# $\bigcap$ **\_\_ <sup>î</sup> électronique**

## **les supraconducteurs**

Wert Life.

w

 $\mathbf{u}$ 

(P)ROM

**satellite** 

d'affichage

pour DCF77

gradeur pour charges inductive

, le magazine de l'électronicien créatif

**EHTOR** 

w

**convertisse^ N/A** 14 bits Metal Manual Metal Metal Deservation

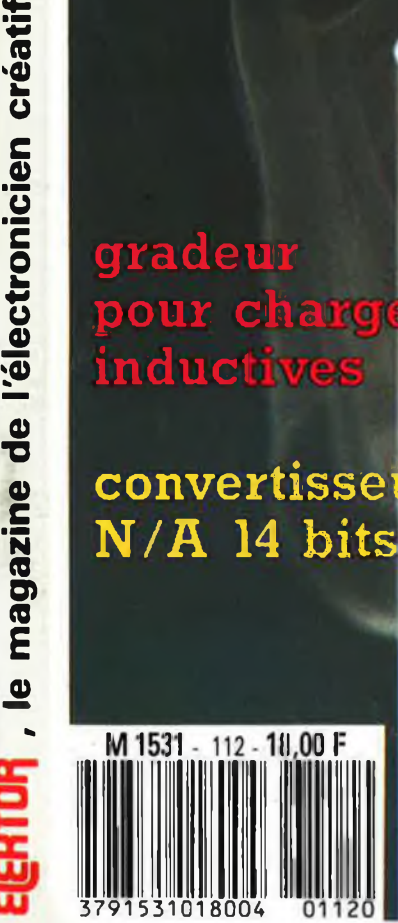

**130 FB 7 FS mensuel**

# **La mesure en kit c'est SELECTRONIC**

**I lous vous proposons une gamme homogène d'appareils de mesure, de très belle présentation dans une ligne de boîtiers de même encombrement et superposables (excepté Alimentation de laboratoire et Analyseur logique), Tous ces kits sont fournis avec boîtier, face-avant alu anodisé, percée et sérigraphiée, boutons et accessoires. Caractéristiques détaillées sur simple demande en précisant la référence voulue.**

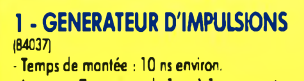

**- Largeur : 7 gammes de <sup>1</sup>** *ps* **à <sup>1</sup> s, rapport cyclique réglable jusqu'à 100%. - Période : 7 gammes de <sup>1</sup> /is à <sup>1</sup> <sup>s</sup> + déclenchement externe en manuel. - Tension de sortie : variable de <sup>1</sup> à 15 v, sortie TTL, impédance de sortie 50 fi, signal normal ou inverse. - Divers : sortie synchro, indication de fausse manœuvre, etc.**

**Le Kit Générateur d'impulsions** 013.1516 **840,00 <sup>F</sup>**

#### 2 - EXTENSION MEMOIRE UNIVERSELLE POUR OSCILLOSCOPE (86135} (E 104)

**- Pour tout oscilloscope équipé des calibres 0,2 <sup>V</sup>/ div. et 0,5 ms/div.**

**- Vitesse de balayage de l'écran de 5 à 250 s. en 6 gammes (extensible). - Alimentation 5 V régulée intégrée.**

**Le Kit Mémoire pour Oscilloscope**

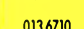

**e 2**

 $\circledcirc$ 

 $\frac{1}{2}$ 

**6**

3 - WOBULATEUR AUDIO (85103) (E 89)

**Permet de transformer tout générateur BF équipé d'une entrée VCO en générateur wobulé (à alimenter à partir du générateur de fonctions). Le Kit Wobulateur Audio** 013.6429 **545,00 <sup>F</sup>**

#### 4-GENERATEUR DE FONCTIONS (84111)

**- Gamme de fréquences : de <sup>1</sup> Hz à 100 kHz en 5 gammes. - Signaux délivrés : sinus, carré, triangle.**

**Le Kit Générateur de Fonctions** 013.1530 **649,00 <sup>F</sup>**

5 - DOUBLE AUMENTATION DE LABORATOIRE "SUPER

COMPACTE" (86013) (E 93) **- 2 sections indépendantes réglables : de 0 à 20 V /de0à1,25A.**

**- Totalement protégée contre les court-circuits. - Affichage digital LED sur chaque voie de la**

**tension ou du courant de sortie. - Le kit est fourni avec transfo torique spécial.**

**Le Kit Alimentation "Super Compacte"**

013.6455 **1.695,00 <sup>F</sup>**

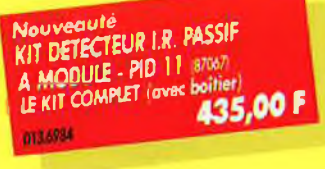

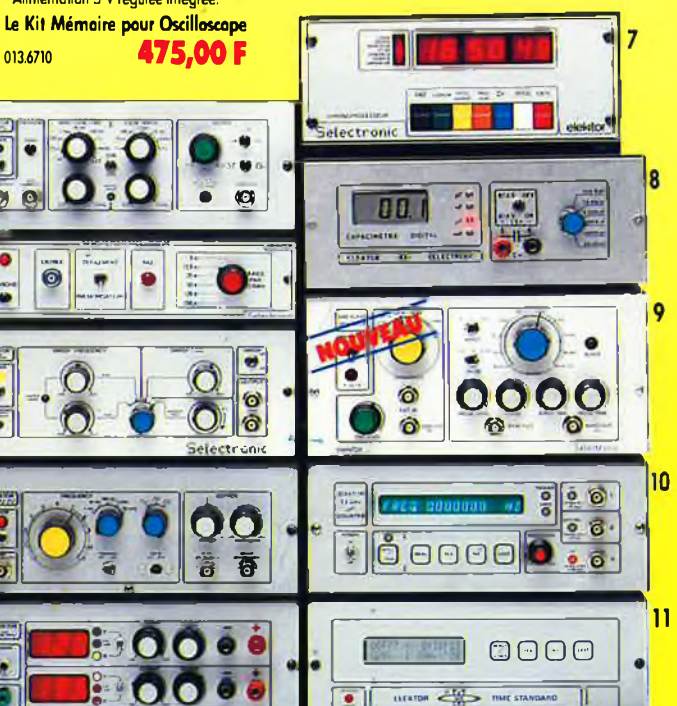

AIO<JU3<1<0M *Rtimfnrmicn oe tiaaoifOiHE*

cloidta

 $0 - 3R$ 

 $0.300$ 

 $-001$ 

### 6-AUMENTATION DE

LABORATOIRE (82178) (E 54) **- Alimentation de laboratoire à affichage digital LCD (3 1/2 digits). - Tension ajustable de 0 à 30 V. - Courant limitable de 0 à 3 A. - Protection totale contre les court-circuits. - Dimensions : 300 x 120 x 260 mm avec radiateurs. - Poids : 7 kg. Le Kit Alimentation de Laboratoire**

**Numérique SERNAM** 013.1474

#### **MODULE VOLTMETRE NUMERIQUE UNIVERSEL EN** KIT

**013.6795**

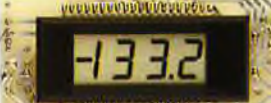

**(Décrit dans E.P. n° 99), Alimentation <sup>à</sup> prévoir : <sup>5</sup> <sup>à</sup> <sup>15</sup> <sup>V</sup>/ <sup>3</sup> mA (symétrique ou asymétrique). Dim. : 96 x 44 mm**

**Le Kit Module LCD** 013.6550 **199,00 <sup>F</sup>**

**Caractéristiques communes aux deux modèles : - Remplace tout galvanomètre continu, analogique de tableau. - Affichage : 2000 points (31/2 digits). - Calibre de base : 200,0 mV (autres calibres par**

**simple changement dune résistance). - Calibres "Ampèremètre" obtenus par**

#### 7-CHRONOPROCESSEUR

**Horloge programmable automatique par réception de signaux codés "RANG-INTER'' RECEPTEUR SANS MISE AU POINT. Accordé sur la nouvelle fréquence (162 KHz). Totalement compatible avec le nouveau système de codage.**

**• Mise à l'heure automatique toute l'année. • Réception garantie sur tout le territoire métropofitoin et les pays limitrophes. - 4 sorties programmables avec sauvegarde (voir description détaillée dans notre catalogue général), LE KIT : Il est fourni avec tout le matériel nécessaire à la réalisation complète : circuits imprimés (dont <sup>1</sup> à double face à trous métallisés), mémoires programmées, le jeu d'ACCUS DE SAUVEGARDE pour la programmation,**

**accessoires, etc. ainsi que la tôlerie avec face avant percée et sérigraphiée. Le Kit Chronoprocesseur Professionnel** 013.6469 **1.995,00 <sup>F</sup>**

#### 8 - CAPACIMETRE DIGITAL

(EPS 84012) **Gamme de mesures : de 0,5 pF à 20 000 pF en 6 gammes. Précision : 1% de la valeur mesurée ± <sup>1</sup> digit ; 10% sur le calibre 20 000 pF.**

**750,00 <sup>F</sup> Affichage ; Cristaux liquides. Divers : Courant de fuite sans effet sur la mesure ; Permet de mesurer les diodes varicap. Le Kit Capacimètre Digital** 013.1514

> $12$ W.

### 9 - GENERATEUR DE SALVES<br>"SPOT-SINUS" (870361E 106/107)

"SPOT-SINUS' (87036) (E 106/107) **- Générateur SINUS à très faible taux de distorsion (< 0,008%) couplé à un générateur de salves. - 5 fréquences fixes stabilisées par quartz. - Paramètres des salves réglables séparément. (Fourni avec face autocollante gravée). Le Kit Générateur de Salves "SPOT-SINUS'**

**1.640,00 F 1.130,00 F** 

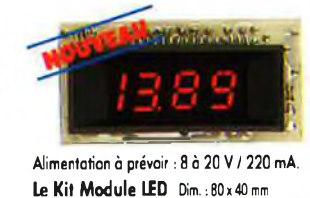

**Le Kit Module LED Dim. :80 <sup>x</sup> 40 mm** 014.6920 **185,00 F Prix de lancement : 165,00 <sup>F</sup>**

### **L'embarras du choix !**

- **adjonction d'un shunt (en principe : 0,1 fi). - Zéro automatique. - Polarité automatique. - Régulation incorporée.**
- **- Précision : ± 1%.**
- **- Fourni avec fenêtre enjoliveur.**
- **- Découpe à prévoir dans la face-avant : 23 x 67,5 mm.**

#### 10-FREQUENCEMETRE 1,2 GHz A MICROPROCESSEUR

(85013-85014-85006) (E 78/79) **- Fréquencemètre profess onne de 0,01 Hz à 1,2 GHz. - Impulsiomètre - Périodemètre - Compteur. - Changement automatique de gammes. - Affichage fluo 16 digits a phanumériques. - Base de temps de précis on par oscillateur hybride haute stabilité. - Face-avant avec clavier de commande intégré.**

**Le Kit complet 1,2 GHz**

#### 013.6349 **2.750,00 <sup>F</sup> EN OPTION Oscillateur ultra-stable TXCO 10,000 MHz** 013.5520 **699,00 <sup>F</sup>**

<sup>11</sup> - HORLOGE ETALON "DCF 77" (86124) (E 105/106)

**Horloge à signaux horaires codés. - Affichage si multané de toutes les informations. - Caril on programmable. - Interface compatible RS 232. - Fréquence étalon de 10 MHz en sortie, etc (cette horloge ne possède pos de sortie programmable et n'est utilisable que dons lo moitié Nord de la FRANCE - Le kit est fourni avec face-avant à davier intégré et cadre ferrite bobiné.**

**Le Kit Horloge DCF 77 013.6714 2.100,00 <sup>F</sup>**

#### 12 - L'ANALYSEUR LOGIQUE (81094-81141 -81577) **Caractéristique» générales : Permet**

**I échantillonnage de 8 lignes de données de 256 états logiques Horloge interne 4 MHz Un curseur permet de pointer sur l'écran un mol logique de 8 bits - L'extension mémoire permel de mémoriser des signaux analogiques - Canpatible TIL, TTL-LS, C-MOS. IE KIT. Il comprend <sup>r</sup> I analyseur logique l'extension mémoire - les tampons d'entrée pour circuits C-MOS. le Kit Analyseur Logique**

**013.0097 2.900,00**

belectroni **VENTE PAR CORRESPONDANCE : -</ B.P. 513 - 59022 LILLE CED^ Tél: 20.52.98.52**

**TARIFAU FJUILLET87**

s **?**

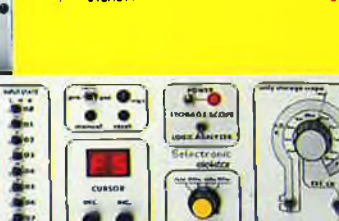

## **SOMMAIRE**

### n°112 Octobre 1987

A-t-on enfui découvert l'antiaravité? Non, dans le cas de àette rondelle de céramique qui 'flotte' <sup>à</sup> la verticale de quatre aimants ii <sup>s</sup> agit tout simplement de supraconductivité. Vous trouverez dans cet article tout ce que l'on sait actuellement sut les supraconducteurs.

<sup>|</sup> Photo: gracieusement fournie

#### **Services**

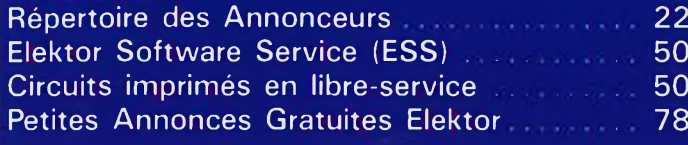

### **Informations**

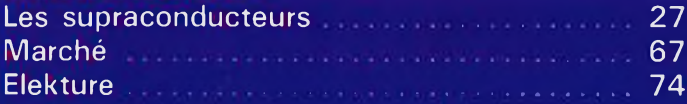

### **REALISATIONS**

### **Micro-informatique**

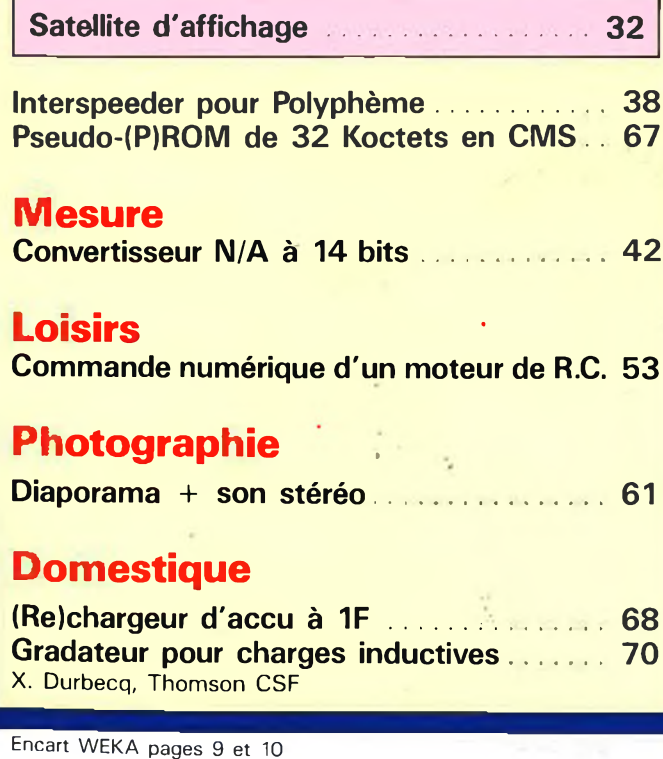

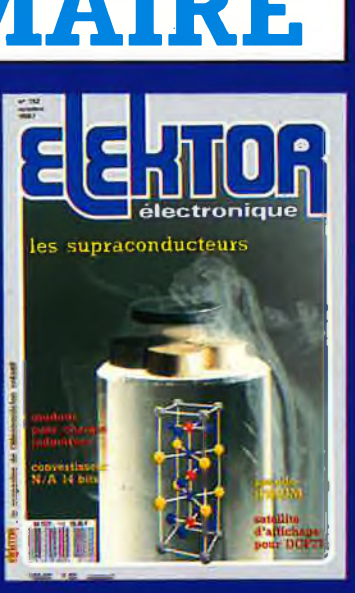

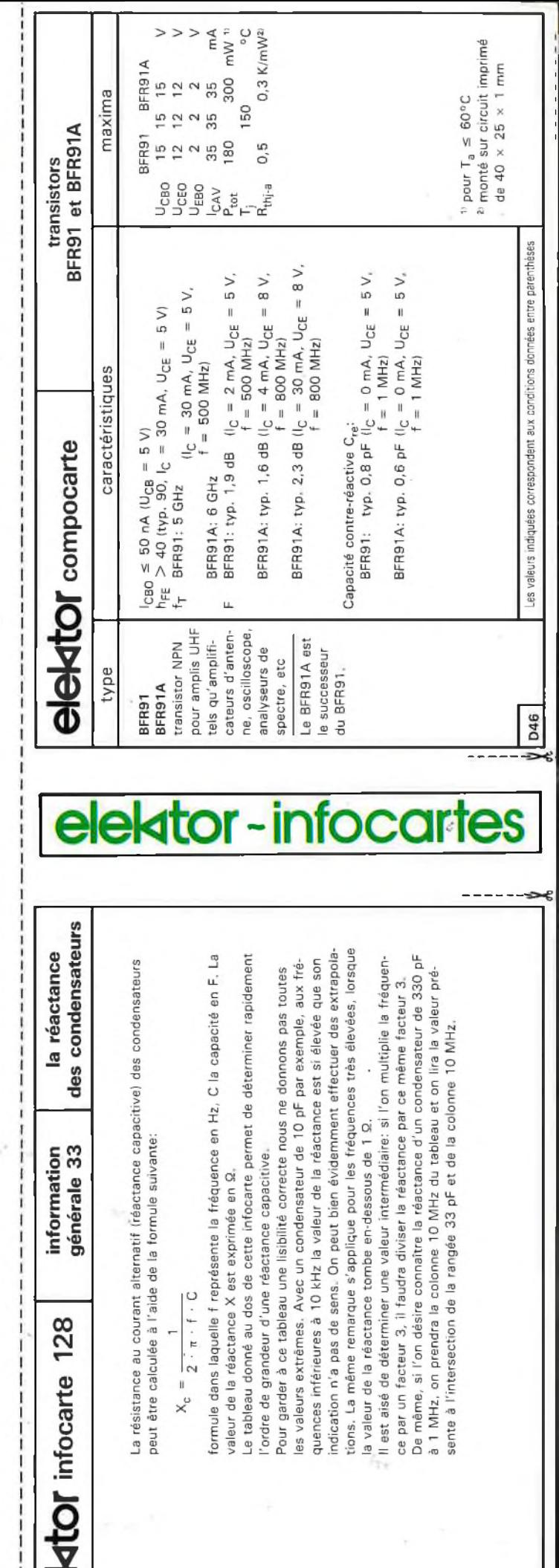

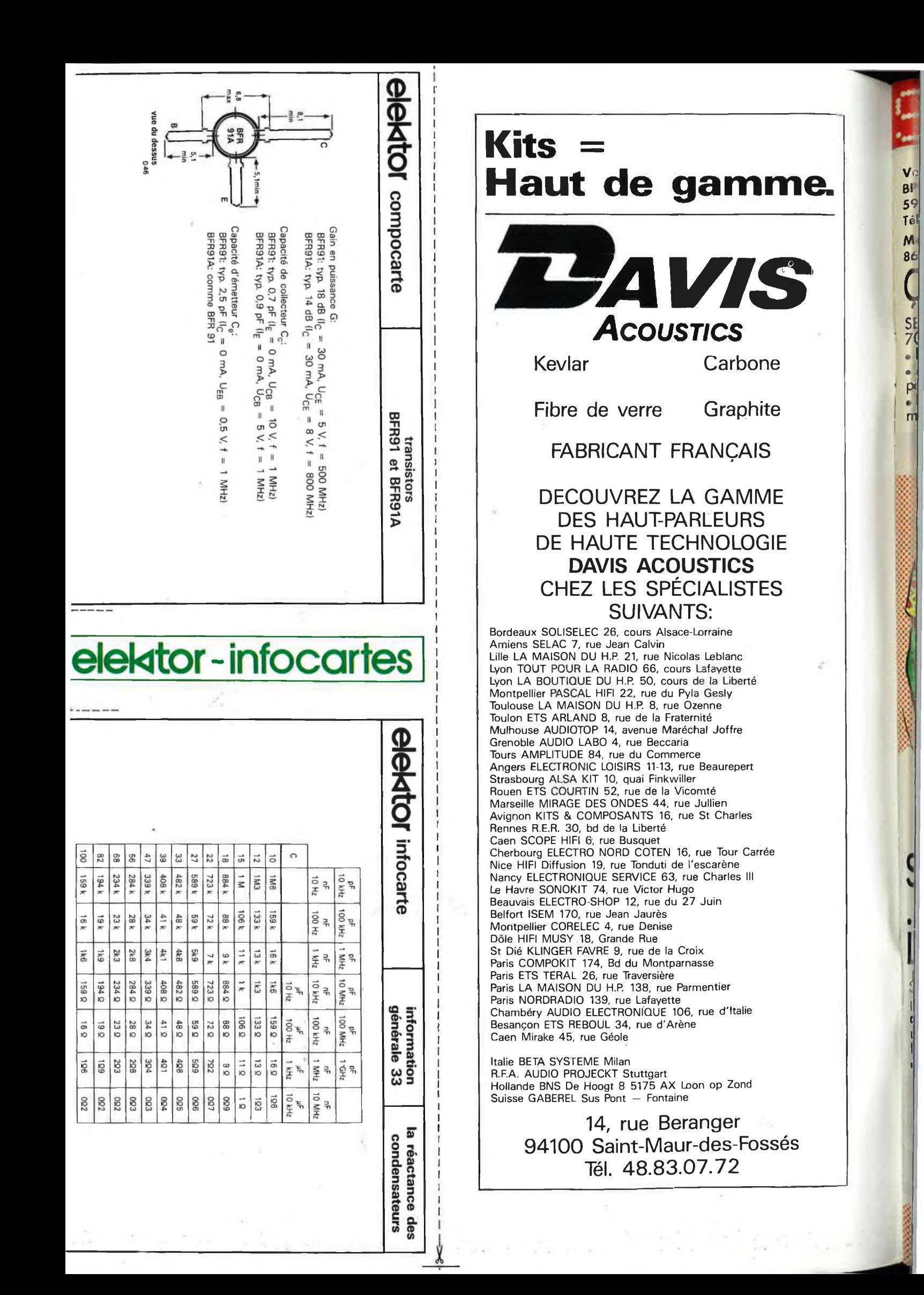

# Belectronic

ente par Correspondance :  $513$ **9022 LILLE CEDEX**  $1:20.52.98.52$ 

agasin : <mark>5 rue de Cambrai - 59000 LILLE</mark>

DEMENAGE

**ELECTRONIC** s'implante sur  $00 m^2$ ! Parking gratuit assuré, Accès direct, autoroute et ériphérique, Et bientôt la nouvelle ligne de iétro à 300 m.

### **RIEIN LA VUE POUR LA RENTREE!**

L'événement de la rentrée 87 : la parution du nouveau catalogue SELECTRONIC. Plus de 220 pages en 2 couleurs... On se l'arrache déjà !

# ELECT... . ET TONIC,

**ELECTRONIC** n'a pas son pareil our vous proposer un tel éventail e matériel, une telle quantité, et e telle disponibilité... ès de 10.000 références tenues stock!

> Réservez dès à présent le nouveau catalogue 87/88. Il vous sera adressé début septembre dès sa parution ; 12.00 F seulement

### IL EST PARU, ET NE COUTE QUE 12 F!

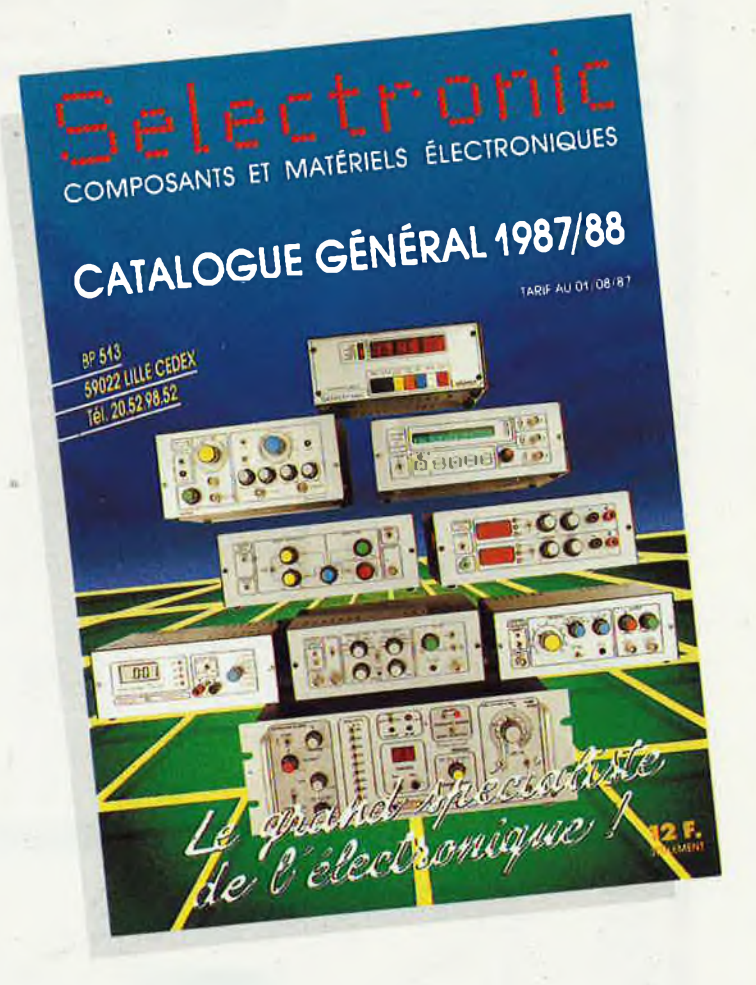

256 pages de composants,<br>de matériels électroniques<br>et d'informations techniques.

**COUPON A RETOURNER D'URGENCE A : SELECTRONIC - BP 513 - 59022 LILLE CEDEX** 

Je désire recevoir le catalogue 87/88 de SELECTRONIC (joindre 12,00 F en timbres-poste pour frais d'expédition)

**SOCIÉTÉ (facultatif) : \_\_** NOM:

**PRÉNOM: ADRESSE:** 

**LOCALITÉ: BUREAU DISTRIBUTEUR :** 

**CODE POSTAL:** 

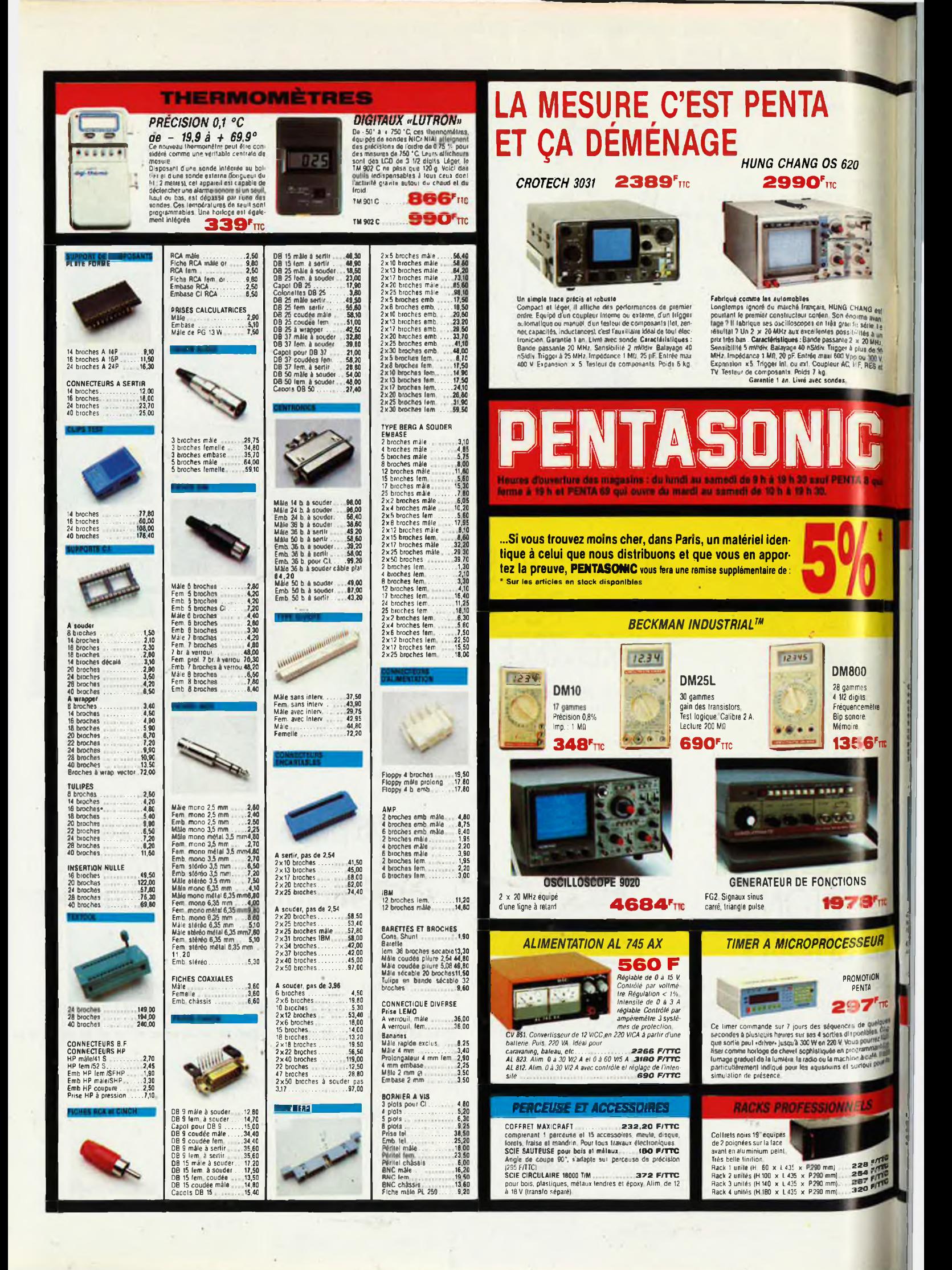

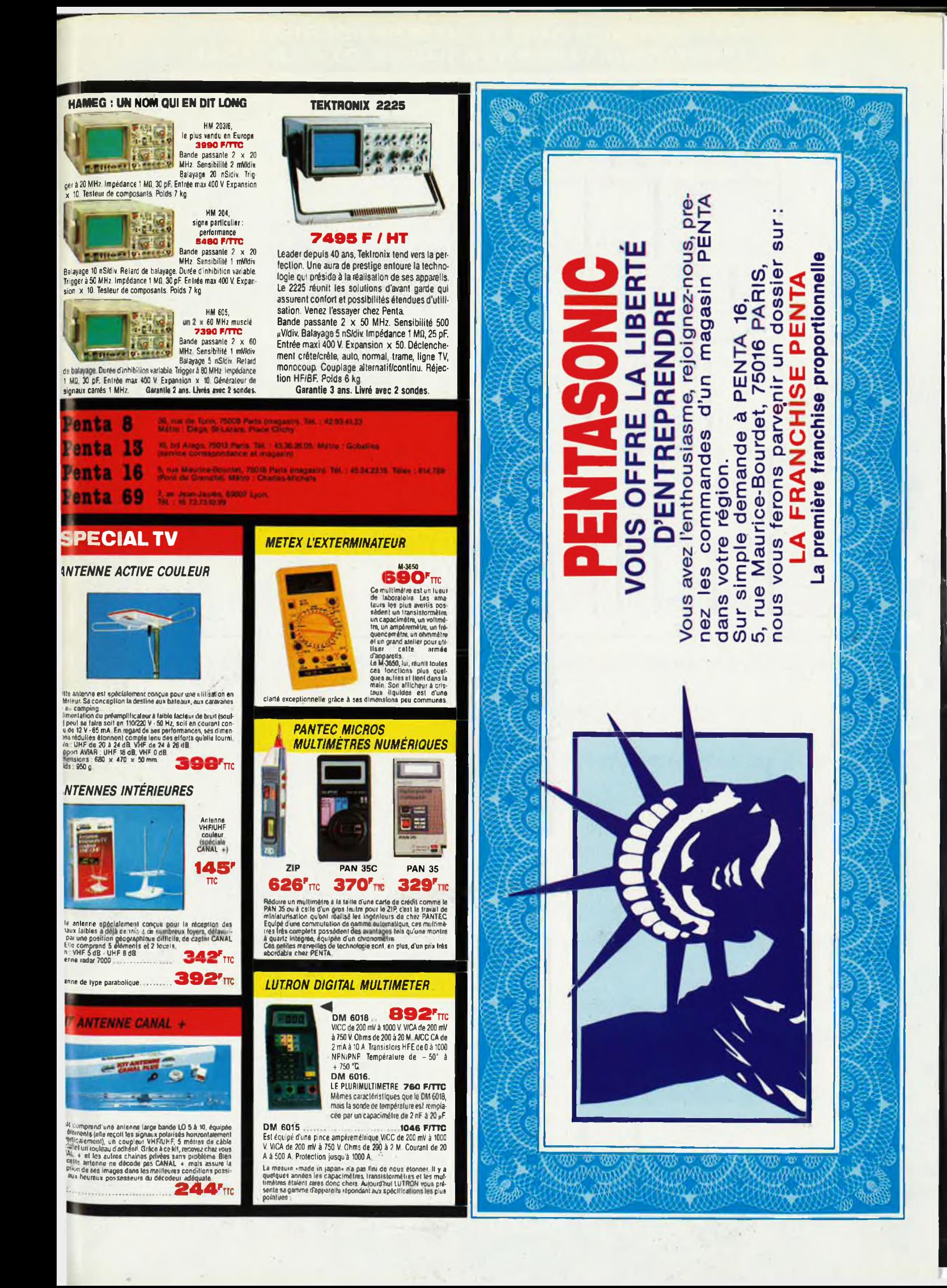

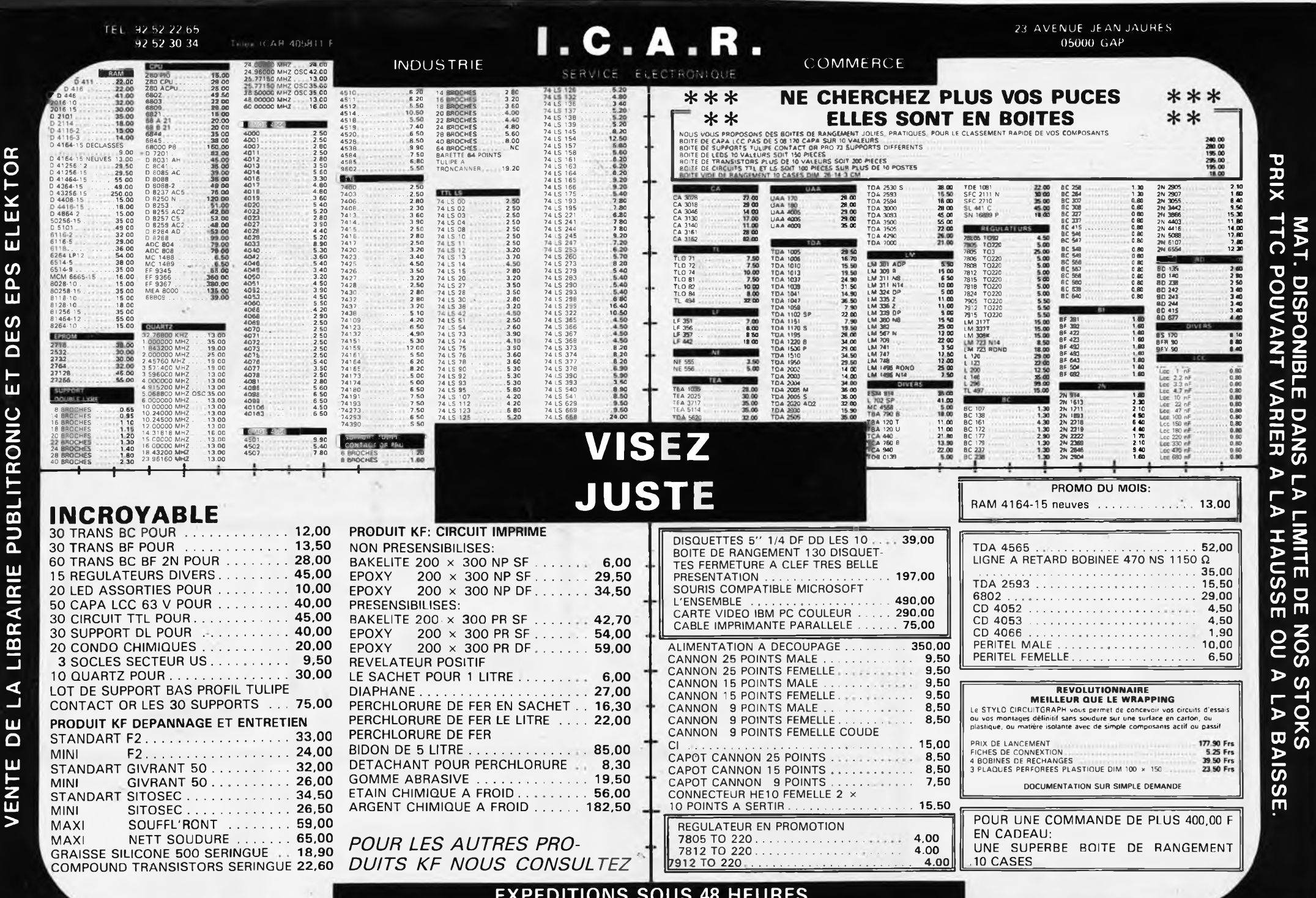

Industries, écoles, commerces; consultez-nous.

VEN E. PSIOLESIE - PAR INTRESPONDANCE.

 $\boldsymbol{a}$ 

O

╮

**CONTRECESSION SECONDERADS DE FORT FRISUS** Minimum de commandes 100 00 F

FRAIS DE PORT 35.00 F JUSQU'A 5 KG AU DELA PORT OU

MAT.

# EVOLUEZ A NOTRE TABLE

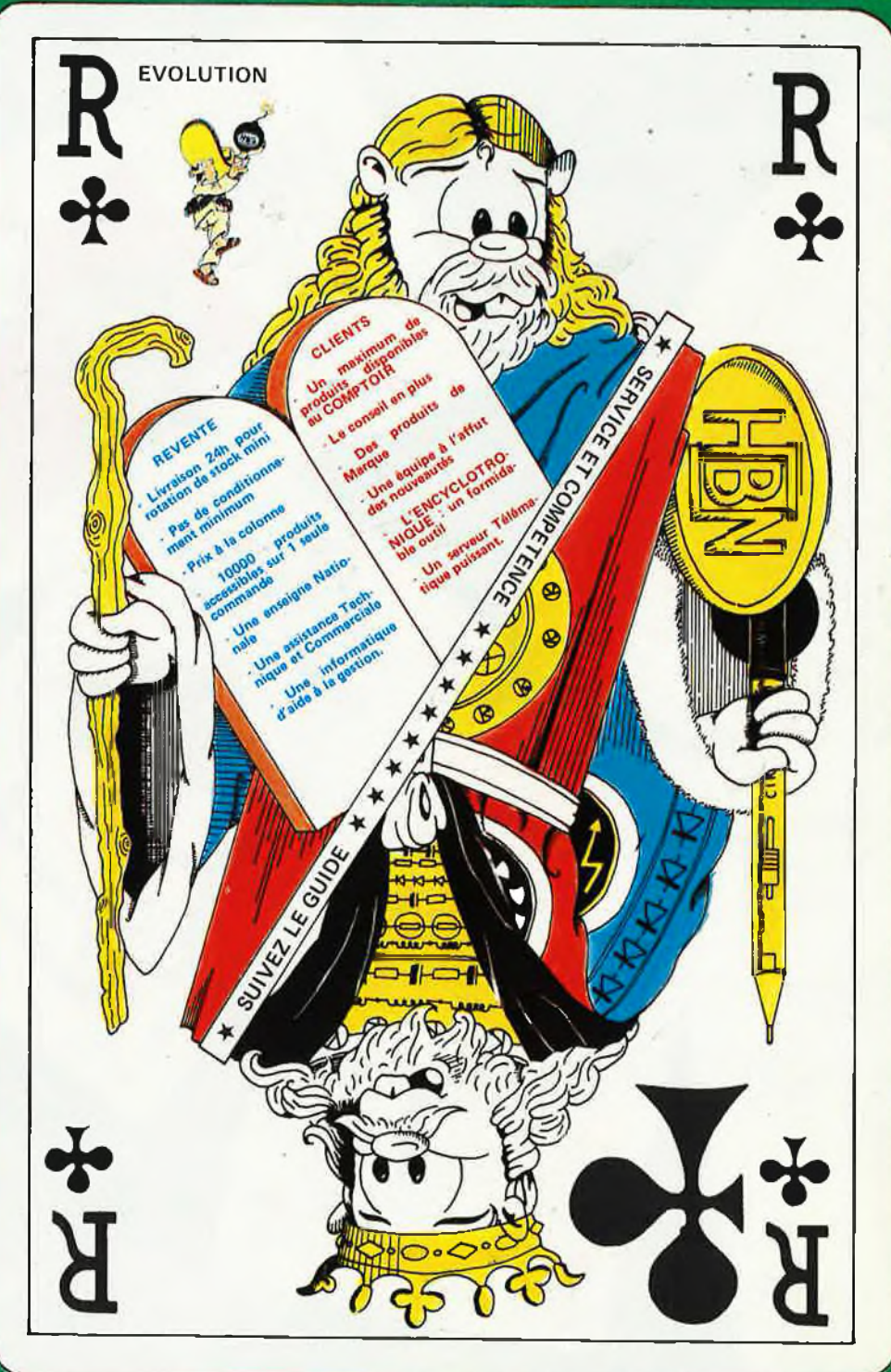

# **A JOUER** VOUS AVEZ UNE CARTE

# NOUS AVONS **DES ATOUTS**

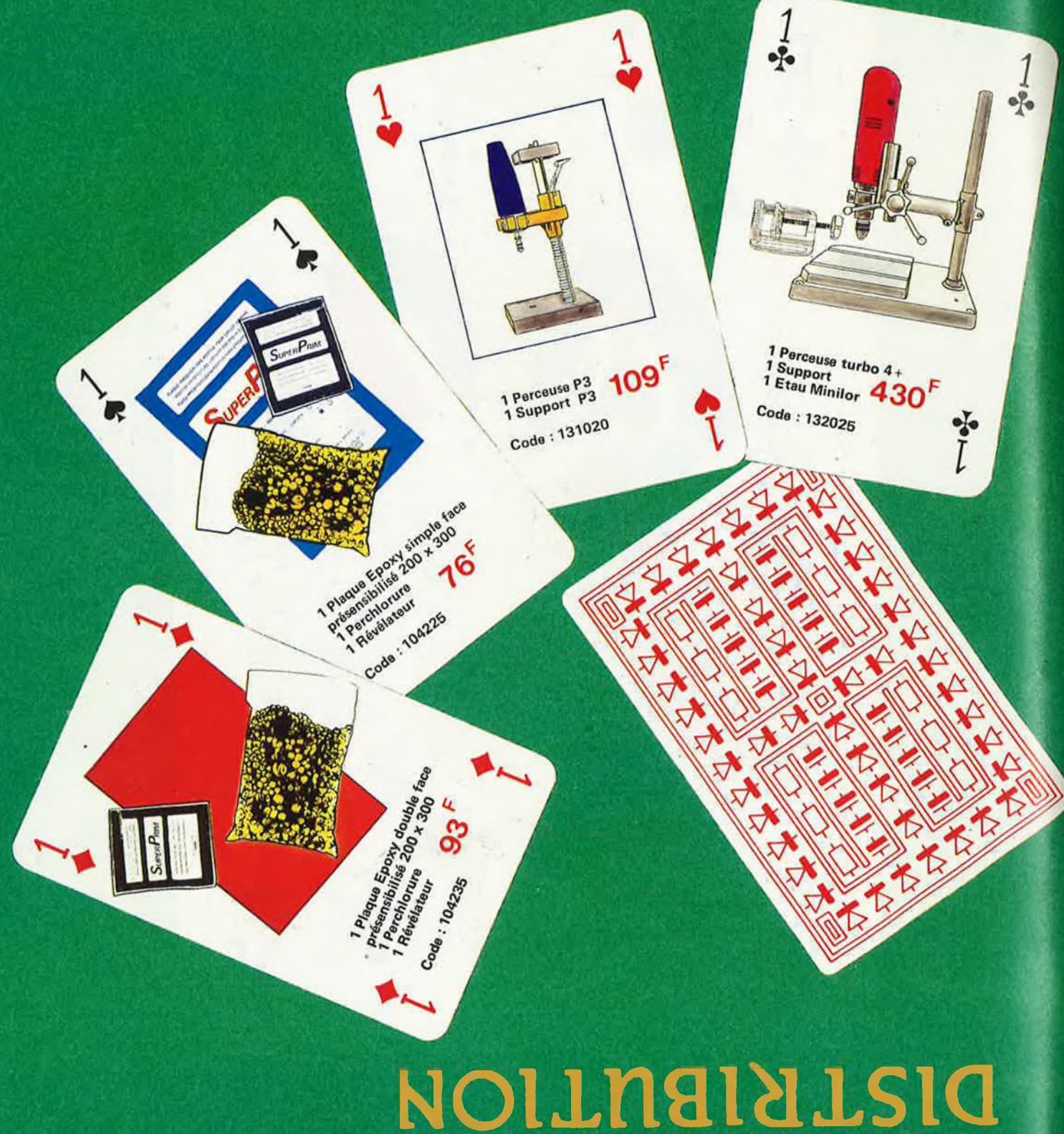

# PROFITEZ DE NOTRE

# **CAGNANT** ET VOUS SERREZ

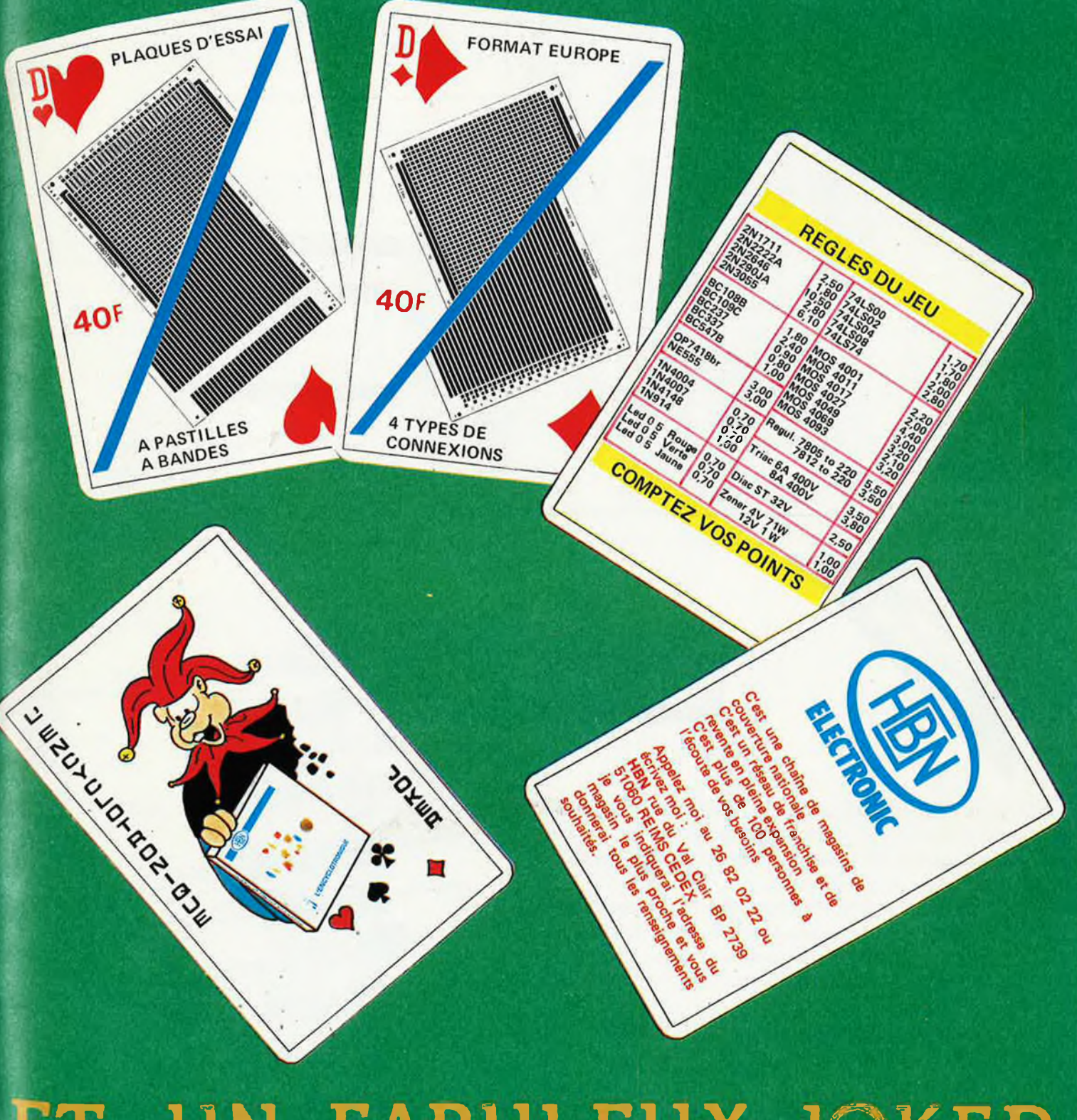

# ET UN FABULEUX JOKER

PRIX VALABLES DU 1er AU 31 OCTOBRE 1987

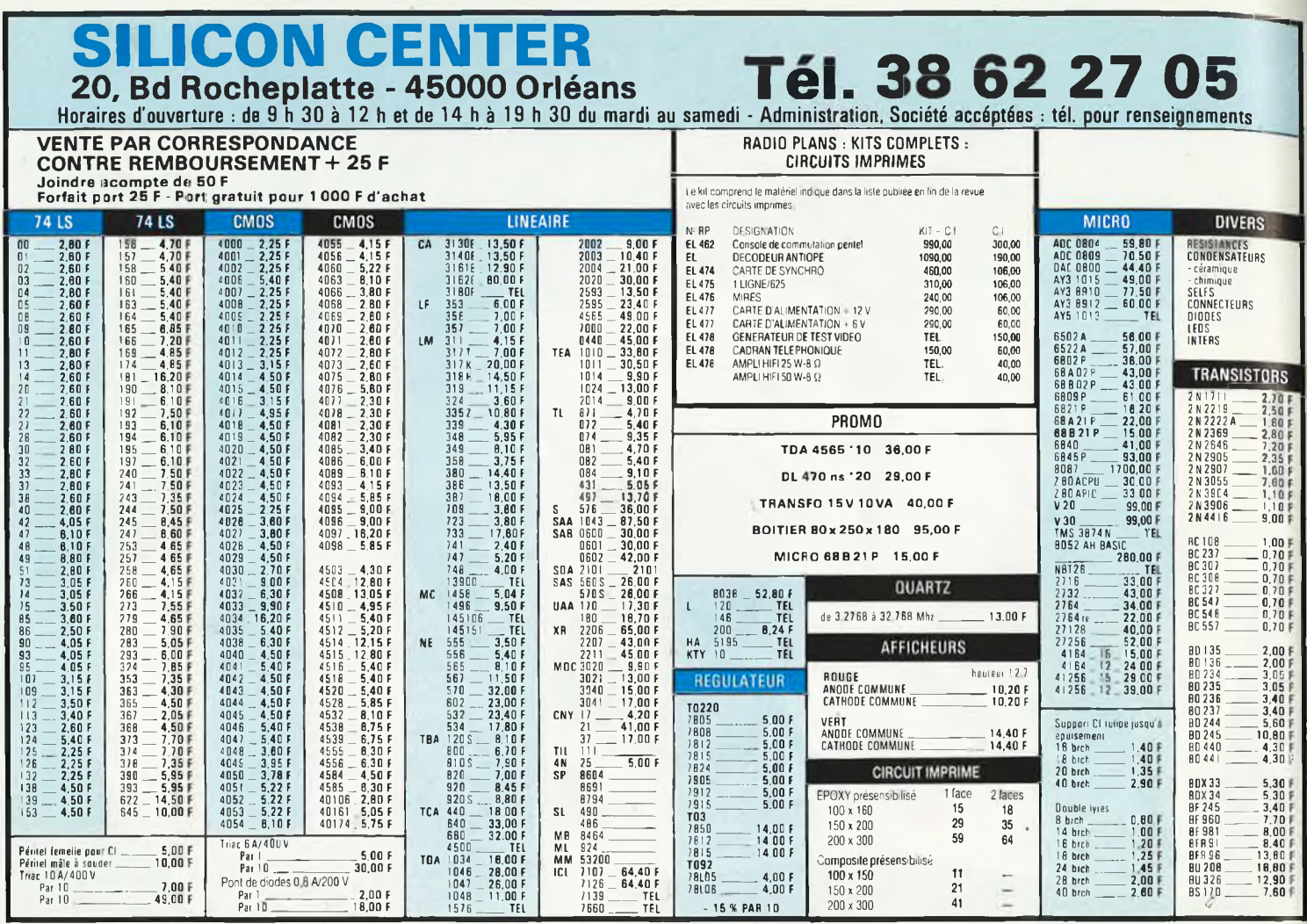

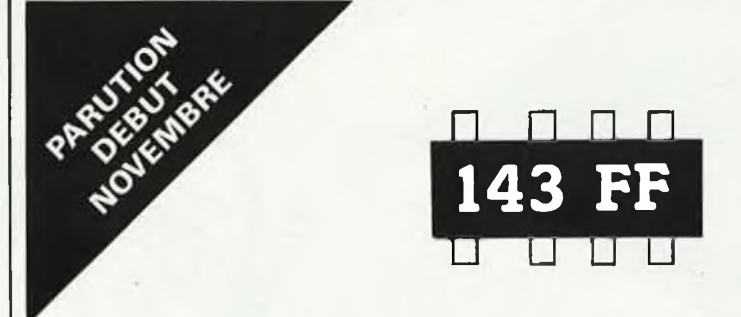

Vous êtes claustrophobe, hydrophobe, vous faites un complexe d'infériorité parce que vous avez l'impression de ''rien y comprendre <sup>à</sup> l'électronique", pas de panique!

Voici votre bouée de sauvetage. L'électronique? pas de panique! premier tome d'une série d'ouvrages consacrés <sup>à</sup> l'électronique et conçus tous spécialement à l'intention de ceux qui débutent dans ce domaine.

Disponible très bientôt chéz PUBLITRONIC au prix de 143 FF ( + 25 FF de frais de port) (voir bon de commande en encart)

Offre spéciale: si votre bon de commande est posté avant le 1er Novembre 1987 (cachet de la poste faisant foi), nous vous faisons cadeau des frais de port (C'est toujours ça de pris!).

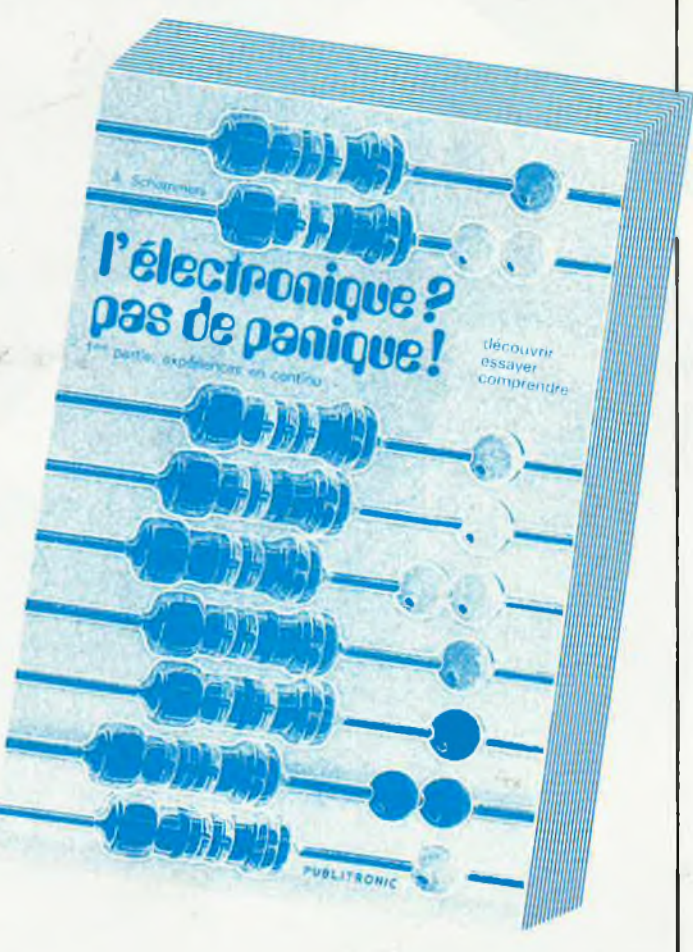

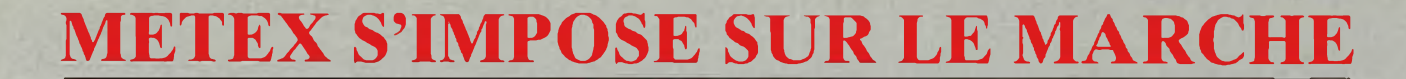

### **LE METEX <sup>3650</sup> 700 F TTC REVENDEURS NOUS CONSULTER.**

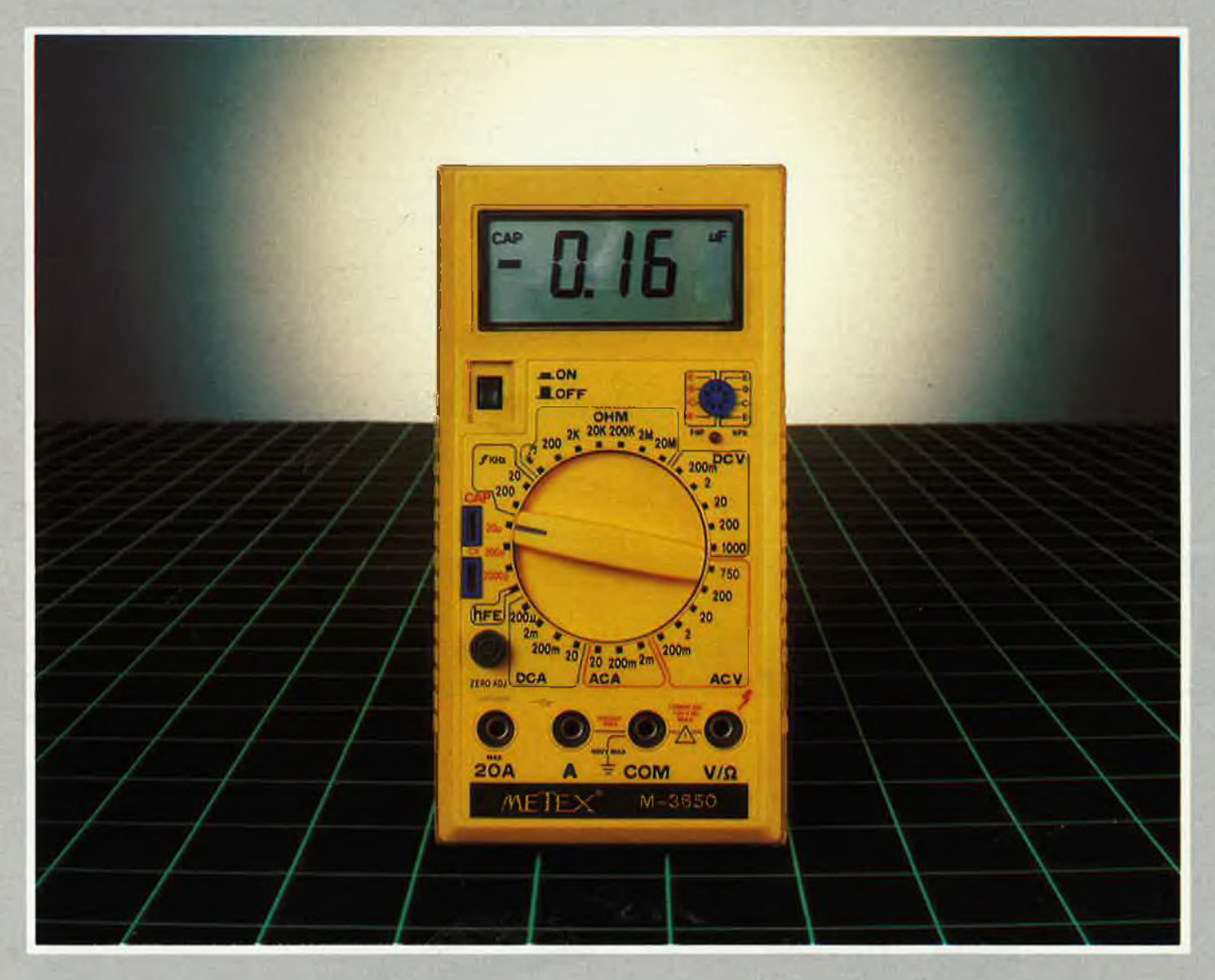

**Fonctions :** Multimètre 20 A - Capacimètre - Fréquencemètre - Test transistors - Test diodes - Test sonore de continuité - Test ohm. Gamme de multimètres disponibles : M-3630 - M-3650 - M-4630 - M-4650

### **PRINCIPAUX POINTS DE VENTE DU METEX M 3650 :**

06 - CITEM. ZI Secteur A - Bat E - St LAURENT DU VAR

- 13 S.E.1.34 Allée des Terres Mannes CASSIS
- 25 REBOUL 72, rue de Trépillol BESANÇON
- 27 VAR LET Electr 35, rue du Mai-JoHre EVREUX 29 DECIBEL 39, Av, de la Gare CONCARNEAU
- 
- 
- 33 DISCOMP <sup>2</sup> Ch. de ia House, LA HOUSE CANEJAN CESTAS 36 FLOTEK 44 rue Grande CHATEAU ROUX 42 RADIO SIM 29 rue Paul Bert St ETIENNE
- 
- 44-E44 65 Quai de la Fosse NANTES
- 57 FACHOT Electr <sup>5</sup> Bd Robert Sérot METZ
- 59 GENERATION V.P.C. 3 Ailée Gabriel MARCQ EN BAROEIL
- 69 FD Composants 18 Rue de la Sinne MULHOUSE
- 69 BERTREM lmp Jean Cotton CALURE 73 Electronique 2000 Villette AIME
- 
- 31 PROELECTRONIQUE 23, Allée Forain François TOULOUSE 75 SYPER 60 Rue de Wattignies PARIS 12<sup>e</sup>
	-
	- 75 PENTASONIC 10 Bd Arago PARIS 13\* (+ PENTA 16 et 8)<br>75 RADIO TV DOUANE 4 Rue Yves Toudic PARIS 10\*<br>92 M 3 A 31 Bd de la République FONTENAY AUX ROSES *(Liste exhaustive sur demande)*

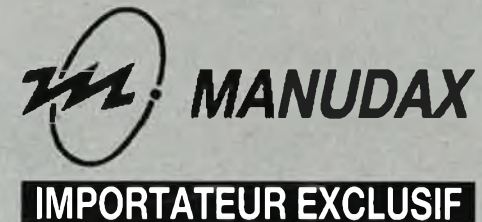

60, rue de Wattignies 75580 PARIS CEDEX 12 Tél. : (1) 43.42.20.50 Télex 213 005

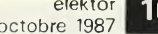

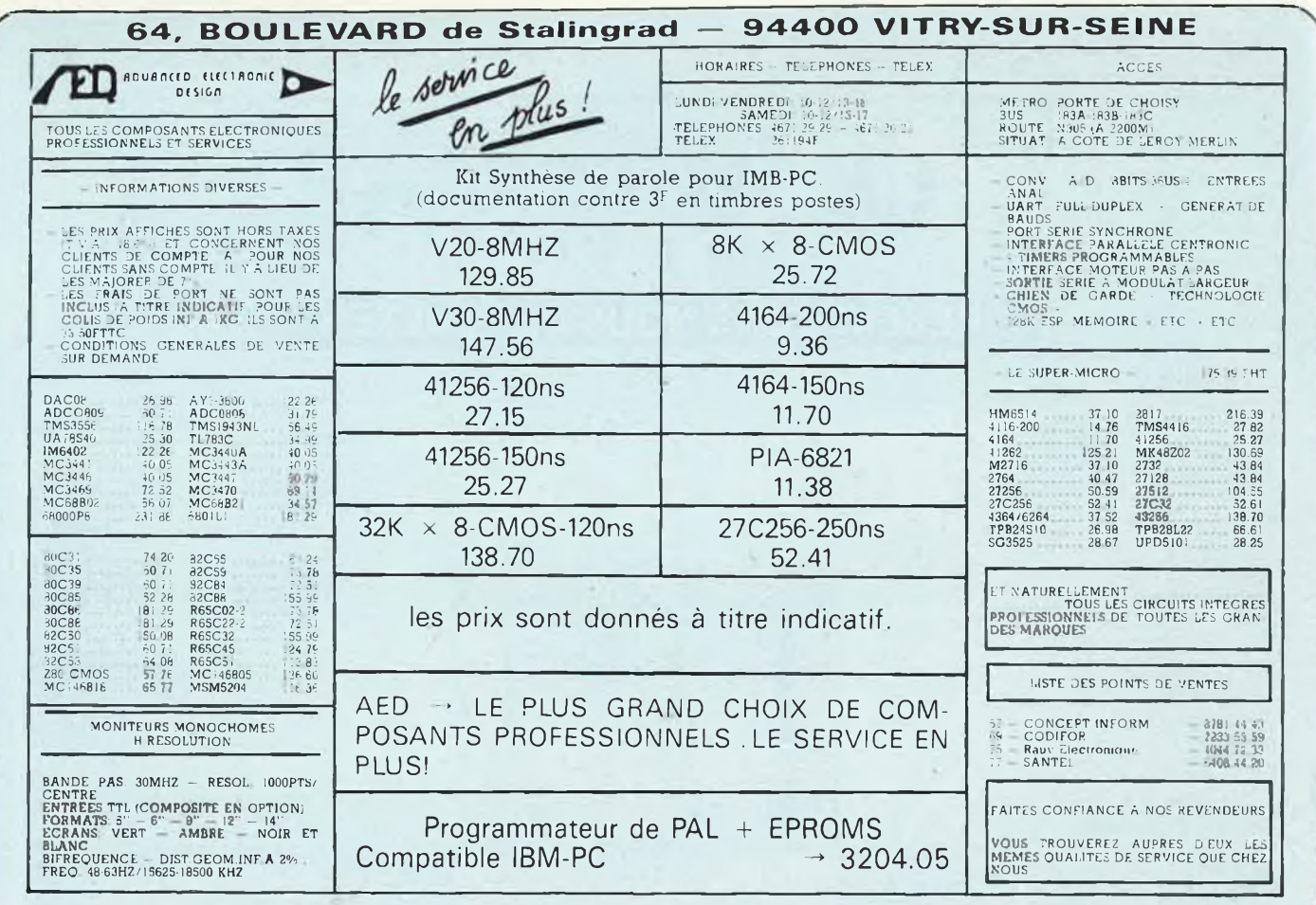

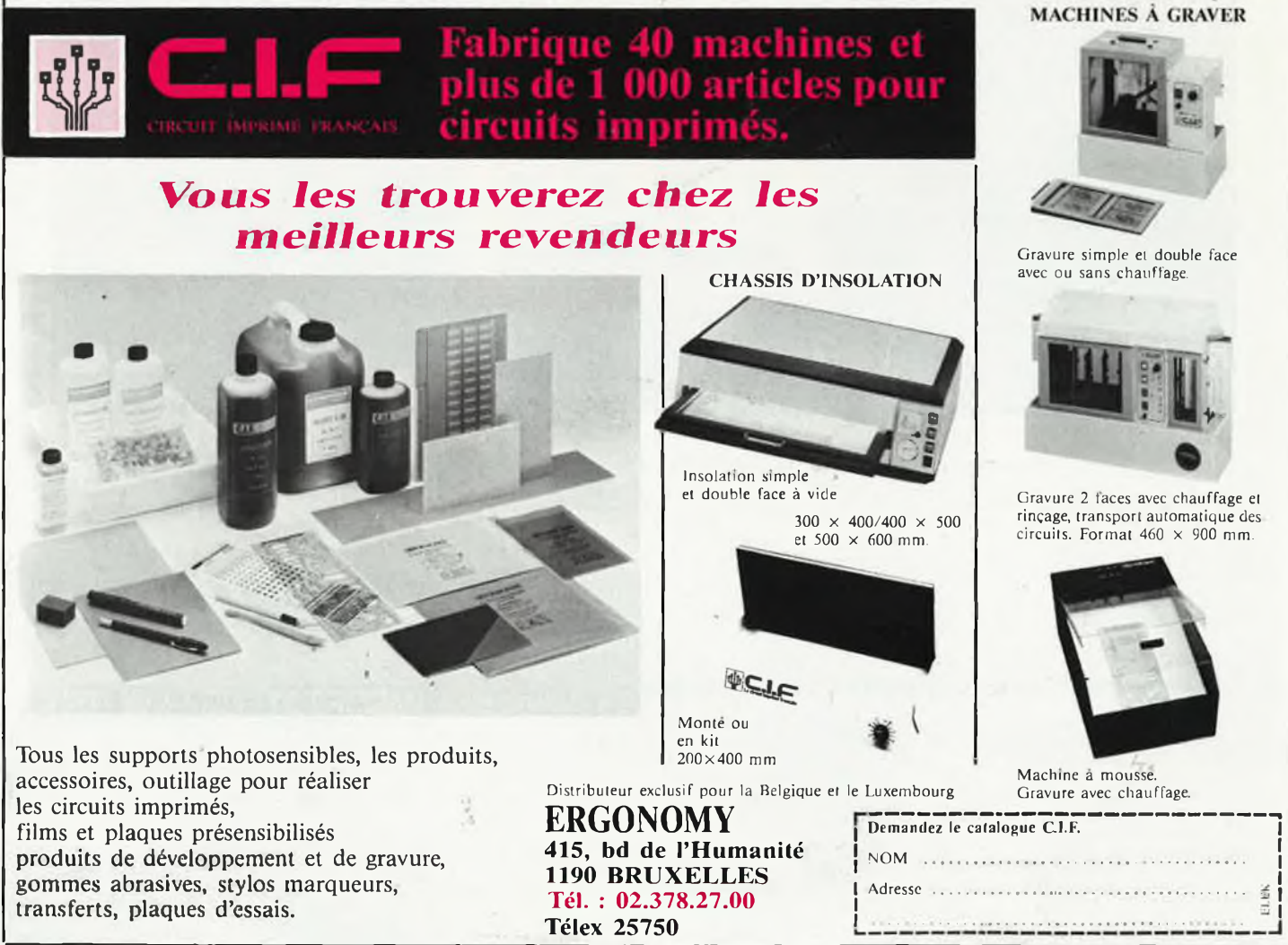

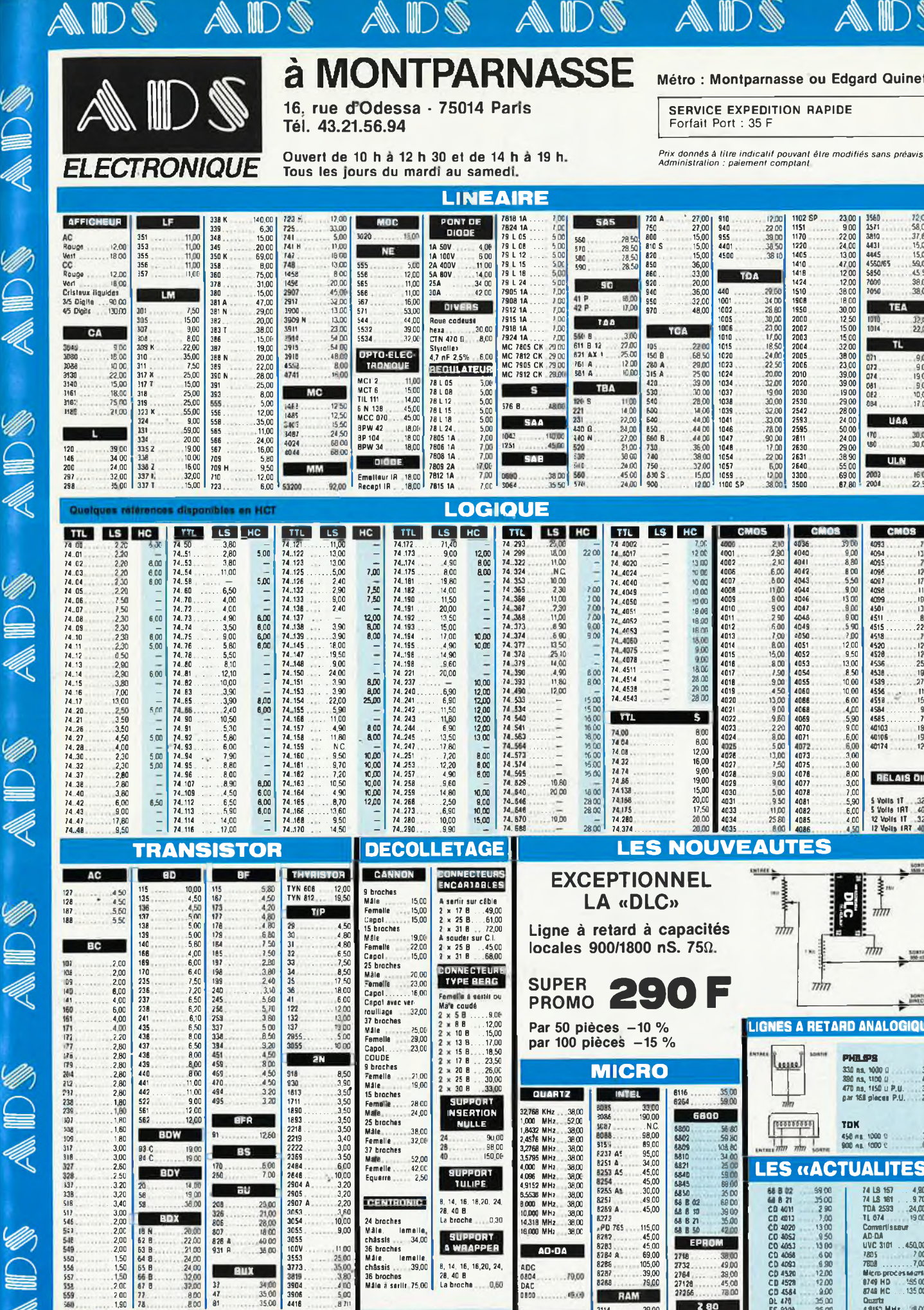

 $42,00$ 

. .<br>Ismaile

lemelle.<br>39,00

36 broches<br>Mâle a seriir 75,00

 $34,00$ 

**KIT ANTIOPE** 

**DISPONIBLE** 

**CENTRONIC** 

24 braches

36 braches

.....<br>Male

Máie.

châssis

châssis

**TULIPE** 

8, 14, 16, 18, 20, 24,<br>28, 40 B.

SUPPORT

8, 14, 16, 16,20, 24,<br>28, 40 B<br>La broche .... 0,60

 $0.30$ 

La broche

 $38<sub>0</sub>$ 

38,00<br>38,00<br>38,00<br>38,00<br>38,00<br>38,00

.79.00

66

 $210,00$ 

9,5538<br>9,000<br>10,000<br>14,318<br>16,000 MH<sub>2</sub><br>MH<sub>2</sub><br>MH<sub>2</sub><br>MH<sub>2</sub><br>MH<sub>2</sub>

10C<br>1804

DAC

mini ok<br>ZO 28

**AO-DA** 

RAM

**ERO POWER** 

8253 AS<br>8254<br>8254<br>6255 As

8253 AB<br>8253 A<br>8253 A<br>8262 A<br>8262<br>8264 A<br>8266

8287

2114<br>4116<br>41254<br>4164<br>4416<br>4464

 $45,00$ <br> $.30,00$ <br> $.49,00$ <br> $.45,00$ 

115,00<br>45,00<br>45,00<br>69,00<br>105,00<br>39,00<br>39,00

39,00<br>22,00<br>45,00<br>45,00<br>35,00<br>35,00<br>70,00

 $\overline{u}$ 

**68 B 5** 

∎ाव

2718<br>2732<br>2764<br>27128<br>27128

CPU<br>ACPI<br>ACTC<br>APIO<br>AS!O

M

38,00<br>49,00<br>39,00<br>45,00<br>45,00

42.00<br>42.00<br>45.00<br>45.00

 $\frac{170}{250}$ 

 $208$ 

326<br>806<br>807<br>826 A<br>931 A

 $3747$ <br> $81$ 32.00

EF 9300

E-Epron<br>EF 9340<br>EF 9341

 $\blacktriangle$ 

14,00<br>19,00<br>38,00

 $\overline{m}$ 

22.00

24.00

24,00

32.00

 $-800$ 

56 00<br>110 00<br>.84 00

**AV** 

 $3.20$ 

3,20<br>3,40<br>3,00<br>2,00

 $200$ 

 $200$ 

 $2.00$ 

1,50<br>1,50<br>1,50<br>1,50<br>2,00<br>2,00<br>1,90

**PROMO** 

65.55

 $\frac{77}{78}$ 

 $3.8912$ 

 $-5,00$ 

23.00<br>21,00<br>28,00<br>18.00<br>40.00<br>36.00

34,00<br>35,00<br>35,00

35,00<br>69,00<br>79,00

2484<br>2646<br>2904<br>2905<br>2907<br>3053<br>3054

 $3055$ 

3055

100V<br>3553<br>3773<br>3819<br>3804<br>3906<br>4416

EF 7510<br>EF 7910<br>2 8530

 $600$ <br>  $10,00$ <br>  $3,20$ <br>  $3,20$ <br>  $2,20$ <br>  $3,60$ <br>  $10,00$ 

 $9,00$ 

11.00<br>25.00<br>35.00<br>380<br>4.00<br>5.00<br>5.00

188,00<br>229,00<br>350.00

#### spans  $\overline{mn}$ 32874 **JORNE LIGNES A RETARD ANALOGIQUES** PHR SPS 330 ns, 1000 0<br>390 ns, 1100 0<br>470 ns, 1150 0 P.U.<br>par 160 plecus P.U 35 00<br>40 00<br>35 00<br>26 00 **TON** 450 mg<br>900 mg 30.00  $100000$ **LES «ACTUALITES»** 74 LS 157<br>74 LS 161<br>71 LS 161<br>TDA 2593<br>11 074<br>Convertisat 99.0  $9,70$  $\frac{24,00}{19,00}$ **CD 401** 29 CD 4011<br>CD 4052<br>CD 4055<br>CD 4056<br>CD 4520<br>CD 4530<br>CD 4530<br>CD 4530<br>CD 4053 7,00<br>13,00<br>13,00<br>13,00<br>6,00<br>12,00<br>12,00<br>4,00 Conver<br>AD-DA  $.450,00$ <br> $7,00$ <br>...7,00 **UVC 3101** 7805<br>7808 Nicro pro<br>8749 HD<br>8748 HC DL 478<br>EF 8008<br>Epion 276<br>Epion 270<br>78 L 05<br>LM 311<br>74 LS 05 15,00 35,00<br>39,00<br>59,00<br>5,00<br>7,50

Breach<br>Addisa MHz<br>8 SSM MHz<br>Sell antipart 36.00 49.00 terlava<br>Salt 100 <sub>i</sub> H

Métro : Montparnasse ou Edgard Quinet.

23 00<br>
22 00<br>
22 00<br>
24 00<br>
24 13 00<br>
38 00<br>
18 00<br>
18 00<br>
32 00<br>
33 00<br>
39 00<br>
39 00<br>
39 00<br>
39 00<br>
39 00<br>
39 00<br>
39 00<br>
39 00<br>
30 00<br>
30 00<br>
30 00<br>
30 00<br>
30 00<br>
30 00<br>
30 00<br>
30 00<br>
30 00<br>
30 00<br>
30 00<br>
30 00<br>
30 00<br>
30

19 00<br>29 00<br>28 00<br>24 00<br>50 00<br>24 00<br>29 00<br>38 90<br>55 00<br>69 00<br>67 80

 $\frac{9,00}{8,80}$ 

800 5.500 6.000 6.000 5.500 6.000 5.500 6.000 5.500 6.500 6.500 6.500 6.500 6.500 6.500 6.500 6.500 6.500 6.500 6.500 6.500 6.500 6.500 6.500 6.500 6.500 6.500 6.500 6.500 6.500 6.500 6.500 6.500 6.500 6.500 6.500 6.500 6.

8,50<br>0,000 6,000 6,000 6,000 6,000 6,000 6,000 6,000 6,000 6,000 6,000 6,000 7,000 6,000 7,000 6,000 7,000 6,000 4,500 4,500 4,500 4,500 4,500 4,500 4,500 4,500 4,500 6,000 4,500 6,000 4,500 6,000 4,500 6,000 4,500 6,000 4

3571

3810<br>4431<br>4445<br>4550/65

\$850

7000<br>7050

**1010**<br>1014

071<br>072<br>074<br>081<br>082<br>084

170<br>180

2003<br>2004

72,00<br>58,00<br>37,60<br>37,60<br>15,00<br>15,00<br>45,50

38,00

32,00

9.00<br>9.00<br>9.00<br>9.00<br>17.00

30,00

16.00

 $300$ <br> $7,50$ <br> $18,00$ <br> $19,00$ <br> $12,00$ 

**RELAIS OIL** 

S Volls 17 ... 32,00<br>S Volls 1RT ... 40,00<br>12 Volls 17 ... 32,00<br>12 Volls 1RT ... 40,00

**UAA** 

**ULN** 

SERVICE EXPENITION BARINE

elektor<br>| octobre 1987 18

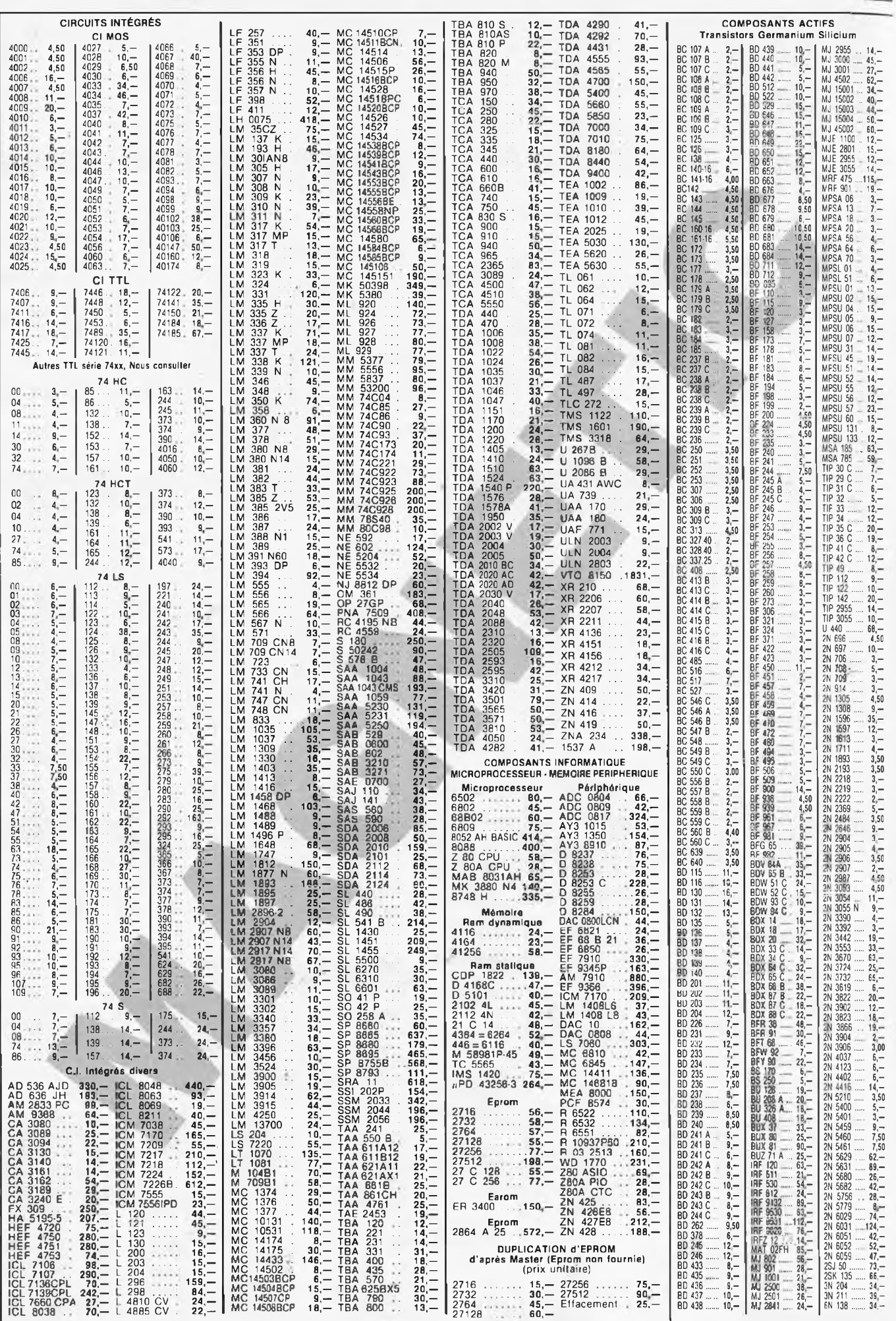

ELEKTOR N° 95

ELEKTOR N° 96

ELEKTOR N° 97/98

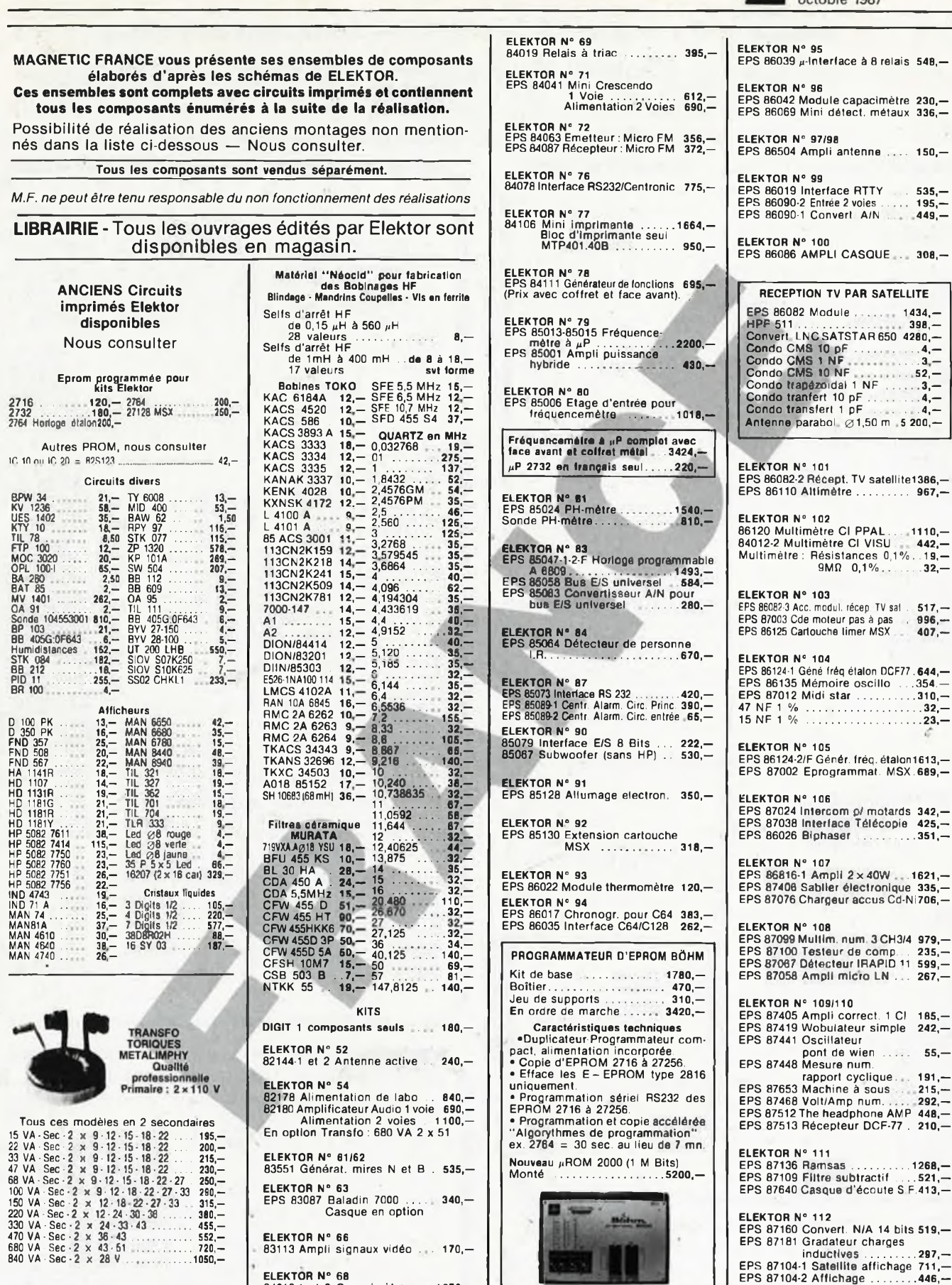

ELEKTOR N° 68 84012-1 et <sup>2</sup> Capacimètre . ., .1076,—

**MAGNETIC-FRANCE** 

大石

**11, PI. de la Nation - 75011 Paris CREDIT ouvert de 9 h 30 à 12 h et de 14 h à 19 h Nous consulter Tél. : 43 79 39 88 TELEX MAGNET 216328 F**

**FERME DIMANCHE ET LUNDI** PRIX AU 1-9-87 DONNÉS SOUS RÉSERVE

ELEKTOR N° 107

ELEKTOR N° 108

EXPEDITIONS : 20 % à la commande, le solde contre remboursement

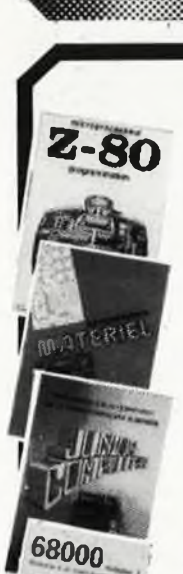

,,,,,,,,,,,,,, 58000 **LITTLE LITTLE CONTROL** 

#### **Ordinateurs**

#### **Z-80 programmation:**

Le microprocesseur Z-80 est l'un des microprocesseurs 8 bits<br>les plus perfomants du marché actuel. Présentant des qualités didactiques exceptionnalles, la programmation du Z-80 est mise<br>à la portée de tous. Chaque groupe d'instructions fait l'objet<br>d'un chapitre séparé qui se termine par une série de manipulativ<br>ons sur le Nanocomputer<sup>91</sup> : u **prix: 85 FF**

#### **Z-80 interfaçage:**

Ce livre traite en détail les méthodes d'entrée/sortie avec la<br>mémoire et les páriphériques, le traitement des interruptions, et<br>le circuit d'entrée/sortie en parallèle (PIO) Z-80. prix; 110 FF

#### **microprocesseurs MATERIEL**

**d'adaptation.** Comme l'indique le titre, il ne s'agit pas de logiciel dans cet<br>cuvrage qui décrit un certain nombre de montuges allant de la<br>carte de bus quasi-universalle à la carte pour 280 en passant par<br>la carte de mémoire 16 K et l' **prix: 82 FF**

#### **Le Junior Computer**

**d'interface.** est un micro-ordinateur monocarte basé sur le microprocessor<br>650 de Rockwell. Toma 1: la construction et les premières bases<br>de programmation en assembleur. Toma 2: programmes rési-<br>dents et logicial moniteur. Toma 3: les

#### **68000**

Dans la premier volume, L. Nachtmann détaille l'anatomie du<br>supermicroprocesseur, suivant à la trèce tous les signaux émis<br>ou reçus par l'unité centrale pour la communication avec la<br>mémoire et les circuits périphéniques.

**et décrites séparément. Tome 1: 115 FF** modes d'adressago.<br>La deuxième volume est le vade mecum du programmeur, vérie<br>table brévaire des instructions du 68000. On y trouve les<br>instructions réunies et décrites par familles, à l'aide de tableaux<br>récapitulaits, mai

**Tome 2: 125 FF**

#### **Perfectionnement**

#### **Le cours technique**

Amateur plus ou moins averti ou débutant, ce livre vous concer-<br>no; dès les premiers chapitres, vous participarez réélement à<br>l'étude des montages fondamenteux, puis vous concevrez et<br>clacularez vous même des étages amplif

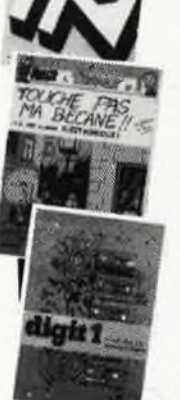

cours technique

#### **Pour s'initier à l'électronique:**

Rési et Transi nº 2 ''Touche pas à ma bécane''<br>Construction d'une alarme et d'une sirène à montour sur son<br>vélo, dans sa voiture ou sa maison etc. Apprendre l'électronique<br>en axsocient l'utile à l'agréable. — Prix de l'alb

#### **DIGIT <sup>I</sup>**

**Ce livre donne une introduction par petits pas â la théorie de** Le avec completelon de l'électronique numérique. Ecrit dans une passe et l'application de l'électronique numérique. Ecrit dans une et abstraites, mais propose une explication claire des fondements de systèmes logiques, app

#### **Jeux**

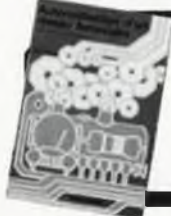

#### **Automatisation d'un Réseau Ferroviaire**

**des réseaux miniatures. prix: 82 FF** avic et sans microprocessour: des alternatives électroniques<br>aux dispositifs de commandes electromécaniques, la sécurise<br>dion des cantons, le contrôle et la gestion du réseau par ordine.<br>tour et la possibilité d'adaper ces

#### **300 circuits**

**B888888S>:;:;:-:**

00

Ce livre regroupe 300 articles dans lesquels sont pré-sentés des schémas d'électronique complets et facilement réalisables ainsi que des idées originales de<br>conception de circuits. Les quelques 250 pages de<br>"300 CIRCUITS" vous proposent une multitude de<br>projets originaux allant du plus simple au plus<br>sophistiqué.<br>prix: 80 FF

**PÍR** 

#### **301 circuits**

Second ouvrage de la série "30X". Il regroupe 301<br>schémas et montages qui constituent une mine<br>d'idées en raison des conceptions originales mises en<br>euvre. Tous les domaines de l'électronique y sont abor-<br>dés, des alimenta concepteur. II constitue en fait un véritable livre de chevet de l'électronicien amateur (et professionnel!!!) prix: 90 FF

#### **302 circuits**

302 exemples d'applications pratiques couvrant l'ensemble du spectre de l'électronique, ce qui n'est pas peu dire. Voici, pour vous mettre l'eau à la bouche, une énumération non-exhaustive de quelques-uns des domaines couverts par cet ouvrage: L'audio, la vidéo et la musique, l'automobile, le cycle et

la moto, les violons d'Ingres et les jeux, les compo-sants intéressants, les essais et mesures, le domaine si vaste des micro-ordinateurs, la musique électronique,<br>les oscillateurs et générateurs, les alimentations, et<br>bien d'autres thèmes réunis sous les vocables<br>d'"expérimentation" et de "divers".<br>Parmi ces circuits de tout acab

doute celui que vous recherchez depuis si longtemps. prix: 104 FF

#### **Book '75**

Si vous possédez déjà quelques notions en anglais technique, vous apprécierez beaucoup le "Book '75", où sont décrits de nombreux montages, prix: 48 FF Une nouvelle serle de livres édités par Publitronic, chacun décrivant des montages simples et pratiques dans un domaine spécifique:

**Electronique pour Maison et Jardin prix 63 FF. 9 montages**

**Electronique pour l'Auto, la Moto et le Cycle prix: 63 FF**

**9 montages Construisez vos appareils de mesure**

**prix: 63 FF**

#### **Créations électroniques**

Recueil de 42 montages électroniques sélectionnés parmi les meilleurs publiés dans la revue Elektor prix: 115 FF.

#### **p^MHHMMHHilndispensable!**

#### **Guide des circuits intégrés Brochages & Caractéristiques <sup>1</sup>**

Sur prés de 250 pages sont récapitulées les caractéristiques les plus importantes de 269 circuits intégrés: CMOS (62), TTL (31) Linéaires. Spéciaux et Audio (76 en tout).

II constitue également un véritable lexique, explicitant les termes anglais les plus couramment utilisés. Son (ormat pratique et son rapport qualité/prix imbattable le rendent indispensable à tout amateur d'électronique.

#### **Guide des circuits intégrés 2**

- nouveaux symboles logiques
- 

250 mots

— famille HCMOS — environ 200 fiches techniques (avec aussi des semiconducteurs discrets courants) en anglais, avec lexique anglais-français de plus de

prix: 148 FF

Disponible: — chez les revendeurs Publitronic — chez les libraires — chez Publitronic, B.P. 55, 59930 La Chapelle d'Armentières ( + 25 F frais

de port)

UTILISEZ LE BON DE COMMANDE A L'INTERIEUR DE LA REVUE

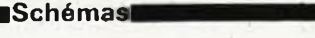

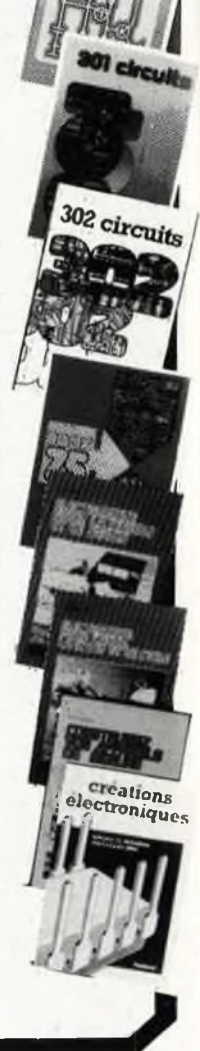

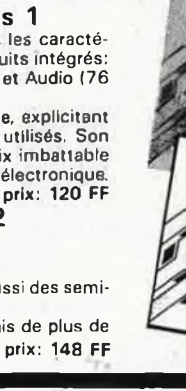

**guide des**<br>circuits<br>intégrés

 $\overline{p}$ ۰

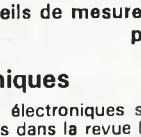

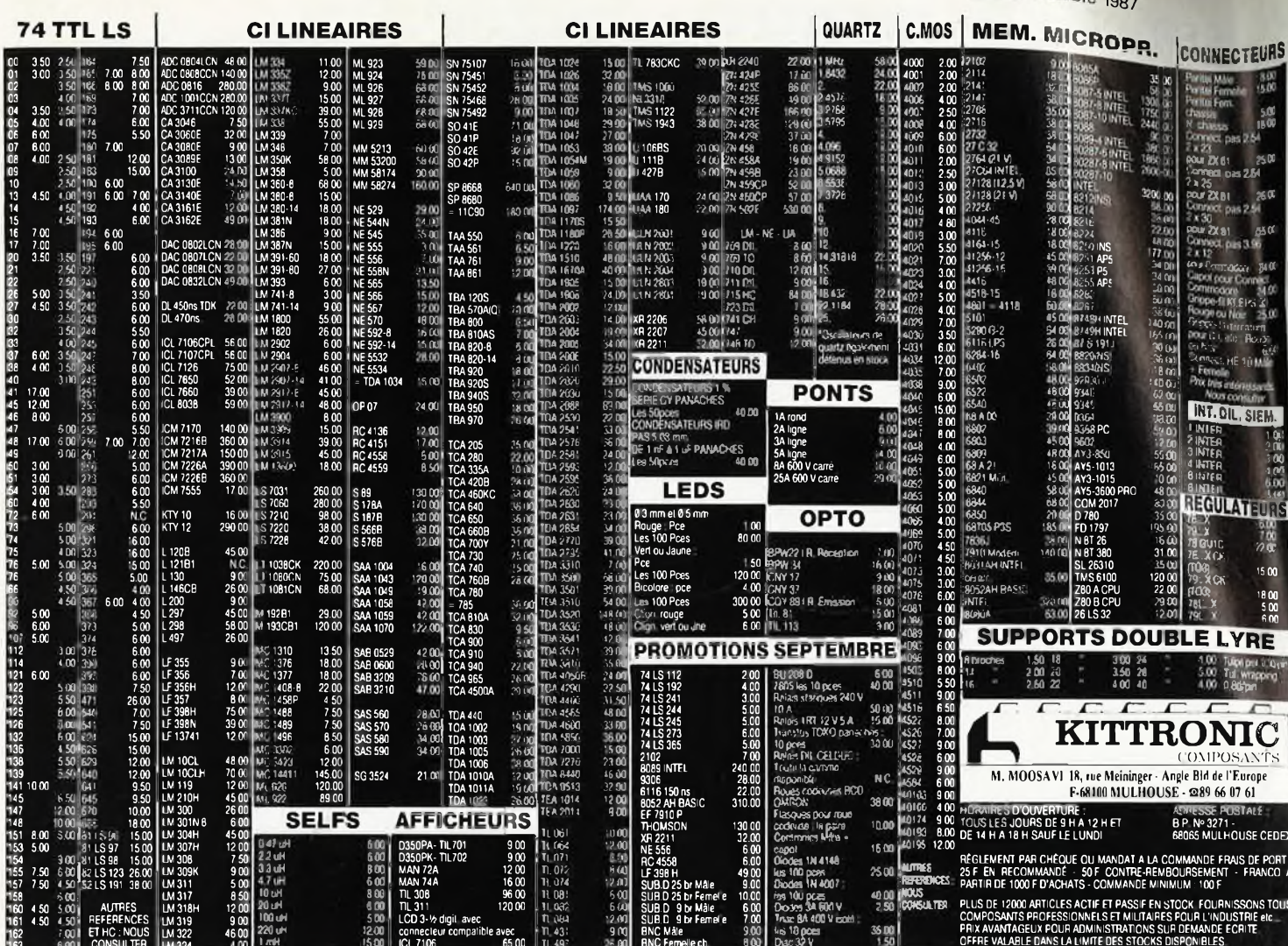

**NOUVEAU!** Réglage Intégré RÉGULATEUR DE TENSION **POSITIF 2 AMPÈRES** 

**VR 200 BOITIER TO3 MODIFIE** Tj:  $-25 + 150^{\circ}$ C

21

elektor  $octoh<sub>ra</sub>$ 

De 2,8 à 28 V

Protégé contre surcharges et courts-circuits

Demandez le

**II ISTABLE** 

chez votre revendeur habituel

Documentation sur demande à:

**DXE®** 

**APPLICATIONS ELECTRONIQUES** CALVIAC - 24370 CARLUX. Tél. 53.59.30.32.

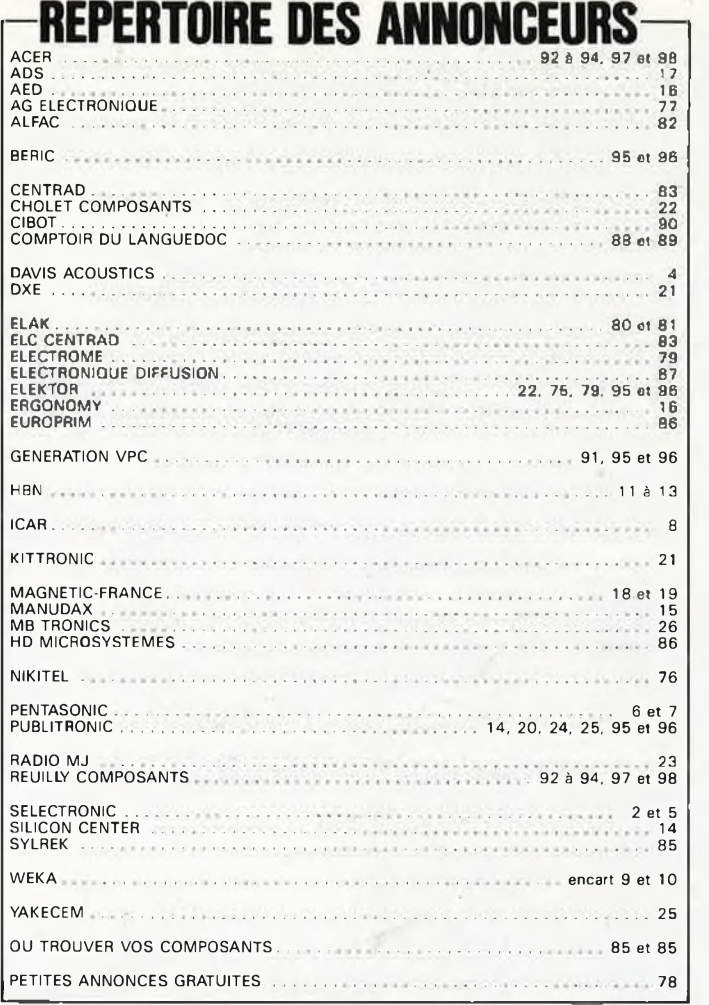

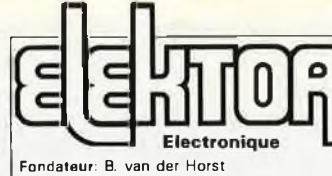

Route Nationale: Le Seau:

noue variance e des Santians<br>
T. 53; 59270 Baillein<br>
T. 41.: 20 48-68-04, Télex:<br>
132 167 F<br>
Télécopieur: 20.48.69.64

MINITEL: 36.15 ELEKTOR Horaire: 8h30 à 12h30 et 13h15 à 16h15

du lundi au vendredi.<br>Banque: Crédit Lyonnais à Armentières,<br>n° 6631-618402: à Lille 7-163-54R<br>Libellé à "ELEKTOR".

Pour toute correspondance, veuillez indi-

Changement d'adresse: Veuillez nous le communiquer au moins six semaines à<br>l'avance. Mentionnez la nouvelle et<br>l'ancienne adresse en joignant l'étiquette

quer sur votre enveloppe le service

Voir encart. Avant-dernière page.

d'envoi du dernier numéro

A. Rietjens, A. Sevriens, P. Theunissen, M. Wijffels. Coordinateur: K. Walraven Documentation: P. Hogenboom. Sécrétariat: W. v. Linden, M. Pardo. PUBLICITÉ: Nathalie Defrance. DIRECTEUR DE LA PUBLICATION

Robert Safie,<br>ADMINISTRATION:

Denis Meyer, Guy Raedersdorf,

Rédaction internationale:<br>H. Baggen, J. Buiting, A. Dahmen,<br>P. Kersemakers, E. Krempelsauer,<br>J. van Rooij, G. Scheil,<br>L. Seymour, J. Steeman.

Laboratoire: J. Barendrecht, G. Dam.

concerne **ARONNEMENTS** 

RÉDACTION:

Octobre 1987

10e année ELEKTOR

Marie-Noëlle Grare Jeannine Debuyser MAGASIN: Emmanuel Guffroy ENTRETIEN (Café): Jeanne Cassez

DROITS D'AUTEUR:<br>Dessins, photographies, projets de toute<br>nature et spécialement de circuits imprimés, ainsi que les articles publiés dans<br>Elektor bénéficient du droit d'auteur et ne dividende la fin de la contrata de la fin reproduits ni imités sans la permission écrite<br>préalable de la Société éditrice ni à fortion

contrefaits.<br>Certains circuits, dispositifs, composants beticalists changes and represents, composants,<br>etc. décrits dans cette revue peuvent béné-<br>fricier des droits propres aux brevets; la<br>Société éditrice n'accepte aucune respon-<br>sabilité du fait de l'absence de mention à ce sujet.<br>Conformément à l'art. 30 de la Loi sur les

Brevets, les circuits et schémas publiés<br>dans Elektor ne peuvent être réalisés que<br>dans des buts privés ou scientifiques et non-commerciaux.

non-commerciaux.<br>L'utilisation des schémas n'implique aucune responsabilité de la part de la<br>Société éditrice.<br>La Société éditrice n'est pas tenue de ren-

vover des articles qui lui parviennent sans demande de sa part et qu'elle n'accepte

pas pour publication.<br>Si la Société éditrice accepte pour publica-<br>tion un article qui lui est envoyé, elle est<br>en droit de l'amender et/ou de le faire amender à ses frais; la Société éditrice est de même en droit de traduite et/ou de faire<br>traduire un article et de l'utiliser pour ses<br>autres éditions et activités contre la rénumération en usage chez elle.

#### **DROIT DE REPRODUCTION**

**ELEKTOR-CASTEILLA<br>S.A. au capital de 50 000 000 F<br>Siège Social: 25, rue Monge 75005 Paris<br>RC-PARIS-B: 562.115.493-SIRET:** 00016-APE: 5112-ISSN: 0181-7450-CPPAP. 64739

64739<br>© Elektor 1987 — imprimé aux Pays Bas<br>par NDB 2382 LEIDEN<br>Distribué en France par NMPP et en<br>Belgique par AMP.

Electronique

### CHOLET COMPOSANTS ELECTRONIQUES

MAGASIN: NOUVELLE ADRESSE 90, rue SAINT BONAVENTURE (Face a la Mairie) Tel.: 41.62.36.70 Vente par Correspondance: **B.P. 435-49304 CHOLET Cedex** 

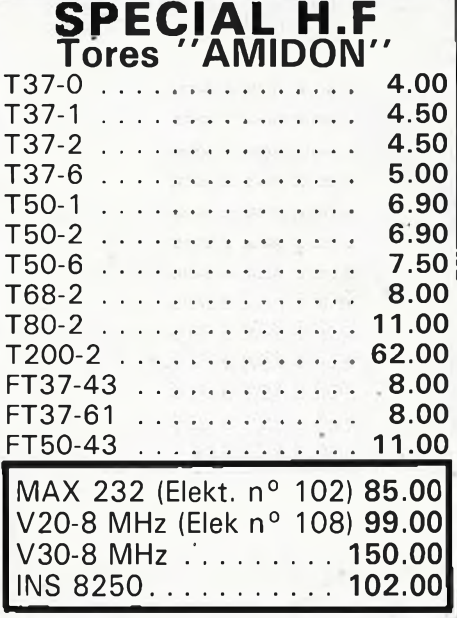

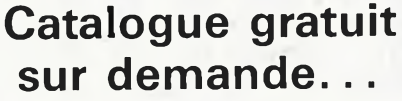

**C.Intégrés PLESSEY Nouveaux Kits CCE** 47.50 **SL1451 DP** SL1452 DP ...................... 104.00 SL440 DP ....................... 25.00 25.00 SL486 DP ...................... 37.00 55.00 SL565 C.......................... **SL1640 C** 85.00 23.00 21.00 29.00 SL6700 CDP .................... 49.00 SP1648 DP .................... 67.00  $SP8505 = SP8630$ SP8629 DP ...................... 25.00 SP8630 DG ...................... 185.00 SP8658 DP ...................... 35.00 35.00 SP8680 (11C90) ................ 95.00 SP8792........................... 67.00 Consultez nous pour tous renseignements PLESSEY

"Débutants Radio-Amateur" CGE01-Générateur de signal morse  $30.00$ CGE02-VFO SEPARATEUR...... 70.00 CGE03-Mélangeur asymétrique Récepteur à conversion directe ....... 95.00 CGE04-Module BF . . . . . . . . . . . . . 59.00 CGE05-Alimentation pour série JR . 110.00 CGE07A-Mélangeur symétrique CGE09-PA C.W. DECA . . . 2W HF . 110.00<br>CGE096-PA C.W. DECA . . . 2W HF . 110.00 CGE11-Filtre 3 étages pour RX ... 53.00

**BOUTIQUE:** 

2, rue Emilio Castelar

75012 PARIS - Tel.: 43.42.14.34

Mº Ledru-Rollin ou Gare de Lyon

### PROMO HF

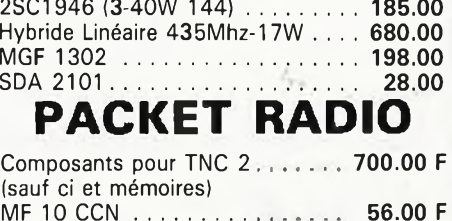

Frais de port: 25 F Recommandé-urgent jusqu'à 1 kg 50 F Contre-remboursement

**BES** EF95 EF97  $\begin{array}{cccccc} 28.00 & \text{E201} & 38.00 & \text{PE00} & 30.00 & 18.5 & 23.00 & 66.86 & 47.00 & 66.86 & 65.00 & 66.86 & 60.00 & 64.00 & 64.00 & 64.00 & 64.00 & 64.00 & 64.00 & 64.00 & 64.00 & 64.00 & 64.00 & 64.00 & 64.00 & 64.00 & 64.00 & 64.00 & 64.00 & 64.00 &$ 6445 38,00 6550 <sup>R</sup> 240.00 7189 39,00 **OQ732 620 00 Í1U6\* «MtHiillmnj!** ansie EF98 EF183 EF103 <sup>S</sup> 7199 98,00 7365 92,00 **MBREVIATIONS**<br>RCA : R<br>SIEMENS : SI<br>SYLVAMIA : SV<br>TELEFUNKEN : TEL ma<sup>ndio</sup><br>TELEFUNKEN : TEL ma<sup>ndio</sup><br>MAZDA : M ECCH3<br>ECC<mark>84</mark> 24,00 23,00 21,60 31,00 45.00 AK1 99.00 7475 32,00 EF1B4 EF806 TEL 46,00 ECC85 ECC85 M A21 7587 120,00 7591 SY 135,00 7860 125,00 9001 24,00 9004 23,50 41.00 EFL200 **PHILIPS**<br> **PHILIPS**<br> **PHILIPS**<br> **PHILIPS** AZ41 ECC86<br>ECCB8 38,00 22,00 EL3 N CBL1 CBL6 46,00<br>32,50<br>32,00<br>41,00<br>41,60<br>25,00<br>22,50<br>25,50<br>35,00<br>31,00<br>32,00<br>32,00<br>32,00<br>32,00<br>32,00<br>32,00<br>32,00<br>32,00<br>32,00<br>32,00 ECCB8 22,00<br>
ECC91 24,00<br>
ECC189 42,00<br>
ECC801 S 158,00<br>
ECC802 TEL 157,00<br>
ECC803 S 220,00 EL32 CF7 CY2 DAF96 DF67 DF9B DK92 24,00 42,00 158,00 EL33 EL34 EL34 PHIL **ANIMATION LUMINEUSE** EL36 EL39 220,00 42,00 une ECC8O9 ECCB08 TEL ECC912 EL41 EL42 119,00 PC88 17,50 UC92 29,00 3Q5GT 19,50 6BJ6 33.00 6SN7 38,00 12SR7 32,00 <sup>029</sup> 245,00 . 68,00 37,00 56,00 21,00 22,50 19,90 31,60 22,00 <sup>I</sup> 24,00 ري<br>192 59,00 PC92 40,90 UCC85 26,00 3S4 22,50 6BM5 41.00 6SR7 22,00 12SX7 24,00 864 38,00 DL92 DL96 **amme** ELB1<br>Elb2<br>Elb3<br>El84<br>El86 149,00 PC900 21,00 UCH42 29,00 <sup>4</sup> x 150A 1300,00 6BN8 42,00 6U6 28,00 12SW7 32,00 <sup>866</sup> 109,00 ECF1<br>ECF80<br>E**CF82<br>ECF86**<br>ECF201<br>ECF801 31,00 PCC84 21,30 UCHB1 29,00 5R4 43.00 6BK4 40,00 6V6GT 31,50 I486 SY 28,00 868A 30,00 DM70 DM71 **HEATHER** 04,00 PCC85 23,00 UCL82 27,50 5T4 <sup>R</sup> 39.00 6BQ6GT 24,90 6W4GT 39,00 Í4C5 22,00 <sup>879</sup> 41,00 **e** 23,00 PCC88 24,00 UCL85 47,00 5AU4 <sup>R</sup> 39,00 6BQ7A 30,00 6X4 29,00 14E7 25,00 917R 39,00 DY51 27,00 PCC189 23,00 UF41 30,50 5U4GB 75,00 6BR7 32,00 8X4 SY 49.00 14J7 28,00 923 38,00<br>18,00 RCCC0 DY86<br>DY96<br>DY802<br>E80L **laser** EL95 EL183 18,00 PCFBO 23,00 UF42 25,00 SW4GT 25,80 6BU8 42.00 BX5GT 29,00 14C5 22.00 925 R 32,00<br>24.00 RCFBO 74,00 PCF82 18,80 UF80 29,00 5x3 41.00 6BS7 49.10 7A4 46,00 14E7 25.00 <sup>927</sup> 38.00 EL300 ECF802 42,00 49,50 PCF06 19,00 UF85 29,50 5X4G <sup>48</sup> <sup>00</sup> 6B4G 135.00 7A6 32,00 14J7 28,00 <sup>954</sup> 16,00 **VERSION : MONTÉ** EL500 2300 PCF200 23.50 UF89 22.00 5Y3GBM 32,00 BBX 44.00 7A7 27,00 14N7 26.00 991 R 34.00<br>39.50 PCF801 23.50 UL44 98,00 523 34.00 BC4 25.00 7AB 24.00 1487 33.50 PCF801 24.50 UL44 48,00 523 34.00 BC5 2<br>39.50 PCF801 24.50 UL44 4 29,50 23,90 **EL503**<br>EL504 **Laser 2 MW** E83CC E84L S| ECH3 ECH42 **ECHA1** EL508<br>EL509<br>EL509 SY<br>EL519<br>EL519 SYL<br>EL802<br>EL805 dans son coffret pour : **4 159 <sup>F</sup>** E80C E81CC 21,00<br>23,50<br>24,50<br>24,50<br>31,70<br>19,50<br>22,50<br>22,00 141.00 ECH<sub>81</sub> SY<sub>ECH83</sub> **Un laser 5 MW dans son coffret : Laser 9 MW 5 680 <sup>F</sup>** 88CC TEL<br>92CC 99,00 ECH83<br>ECH84<br>ECH200<br>ECL80<br>ECL84<br>ECL84<br>ECL85 59.00 E92CC EAA91 MAZ 112,00 PCL82 23,00 UY42 27,00 6AB <sup>30</sup> <sup>50</sup> 6CG7 50,00 7C6 32,00 26L6GT 19,00 <sup>1684</sup> 11.00 31.00 Laser 9 MW<br>dens son coffret.........14 200 F<br>Animation pour Laser 2 MW, 5 MW et<br>9 MW comprenant pupitre de com-<br>mande + coffret animation (4 mo-126,00 PCL84 29,00 UY85 28,00 6A0 <sup>R</sup> 98,00 6DQ6 24,00 7C7 24,00 25T3 18,00 <sup>1883</sup> 47,00 18,50<br>32,00<br>38,00<br>24,20<br>24,20<br>26,50<br>38,00<br>38,00<br>54,00<br>54,00<br>23,00<br>24,00<br>24,00 EABC80<br>EAF42<br>EAF801 32,00 PCL85 23,00 UY92 28,30 6AC5 25,00 6DB 45,00 7H7 <sup>R</sup> 30,00 25L6GT 19,00 <sup>2051</sup> 36.00 47,50 PCL86 27,00 VT26A 00,00 6AC7 39,00 6DR6 149,00 7K7 27,00 25W4GT SY 25,60 <sup>5636</sup> <sup>S</sup><sup>Y</sup> 31,00 ELBOS<br>FLROA 47,50 PCL200 54,00 VT52 269,00 6AD7 <sup>R</sup> <sup>39</sup> <sup>00</sup> 6E5 92,00 7L7 32,50 25Z6GT 20,00 <sup>5640</sup> 18,00 ELL80<br>ELL80<br>EM4 n<br>B41 ECL86 297,00 PCL802 38.00 VT63 SYL 50,00 6AG5 38,00 6E8 38.00 7Y4 29,00 26A6 36,00 567OWA 32,50 49,00<br>38.00<br>245,00<br>18.00 **VERSION : KIT 2 750 <sup>F</sup>** EB41 E6C41 EM4<br>EM34<br>EM81<br>EM84<br>EM85 168,00 PC<sup>1806</sup> 22,00 ZA <sup>1020</sup> 36,00 6AG7 30,00 6E8MG 38,00 0SA1 33.00 26A7 58,00 <sup>5672</sup> 50.00 ECL20Û ECLLBOO 179,00 PB50 22.10 0A2 36:00 FB4H6 39.00 FB48 38.00 FB48 38.00 FB50 32.00 SBM<br>
23.00 PF85 32.10 0A3 24.10 FBAJE 32.00 FB48 38.00 FB50 32.00 SBM<br>
26.00 PF85 39.00 DR2 30.00 FBAJE 32.50 FB50 32.00 SBM<br>
34.00 PL10 22.20 DR2WA EBC81 Tube 2 MW. . **<sup>1</sup> 980 <sup>F</sup>** Tube 2 MW. .<br>Alimentation 2 MW . . . . ECL805<br>ED500<br>EF**6<br>EF39<br>EF40 S<br>EF41<br>EF42** E8F2 **2 250 <sup>F</sup>** 138,00 35,00 24,00 26,60 145,00 59,00 EBF1<sup>1</sup> EBFBO Tube 5 MW. Alimentation 5 MW. , **3 295 <sup>F</sup> 2 255 <sup>F</sup>** EBFB3 EM87 SI EMMB01 EBF89 Alimentation EBF89 SY 12V pour 2 MW **2 255 <sup>F</sup>** EY51 EYB1 EBL1 Coffret 2 MW ou 5 MW **359 <sup>F</sup>** Miroir traité ^2,5 épais, 1,5 **38 <sup>F</sup>** 26.00 39,00 39,00 EL 4<br>C.RC EY83<br>EY83<br>EY86<br>EY88<br>EY500A<br>EY500A<br>EY802<br>EZ2<br>EZ40 EF50<br>EF51<br>EF55<br>EF86<br>EF86<br>EF89 M<br>EF89 M<br>EF91  $\overline{c}$ 81 22.30 PL30O 57.00 185 30,50 6AMB 42.00 6J7GT 38,00 12AU7 24.00 65S6 185.00 6012 199,00<br>22.00 PL5O2 57.00 IH5GTR 35,00 6AN0N 54.00 6J86 SY 139,00 12AV6 24.50 75 46,00 6072 46,50<br>23.20 RL5O2 57.00 115GTR 35,00 6AN0N 54.00 6J Moteur **48 <sup>F</sup>** EC81<br>EC86<br>EC88<br>EC92 109,00 18.50 23.20 PL504 38.50 1L4 19,50 6AQ5 54,00 6JK6 <sup>R</sup> 48,00 12AV7 32.00 <sup>00</sup> 58,00 <sup>6080</sup> 75,00 Répertoire 19,00 23.70 19.00 249.00 39,50 22.00 24.00 ٠ 26,00 PL508 28.00 1L6 40,00 6AQ7 38.00 6JN6 <sup>R</sup> 47.00 12AX7 24.ÖO <sup>83</sup> 89,00 <sup>6101</sup> 41,50 22,00 78,00 17,00 24,00 25,00 78,00 PL5O9 1.09,00 1LC6 39,00 6AR5 63.00 6K6GT 48.00 12BA6 28.00 B4A 12,30 8140B 93,60 EC90O 22,00 PL511 - PL504 ILH5 R 39,00 6AR6 120.00 6KD6 229,00 12BA7 26,00 65A2 85,00 6146B SYL 178.00<br>20.00 PL511 - PL504 ILH5 39,00 6AR6 120.00 6KD6 229,00 12BA7 26,00 85A2 85,00 6146B SYL 178.00 Télépkonique<br>June 205,00 F EC 8010 39,00 PL519 109,00 1N5 38,00 6ARS5RCA 46,00 6K7 35,00 12BE6 20,30 <sup>09</sup> 26,00 <sup>6161</sup> 27.00 ECC40 26,50 PL519 SY 129.00 1R4 19.90 6AS7G 58.00 6K8GT 28,00 120F0 38.00 117L7 <sup>52</sup> <sup>00</sup> <sup>6188</sup> 33,00 ECC81 EF93 42.00 ECC82 Haute résolution 25<sup>f</sup> *Tweeter* Compose directement vos numéros  $\overline{\textcircled{\tiny{}}\textcircled{\tiny{}}}$ **Super** promotion<br> **MONITEUR** 9<sup></sup> |||<br> **MONITEUR** 9<sup></sup> IBande 75 ZVM121E sur centraux à fréquences vocales *PHILIPS* Capacité de mémorisation Compatible avec tous *AD 11810* 115 noms et numéros micros lOrdinateurs **4 17-40 Watts 65 <sup>F</sup>** CODE de Pendule iBande Passante 18 MHz SÉCURITÉ (23 **cm) AMBRE Calendrier** Entrée vidéo <sup>1</sup> V c/c 75 0 *Large Bande Philips AD 44831* **S-4Pour LES DELAISSES DE TDF QUARTZ EN STOCK A BROCHES 15.00 OU \* <sup>A</sup> FILS 1O.OOF** Boomer  $4 \Omega$  10 W<br>Philips  $60 F$  $\bullet$ Poux lés régions de plaine et de montagne non desservies par le réseau conventionnel Quartz d'horloge **3,2768 kHz, 39,00** Quartz d'horloge **3,2768 MHz 29,00**  $\left(\begin{matrix} \cdot & \cdot \\ \cdot & \cdot \end{matrix}\right)$ **60 <sup>F</sup>**  $\hat{P}$  UNE SOLUTION **RADIO** MJ  $\frac{426 \text{ cm}}{26 \text{ cm}}$  Puissance max 150 Watts Pour les zones d'arbres. 100 4H<sub>1</sub> 192 00<br>445 KH2 192 00<br>455 KH2 192 00<br>456 KH2 192 00<br>450 KH2 192 00<br>450 KH2 192 00<br>16.000 MM **0 5795^5 52,00 51,00 \$1.00** 28 445<br>28 445 510<br>28 37 53 540 553<br>28 37 55 540 553<br>28 37 55 540 560<br>28 37 55 540 560<br>28 360 560<br>28 55 560 560<br>28 550 560<br>28 550 560<br>28 550 560<br>28 550 560<br>28 550 560<br>28 550 560<br>28 550 560<br>28 550 560<br>28 550 560 **26 925 18 8J0'**  $19.00$ **9 0275 9 940 10.140 1900** 8  $\Omega$  96 dB/W/m **26 84\$ 26 050 16 860 <sup>26</sup> 865' 20 870 20 875' 28 8BÛ 26 885' 28.890 26 895 28 900 26 905 26 910 26.915 26.920 28 915' 26 930 26 935 - 26 940 76.945' 28 950 26 955 28.965 28.975 26.985 26.995 27.165 H.<sup>1758</sup>** Prix : 299,00 **2? 580 <sup>27</sup> «0 27 8M 27.840 27 860 18 00 27 000 MHc 1800 32.768 \*H| 3.2768 MHi 6 5536 MHi** 많일 **19.655 19 880 20 105 20 255 20 230 27 200- 27.205 27 215 27 220 rf«pleur** *Thermomètre Digital 339* **F 4«00 39.00 38 00 39 00 38 00 39.00 39 00 39 00 39 00 33.00 39.00 39.00 39,00 39.00 39.00 39.00 39,00 39.00 39.00 19 00** 100000 **niellile** avec 2 sondes, indicateur sonore **REGARDEZ CANAL** *<sup>J</sup>* **13.00** HE<sub>c</sub><sup>25</sup> 3.80 **31 590 31 620 31 930 31 840 31.650 31 660 31 670** programmable des seuils **20 70S 20.755 20.775 20 020 20 030 20 840 20 880 10 090 <sup>20</sup> <sup>900</sup> • Il 320' 27 250 27 255 27 260 27 265 27 275 27 1B0 27 205 QUAFETZ** de température et **Ecoutez Europe 1, RTL, RMC, NRJ**  $19.00$  $(1999)$ horloge. **avec le SATELLITE TELECOM <sup>1</sup> (A.B.)** 31 380<br>31 300<br>31 310 320<br>31 330 345<br>31 350 320<br>336 MAZ<br>3.56 MAZ **<sup>1</sup> antenne** îi0,9Ô **m complète <sup>1</sup> guide d'ondes avec convertisseur Telecom <sup>1</sup> récepteur-satellite 24 canaux** 23.00 *Multimètre Digital* **».00** ohmètre, 20 Mil, *DMT 870*  $173 - 22$ l'ensemble : 9 760 F TTC **26 720 26 730 28 240 <sup>26</sup> us-ía 250 26 260 26 265 28 270 19.00 17 325 27 3M 28.00** Ampèremètre 10 A F 347 **N'hésitez pas à nous consulter pour tous renseignements 11.200 27 015** voltmètre = 1000, **complémentaires 37 M5 Z7O55 27 065 22 010** *11* **075 27 085 16.205 21 150 N<sup>B</sup> ou couleur Tuner TV - VHF/UHF Recevez les chaînes TV eux votre moniteur AMATEUR-PROFESSIONNEL 26.285 27 170 100 MHi Il MHt 18.665 MHi IHC25I 72,000 MHr 26 790 28 295' 26 800 26810 26 820** 27.085<br>27.095<br>17.115<br>17.115<br>27.120 **13,00**  $\begin{bmatrix}$  **PAL-SECAM** 16 canaux  $\begin{bmatrix} 0 & 0 \\ 0 & 1 \end{bmatrix}$ Construisez vos alimentations  $19.00$ <br> $19.00$ **27.385 27 190 27 395** régulées variables avec I seul composant<br>e VR 200 (de DXE)<br>grection régulie de tension<br>de settie<br>e de tension<br>exective<br>e de settie<br>e de settie **26 315 programmables Se branche directement** le VR 200 (de DXE) **Nous pouvons tailler tous les quartz à la demande sous** régimye de tenwon<br>de sartie **• Régi.Utcur de tennon regàbk 3 semaines maximum sur tous monitor à entrée Analogique** toujours  $PriX$  de **avec réglage de tendon ôe intégré de 2.9S â 28 V - 2A** •ortie **EN AFFAIRE** (Distributeur agrée Photowatt) *iancement* **PANNEAU A ÛADIO MJ**  $rac{1}{2}$ **• Tension max <sup>40</sup> <sup>V</sup> 10 w - 12 V... 1 637,00** Protoge contre les courts circuits et surcharges thermiques 109 **SOLAIRE^ 20 W - 3B W - 12 V... 2 639,00 12 V... 2 960,00 en promo Ligne à retard Philips 40 W - 12 V... 4 161,00 470NS 37,50 <sup>F</sup>** 80 x 80 **PANNEAU ICELLULE SOLAIRE**<br> **Cellules 100** - 1 8 A/0 48 V - 138 F<br> **Deni cellule** 0 8 A/0 48 V - 138 F<br>
Cellules 8,8 om<br>  $100 \times 7$ **TUNER ET** <sup>1</sup> 580 F NOUS CONSULTER pour LNB, **450NS 36,50 <sup>F</sup>** v. **SOLAIRE** .les 2 PARABOLES, ampli, répartiteur, **DÉMODULATEUR** Celluleé 100 - 1 B A/0,48 V . 138 F<br>Cellule 0 0 A/0 48 V 73 P<br>Cellule om 100 F<br>Lee cellules pouvant être montées en 68B02 68,00 PORTABLE 220 V 69.00 ASTEC - AT 1020 - AT 3010 CABLE, CONNECTEURS etc... 68B21 39,00 3-6-9-volta eéries ou en parallèle pour augmenter le<br>courant ou la tension<br>Colle conductrice ELECOLIT 40 F SPÉCIALISTE SHF (50 ma 829 F) Pour tous renovignements **Radio mj Nous prenons les commandes téléphoniques - Service expédition rapide (minimum d'envoi 100 F) Expédition : Port et emballage teaitecteft** *ww»* **(t) 4\$ 30 Ot M** jusqu'à 1 KG 25,00 1 à 3 kg 37,00 F · En contre remboursement + 16,90 CCP PARIS 1532 67 Heures d'ouverture du lundi au samedi de 9 h 30 à 12 h 30 et 14 h à 19 h - fermé le dimanche<br>19, rue Claude-Bernard - 75005 Paris - Tél. (1) 43-36.01.40 - Catalogue Nº 27 contre 5 timbres à 2,20 F 19, rue Claude-Bernard 75005 Paris Tél. (1) 43 36.01.40

elektor octobre 1987

23

les sonl donnés à uire indicatif, pouvan

24 **b**<br>**octobre 1987** 

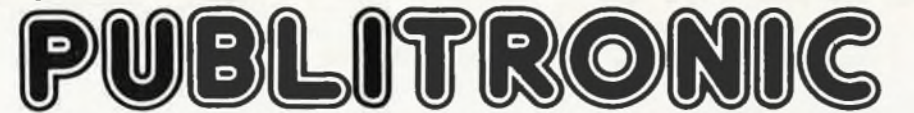

Un certain nombre de schémas parus dans le mensuel ELEKTOR sont reproduits en circuits imprimés, gravés et percés, de qualité supérieure, **PUBLITRONIC diffuse ces circuits, ainsi que des faces-avant (film plastique) et des cassettes de logiciel.** Sont indiqués ci-après, les références et prix des disponibilités, classées par ordre de parution dans ELEKTOR. Les prix sont donnés en francs

français TVA incluse, et sont valables au moment de cette parution.<br>Ajoutez le forfait de port de 25FF par commande. La fabrication de certains circuits imprimés a été définitivement suspendue mais il en reste<br>une quantité

**sants' nécessaires notamment quand il s'agit de références anciennes.**

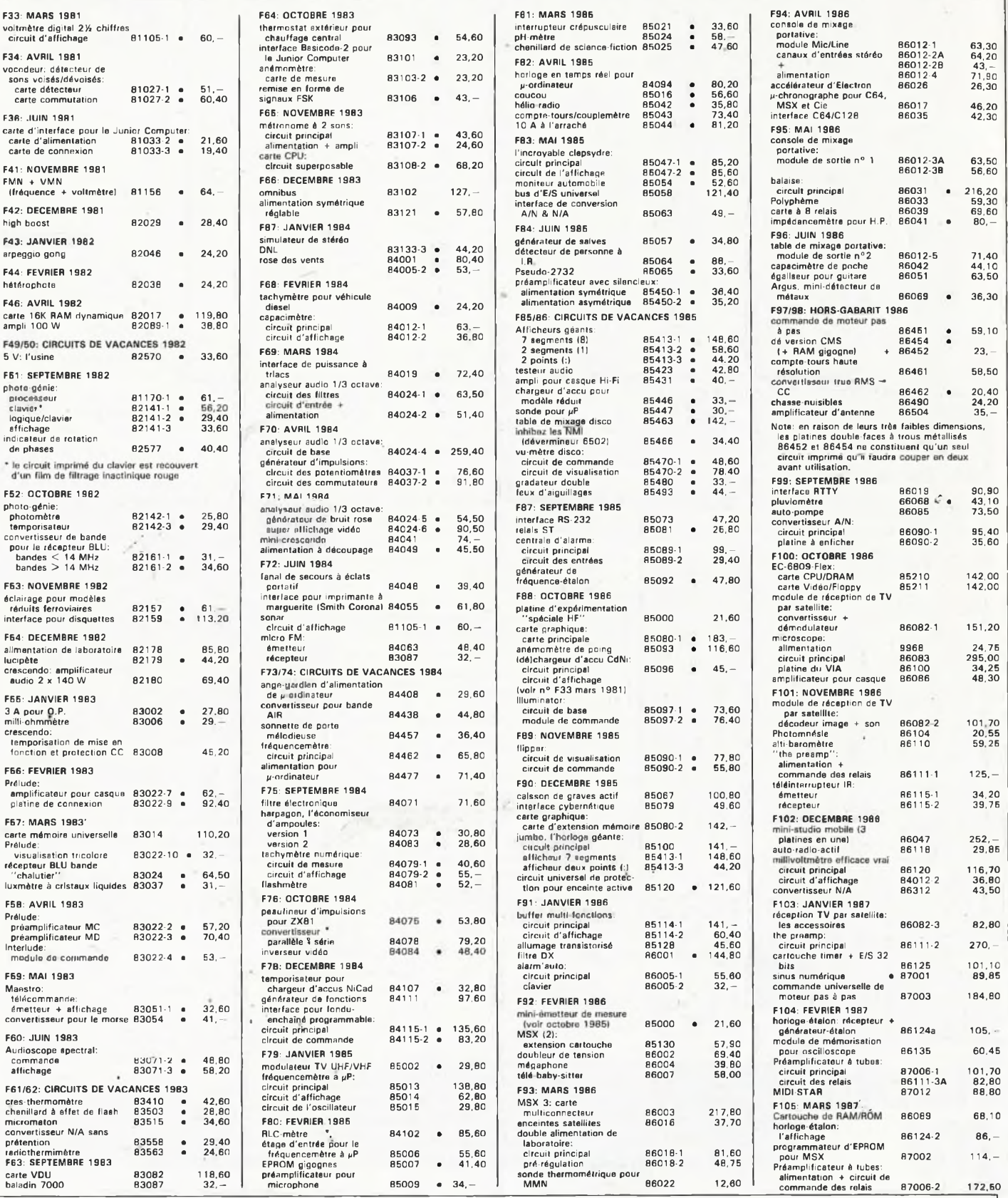

#### **UTILISER LE BON DE COMMANDE PUBLITRONIC EN ENCART**

J

25

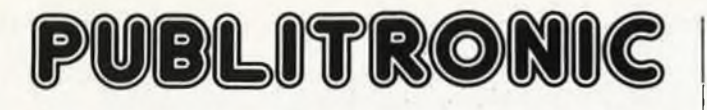

#### **LES DERNIERS 6 MOIS**

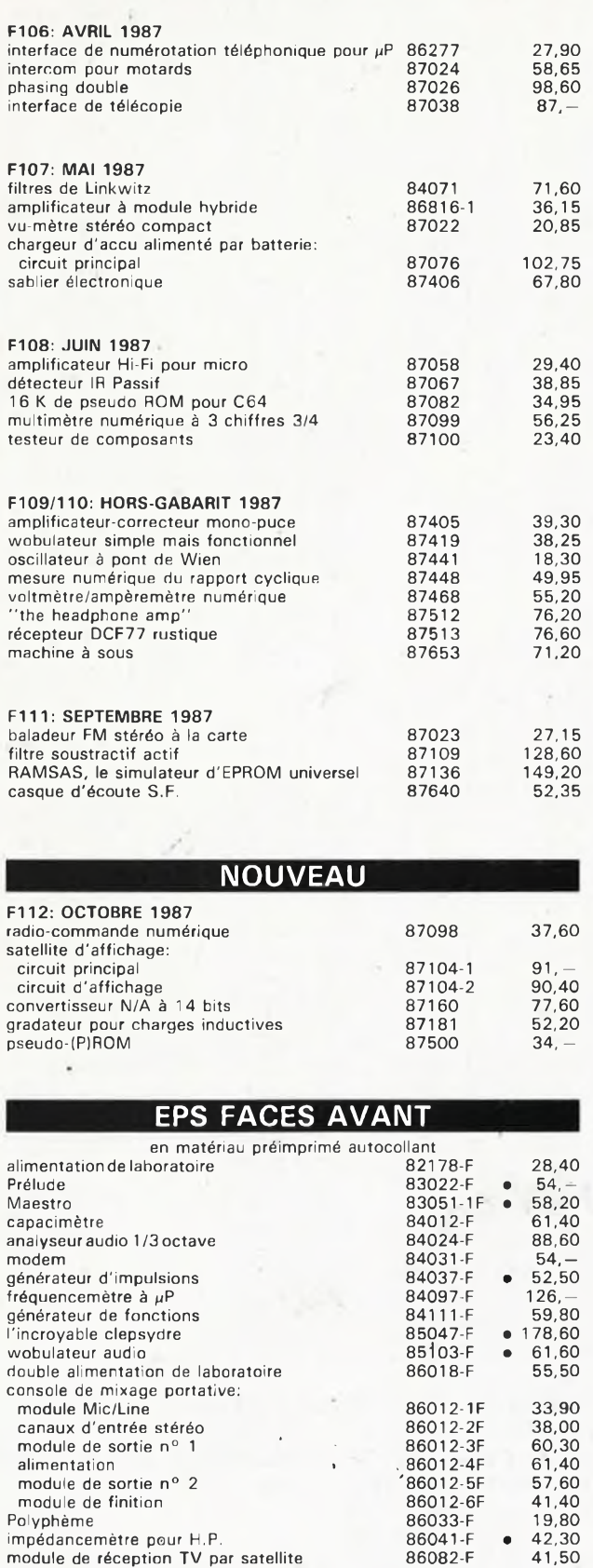

millivoltmètre efficace vrai 86120-F 76,20

the preamp":<br>face avant 861-11-F 67,20<br>compared 861-11-F 67,20 face arrière 86111-F2 53,10

face arrière 66111-F2 53,10<br>
186111-F2 53,10<br>
188,10 horloge-étalon: l'affichage 86124-F 188,10<br>Compte-fours haute-résolution 86461-F 54.60

"the preamp":

préamplificateur à tubes:

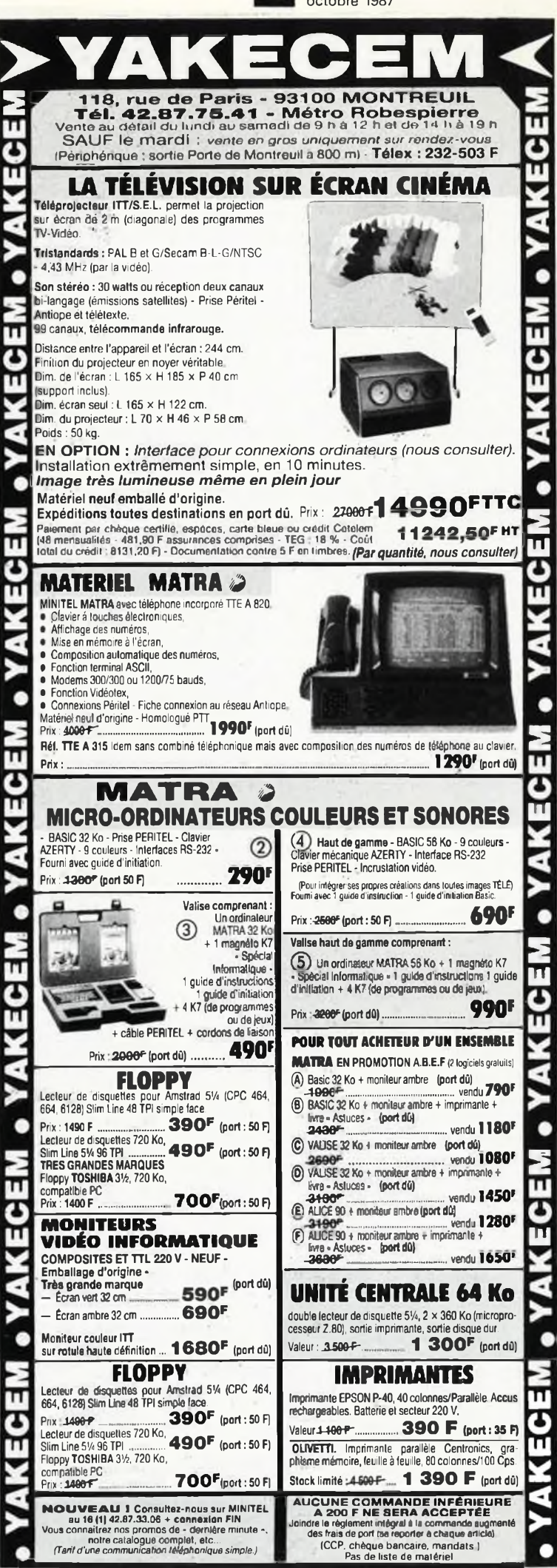

compte-tours haute-résolution 86461-F 54,60 sinus numérique 87001-F • 65,40 multimètre numérique <sup>à</sup> 3 chiffres 3/4 87099-F 23,85

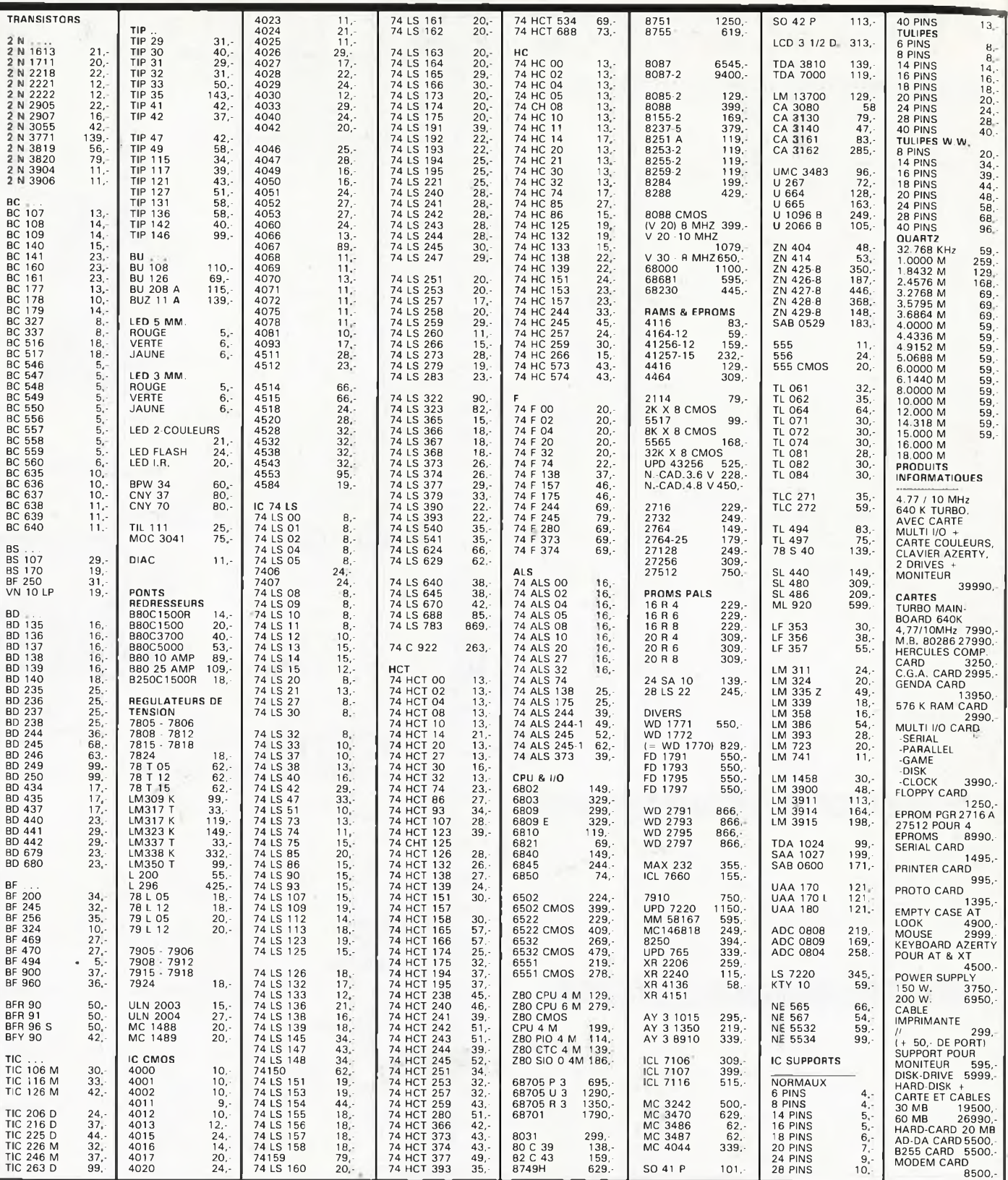

**M.B. TRONICS S.P.R.L. CHAUSSEE DE LOUVAIN, 637, 1030 BRUXELLES BELGIQUE**

**TELEPHONE: (02) 734 33 50 INTERNATIONAL: 32 2 734 33 50 OUVERT DU LUNDI AU VENDREDI DE 9.15 A 18.00 LE SAMEDI DE 9.15 A 16.00 PORT: BELGIQUE 150,- ETRANGER 300,- DETAXE A L'EXPORTATION: TOTAL DE LA COM-MANDE DIVISE PAR 1,19; PUIS AJOUTER 300,- DE PORT**

# **Les supraconducteurs**

*Tfne nouvelle guerre technologique vient de commencer*

**Voici six mois à peine, bien peu nombreux auraient été ceux d'entre nous en mesure d'expliquer dans le détail ce qu'était la supraconductivité et partant, un supraconducteur. Mais depuis, un véritable bombardement médiatique aidant, les choses ont bien évolué. Mais au fait.**

#### **La supraconductivité c'est quoi?**

Prenons nos classiques. Ouvert au mot supraconductivité, nous lisons dans le Petit Robert: "Phénomène par lequel la résistivité de certains métaux, alliages dits<br>sunraconducteurs, après supraconducteurs, avoir décru régulièrement à mesure que leur température s'abaissait, tombe brusquement à une valeur proche de zéro". Cette transition s'observe avec de nombreux métaux à des températures proches du zéro absolu (que les scientifiques préfèrent appeler zéro Kelvin, 0 K). Le zéro absolu, correspondant à une température de — 273,16°C, représente une absence totale de chaleur; c'est la température la plus basse concevable. Lorsque les métaux concernés approchent de cette limite, ils perdent brutalement leur résistance électrique et deviennent supraconducteurs. Ils transportent alors des courants sans la moindre perte d'énergie et dans certains cas génèrent des champs magnétiques extrêmement puissants. Très rapidement après la découverte de la supraconductivité, les scientifiques s'accordaient pour penser que ce phénomène pourrait avoir des conséquences "renversantes"; cependant il restait un obstacle pratiquement insurmontable: l'obtention et le maintien des températures nécessaires à la mise à l'état de supraconductivité de ces métaux est une opération délicate et souvent extrêmement onéreuse.

#### **Un peu d'histoire**

Pour bien comprendre le pourquoi de l'intêret subit porté <sup>à</sup> la supraconductivité, il nous faut faire un tour dans la "machine à remonter le temps". Tout a commencé par un beau jour de 1911, date à laquelle les néerlandais Gilles Holst et Heike Kamerlingh Onnes constatèrent qu'à une température inférieure à 4 K la résistance présentée par certains métaux, le mercure et l'étain entre autres, disparaissait totalement: ils venaient de découvrir **la supraconductivité.** A noter pour l'histoire, que c'est Onnes qui le premier réussit la liquéfaction de l'hélium (He, à  $-269$ °C soit 4,2 K); l'ensemble de ses travaux sur les températures basses extrêmes lui valut un prix Nobel de physique en 1922. En 1920 on s'intéressa au niobium (Nb). En 1933, deux allemands W. Meissner et R. Ochsenfeld publièrent un document relatant un phénomène très étrange: à la température critique, les matériaux supraconducteurs deviennent amagnétiques: cela devint le fameux **effet Meissner.'**

Qu'est-ce à dire? L'effet Meissner est la disparition des lignes de champs magnétiques, à l'intérieur du matériau concerné. Si l'on positionne un aimant à proximité du matériau supraconducteur, ces deux composants se repoussent l'un l'autre. En 1941, l'intérêt se porta sur le nitrate de niobium. En 1954 c'est au tour d'une combinaison de niobium/azote/carbone(Nb/N/C).

L'année suivante on revient à  $\vert$ <br>l'alliage niobium/étain niobium/étain (Nb/Sn). En 1957, Les américains John Bardeen, Leon N. Cooper et John R. Schrieffer proposent une théorie expliquant le phénomène de la supraconductivité, ensemble de travaux baptisés depuis ce<br>jour théorie BSC: pour **BSC**; pour l'ensemble de ses travaux, ce trio obtiendra le prix Nobel de Physique en 1972. Aux alentours de 1960 furent découverts les alliages supraconducteurs classiques tels que niobium/étain et niobium/ titane (Nb/Ti) dont la première application pratique eut lieu en 1964. En 1962, l'anglais B.D. Josephson découvrit la jonction qui depuis lors porte son nom. II s'agit de paires d'électrons qui passent d'un matériau supraconducteur à l'autre par un "tunnel" de matériau isolant (par rapport au supraconducteur). C'est sur cette découverte que repose le SQUID (Supercon-<br>ducting Ouantum Interducting Quantum Inter-<br>ference Device), dispositif Device), dispositif permettant une mesure extrêmement précise de champs magnétiques faibles. Ce n'est qu'onze ans plus tard que Josephson obtient lui aussi un prix Nobel pour ses travaux sur la fameuse jonction. En 1967 on s'intéresse au niobium/aluminium/gèrmanium (Nb/AI/Ge), puis au

niobium/germanium en 1973. La mise sur le marché en 1976/77 de fil de niobium/ étain supraconducteur semble être l'une des premières applications commerciales de la supraconductivité. II fallut attendre près de deux lustres avant de voir les choses se débloquer brutalement. En

décembre 1985, Müller (IBM Suisse) et Bednorz décrivent une nouvelle céramique (on a donné aux différents oxydes métalliques le nom générique de céramiques): un oxyde de baryum/lanthane/cuivre (Ba/La/Cu) avec lequel la<br>supraconductivité se présupraconductivité sente à une température sensiblement plus "élevée": 35 K ou — 238°C. Les choses s'accélèrent ensuite: en janvier 1987, après avoir atteint 52 K sous une pression de 12 000 atmosphères avec une céramique baryum/ cuivre, Paul Chu de l'université de Houston atteint 54 K en remplaçant le baryum par du strontium puis du lanthane. II établit un nouveau record du monde "officieux" avec un oxyde d'yttrium/ baryum/cuivre (Y/Ba/Cu) et le porte à  $93 K$  (-180°C). Quelques jours plus tard, il atteint même 98 K. Cette découverte prend toute son importance lorsque l'on sait que cette température se situe quelques degrés audessus du point de liquéfaction de l'azote, 77 K ( — 196°C). Puis au cours des six derniers mois un peu partout dans le monde les records tombèrent l'un après l'autre. Pour l'instant il semblerait que la température la plus "élevée" atteinte soit 120K  $(-153^{\circ}C)$  environ et qu'à 240 K on ait observé des phénomènes liés à la supraconductivité dans des genres de "bulles" supraconductrices. L'américain A. Zettl a effectué des expériences sur un matériau qui présentait des caractéristiques supraconductrices à 19°C (pour les perdre ensuite irré-

**elektor octobre 1987**

27

médiablement lorsque la tem pérature dépassa cette valeur). Depuis lors il n'a pas réussi à "cuire" une autre céramique présentant les mêmes caractéristiques. Paul Chu annonce quant à lui avoir récemment constaté de la supraconductivité à — 33°C! II ne serait pas étonnant d'entendre parler bientôt d'éléments aussi exotiques que l'ytterbium et le gadoli nium. Le croquis de la **figure 1** illustre la chronologie de ces découvertes.

#### **Mais, c'est ultrasimple!**

Partout dans le monde, des scientifiques se transforment en potiers, essayant diffé rents mélanges de poudres d'oxydes métalliques pour en faire des "cakes" de cérami que. Ceci fait, il ne reste plus qu'à les refroidir à l'azote liquide (au prix notablement inférieur à celui de la bière). Comparé à l'hélium liquide, l'azote est moins cher, moins difficile à maintenir à basse température et bien plus facile à manipuler. Ces caractéristiques expliquent l'emballement actuel pour tout ce qui touche aux supra conducteurs. Pouf peu que l'on puisse mettre la main sur un morceau de matériau supraconducteur, il s'agit donc là d'une expérience à la portée de n'importe quel labo ratoire. Les **figures 2** et **3** montrent deux étapes d'une telle expérience. On connecte un ohmmètre aux bornes d'un morceau de céramique supraconductrice auquel on applique ensuite une tension de 9 V, provoquant ainsi la circu-<br>lation d'un courant A d'un courant. A l'instant où l'on verse de l'azote liquide sur la cérami que on voit l'aiguille de l'ohmmètre descendre rapidement vers zéro. La **figure 4** montre le montage expérimental d'un morceau de céramique supraconductrice. L'aisance apportée par l'utilisation de l'azoté liquide explique l'engouement actuel pour tout ce qui touche supraconducteurs. Comme il se pourrait en outre que les champs magnétiques générés par des céramiques soient notablement plus puis sants que ceux obtenus à l'aide de supraconducteurs métalliques... On rêver. peut

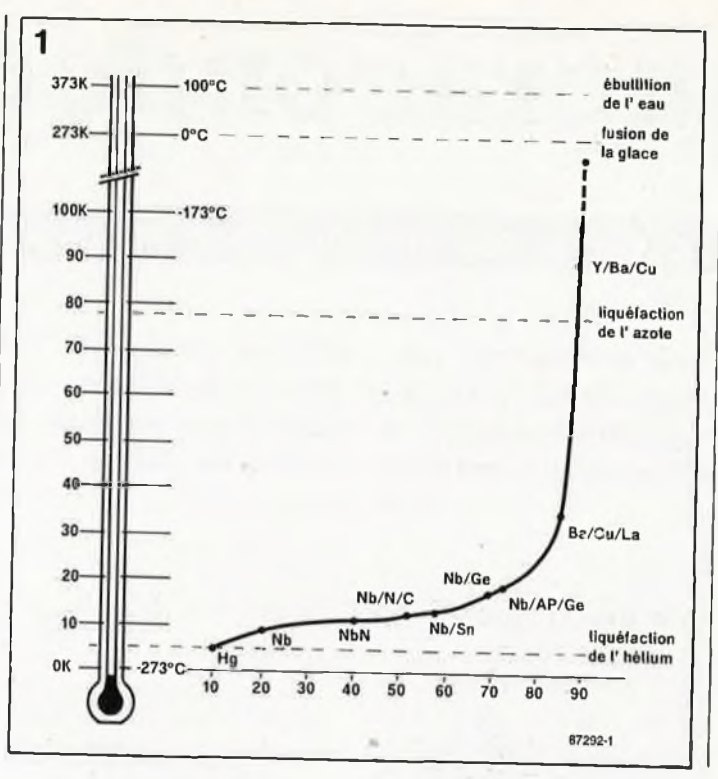

**Figure 1. Chronodiagramme de l'évolution de la tempéra ture maximale à laquelle fut rencontrée la supraconducti vité de 1911 à nos jours.**

**Figure 2. Travaux pratiques de supraconductivité. A la tempé rature normale, la céramique présente une résistance évi dente. (source FOM/Picture Report)**

**Figure 3. Dès refroidissement de la céramique à l'azote liquide, la résistance disparaît, (source FOM/Picture Report)**

Nous n'avons pas l'intention de vous proposer un cours d'électronique appliquée: vous n'êtes pas sans savoir qu'à température normale tout matériau présente une certaine résistance au pas sage d'un courant électrique, résistance entraînant une dis sipation de chaleur. Nos fers à repasser et autres bouilloires électriques sont des appli cations basées sur ce phéno mène physique. Dans bien des cas, l'existence de cette résistance constitue un han dicap, entraînant des pertes financières importantes, lors du transport de l'électricité par les lignes haute-tension, de la fusion de certains maté riaux, et limitant la vitesse de nos ordinateurs et celle de bien d'autres appareils élec triques. La supraconductivité élimine cette résistance. Comme une grande part de la technologie moderne repose sur la circulation de courants à travers des conducteurs, des transistors et autres com posants en tous genres, Bertram Batloog (AT&T Bell Labs) prédit une révolution techno logique- le jour où l'on aura trouvé une méthode aisée d'utiliser partout la supracon ductivité.

#### **Incompréhension d'abord**

Bien que le phénomène de la supraconductivité ait été découvert dès 1911 grâce au

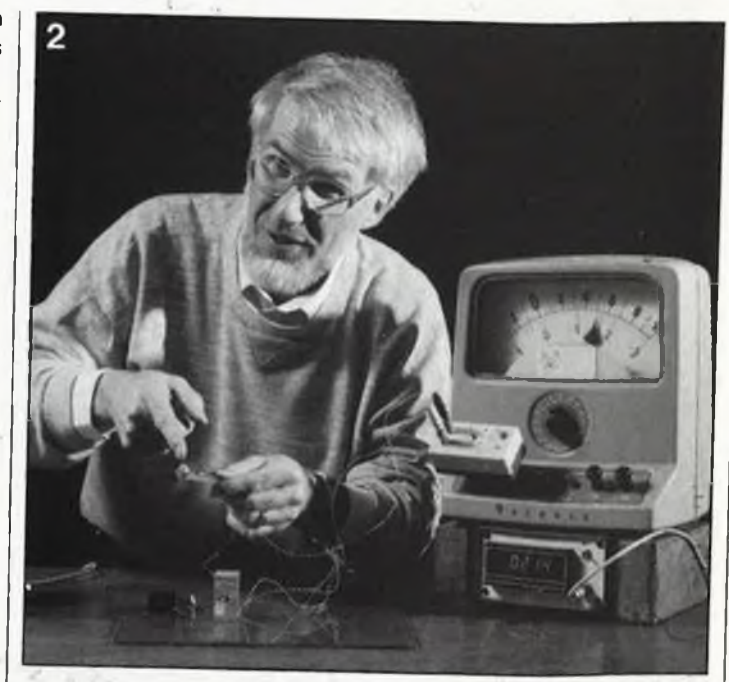

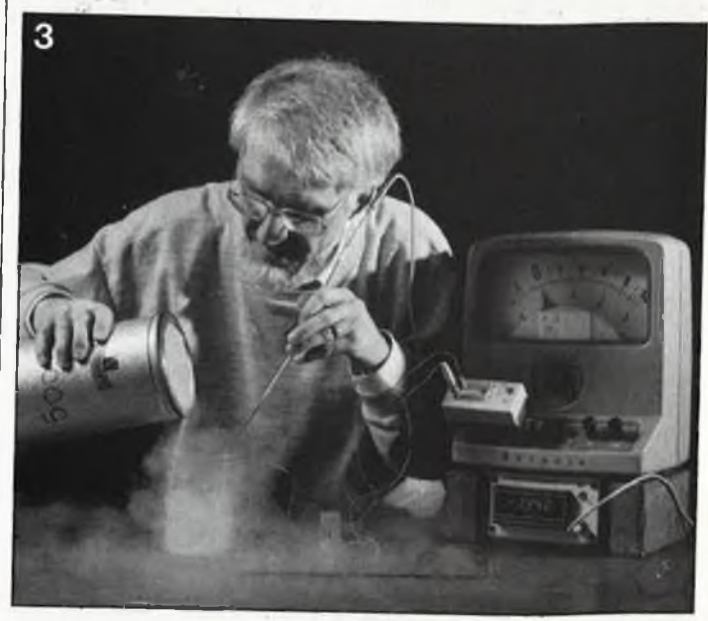

mercure, il fallut un certain temps avant qu'il ne soit correctement interprété et compris. On fit d'autres expériences sur d'autres métaux. Ce n'est qu'en 1957 que fut publiée une théorie décrivant de manière satisfaisante la supraconductivité: dans un métal solide, les atomes s'ordonnent en respectant une disposition fixe. Contrairement à ce que l'on pourrait penser, seule une part très faible de l'espace est ainsi occupée; cette disposition laisse beaucoup d'espace aux électrons leur permettant ainsi de passer d'un atome à l'autre à travers l'espace intermolléculaire et cela d'autant mieux que les orbites extérieures des oxydes métalliques en particulier sont très peu "peuplées". Dans ces conditions, l'application d'un champ électrique<br>entraîne un mouvement entraîne un immédiat des électrons dans une direction donnée: on se trouve en présence d'un courant électrique. Normalement, on constate de nombreuses collisions entre les électrons et les atomes, les premiers perdant ainsi une part de leur énergie cinétique. Dans ces conditions, le courant ne circule pas librement, il rencontre une **résistance.**

Lorsque l'on refroidit certains métaux en-dessous d'une certaine température, dite température critique, il apparaît un phénomène curieux, observé pour la première fois sur le mèrcure. Les atomes constituant le métal fournissent des électrons. Si un électron s'en va avec sa charge électrique négative, l'atome qu'il vient de quitter se retrouve sous la forme d'un ion positif. Un métal dans lequel circulent des électrons comporte également des ions. Des charges de signe opposé s'attirent. Chaque électron mobile exerce une attraction sur les ions les plus proches, forçant ces derniers à bouger légèrement. On constate ainsi de faibles déplacements des ions. Cette accumulation d'ions produit un nuage de polarisation qui ne prend consistance que bien après le passage de <sup>1</sup> électron. Ce nuage persiste lors de l'arrivée de l'électron suivant produisant une attraction sur celui-ci. L'électron

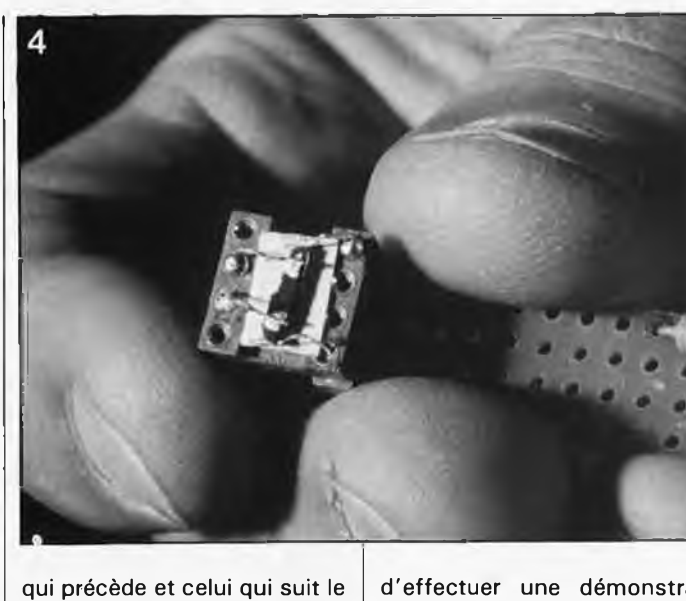

nuage de polarisation constituent une paire. Partout dans le métal se constituent alors de ces **paires de Cooper** suivies de leurs nuages de polarisation: c'est alors que la supraconductivité entre en scène. Ces nuages de polarisation ne naissent convenablement qu'avec certaines structures cristallines de sorte que la supraconductivité est réservée à un certain nombre de métaux ou d'alliages métalliques et qu'elle ne se produit qu'en-dessous d'une certaine température. **La figure 5** montre la différence existant entre un isolant, un conducteur et un supraconducteur.

d'effectuer une démonstration de supraconductivité avec certaines céramiques récentes, on n'a pas encore trouvé d'explication satisfaisante à ce phénomène, car il défie la théorie BCS standard, qui ne "colle" que dans le cas de métaux portés à une température extrêmement basse. Partout dans le monde, on cherche fiévreusement des informations concernant la structure et la forme des cristaux de ces nouveaux matériaux. Ces derniers six mois, la diversité des déclarations n'a d'égale que la variété des approches tentées. Chaque spécialité scientifique y va de son grain de sel. L'une des premières constatations semblerait être l'importance prise par les atomes d'oxygène dans la structure cristalline. Des analyses ont permis de

#### **elektor octobre 1987** 29

**Figure 4. Pourquoi ne pas utiliser un support à contacts tulipe pour réaliser un dispositif de fixation improvisé? (source FOM/Picture Report)**

**Figure 5. Courant et résistance dans un isolant, un conducteur et un supraconducteur.**

**Figure 6. Structure d'une mollécule de YBa2Cu3O7.**

**Figure 7. L'un des effets les plus photogéniques que l'on puisse envisager avec un**  $suraconducteur.$ **outre la phtographie de la couverture. (source FOM/Picture Report)**

YBa<sub>2</sub>Cu<sub>3</sub>O<sub>7</sub>. L'absence des atomes d'oxygène explique la présence autour des atomes de cuivre d'un nombre varila céramique baryum — oxyde de cuivre yttrium obtenue à partir d'un mélange d'oxyde d'yttrium, d'oxyde de cuivre et de carbonate de baryum. Dans le cas idéal, cette structure prend la forme d'un empilement de trois cubes **(figure 6).** Aux périphéries des cubes supérieur et inférieur se trouve un atome d'yttrium. Aux coins du cube central on retrouve les atomes de baryum et sur une sorte d'arrête centrale les atomes de cuivre. A la manière d'une mollécule de DNA, les atomes d'oxygène interconnectent les autres atomes. De par l'absence d'un certain nombre d'atomes d'oxygène la formule de la structure ainsi obtenue s'énonce:

#### **Les problèmes**

Bien qu'il soit très facile | visualiser la structure de

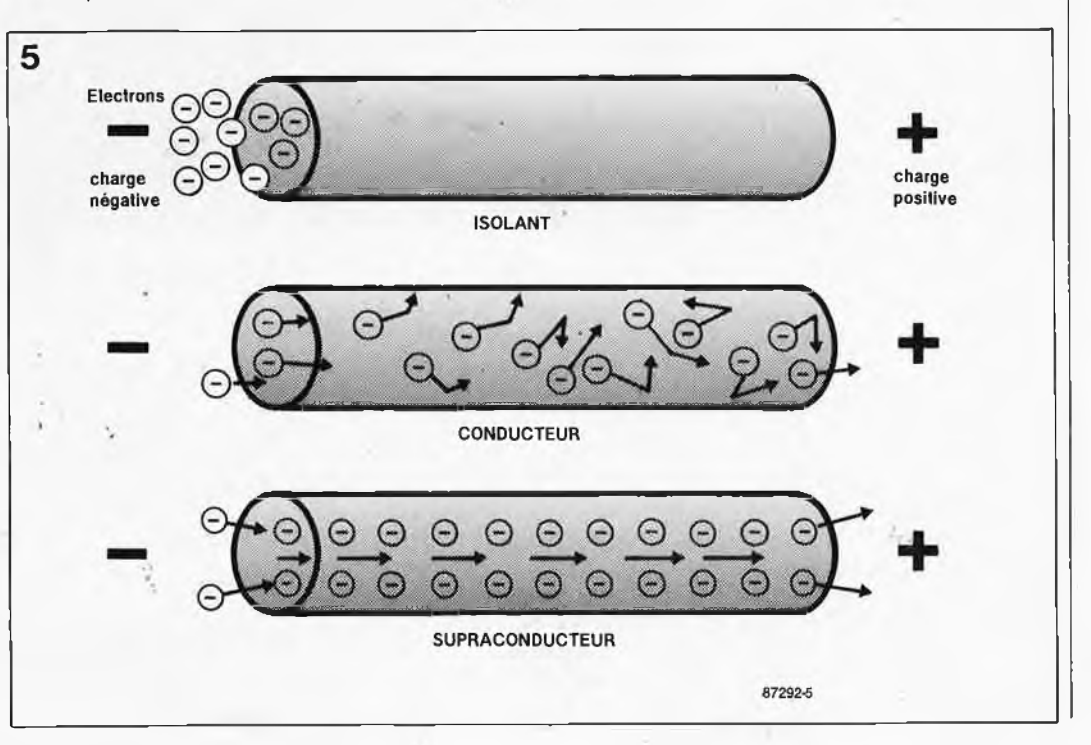

able d'électrons. Les scientifiques pensent que cette valence (nombre variable d'électrons) est pour quelque chose dans l'origine de la supraconduction.

#### **L'effet Meissner**

Les physiciens n'acceptent de parler de supraconduction qu'après avoir observé **l'effet Meissner** qui se caractérise par la possibilité de faire flotter du matériau amagnétique dans un champ magnétique. Prenons un petit disque en matériau supraconducteur et positionnons-le à la verticale d'un aimant torique tel celui représenté sur la **figure 7,** les lignes verticales du champ magnétique créé par cet aimant traversent tout simplement le disque. Si on le refroidit alors en-dessous de la température critique, les électrons s'associent par paires, libérant ce faisant une certaine énergie qui génère un courant de surface important. A son tour, ce courant produit un champ magnétique similaire à celui dû au passage d'un courant par une bobine. Le champ magnétique propre<br>au matériau céramique céramique repousse les lignes du champ magnétique de l'aimant les forçant à faire le tour du disque. On obtient ainsi un effet de "fontaine", les lignes de champ soulèvent le disque qui se met alors <sup>à</sup> flotter dans l'air (à-la manière d'une balle de plastique sur un jet d'eau).

Cela fait à peine six mois que l'on parle de la supraconductivité et déjà on peut acquérir au Japon un kit d'expérimentation pour 13 000 yens (300 FF), kit comportant un morceau de matériau du type de celui décrit plus haut, trois types d'aimants (au cobalt, au samarium et au néodymium), une soucoupe en polystyrène expansé isolant et une pincette servant <sup>à</sup> manipuler les différents composants. A l'aide de ce simple kit d'expérimentation on peut vérifier, "de visu", qu'à l'état supraconducteur, le matériau ne présente plus la moindre résistance et mieux encore, que des aimants y génèrent des courants spontanés. En France on ne trouve pas

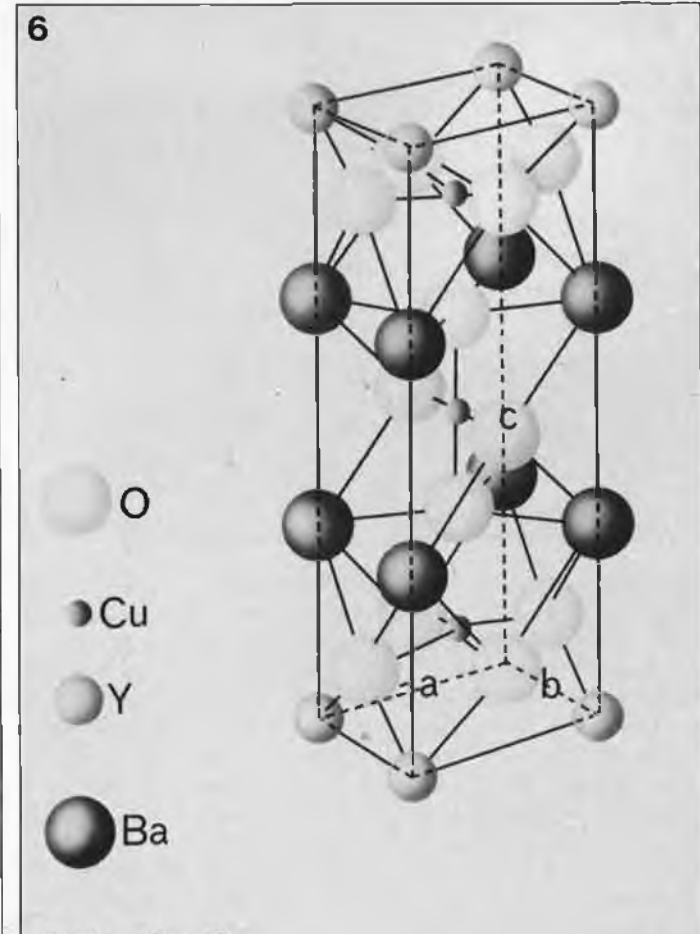

 $YBa<sub>2</sub>Cu<sub>3</sub>O<sub>7</sub>$ 

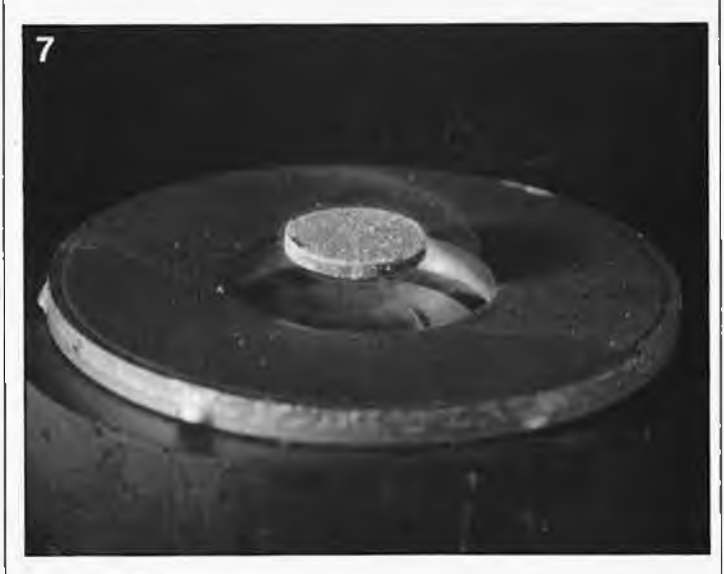

encore ces divers éléments chez n'importe quel droguiste. Pour réaliser vos propres expériences, il vous faudra un ohmmètre, une pile, 'quelques fils de liaison et bien évidemment un morceau de ce fameux YBa<sub>2</sub>Cu<sub>3</sub>O<sub>7</sub>. La préparation de ce matériau est à la portée de nombreux laboratoires dans le monde ce qui explique cette flambée soudaine de la fièvre des supraconducteurs. Tout récemment une équipe yougoslave pense avoir observé la supraconductivité à 220 K, valeur qui reste cependant sujette à caution.

Les recherches actuelles suivent trois directions principales:

- 1. La recherche fondamentale 2. La théorie
- 3. Les applications

#### **Recherche fondamentale expérimentale**

Toutes les techniques con-

nues de l'arsenal des méthodes de mesure physiques sont appelées à la rescousse pour découvrir les caractéristiques fondamentales de ces matériaux. Cette recherche est indispensable car il est apparu que les supraconducteurs "chauds" ne se comportent pas de la même manière que des supraconducteurs "ordinaires". Les Français ne sont pas en reste d'ailleurs; ils ont en effet réussi à effectuer des mesures sur des substances monocristallines et non pas sur des substrats poreux comme c'est le cas le plus souvent.

#### **La théorie**

Les résultats obtenus au cours des diverses expériences effectuées dans le cadre de la recherche fondamentale sont bien évidemment utilisés pour étayer de nouvelles théories. Pour le moment on tente de découvrir à quoi tient microscopiquement la supraconductivité aux températures "élevées", la théorie BCS conventionnelle ne convenant plus. Depuis cet énorme pas en avant, lorsqu'il faut imaginer de nouveaux modèles théoriques, les théoriciens ne se sentent plus bloqués par la limite magique de 23 K.

L'américain Batlogg (AT&T Research Laboratories) a fait une découverte fondamentale très importante. Il constata que dans un cristal de  $YBa<sub>2</sub>Cu<sub>3</sub>O<sub>7</sub>$  la substitution d'un atome d'oxygène normal  $(O_{16})$  par un isotope plus lourd  $(O_{18})$  de ce même élément n'a pas la moindre influence sur la valeur de  $T_c$ (la température critique). De ceci on peut pratiquement déduire que la théorie BCS standard (qui prévoit une variation de  $T_c$  en fonction de la variation de la masse atomique) n'est sans doute pas applicable sans autre forme de procès aux supraconducteurs "chauds". Des mesures à pression élevée ont donné des résultats allant dans le même sens (jusqu'à 170 000 atmosphères à Amsterdam). D'autres expériences prouvent à leur tour que les nouveaux supraconducteurs ne diffèrent que très peu des supraconducteurs standard. Ah ces mystères de la nature!

#### **Applications**

Dans de nombreux pays, aux USA et au Japon en particulier, mais sans aucun doute en Chine et en URSS aussi, on effectue des recherches tousazimuts dans le domaine des supraconducteurs en couche fine et sous forme filaire, pour des applications éventuelles dans la technologie de fabrication de microprocesseurs et autres circuits associés. On a déjà vu du fil et une bobine en matériau supraconducteur (Toshiba). Le fil constituant celle-ci (d'une section de <sup>1</sup> mm environ) est en fait une fine enveloppe d'argent contenant de la poudre de Y-Ba-Cu-O. Après bobinage pour réaliser la bobine, le fil est cuit dans une atmosphère d'oxygène à une température de 800°C. L'oxygène diffuse <sup>à</sup> travers l'argent et se combine à la poudre. Le fil ainsi obtenu est bien supraconducteur mais, pour l'instant, la valeur maximale du courant qu'il est en mesure de véhiculer ne dépasse pas 510 A/cm<sup>2</sup>, valeur au-delà de laquelle il perd ses propriétés supraconductrices. II s'agit là plutôt d'un problème technologique sachant que des couches fines de Y-Ba-Cu-Q obtenues par croissance épitaxiale **(figure 8)** sont en mesure de supporter des courants allant<br>jusqu'à 10<sup>6</sup> A/cm<sup>2</sup>. Cet  $10^6$  A/cm<sup>2</sup>. Cet exemple prouve éloquemment que si technlogiquement rien n'interdit de fabriquer rapidement des fils de matériau supraconducteur, ce n'est pas encore demain que l'on verra la commercialisation de supraconducteurs "chauds".

Lorsque l'on aura trouvé le<br>matériau supraconducteur supraconducteur convenant à des applications à température ambiante, il va sans dire que cela entraînera des changements profonds dans notre mode de vie. Quelques exemples d'applications immédiates tombant sous le sens: des têtes d'enregistrement et de lecture pour magnétophones ayant un rendement bien supérieur à celui que nous leur connaissons aujourd'hui, des moteurs électriques super-efficaces, de nouveaux types de hautparleurs, des trains "flottant" sur coussin magnétique, des lignes haute-tension souterraines, etc, etc. . . On peut

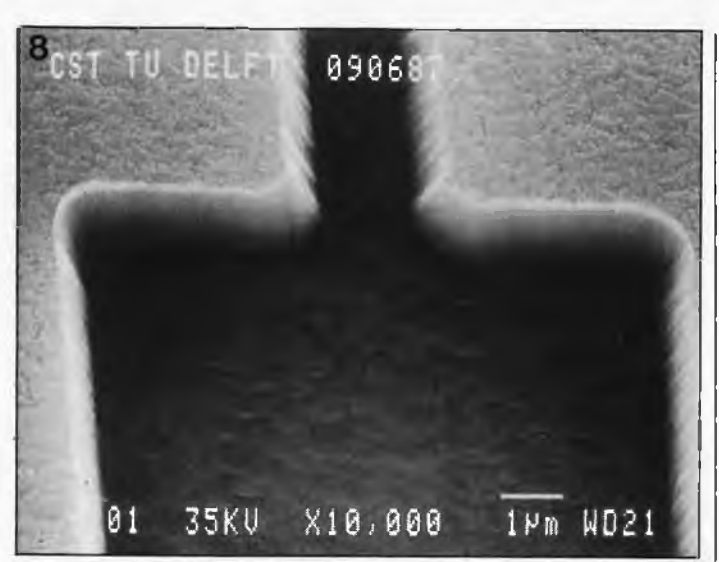

bien évidemment envisager bien d'autres appplications aux supraconducteurs, telles que:

**1. Courants faibles —** commutateurs supraconducteurs, circuits extrêmement rapides combinés ou non à des circuits intégrés nonsupraconducteurs de technologie actuelle (circuit hybri-<br>des) — mini-ordinateurs  $-$  mini-ordinateurs super-compacts; jonction de Josephson et SQUIDS. Les SQUIDS sont des capteurs<br>magnétiques extrêmement magnétiques<br>sensibles pe permettant de mesurer des champs magnétiques et des tensions électriques incroyablement faibles. Leurs domaines d'applications privilégiées s'appellent mesures des courants cérébraux et cardiaques, paléomagnétisme, contrôle des fonctions pulmonaires, vérification de l'absence de fuite de courant sur un montage. **2. Courants de puissance; a.** Transport de l'énergie (cou-

rants continus et alternatifs) par câbles électriques, transformateurs, limiteurs de courant et commutateurs de puissance (il n'est pas inutile de savoir que 20% de l'énergie appliquée à une ligne électrique est perdue en rayonnement calorifique en raison de la résistance interne du conducteur). Stockage de l'énergie électrique pour des véhicules à pile.

b. Champs magnétiques de puissance supérieure à 2 tesla et de volume dépassant 1 m<sup>3</sup>, pour les trains sur coussin magnétique, accélérateurs de particules, appareillage de résonance magnétique pour diagnostiques médicaux, purification

magnétique des eaux usées (élimination des métaux lourds et autres phosphates), appareillage de recherche en physique (pour la fusion atomique entre autres) et systèmes de conversion MHD (magnéto-hydro-dynamique) comme maillon des centrales électriques.

**c.** Combinaison de **a** (cou-

rant) et de b (magnétisme) pour la génération de puissance et de travail. Exemples immédiats: moteurs électriques, générateurs et conversion inverse de l'énergie MHD (pour la propulsion de moteurs par exemple).

Pour les applications de courants de puissance, il est indispensable que la densité de courant critique soit élevée et que le matériau concerné reste supraconducteur même en présence de champs magnétiques extrêmement intenses. Ces caractéristiques dépendront sans doute pour une grande part de la pureté et de la microstructure exacte du matériau concerné. Le matériau supraconducteur le plus récent, le YBa<sub>2</sub>Cu<sub>3</sub>O<sub>7</sub> reste supraconducteur dans des champs magnétiques puissants, il est de plus relativement aisé à produire et possède une densité de courant critique de quelque <sup>1</sup> 000 A/ cm<sup>2</sup> <sup>à</sup> 77 K, sachant que les meilleurs câbles en alliage à base de niobium sont en<br>mesure de supporter supporter <sup>1</sup> 000 000 A/cm<sup>2</sup>, mais qu'en pratique on limite, pour des raisons de sécurité, cette charge à une valeur notablement plus basse.

En avril dernier, IBM a annoncé la production de fines couches de matériau **elektor** 31 **octobre 1987**

**Figure 8. A l'aide d'un faisceau d'ions, on a attaqué la pellicule extrêmement fine de matériau supraconducteur déposée par épitaxie sur un substrat de saphire pour y découper une gorge, (source TU-Delft)**

monocristallin ayant une den-<br>sité de 100.000 A/cm<sup>2</sup> de 100 000 A/cm<sup>2</sup>, matériau exotique dont il est très difficile de tirer des fils.

#### **Conclusion**

Personne ne nie que l'on trouvera des applications aux nouveaux matériaux céramiques supraconducteurs. La seule question qui se pose est de savoir à quelle date aura lieu leur arrivée en force sur le marché.

Nombreux sont les scientifiques qui pensent que les applications les plus importantes des supraconducteurs restent à inventer. Qui pourrait les contredire, il suffit de penser à la naissance du transistor. . .

#### 36-15 ELEKTOR

Après avoir mis votre Minitel sous tension, il n'en faut pas plus pour vous joindre à d'autres d'Elektor, interlocuteurs sérieux de plus en plus nombreux à se retrouver sur le Forum d'Elektor. Vous avez des souhaits, des idées que vous n'arrivez pas à concrétiser, laissez un message à Elektor.<br>Le monde entier

nous envie le Minitel, que diable, servons-nous en!

# **satellite d'affichage**

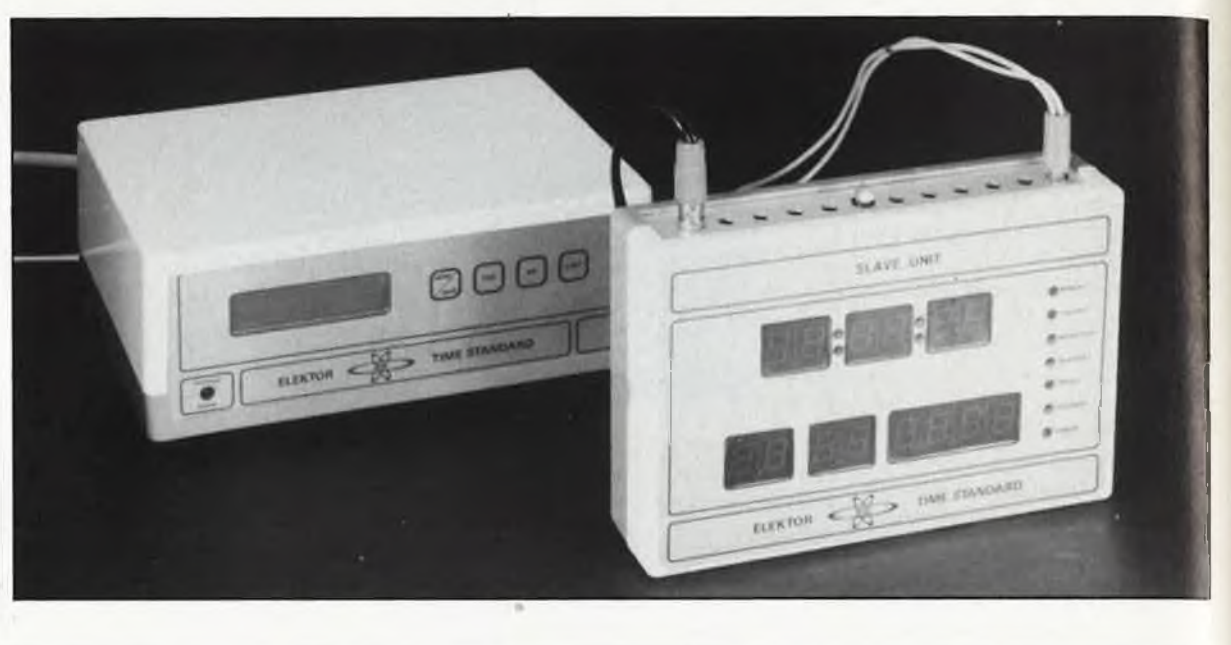

#### pour horloge-étalon

**Son interface sérielle permet au module d'affichage de fonctionner avec l'horlogeétalon pour laquelle il a été conçu, mais on peut le commander aussi à l'aide de n'importe quel micro-ordinateur.**

Dès la conception de l'horloge DCF 77, nous avions prévu un module d'affichage satellite. C'est une excellente chose de disposer de l'heure exacte en un point donné, mais il est intéressant de pouvoir disposer de la même heure dans des locaux voisins. Les satellites sont indispensables dans bon nombre d'applications, au nombre desquelles on peut citer l'équipement de lieux publics comme les écoles, les laboratoires ou les studios.

#### **Le circuit**

La communication entre horlogeétalon et satellite(s) d'affichage est sérielle. Au premier abord, c'est donc à un dispositif du, genre de celui de la **figure <sup>1</sup>** que l'on pense: un UART pour la communication sérielle entre l'horloge principale et le module, puis un circuit de démultiplexage de ' l'information commandé par un compteur, et enfin les circuits de commande des afficheurs. Bref, un circuit bien des années 70. Mais à quoi bon tous ces microprocesseurs et ces. microcontrôleurs dont on parle tant? Utilisons-les.

Pour la troisième fois consécutive en l'espace de quelques mois, nous vous présentons un schéma basé sur

un microcontrôleur de la famille MCS48 ou de la famille MCS51, créées par INTEL. Toutes les fonctions du schéma de principe de la figure <sup>1</sup> sont assurées par le seul ICI de la **figure 2a,** secondé par 8 transistors et <sup>14</sup> tampons de puissance pour alimenter en courant les <sup>14</sup> afficheurs à 7 segments (date et heure) et les 7 LED (jour de la semaine) de la **figure 2b.** Il est avantageux d'utiliser un micro-contrôleur bon marché pour remplacer les nombreux intégrés requis par une solution discrète. Pour le lecteurspectateur, c'est tout de même décevant: on se sent repoussé et l'on croit entendre quelqu'un dire: ''Allez, circulez! Il n'y a rien à voir..."

D'origine, le 8748H ne possède de fonction spéciale ni pour la réception sérielle, ni pour la conversion "BCD—7 segments" et encore moins pour la conversion "ASCII—7 sègments". Il dispose en revanche d'un certain nombre de registres internes et d'un jeu d'instructions qui nous ont permis de créer ces fonctions en logiciel. La réception sérielle se fait directement sur l'entrée d'interruption INT (broche <sup>6</sup> d'ICl). La commande de l'affichage multiplexé est réalisée en parallèle par les ports PI (6 afficheurs + 7 LED) et P2 (8 afficheurs), tandis que le port DB0...DB7 d'ICl se charge du démultiplexage en attaquant les anodes communes des <sup>14</sup> afficheurs et des 7 LED.

Le circuit de régulation-automatique-de-l'intensité-lumineuse-desafficheurs-en-fonction-de-la-luminosité-ambiante sera bien utile dans les locaux à éclairage critique ou variable. Il s'agit en fait d'une *alimentation photo-sensiblé.* Une description détaillée de son fonctionnement a été donnée dans le numéro Hors-Gabarit de cette année, à la page 94. Si l'on trouve trop faible la luminosité minimale des afficheurs, **on peut porter à 220 Q la valeur de R41 et ramener celle de R42 à 560 Q.**

L'alimentation de notre module ne mérite guère que la mention "banal", et c'est bien ainsi. Avec l'étage d'entrée de la ligne de communication sérielle bâti autour de Tl, nous bouclons déjà le tour de ce circuit. Preuve est faite de la réduction considérable du nombre des composants par l'emploi d'un microcontrôleur. On peut trouver bizarre que nous ayons prévu 2 platines pour un circuit dont nous vantons précisément le petit nombre de composants. Les plus méfiants d'entre nos lecteurs iront peut-être jusqu'à penser que ce dédoublement est motivé par des visées purement lucratives.

#### **elektor octobre <sup>1987</sup>** 33

Faux! Il s 'agit au contraire de réduire l 'encombrement du module et de faciliter sa mise en coffret: deux petites platines de taille raisonnable et aux dimensions identiques, montées en sandwich, prennent moins de place qu 'une seule grande platine. Ceci permet aussi l'utilisation séparée de l 'une ou des deux platines dans d 'autres applications. On peut citer par exemple l 'emploi pour ce module des afficheurs géants décrits dans le numéro HG de 85 (moyen nant quelques modifications appor tées à ce schéma).

#### **Réalisation**

Les <sup>14</sup> afficheurs et les 7 LED sont donc disposés sur une platine rec tangulaire d 'environ <sup>14</sup> cm sur 8,5 cm. Tous les autres composants (à l'exception du transformateur et du fusible) sont placés sur une autre platine aux dimensions strictement identiques. Si elles sont assemblées en sandwich (face cuivrée contre

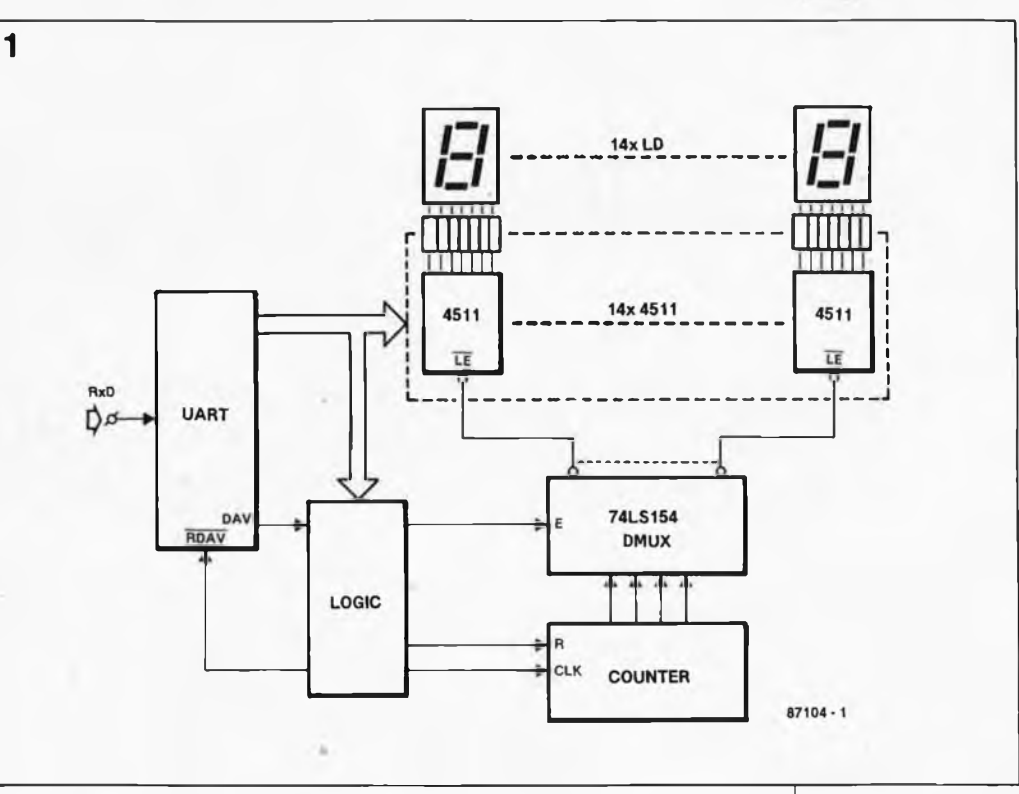

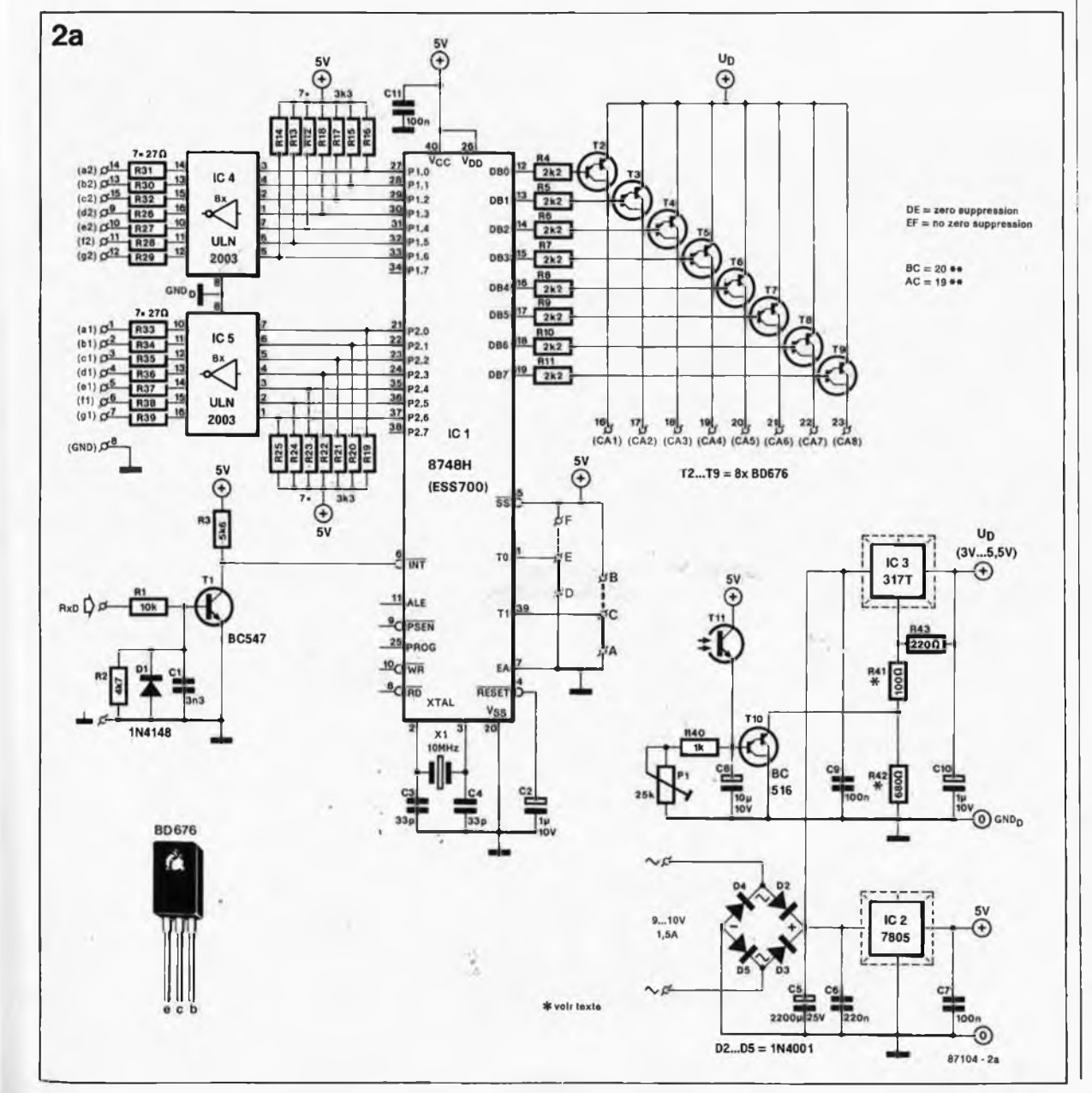

**Figure 1. Réalisé avec de la logique conventionnelle et un UART, le circuit d'un module d'affi chage comporte rait un nombre élevé de circuits intégrés.** *4*

**Figure 2a. C'est le logiciel pro** pro**grammé dans l'EPROM du micro contrôleur IC1 qui se charge aussi bien de la récep tion des données sérielles que du multiplexage des afficheurs et de la suppression (facul tative) des zéros non significatifs.**

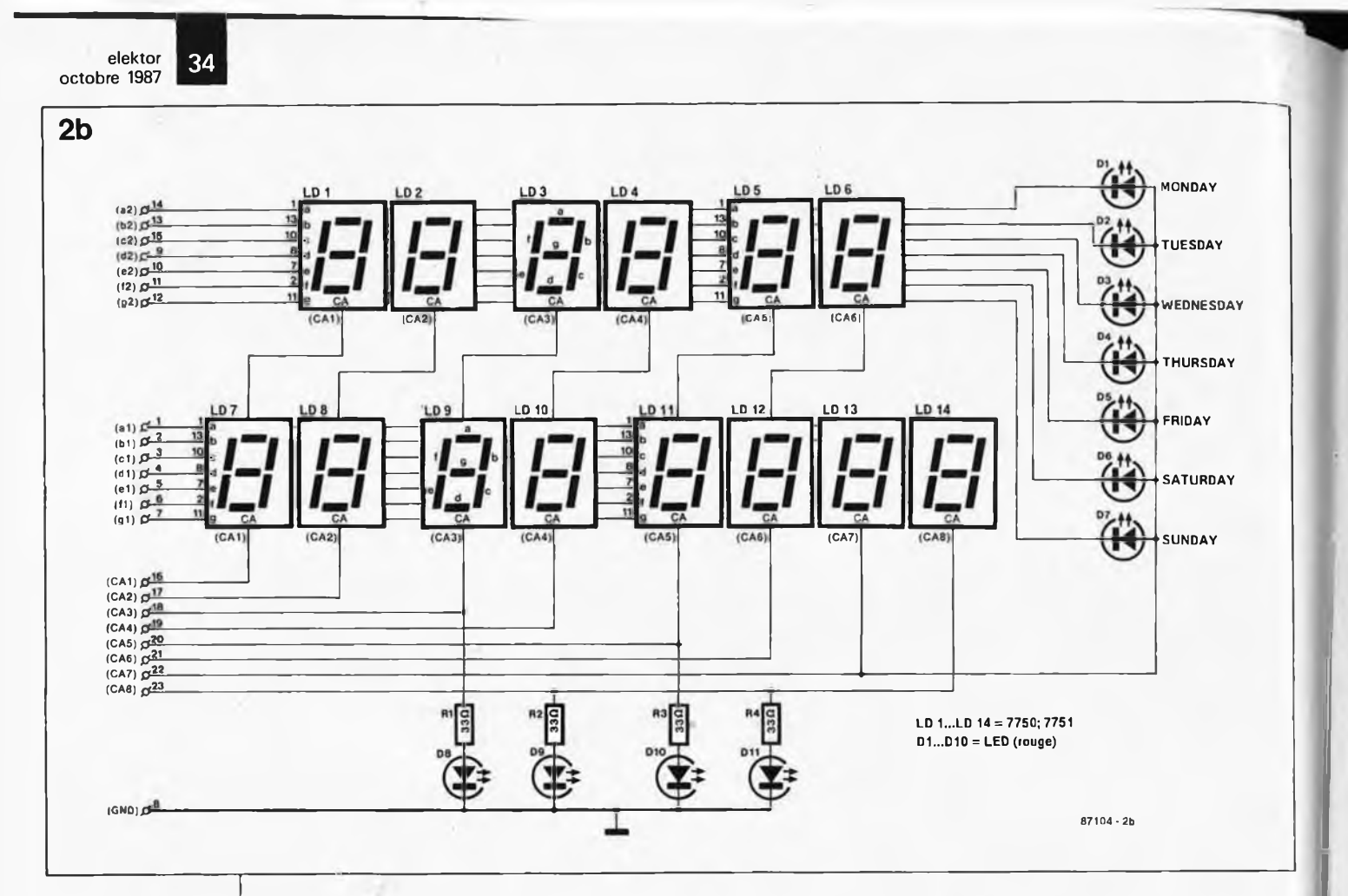

**Figure 2b. Le circuit des afficheurs du satellite comporte quatre LED dont la fonction est purement esthétique: D8...D11.**

**Liste des composants de l'affichage**

Résistances:  $R1...R4 = 33 \Omega$ 

Semi-conducteurs:  $D1...D11 = LED$ (rouge 3 mml  $LD1...LD14 =$ afficheurs à 7 segments/anode commune 7750 ou 7751

**Figure 3. Si l'on ne dispose pas de réseaux de résistances intégrées, on montera les résistances R12...R25 comme indiqué cicontre.**

face cuivrée), les deux platines pourront être reliées directement l'une à l'autre par des morceaux de fil rigide. Sinon, on utilisera du câble en nappe (environ 5 cm). Pour les résistances R12...R18 d'une part et R19...R25, il est possible (et agréable) d'utiliser des réseaux de résistances intégrées. Si l'on emploie des résistances ordinaires, elles seront de petite taille, implantées verticalement (tout comme R4...R11, R26...R32 et R33...R39), et reliées au pôle positif de l'alimentation comme indiqué sur le croquis de la **figure** 3. La platine principale (fi**gure 4)** comporte 6 ponts de câblage fixes et 2 ponts mobiles, qu'il ne faut surtout pas oublier. Sur la platine d'affichage **(figure 5),** il **<sup>y</sup>** en a 8, tout aussi indispensables. Les afficheurs LD11 et LD12 chargés de visualiser les milliers et les centaines d'années de la date ne sont pas commandés par le message horaire reçu par le module, mais en fonction de la position du pont de câblage de l'entrée

Tl: jusqu'en l'an 2000, ce strap restera en position "19xx". Après... La fonction du pont de câblage de l'entrée T0 est expliquée à la fin du paragraphe ''logiciel". Quant à celle des LED D8.. ,D11 elle n'est décrite nulle part, puisque purement décorative! Si vous supprimez ces 4 LED, cela ne change rien d'autre que l'apparence du circuit. Sur la platine principale, nous avons prévu des points de soudure pour le câble en nappe, en amont des étages de puissance. On pourra les utiliser pour connecter d'autres circuits d'affichage que celui que nous proposons ici.

Les darlington T2.. .T9 sont montés les uns contre les autres, sans refroidissement. En revanche, les deux régulateurs de tension intégrés IC2 et IC3 sont munis chacun d'un radiateur, implanté directement sur la platine. Les transistors peuvent y être vissés directement (sans plaquette de mica isolante), mais il faut veiller à ce que les deux radiateurs (reliés

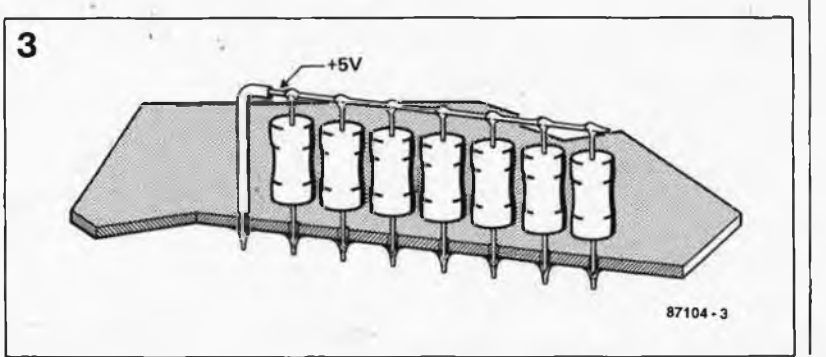

l'un directement à la masse et l'autre aux résistances R41 et R43) n'entrent pas en court-circuit l'un avec l'autre, ou avec d'autres composants.

Le photo-transistor TU devra être disposé de telle façon qu'il soit frappé par la lumière ambiante, mais ne perçoive pas directement la lumière émise par les afficheurs. Le réglage de PI (sensibilité du circuit de correction de luminosité) est affaire de goût et de circonstances. Pour augmenter le contraste des segments lumineux, il est recommandé de placer un filtre coloré (rouge) devant les afficheurs.

Avant d'implanter les circuits intégrés, notamment ICI, vérifiez le bon fonctionnement de l'alimentation et la présence de la tension de 5 V au broches 40 et 26 du processeur. Le circuit ne peut fonctionner que si le 8748H a été programmé. A la mise sous tension, en l'absence de message horaire, le circuit doit afficher<br>"00 00 00" pour l'heure et "00 00 00" pour l'heure et "<sup>01</sup> <sup>01</sup> 1900" pour la date (voir également ce qui est dit plus loin à propos de la suppression des zéros non significatifs).

Nous avons quelques conseils à donner pour la mise en coffret. Il faut prévoir des **orifices de ventilation** en-dessous et au-dessous des radiateurs de l'alimentation qui chauffent considérablement. La position verticale de la platine principale est préférable à la position horizontale, car elle favorise la circulation de l'air entre les ailettes des radiateurs. En

**Figure 4. Circuit principal du satellite d'affichage de l'horloge-étalon.**

**Figure 5. La platine du circuit d'affichage a les mêmes** dimensions **celles du circuit principal, ce qui permet de les monter dos à dos.**

**Liste des composants du circuit principal**

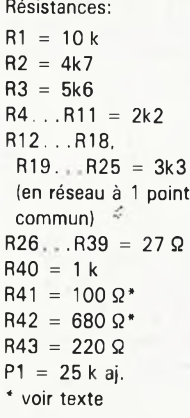

Condensateurs:

 $C1 = 3n3$ C2,C10 =  $1 \mu/10$  V  $C3, C4 = 33 p$  $C5 = 2 200 \mu/25 V$  $C6 = 220 n$  $C7, C9, C11 = 100n$  $CB = 10 \mu/10$  V

Semi-conducteurs:  $D1 = 1N4148$  $D2...DB = 1N4001$  $T1 = BC547$ T2...T9 <sup>=</sup> BD676  $T10 = BC516$  $T11 = photo-transistor$ (par exemple BP103 de Siemens ou TIL 81 de Texas Instr.) **ICI = 8748H (programmé: ESS 700)**  $IC2 = 7805$  $IC3 = 317T$  $IC4, IC5 = ULN2003$ 

#### Divers:

 $X1 =$  quartz miniature 10 MHz radiateur pour IC2 radiateur pour IC3

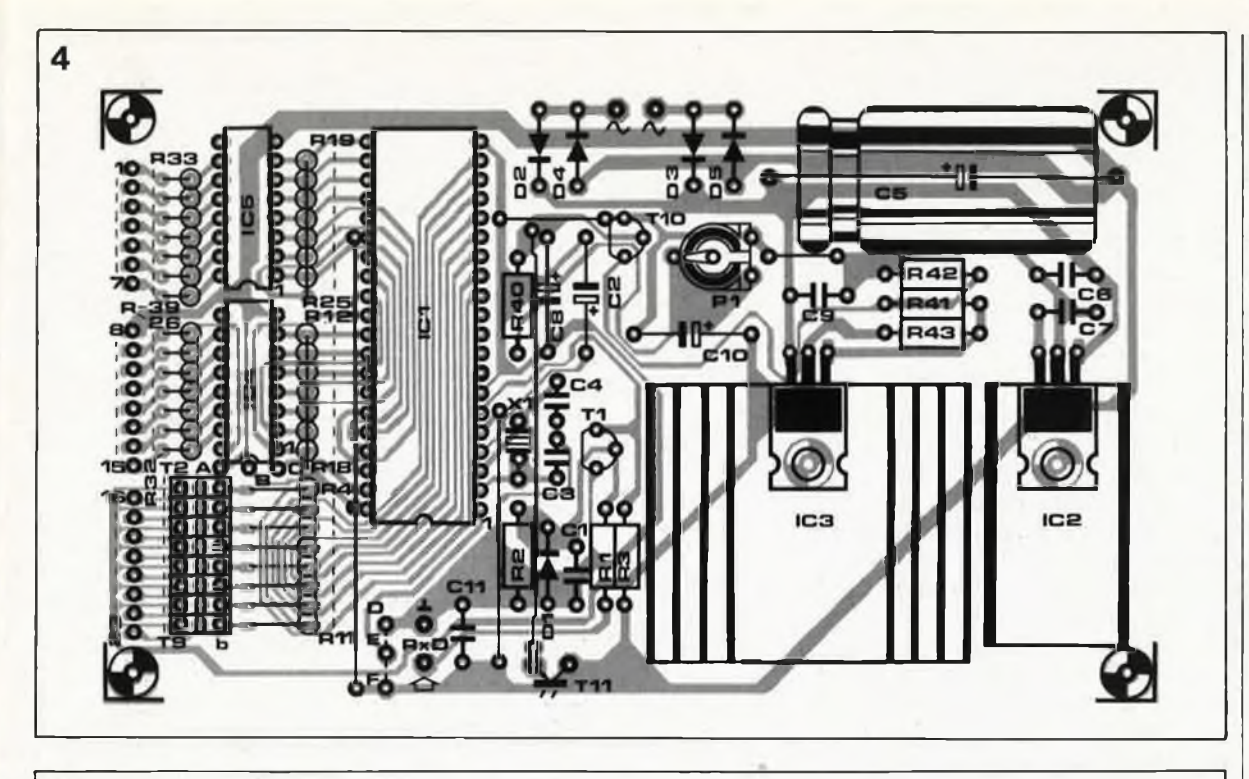

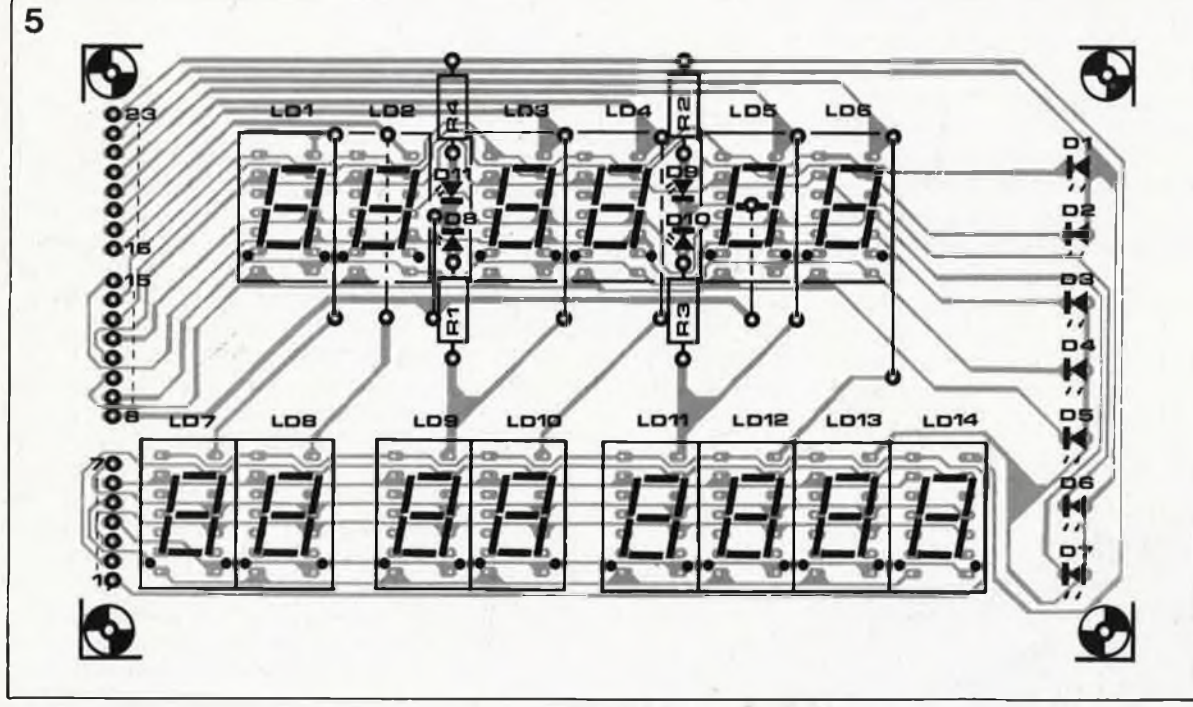

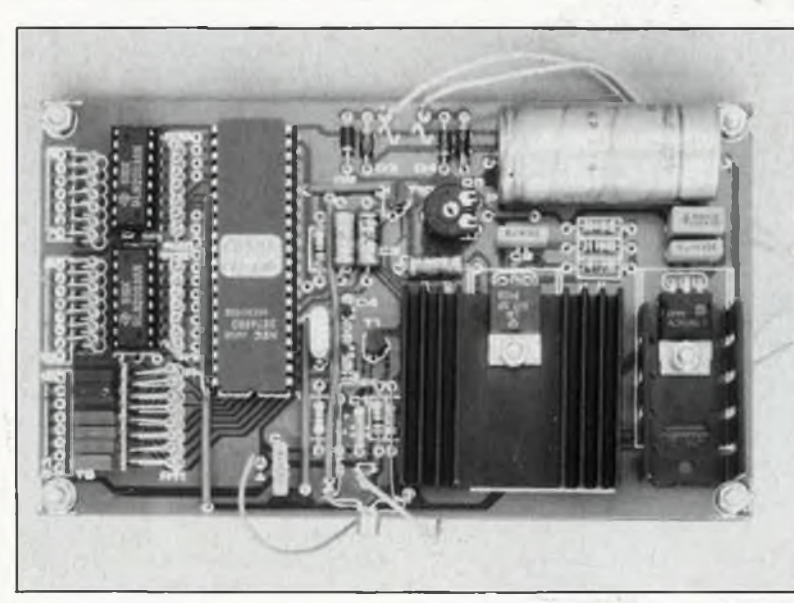

vue de réduire le plus possible les dimensions du satellite d'affichage proprement dit, il est intéressant de monter le transformateur et le fusible dans un boîtier séparé.

#### **Les messages horaires**

En principe, le module d'affichage est destiné à afficher les messages horaires que lui envoie l'horlogeétalon décrite dans le numéro de mars d'ELEKTOR. Mais on peut l'employer également pour afficher d'autres types d'informations, à condition de respecter la syntaxe des données telle qu'elle a été décrite dans l'article mentionné ci-dessus, page 74 du n° <sup>105</sup> de ce magazine.

36

Sur l'horloge-étalon, il faut supprimer D2, D3 et Cl s'ils ont été mis en place, et remplacer Cl par un pont de câblage. Le câble de liaison entre l'horloge-étalon et le satellite d'affichage ne comprend que deux fils, l'un pour la masse et l'autre entre les points "TxD" de l'horloge et "RxD" du module d'affichage. Rien ne s'oppose **à** commander plusieurs satellites **à** partir d'une horloge centrale.

Lorsque l'entrée INPUT de l'horloge-étalon est activée et que la diode D13 est implantée (messages numériques!), la syntaxe des messages est celle de la **figure 6;** le croquis montre le résultat obtenu sur le module d'affichage. A partir de là, on peut envisager le détournement du module d'affichage de sa fonction initiale et l'utiliser par exemple pour afficher des scores, ou encore comme double horloge de studio avec deux groupes de 6 afficheurs: sur l'un apparaît l'heure réelle, sur l'autre le temps d'émission ou une autre information. Quelle que soit l'information affichée, il appartient au circuit émetteur de cette information de la formater de manière à en obtenir la répartition convenable sur les afficheurs du satellite.

Toutes les informations doivent être codées en ASCII sur deux chiffres, et séparées par deux caractères d'espacement. Le module satellite ne fait pas de différence entre les zéros codés 20<sub>hex</sub> et ceux codés 30<sub>hex</sub> On sait que l'horloge-étalon

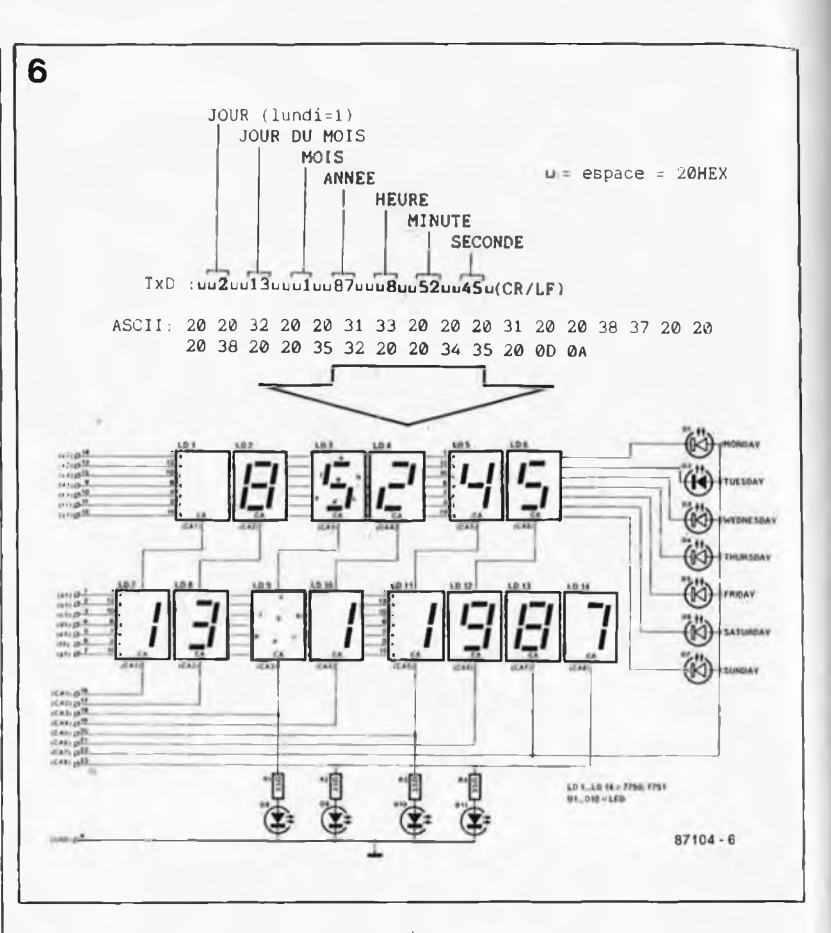

remplace les zéros non significatifs par le code "espace" 20<sub>hex</sub>.

Le message commence toujours par un caractère 20<sub>hex</sub>. Les blocs de données sont affichés au fur et à mesure de leur réception par le satellite d'affichage. La fin du message doit être marquée par le code **(CR)LF (OD)OA** si l'on veut que les

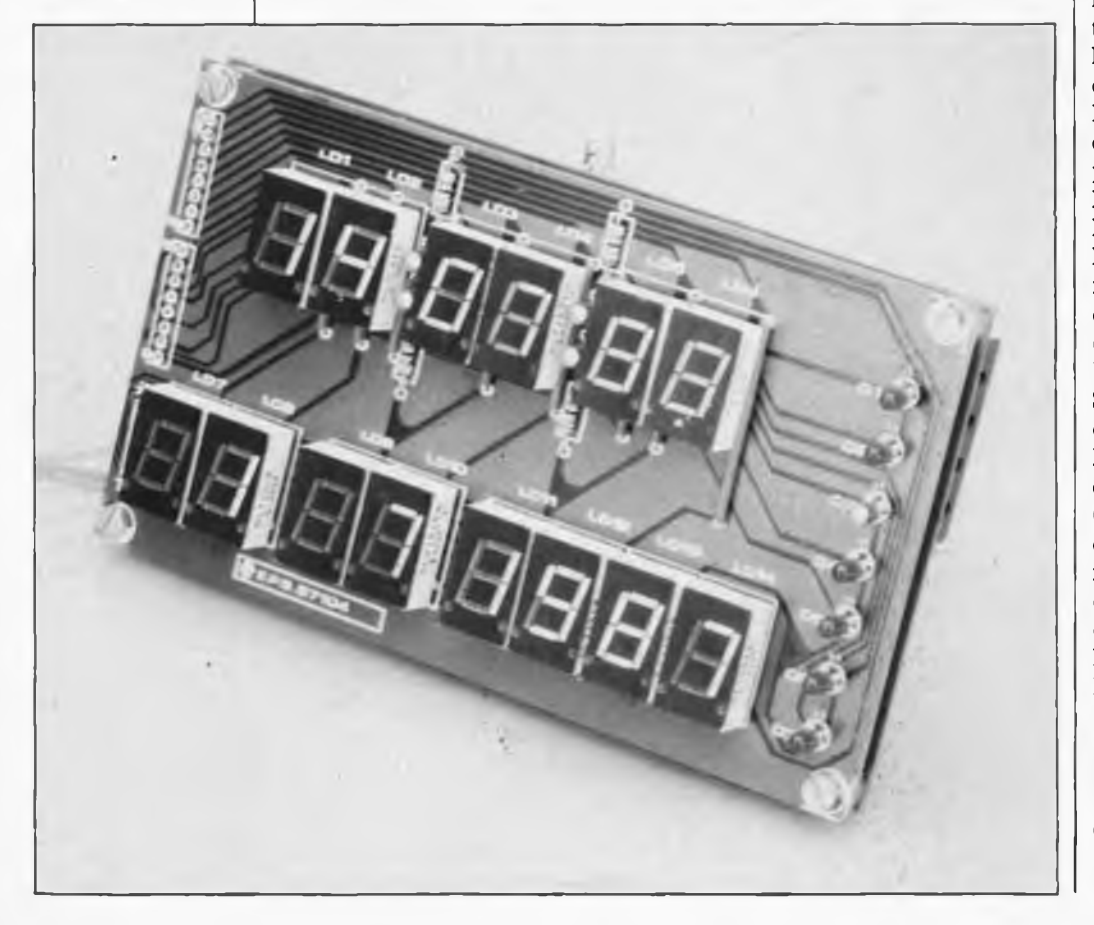

pointeurs internes du module d'affichage soient remis à zéro en vue de la réception du message suivant. Le premier bloc de donnée (correspondant au jour de la semaine) commande l'une des <sup>7</sup> LED Dl.. ,D7. Le deuxième bloc (jour du mois) est envoyé sur les afficheurs LD7 et LD8. Le bloc suivant (mois) est envoyé sur les afficheurs LD9 et LD10. Le quatrième bloc (année) est envoyé sur les afficheurs LD13 et LD14. Les trois derniers blocs, correspondant aux heures, aux minutes et aux secondes, sont affichés respectivement<br>par LD1-LD2. LD3-LD4 et par LD1-LD2, LD3-LD4 LD5—LD6. La correspondance entre l'ordre des informations reçues et leur disposition sur les afficheurs est immuable; le logiciel du satellite d'affichage n'opère aucun contrôle des données reçues (cf paragraphe "logiciel").

Si l'on commande le module d'affichage avec un autre système que l'horloge-étalon, il ne faut pas oublier d'interconnecter les lignes CTS et RTS de l'interface sérielle de ce système. Le débit est invariablement de 4 800 bauds, le format de la donnée sérielle est de 8 bits sans bit de parité, au moins un bit d'arrêt. La longueur de la liaison à 2 fils non blindés peut atteindre une quinzaine de mètres; c'est du moins la longueur de la liaison adoptée lors des essais en laboratoire, dans un milieu délibérément pollué électriquement (lampes TL). Il est possible d'augmenter la distance entre horlogeétalon et module d'affichage, surtout

**Figure 6. Message horaire avec illustration du résultat sur les afficheurs. Cet exemple montre qu'il est aisé de commander le satellite d'affichage, en BASIC par exemple, à partir d'un micro-ordinateur quelconque doté d'une sortie sérielle.**

**On devine sur la photo que les deux platines ont été montées dos à dos.**

si l'on utilise du fil blindé (fil pour microphone). Si l'on constate des perturbations au-delà d'une certaine longueur de câble ou à partir d'un nombre donné de modules d'affichage connectés en parallèle, il faudra soit rester en-deçà de cette limite, soit intercaler un tampon de puissance spécial pour lignes sérielles à longue distance. Pour les liaisons non blindées de grande longueur, il n'est peut-être pas inutile de prévoir une protection côté émission: celle-ci prendra la forme d'une diode zener de 5V1 ou 5V6 placée, par exemple sur l'horlogeétalon, en parallèle sur R6, l'anode vers la masse.

 $\overline{7}$ 

#### **Le logiciel**

Sans donner ici le détail du logiciel résident dans l'EPROM du 8748H, nous pouvons néanmoins mentionner quelques-unes de ses caractéristiques les plus remarquables. Tout comme le programme de RAMSAS, le simulateur d'EPROM présenté dans le numéro de septembre d'ELEKTOR (vous l'avez lu, n'est-ce pas?), il s'agit ici d'un programme en langage machine qu'ELEKTOR ne met pas dans le domaine public. Autrement dit, le 8748H des modules satellites peut être programmé exclusivement par le service de programmation ESS d'ELEKTOR.

En gros, ce logiciel se décompose en deux fonctions: la réception sérielle et l'affichage. Nous avions déjà vu à propos de RAMSAS que le 8748H ne possède pas de fonction de type ACIA, ce qui nous oblige à effectuer la réception sérielle à l'aide d'une succession d'interruptions temporisées, à partir de l'interruption initiale provoquée par le bit de départ. L'affichage est assuré par le programme principal. Pour éviter le ralentissement de la cadence de rafraichissement durant la réception de données sérielles, une correction automatique a lieu chaque fois qu'est parcourue la routine d'interruption. Cette précaution permet de créer une sensation de stabilité parfaite des informations multiplexées à l'affichage, tout en garantissant une chronologie parfaite de la réception sérielle. Pour la réception d'une, donnée, c'est-à-dire à partir du bit de départ, la routine d'affichage est interrompue pendant  $54 \mu s$  (durée de la routine d'interruption) toutes les 208 *us* (durée de bit à <sup>4</sup> 800 bauds), une dizaine de fois d'affilée. Les afficheurs sont multiplexes par paires (LDI—LD7, LD2—LDS, LD3—LD9, etc) à une fréquence d'environ <sup>125</sup> Hz, à raison d'une milliseconde par paire. Si l'on n'opère pas de correction de la cadence de rafraîchissement de l'affichage, la réception des <sup>10</sup> bits d'une donnée représente un ralentissement de 540**/ks;** lorsque plusieurs données sont transmises immédiatement d'affilée, cela se traduirait par un clignotement très gênant de l'affichage.

**ELEKTOR** 

**SLAVE UNIT** 

Les LED D1...D7 sont commandées en même temps que LD13 (une seule LED allumée à la fois). Le logiciel du satellite se charge de supprimer le zéro non significatif pour les (dizaines) du jour, du mois et de l'heure. Lorsque l'on utilise le module satellite dans une application différente de l'affichage de l'heure, cette suppression peut se révéler gênante. C'est pourquoi nous en avons prévu l'annulation; pour obtenir un affichage normal de tous les zéros, il

broche <sup>1</sup> (T0) d'ICl et la masse (pont E—D) pour mettre cette entrée au niveau haut (pont E—F). Dans ce cas, les zéros non significatifs sont affichés, qu'ils soient transmis sous forme de zéros  $(30_{hex})$  ou sous forme de caractères d'espacement  $(20_{hex})$ . Le logiciel du satellite d'affichage reconnaît le code SYNC/NO SYNC émis par l'horloge-étalon en mode ''EXTRA INFO ON": ce code n'est autre que le caractère  $42<sub>hex</sub>$ (=SYNC) ou  $45<sub>hex</sub>$ (=NO SYNC) qui suit le bloc des secondes dans le message horaire (voir Elektor n°105, mars 1987, page 74, figure 6a) et commande une LED (fantôme) que l'on peut rajouter entre les lignes "b2" et "CA8", l'anode tournée vers "CA8"; cette LED reste allumée tant que l'horloge-étalon est synchronisée sur DCF77 ou France Inter et s'éteint quand elle ne l'est plus.  $\blacksquare$ 

**B7104** 

**TIME STANDARD** 

O HONDAY OTVESDAY OWEDNESDAY **O THURSDAY** OPRIDAY OMTURN **O** SUNDAY

**Figure 7. Suggestion de face avant pour un satellite d'affichage — Celle-ci n'est pas disponible sous forme de film prêt à l'emploi.**

**Figure 8. Une maison de maître, remplie d'esclaves! Il ne manque rien à cette installation exagérément com-**

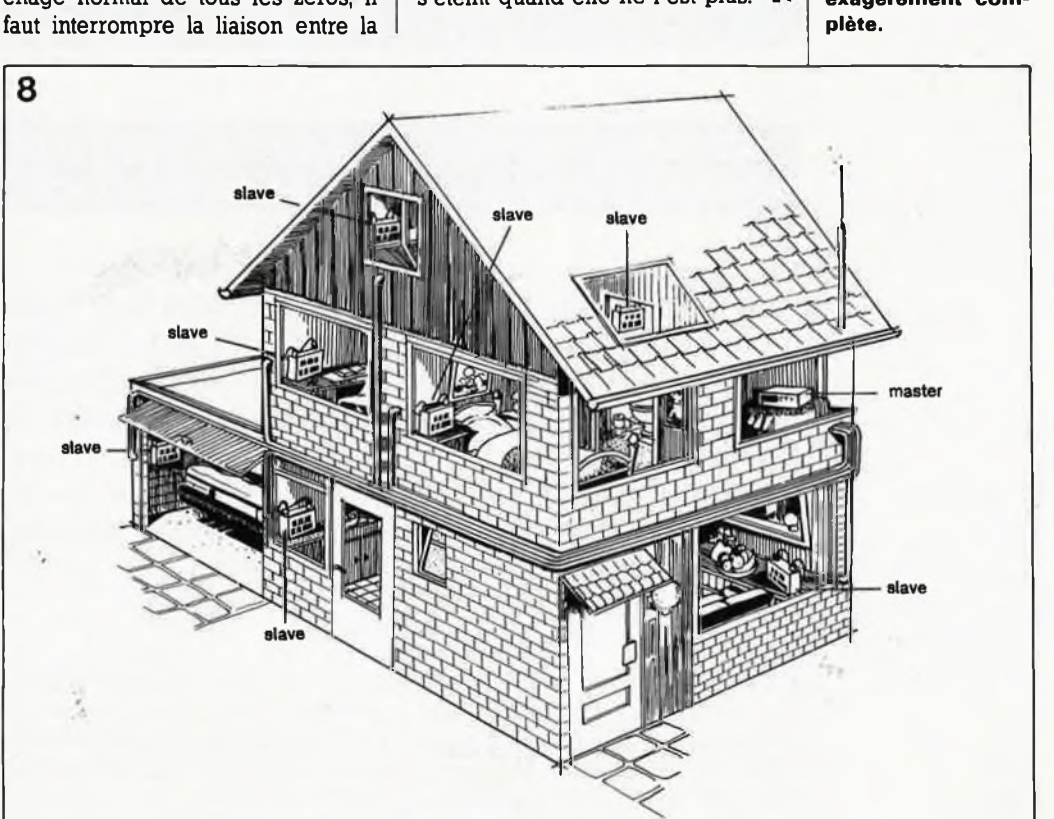

# **interspeeder pour Polyphème**

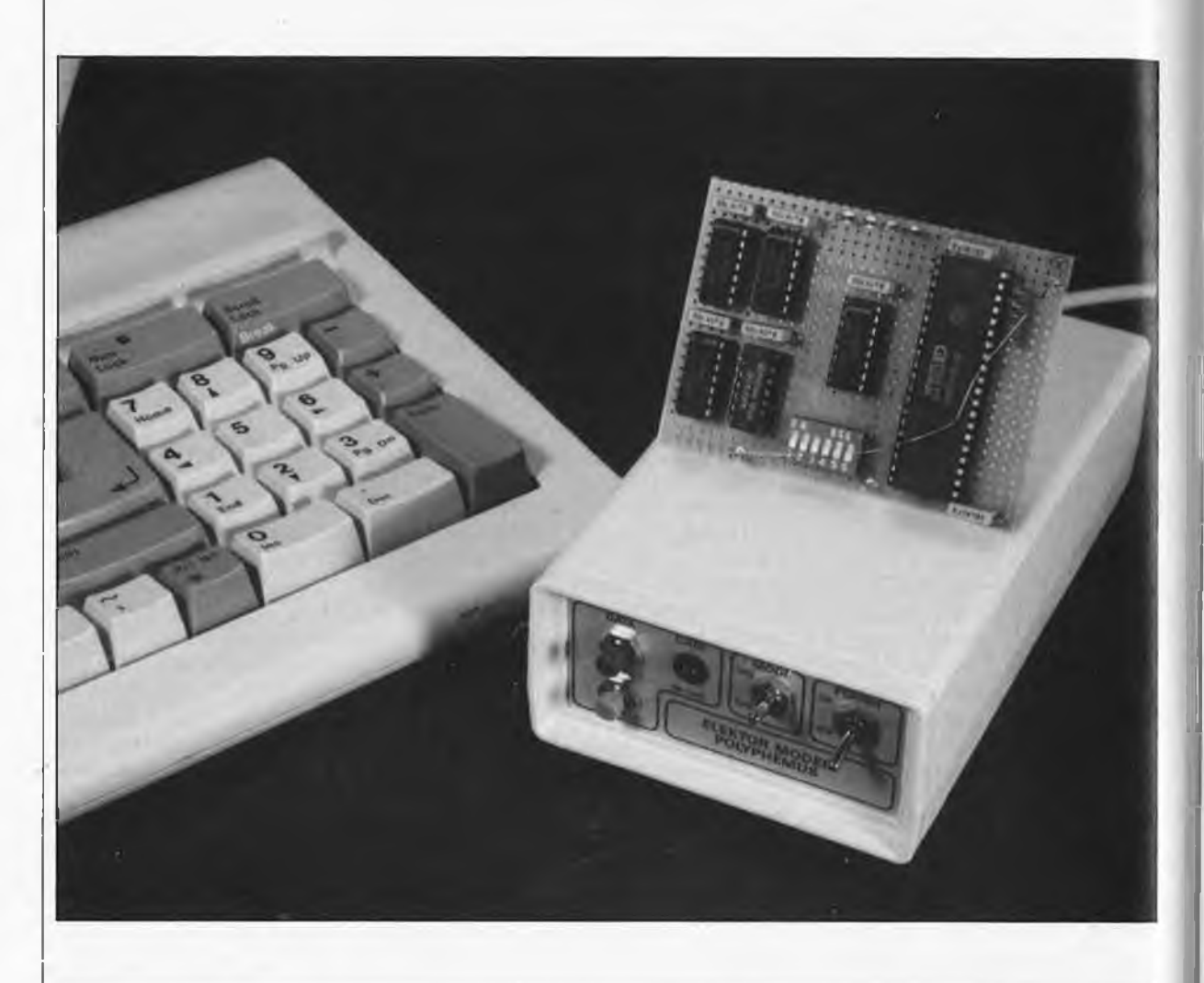

#### adaptateur de taux de transmission: pour passer de <sup>1</sup> 200/1 200 bd à <sup>1</sup> 200/75 bd et vice versa

**Pour pouvoir entrer en communication avec une banque de données respectant le protocole de transmission V.23 (1 200/75 bd), il faut que l'ordinateur soit en mesure de communiquer à deux taux de transmission différents (1 200 bd pour la réception et 75 bd pour l'émission). De nombreux ordinateurs ne permettent pas un réglage indépendant des fréquences de réception et d'émission. De nombreuses banques de données "populaires" restent de cette manière hors d'atteinte. A l'intention des possesseurs de ce type d'ordinateurs, nous avons conçu un adaptateur de taux de transmission pour le modem Polyphème.**

Si vous possédez un ordinateur du type Kaypro ou IBM et que vous désiriez utiliser Polyphème, l'un des modems les moins chers du marché, cela n'est pas possible sans adaptation, le taux de transmission pose en la sélection d'un taux de trans-

effet un problème. Ces ordinateurs admettent bien une modification du taux de transmission (baud rate) mais cette modification agit simultanément sur l'émission et la réception, mission différent pour chaque sens de trafic n'étant pas possible. Le standard V.23 que respecte Polyphème demande que les fréquences d'émission et de réception soient différentes. Si l'on communi-
que avec une banque de données, ces taux de transmission sont respectivement de 75 et 1200 bauds (origine = originate), la banque de données respectant bien évidemment les taux inverses (réponse = answer).

Supposons que l'ordinateur ait à travailler à <sup>1</sup> 200 bd; il faut dans ce cas procéder à une conversion de manière à transformer le signal de <sup>1</sup> 200 bd en signal à 75 bd. Les choses ne sont pas trop compliquées. Il est en effet relativement facile de lire sériellement un signal à <sup>1</sup> 200 bd, de le stocker en mémoire avant de le réémettre à 75 bd.

Lors de cette conversion, le seul problème qui se pose est qu'à <sup>1</sup> 200 bd, le nombre de caractères transmis par seconde est compris entre 100 et 150, alors qu'à un taux de 75 bd ce nombre n'est plus que de quelque 8 caractères par seconde. Comme le convertisseur ne connaît pas de signal de communication asynchrone (handshaking), il nous faudra faire en sorte que le nombre de caractères émis à <sup>1</sup> 200 bd ne dépasse pas celui émis dans le même laps de temps à 75 bd. Il faut donc prévoir un intervalle de temps relativement important entre les caractères. Si le signal sériel de 1200 bd provient en ligne directe du clavier, les intervalles sont suffisants (à une vitesse de frappe normale). Si au contraire c'est l'ordinateur qui fournit ces informations, il faudra que le programme veille à intercaler les pauses nécessaires à un déroulement souple de la transmission.

Un UART (Universel Asynchronous Receiver Transmitter = circuit universel asynchrone de réception et d'émission) du type AY-3-1015 constitue le coeur de notre montage. Ce circuit comporte deux convertis-

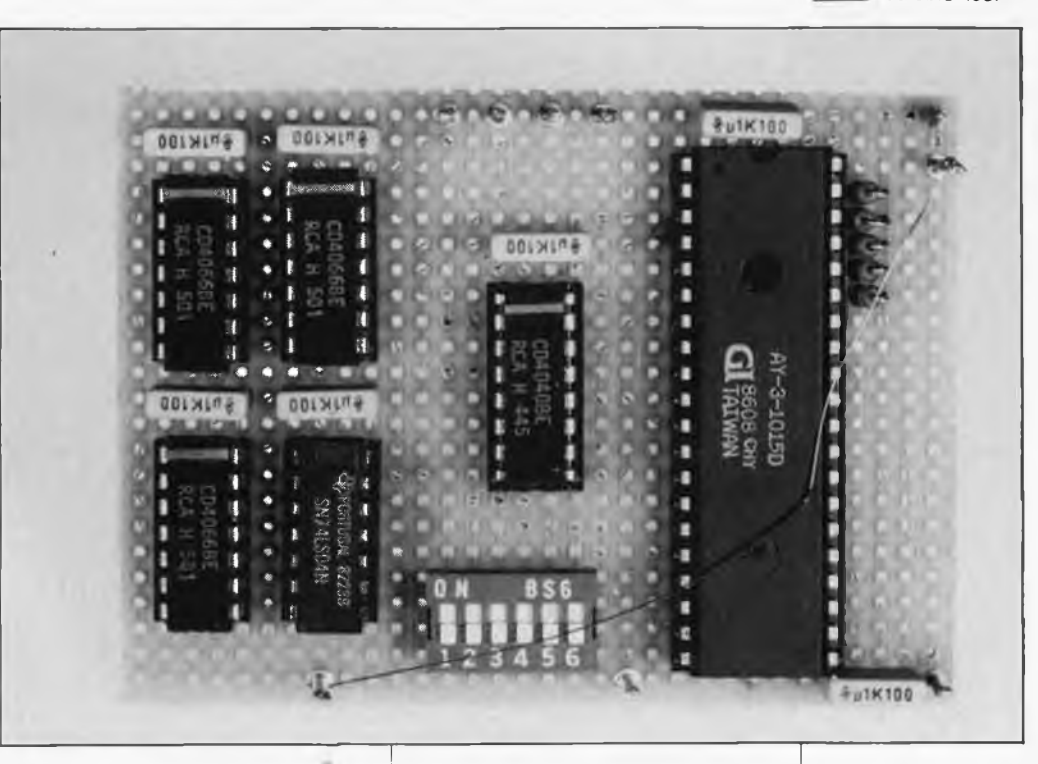

seurs: le premier parallèle/série (transmetteur), le second série/parallèle (récepteur). Chaque convertisseur se compose d'un registre à décalage et d'un registre de données de 8 bits (voir **figure 1).** Le processus de conversion se fait de la manière suivante: un mot de 8 bits présent sur les lignes de données Dl.. ,D8 est lu dans le registre de données lorsque la ligne d'échantillonnage de données (data strobe DS) passe au niveau logique bas.

Une montée au niveau haut de ce signal produit le transfert de ce mot au registre à décalage et lance la conversion, conversion qui n'est en fait rien de plus qu'une expulsion bit par bit de ce mot hors du registre. La vitesse de ce décalage est fonction de la fréquence du signal d'horloge appliqué à l'entrée d'horloge TCP, fréquence qui détermine le taux de

transmission (baud rate), car ce dernier est égal au seizième de la fréquence d'horloge. <sup>L</sup> ' UART effectue en outre l'adjonction (si nécessaire) de bits de début, d'arrêt et de parité, de sorte que l'on se trouve en présence d'un signal sériel complet aisé à convertir ultérieurement en signal RS232.

Le sous-ensemble de réception effectue un traitement inverse. Le signal sériel entrant est débarrassé de ses bits de début, d'arrêt et de parité, avant d'être placé dans un registre à décalage dont la fréquence de décalage doit correspondre au taux de transmission, fréquence qui elle aussi est déterminée par la celle du signal d'horloge appliqué à l'entrée RCP. A nouveau, cette fréquence d'horloge doit être <sup>16</sup> fois supérieure au taux de transmission recherché. Une fois le re-

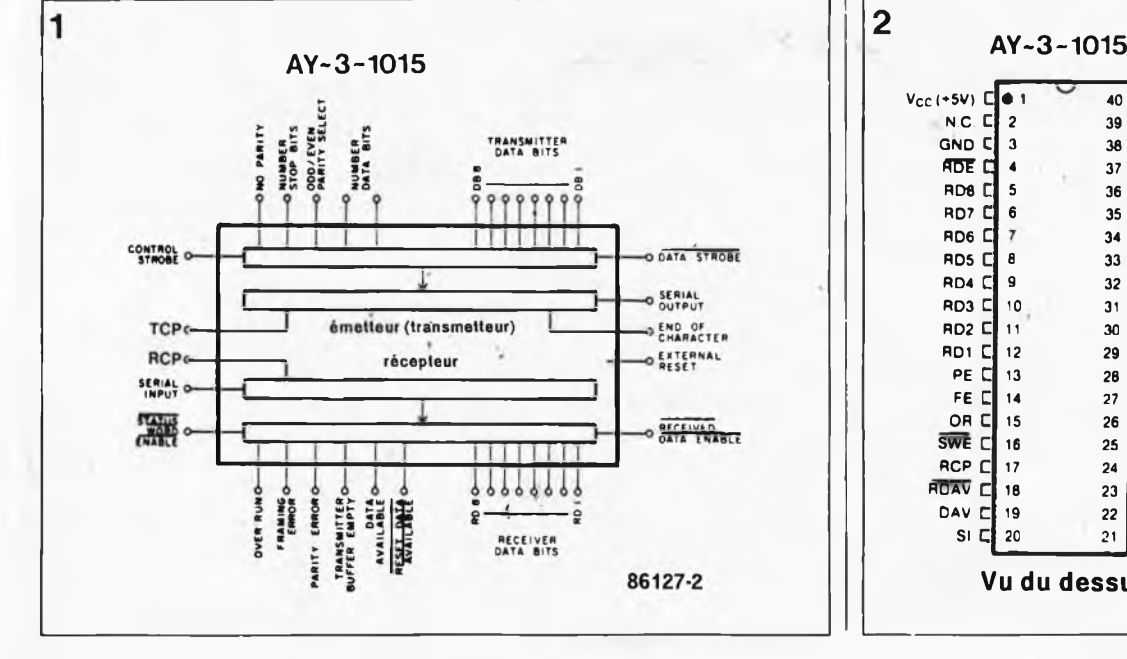

## **V**<sub>c</sub>c (**+5V**) **C e** 1 **40**<br>**N.C. C** 2 39 **N.C. C. 2 39 D.EPS GND C 3 38 ADE C 4 37 ABF 1 4 38 2 NB1**<br> **ABF 1 4 37 2 NB2**<br> **AD8 C 5 36 2 TSB RDS <sup>C</sup> <sup>5</sup> 36 TSB RD7 C 6** 35 **D** NP **RD6 C 34 CS RDS C 8 33 DB8**<br>**RD4 C 9 32 DB7 RD B7 B7 RD3 C 10 <sup>31</sup> DBS RD2 C <sup>11</sup> 30 DBS RD1 C 12 29 DB4 PE C 13 28 DB3**<br>**PE C 14 27 DB2 FE C 14 27 DB2 OR C 15 26 DB1 SWE C <sup>16</sup> 25 SO RCP C 17 24 EOC RCP C** 17 **24 D** EO<sub>1</sub><br>**RDAV C** 18 **23 DS DAV C 19 22 TBMT SI c 20 <sup>21</sup> XR Vu du dessus** 2

**Figure 1. Synoptique de la constitution interne de l'UART AY-3-1015.**

**elektor octobre 1987**

39

**Figure 2. Brochage de l'AY-3-1015.**

-72

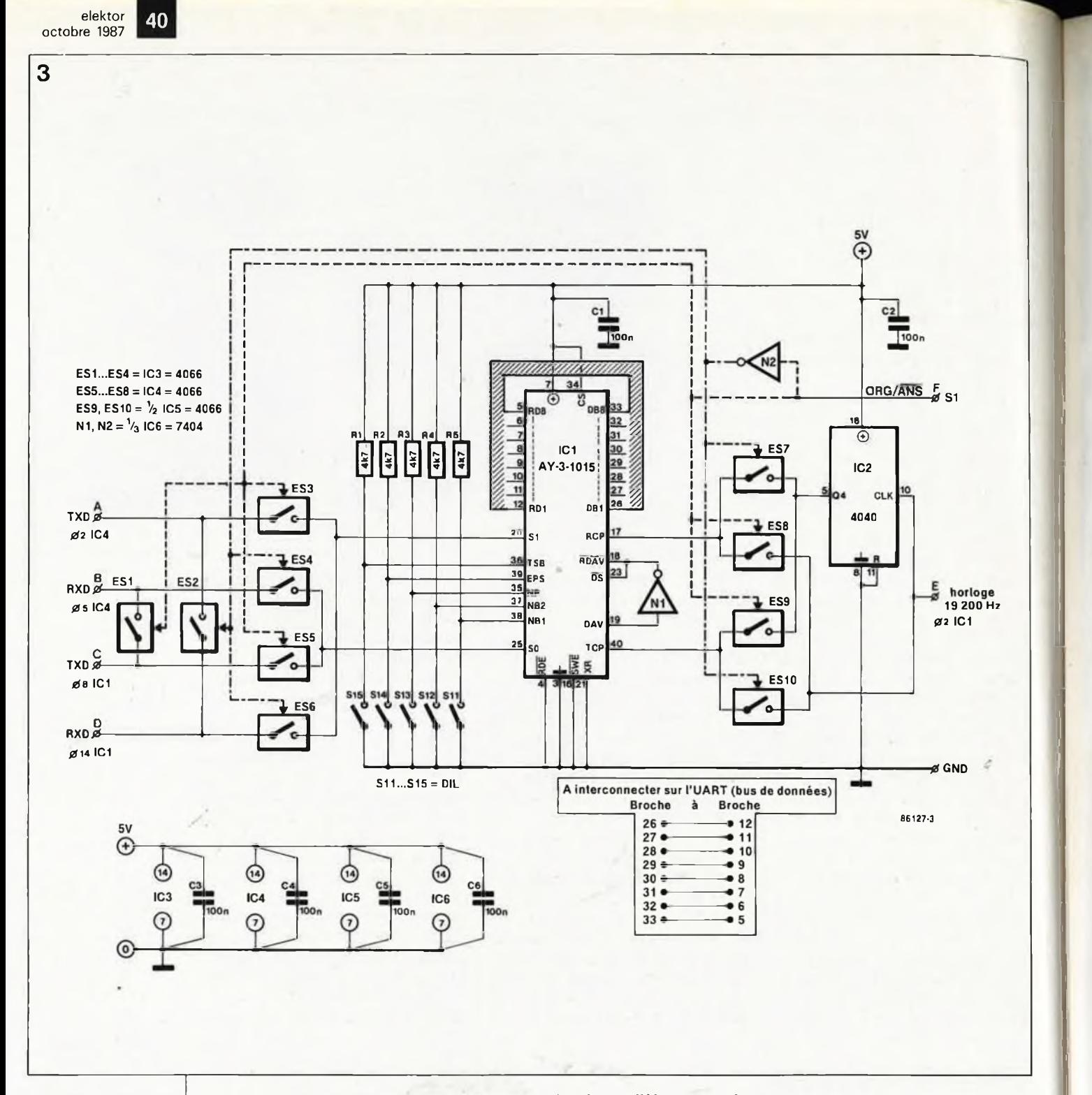

**Figure 3. Schéma de l'adaptateur de taux de transmission pour Polyphème.**

gistre à décalage plein, la ligne DAV (Data Available = donnée disponible) passe au niveau haut, pour signaler que le mot peut être pris en compte en mode parallèle par mise au niveau bas de la ligne RDE (Receiver Data Enable = validation des données récepteur).

Le fait que le transmetteur et le récepteur possèdent chacun leur propre entrée d'horloge, explique qu'il soit possible d'adopter des fréquences d'émission et de réception différentes. Nous allons bien évidemment utiliser cette possibilité avec notre interspeeder, en lisant sériellement le signal de <sup>1</sup> 200 bd en provenance de l'ordinateur à une fréquence d'horloge de <sup>1</sup> <sup>200</sup> bd x  $16 = 19200$  Hz et en le convertissant en un signal parallèle avant de reconvertir ce signal parallèle en signal sériel. Cette dernière conversion se fait en utilisant une fréquence d'horloge de <sup>1</sup> 200 Hz, de sorte que l'on dispose alors d'un signal sériel de  $1200/16 = 75$  bd. L ' inverse est également possible de sorte que l'on peut envisager de réaliser sa propre banque de données travaillant en mode V.23. Pour cela, le signal de 75 bd en provenance du modem doit être converti en un signal de <sup>1</sup> 200 bd. Il faut alors connecter l'entrée de l'interspeeder à la sortie du modem et relier sa sortie à l'entrée de l'ordinateur. N'oublions pas d'intervertir les signaux d'horloge de l'émetteur et du récepteur de sorte que ce dernier puisse recevoir le signal entrant à 75 bd et que le transmetteur puisse reconvertir ce signal en signal sériel de <sup>1</sup> 200 bd. Il faut bien évidemment que le modem soit en position "ANS" (answer = réponse).

# *Le schéma*

Les signaux que traite l'adaptateur ont des niveaux TTL, et non pas de signaux au standard RS232. Ceci n'est pas nécessaire, sachant que notre interspeeder est conçu pour être connecté à Polyphème. Pour pouvoir utiliser cet adaptateur de manière autonome, il faudra faire en sorte que l'entrée soit compatible RS232 en utilisant le principe adopté dans le cas de Polyphème. Il faudra

41 **elektor octobre 1987**

alors penser aussi à intervertir les entrée et sortie de l'interspeeder (voir schéma de Polyphème, mai 1986 page 57).

Un coup d'oeil au schéma **(figure 3)** montre qu'outre l'UART, notre interspeeder ne comporte en fait que quelques interrupteurs électroniques CMOS servant à la commutation entre le mode Originate (origine) et le mode Answer (Réponse). Leur signal de commande est fourni par l'interrupteur ORG/ANS du modem.

En cas d'utilisation de l'ordinateur en terminal, il faudra convertir le signal sériel de <sup>1</sup> 200 bd provenant de l'ordinateur en signal 75 bd. Le signal retour se fait à <sup>1</sup> 200 bd, de sorte qu'il n'est pas nécessaire d'en effectuer la conversion; on pourra le transmettre à l'ordinateur sans autre forme de procès. Le modem se trouve alors en position ORG de sorte que la ligne ORG/ANS est au niveau logique haut, qui provoque la fermeture des interrupteurs SI, S3, S5, S8 et S9. Par l'intermédiaire du premier de ces interrupteurs, le signal de 1200 bd en provenance du modem est transmis directement à l'entrée de l'ordinateur. Par l'intermédiaire de S3, le signal de <sup>1</sup> 200 bd fourni par l'ordinateur est transmis à l'UART où il est converti en signal de 75 bd transmis au modem par l'intermédiaire de S5. Le signal d'horloge indispensable à la prise en compte du signal de <sup>1</sup> 200 bd est extrait du TCM3105; à la broche <sup>2</sup> de ce circuit intégré on dispose en effet d'un signal ayant une fréquence de 19,2 kHz, signal appliqué à l'entrée d'horloge RCP par l'intermédiaire de S8. La fréquence d'horloge indispensable à la conversion en signal de 75 bd est obtenue par division de cette fréquence de 19,2 kHz, division effectuée par IC4. Le commutateur S9 se charge de transmettre de signal à l'entrée d'horloge TCP.

Lorsque le registre à décalage de réception a pris en compte, au rythme de la fréquence d'horloge, un mot complet de huit bits, ce mot est placé sur les lignes de données et la ligne DAV passe au niveau logique haut. NI se charge de faire passer les lignes DS et RDAV (Reset Data Available = remise à zéro de la ligne données disponibles) au niveau bas, ce qui provoque la prise en compte par l'émetteur du mot présent sur les lignes de données pour en effectuer la conversion. Simultanément, le récepteur est mis en mesure de recevoir de nouvelles données.

Un basculement en position "Answer" de l'interrupteur provoque un passage au niveau bas de la ligne ORG/ANS. N2 provoque la fermeture des interrupteurs électroniques S2, S4, S6, S7 et S10, fermeture assurant la transmission à l'UART du signal en provenance du modem et directement au modem de celui fourni par l'ordinateur. Simultanément, les signaux d'horloge du récepteur et de l'émetteur sont intervertis de sorte que l'adaptateur convertit le signal de 75 bd en provenance du modem en un signal de <sup>1</sup> 200 bd pris en compte par l'ordinateur.

4

Lors de la conversion du signal sériel, les bits de début, d'arrêt et de parité ne sont pas convertis. Dans l'UART ces bits sont utilisés au cours de la conversion. Il faut en effet faire en sorte l'UART sache quel est le format du signal fourni par l'ordinateur. Cette définition de format est réalisée à l'aide des interrupteurs SU..

.. S15 en respectant les indications données en **tableau 1.** La disposition adoptée reste valable pour l'émission de sorte qu'après conversion, le format du signal correspond au celui du signal d'entrée.

# *La réalisation*

L'utilisation d'un petit morceau de circuit imprimé d'expérimentation à pastilles pour y implanter dis composants permet de donner au montage des dimensions qui en facilitent l'implantation à l'intérieur du boîtier de Polyphème. N'oubliez pas d'interconnecter les 8 lignes de données entre l'émetteur et le récepteur de la manière indiquée dans le tableau encadré de la figure 3.

L'interspeeder s'intercale entre NI, N2 et ICI, opération exigeant la coupure de deux pistes sur le circuit imprimé du modem, aux endroits indiqués sur le dessin de la **figure 4.** Le respect scrupuleux des indications apportées par les figures 3 et 4 devrait vous mettre à l'abri de problèmes d'interconnexion. L'alimentation du montage sera prise sur celle de Polyphème, à moins que ce dernier ne soit alimenté par piles, la tension fournie par ce quarteron étant dans ce cas est de quelque 6 V, ce qui est légèrement trop pour

l'AY-3-1015. Si vous alimentez votre modem à l'aide d'accus, le problème ne se pose pas, puisque dans ce cas la tension ne dépasse pas 4,8 V. Après avoir positionné les interrupteurs DIL selon les indications du tableau 1, l'adaptateur est prêt. Il reste à faire en sorte que le taux de transmission respecté par l'ordinateur soit de <sup>1</sup> 200 bd et que le débit des caractères à convertir ne soit pas trop rapide pour disposer d'un Polyphème fonctionnant parfaitement en toutes circonstances. **M**

**Figure 4. Partie du circuit imprimé de Polyphème sur lequel ont lieu les modifications. On effectuera les coupures des pistes aux points indiqués; les lettres servent de points de repère et correspondent à celles utilisées sur le schéma de la figure 3.**

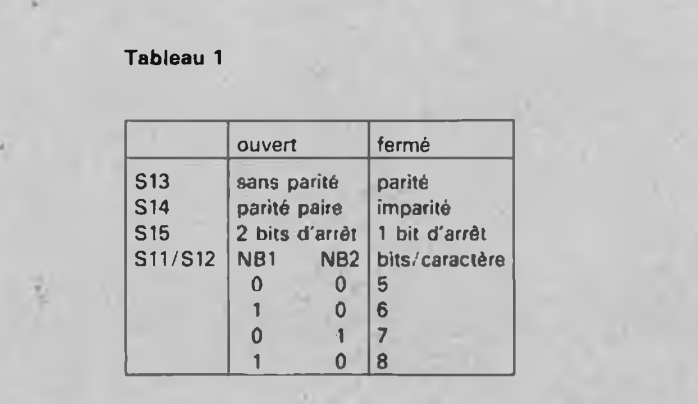

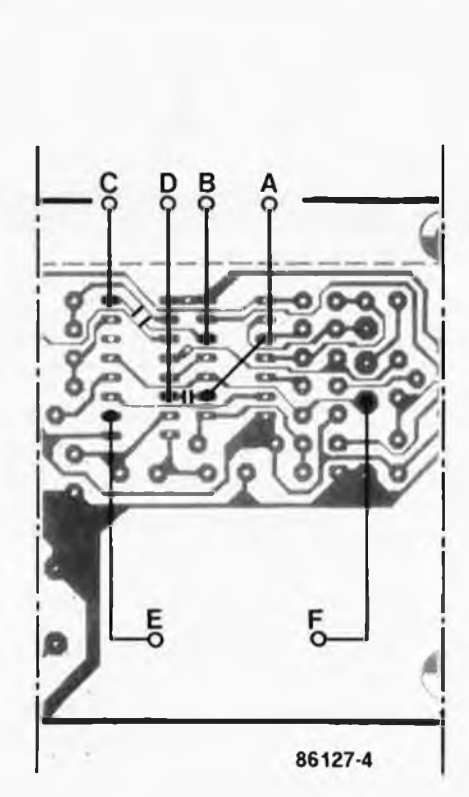

# **convertisseur N/A à 14 bits**

# La technologie ex-CD dans une application pour micro-ordinateur

**Souvent la précision des convertisseurs numérique-analogique utilisés par les amateurs ne dépasse pas les 8 bits. Le circuit décrit ici a une résolution de 14 bits. Il est équipé d'un convertisseur N/A à entrée sérielle, auquel nous avons rajouté un convertisseur d'entrée parallèle/série à 16 bits.**

**Nous avons conçu ce convertisseur pour une mise en oeuvre essentiellement dans des appareils de mesure et de test de précision: 16 384 pas contre les 256 pas des convertisseurs à 8 bits, c'est une différence non négligeable. . .**

Les applications possibles pour un convertisseur N/A sont innombrables. Dans la catégorie des appareils de test, le convertisseur peut jouer par exemple le rôle de générateur de fonctions (sur la photographie de

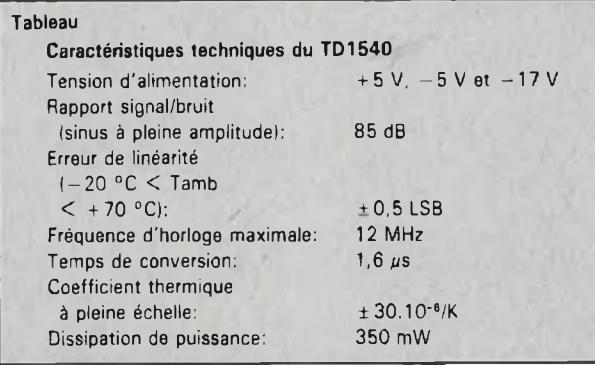

l'oscilloscope à mémoire, on voit une onde sinusoïdale et une autre en dents de scie, obtenues l'une et l'autre avec le convertisseur à <sup>14</sup> bits). On peut aussi l'utiliser pour commander une alimentation. Le musicien intéressé par çes techniques pourra commander des micro-intervalles sur un synthétiseur analogique à l'aide de son microordinateur équipé d'un tel convertisseur; si son système est assez rapide, il pourra aussi générer directement des signaux BF dont il pourra déterminer et moduler lui-même la forme d'onde, échantillon par échantillon. Quoi qu'il en soit, son utilisation dans bon nombre de lecteurs de disques compacts (ce pour quoi il a été conçu) confère à ce convertisseur

figure au catalogue français du fabricant et ne devrait par conséquent poser aucun problème d'approvisionnement. Théoriquement! Le sigle de l'importateur est RTC, ce qui d'après certaines sources peut venir de *Rarement Tout Cuit* ou de *Réalité Très Compliquée.* Il y en a qui grognent que c'est plutôt *Racket Tous Composants.* Allez donc savoir. **TDA1540** Le fabricant d'un produit de masse

ses lettres de noblesse et constitue une espèce de garantie. Il reste néanmoins à le trouver: le TDA1540

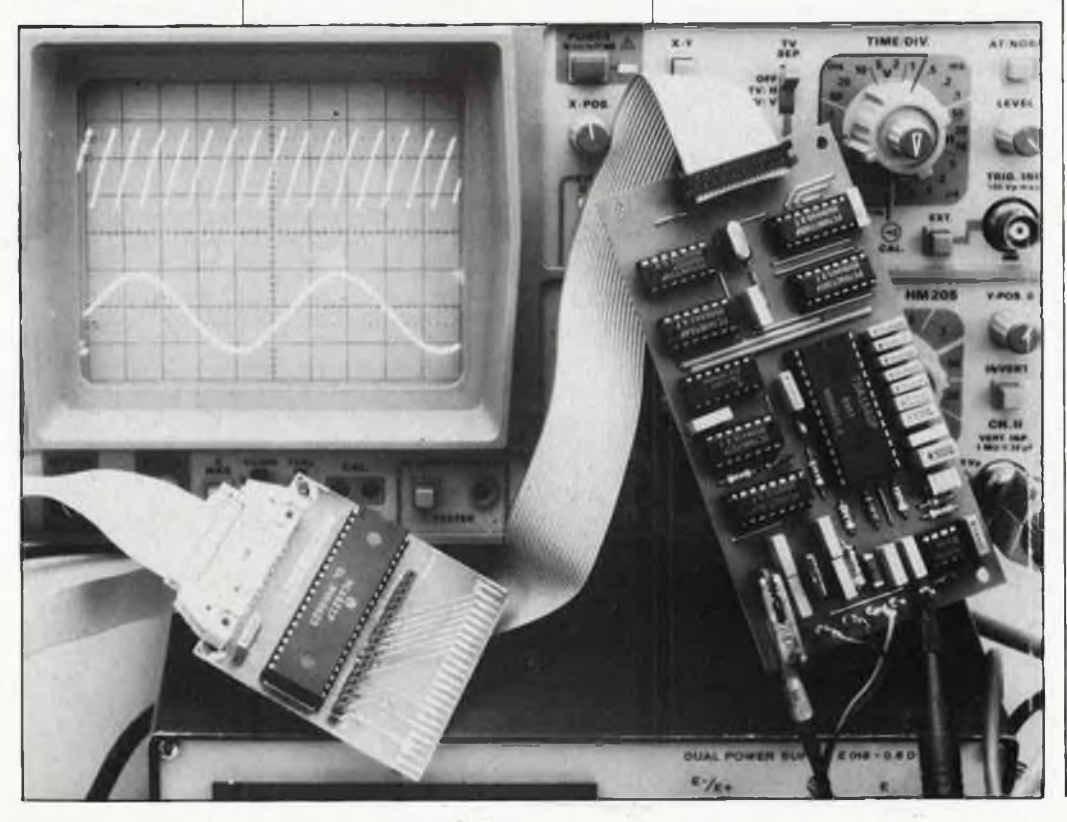

répugne à tout ce qui est réglage, ajustage, mise au point. Il faut que ça marche bien du premier coup, sans procédure de mise au point. Avant d'obtenir ce résultat pour un convertisseur à <sup>14</sup> bits, il a fallu réfléchir... Il est possible d'aller jusqu'à <sup>10</sup> bits de résolution avec les échelles de résistances R—2R conventionnelles pour la conversion N/A. La **figure <sup>1</sup>** montre comment on s'y prend pour diviser le courant de référence. Aucun réglage n'est requis. Si la résolution du convertisseur doit augmenter (on rajoute des bits), il faut que la précision des résistances en fasse autant: la précision du convertisseur dépend directement de celle des résistances. Il va donc falloir procéder à un calibrage du réseau de résistances d'un convertisseur à 10 bits. Tout le monde a déjà entendu parler de l'usinage des résistances au moyen d'un rayon laser; c'est <sup>à</sup> ça que cela sert, entre autres. Ce procédé a ses limites, car la précision d'une échelle de résistances pour un convertisseur de <sup>16</sup> ou <sup>14</sup> bitssera telle que l'implantation du convertisseur sur son site suffit à fausser le réseau résistif.

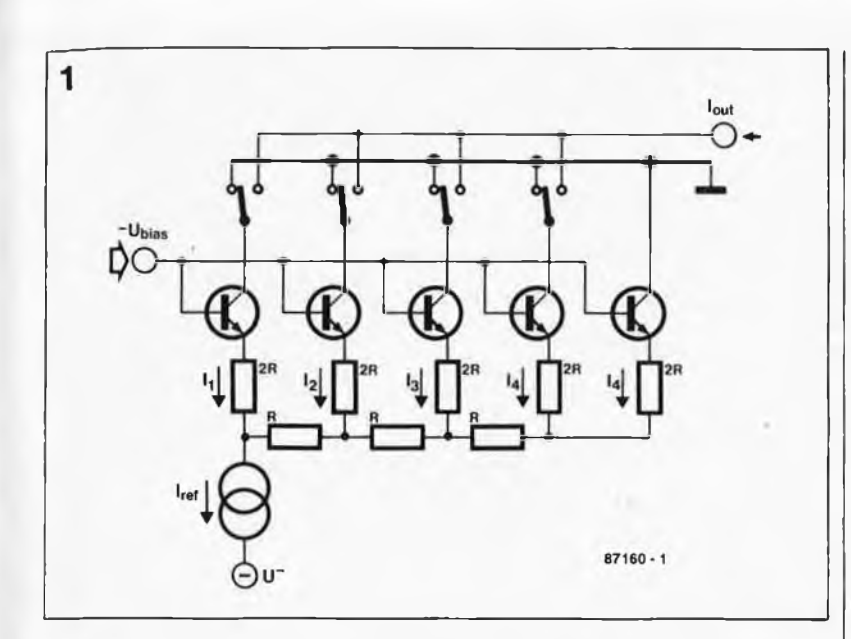

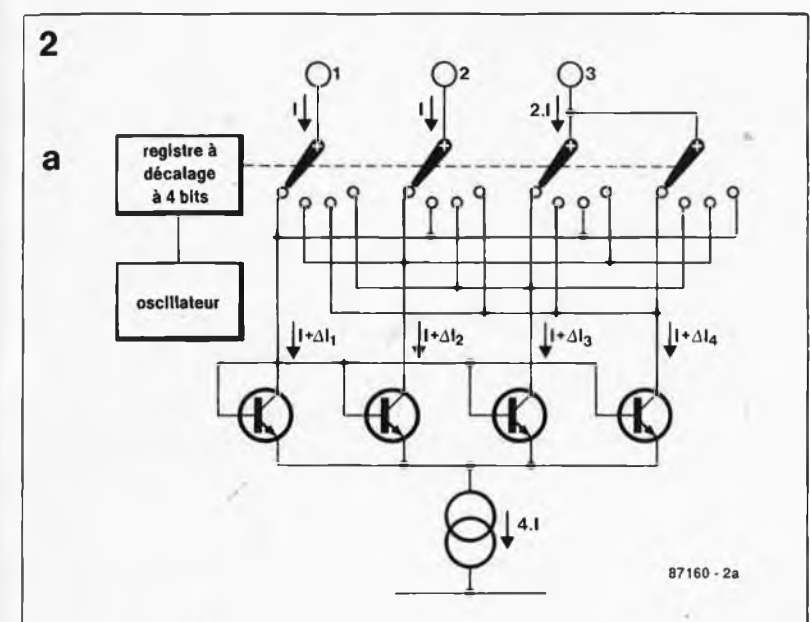

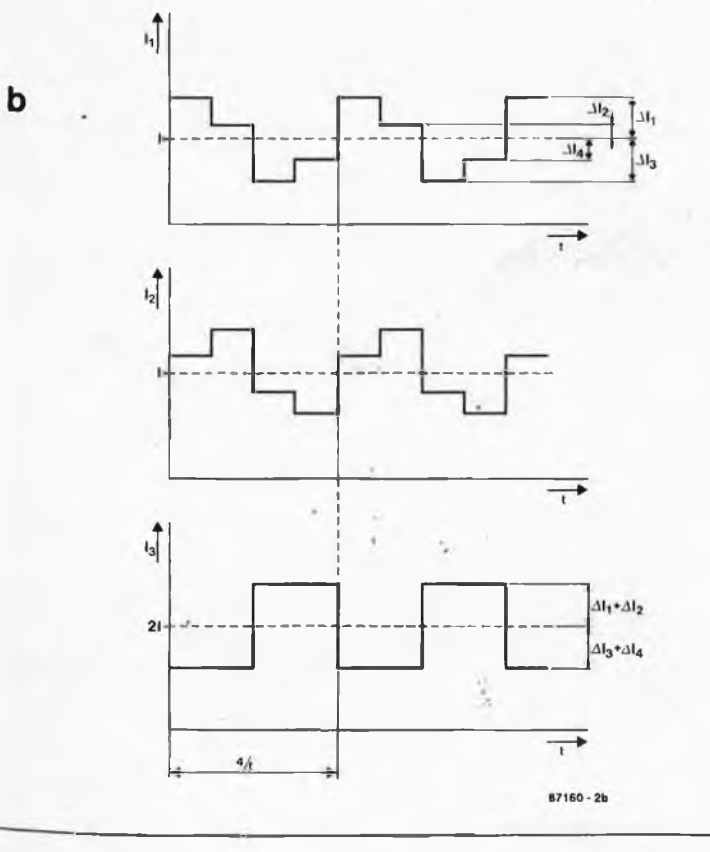

La **figure 2a** donne une autre méthode de division du courant grâce à laquelle on peut obtenir un convertisseur à <sup>14</sup> bits sans réglage. Il s'agit de la méthode dite "dynamic element matching", c'est-à-dire "couplage dynamique d'éléments" ou appariement dynamique de composants. Le courant issu de la source de référence est réparti par quatre transistors identiques; il en résulte quatre courants égaux. Les tolérances qui affectent les caractéristiques des transistors se traduisent par une erreur dans la répartition du courant (41). Pour le courant dans le circuit de l'exemple, nous aurons l'équation suivante:

$$
(I + \Delta I_1) + (I + \Delta I_2) + (I + \Delta I_3) + (I + \Delta I_4) = 4I
$$

D'où l'on déduit, non sans satisfaction, que

$$
\varDelta I_1 + \varDelta I_2 + \varDelta I_3 + \varDelta I_4 = 0.
$$

Les quatre courants  $I + \Delta I$  sont reliés tour à tour aux trois sorties; de cette manière, les dérives 41 sont "réparties" dans le temps, de telle sorte que les courants qui se forment sur les sorties 1, 2 et 3 ont une valeur moyenne telle que I:I:2I = 1:1:2 comme le montre la **figure 2b.** La fréquence de l'ondulation résiduelle est quatre fois inférieure à la fréquence d'horloge.

Avec la **figure 3** nous découvrons enfin comment on fait un convertis-<br>seur numérique/analogique à numérique/analogique à <sup>14</sup> bits sur ce principe. Le diviseur de courant des bits de poids le plus fort constitue un miroir de courant en association avec la source de référence et l'amplificateur. Le courant de référence fait office également de source de courant pour le bit de poids le plus fort, de telle sorte qu'il n'est pas nécessaire de filtrer à ce niveau. Pour les bits de poids le plus faible, il est fait appel à un diviseur de tension particulier. Pour ne pas avoir à augmenter la tension négative dans la réalisation pratique du convertisseur, ce diviseur de courant n'est pas doté du dispositif de commutation dont nous venons de parler. La division des courants dans cette partie du circuit n'est pas obtenue par la mise en parallèle de quatre transistors identiques, mais par des procédés de conception et de fabrication des transistors propres à donner la division de courant souhaitée. Pour garantir le bon fonctionnement, il est important de maintenir la tension de sortie pratiquement nulle.

Il est parfaitement logique qu'un convertisseur numérique/analogique conçu pour des lecteurs de dis-

**Figure 1. Un réseau R—2R comme ceux que l'on utilise dans les convertisseurs à 8 bits ordinaires n'a pas la précision requise par un convertis-**

**seur à 14 bits.**

**Figure 2. En commutant 4 courants identiques sur 3 sorties, on obtient sur ces sorties des courants moyens dans un rapport rigoureux de 1:1:2.**

**elektor octobre 1987**

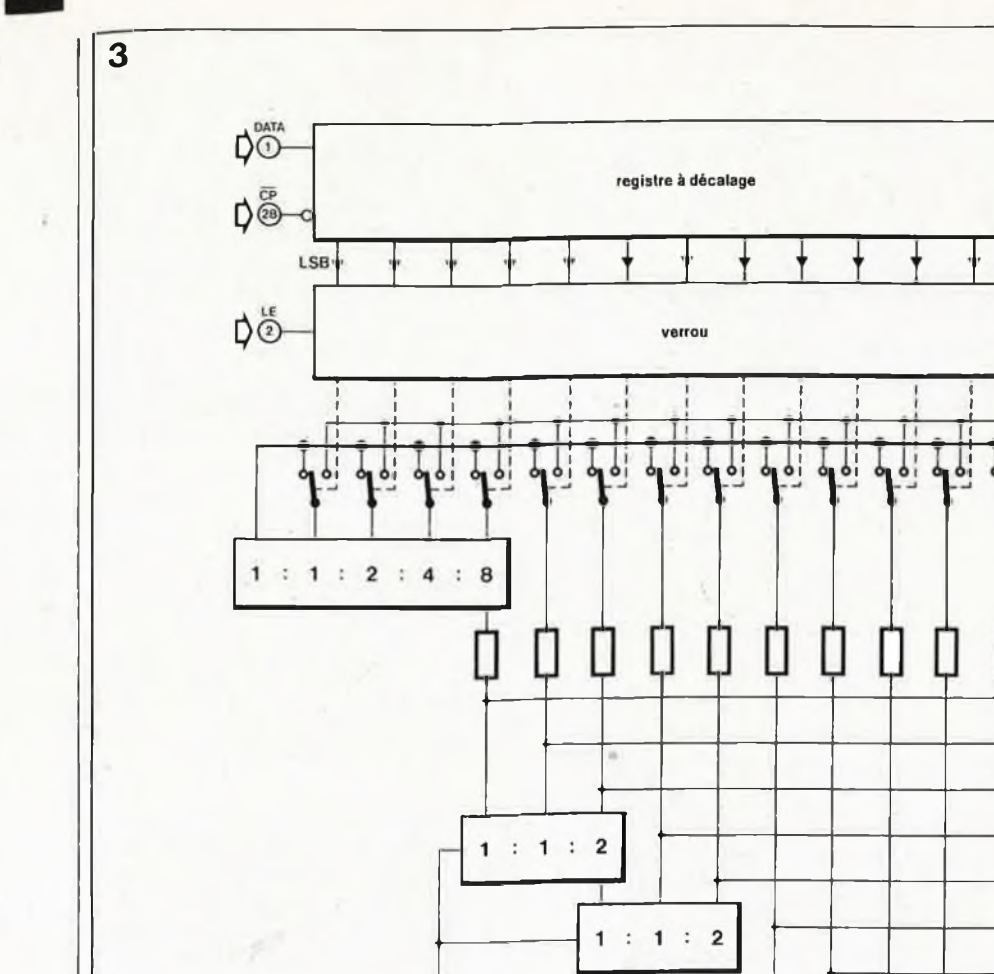

**Figure 3. Principe de fonctionnement du convertisseur TDA1540. Les condensateurs des filtres sont discrets.**

**Figure 4. Schéma synoptique de notre carte de conversion numérique/analogique à 14 bits construite autour d'un TDA1540. Le chargement des données dans ce circuit assez particulier est sériel.**

ques compacts traite une information d'entrée sérielle (et non parallèle) puisque le disque compact est une mémoire sérielle. Les bits sont introduits dans le registre à décalage du convertisseur N/A en commençant par le bit de poids le plus fort. Lès deux bits de poids le plus fort de la 'donnée de <sup>16</sup> bits (2x8 bits) fournie par le microordinateur au convertisseur feront office de bits de départ pour le convertisseur. Le micro-ordinateur n'<sup>a</sup> donc pas à s'occuper de .formater les données (il n'y a pas d'impulsion de début de conversion à donner), à condition de veiller à ce que les bits <sup>14</sup> et <sup>15</sup> (c'est-à-dire les bits 6 et 7 de l'octet de poids fort) soient à zéro.

oscillateur &

registre à décalage

à 4 bits

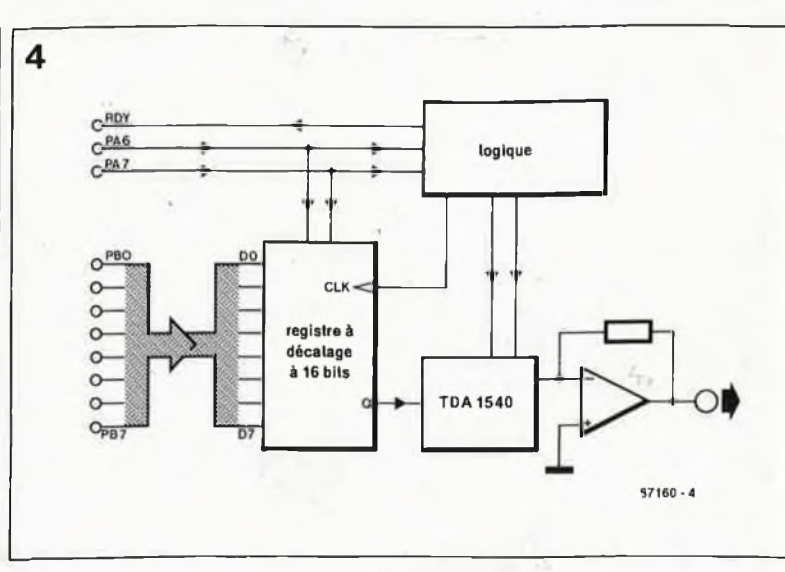

1

 $111$ 

 $\overline{\mathbf{2}}$ 

 $1:1:2$ 

 $: 1:$ 

1

 $\overline{2}$ 

87160 - 3

Un set un l'ap séri vale tissi don les <sup>&</sup>lt; intéj

MSB<sup>+</sup>

 $\odot$ 

**3** 1  $(24)$ 

ċ

**Doi Nous** traita série coutt plus <sup>1</sup> De p plupa vertis

d'ach en fol

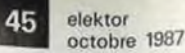

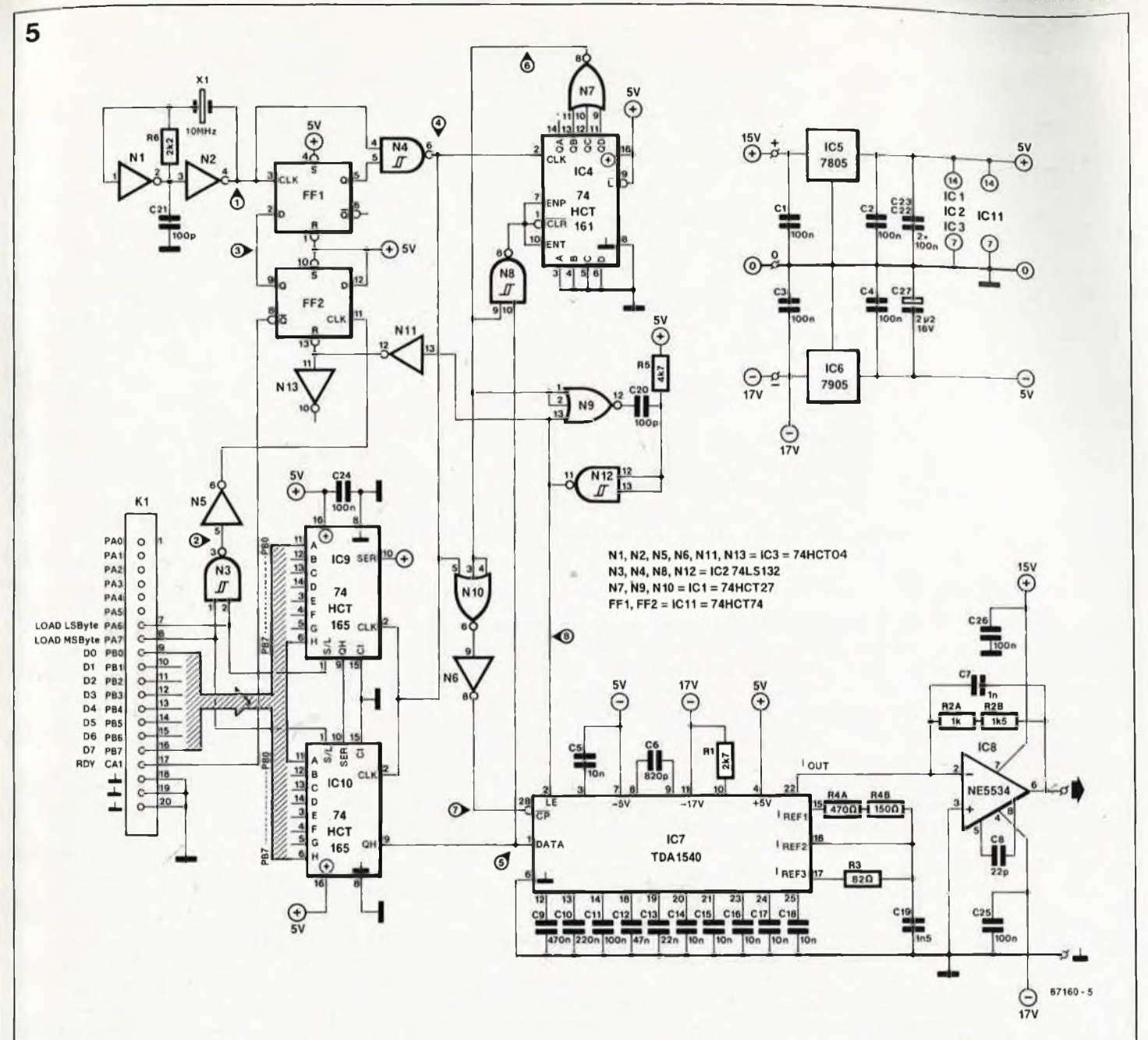

Une fois chargées dans le convertisseur, les données sont gelées dans un verrou intermédiaire pour éviter l'apparition, pendant la conversion série/parallèle, de courants de valeur indéfinie en sortie du convertisseur. Le tableau en début d'article donne les caractéristiques principales du TDA1540, pour ceux que cela intéresse,

## **Double conversion**

Nous venons de voir que le TDA 1540 traitait des données numériques sérielles. Les ordinateurs sont plus coutumiers de données parallèles, plus faciles à manipuler rapidement. De plus, les ports d'E/S sont pour la plupart bien plus lents que le convertisseur; il est donc préférable d'acheminer les données jusque-là en format parallèle, quitte à rajouter

un peu d'accessoires électroniques pour la conversion parallèle/série. Les grandes lignes du convertisseur numérique/analogique complet apparaissent dans le synoptique de la **figure 4.** Les données sont fournies sous forme de deux octets que le registre à décalage de <sup>16</sup> bits se charge de convertir en un flux de <sup>14</sup> bits de donnée sériels, plus deux bits de départ obtenus facilement grâce aux deux bits de poids fort. Les lignes PA6 et PA7 sont utilisées pour indiquer dans lequel des <sup>2</sup> registres charger l'octet, et pour lancer la conversion. La logique de commande renvoie à l'ordinateur un signal RDY *(ready)* dès que la conversion N/A a commencé et que le circuit est en mesure de recevoir les deux octets suivants. A l'autre bout du circuit, un convertisseur se charge de transformer en tension le courant de sortie.

### **Le convertisseur N/A**

Le schéma de notre convertisseur apparaît sur la **figure 5** Les signaux fournis par l'ordinateur arrivent sur le connecteur Kl. Celui-ci est compatible broche à broche avec l'extension publiée dans le n°100 d'ELEKTOR, page 72, en octobre 1986. Pour d'autres interfaces, il faudra adapter le câblage au brochage particulier de l'interface utilisée (par exemple l'extension MSX du mois de janvier 1987; Elektor n°103 page 64). Sur la **figure 6** apparaît un chronogramme des signaux du convertisseur; de tels signaux n'apparaissent que lorsque le convertisseur est alimenté en données à convertir; pour cela nous avons préparé sur la **figure <sup>7</sup>** un exemple de structure de programme pour générer une onde en dents de scie.

On commence par charger les données dans les registres à décalage

**Figure 5. Schéma électrique détaillé du convertisseur. Nous ne nous sommes pas contentés de reproduire ici l'application (assez contraignante d'ailleurs) du TD1540, mais nous l'avons détourné de ses origines (disque compact audio) en le dotant d'une logique de commande qui se charge de la conversion de deux octets parallèles en un flux de 14 bits sériels. NE REMPLACEZ PAS LES CIR-CUITS 'HCT PAR DES CIRCUITS**

**HC!**

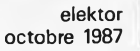

46

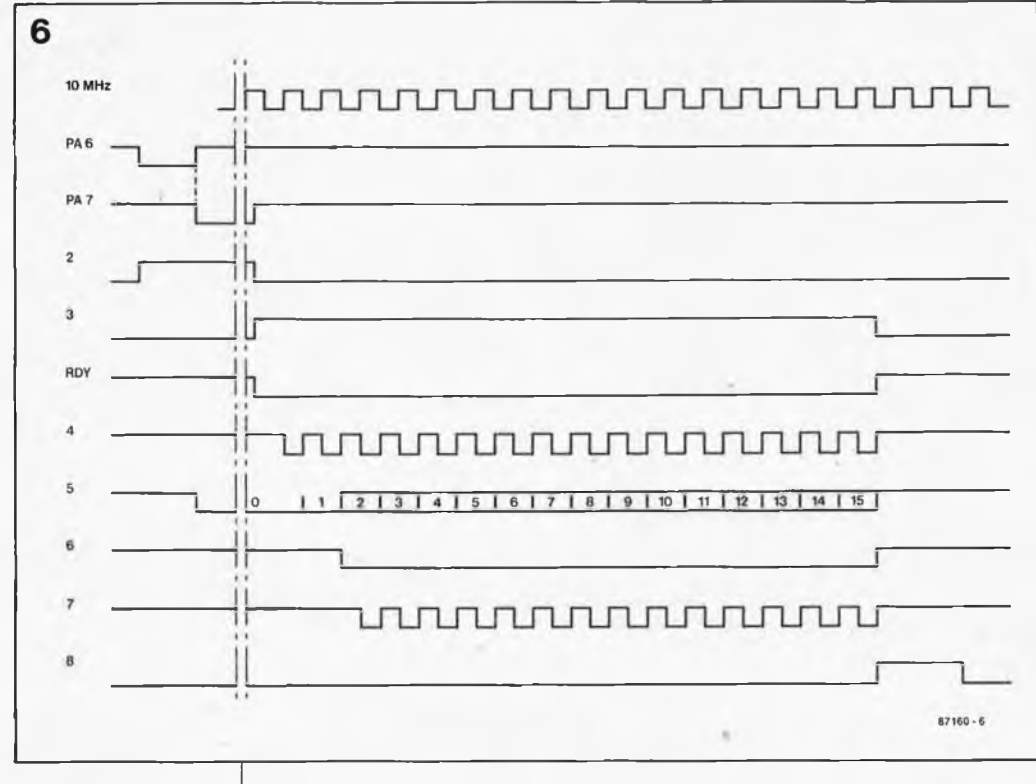

**Figure 6. Le chronogramme facilitera la compréhension de la procédure de chargement des deux octets parallèles et leur conversion en 14 bits sériels précédés par deux bits de départ. Ceux-là ne sont rien d'autre que les bits 7 et 6 de l'octet de poids fort, dont les bits <sup>5</sup> ... <sup>0</sup> sont associés aux bits 7... <sup>0</sup> de l'octet de poids faible pour former une donnée de 14 bits.**

IC9 et IC10: la ligne PA6 doit passer au niveau bas pour que l'octet de poids faible présent sur les lignes PBO... PB7 soit chargé dans IC9. Puis la ligne PA6 doit revenir à "1" tandis que la ligne PA7 passe à "0"; on place sur les lignes PBx l'octet de poids fort qui est aussitôt chargé dans le registre à décalage.

**Première remarque:** le passage au niveau bas de PA7 doit se faire en même temps que le retour au niveau haut de PA6, à défaut de quoi N3 délivrerait une impulsion de début de conversion avant même que l'octet de poids fort ait pu être chargé.

**Deuxième remarque:** les bits 6 et <sup>7</sup> de l'octet de poids fort de la donnée à <sup>14</sup> bits doivent être forcés à 0.

**Troisième remarque:** avant le début du décalage de données, nous sommes en présence de ''bits de fin" (ou ''bits d'arrêt"): l'entrée SER du premier registre à décalage se voit appliquer un niveau logique haut (broche 10 d'IC8), et la sortie Q<sub>H</sub> d'IClO est donc au niveau haut. <sup>L</sup> ' entrée de remise à zéro (broche 1) du compteur IC4 est basse.

Le chargement de l'octet de donnée de poids fort dans IC10 (quand PA7 passe au niveau bas) se traduit par le passage au niveau bas de la sortie **Q<sup>h</sup>** du registre à décalage IC10, à condition que le bit 7 de la donnée parallèle chargée dans IC10 soit luimême à zéro; nous avons déjà insisté sur le fait que les deux bits de poids le plus fort de l'octet de poids fort faisaient office de bits de départ. Maintenant que la sortie  $Q_H$  d'IClO est basse, l'entrée CLR d'IC4 n'est plus active, mais il ne se passe

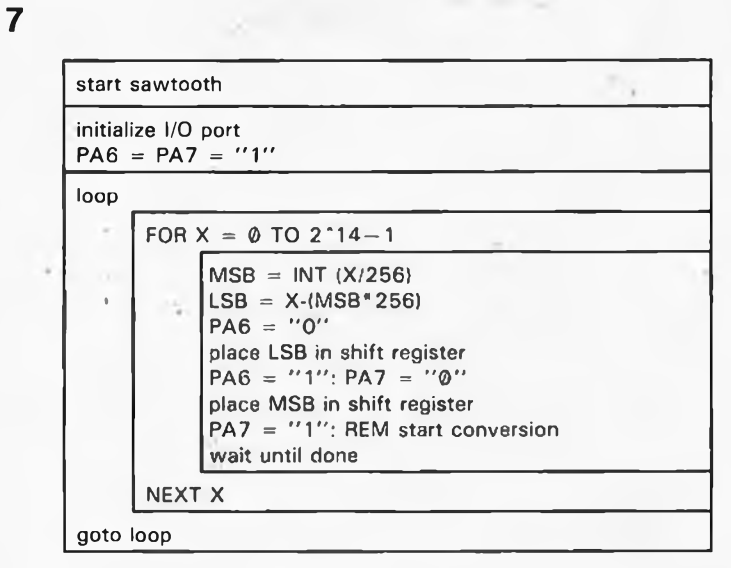

encore rien parce que les impui. sions de comptage sont toujours bloquées. Quand la ligne PA7 revient au niveau logique haut, la bascule FF2 autorise le passage du signal d'horloge (grâce à FF1) dans la porte N4 vers les registres à décalage IC9 et IC.10 et vers le compteur IC4. Le décalage commence, et le comptage des impulsions aussi. Tant que la sortie de N7 est au niveau haut, N10 ne laisse pas passer les impulsions d'horloge jusqu'au convertisseur lui-même. Les bits de départ ne sont donc pas pris en compte par IC7. Après deux impulsions d'horloge, la sortie  $Q_B$  d'IC4 passe au niveau haut, ce qui va permettre à NIO de laisser passer les impulsions d'horloge. Ce niveau bas en sortie de N7 prend la relève des bits de départ qui jusqu'alors maintenaient au niveau haut l'entrée CLR d'IC4 lui permettant ainsi de compter pendant les deux premiers cycles d'horloge de la procédure (d'où l'importance du niveau bas des bits de départ). A ce moment, IC10 a décalé les deux bits de départ et s'apprête à décaler maintenant le premier bit de donnée. N'oubliez pas, dans votre programme, qu'il s'agit du bit de donnée de poids fort. Après <sup>14</sup> impulsions d'horloge, soit <sup>16</sup> en tout, la donnée complète se trouve dans le convertisseur N/A: la sortie de N7 repasse au niveau haut et l'opérateur NOR N10 bloque de nouveau les impulsions d'horloge du convertisseur. En même temps N9 et N12 montées en multivibrateur monostable produisent l'impulsion calibrée LE *(latch enable)* qui, dans le convertisseur, provoque le verrouillage de la donnée. La même impulsion remet à zéro la bascule FF2: le signal RDY *(ready)* qui a été bas depuis le début de la procédure passe maintenant au niveau haut pour indiquer au micro-ordinateur que le convertisseur est prêt à recevoir une nouvelle donnée.

Le chronogramme montre que le circuit ne produira guère de pics ou de parasites puisque la conversion n'a lieu que s'il y a lecture et chargement de données. Le reste du temps, seule l'horloge oscille, mais ce signal ne parvient pas aux points sensibles du circuit. L'amplificateur opérationnel IC8 se charge de convertir en tension le courant de sortie du convertisseur. Grâce au point de masse virtuel, la tension de sortie du TDA1540 reste pratiquement nulle. La tension de sortie maximale de l'amplificateur opérationnel est de 4 x R2 (eh V si R2 est exprimée en kQ). Avec la valeur indiquée, la tension de sortie maximale est de <sup>10</sup> V (2 500 x 0,004). La tension de sortie minimale est toujours nulle.

**Figure 7. Diagramme NS d'un programme-type pour générer une onde en dents de scie sur la sortie du convertisseur N/A à 14 bits.**

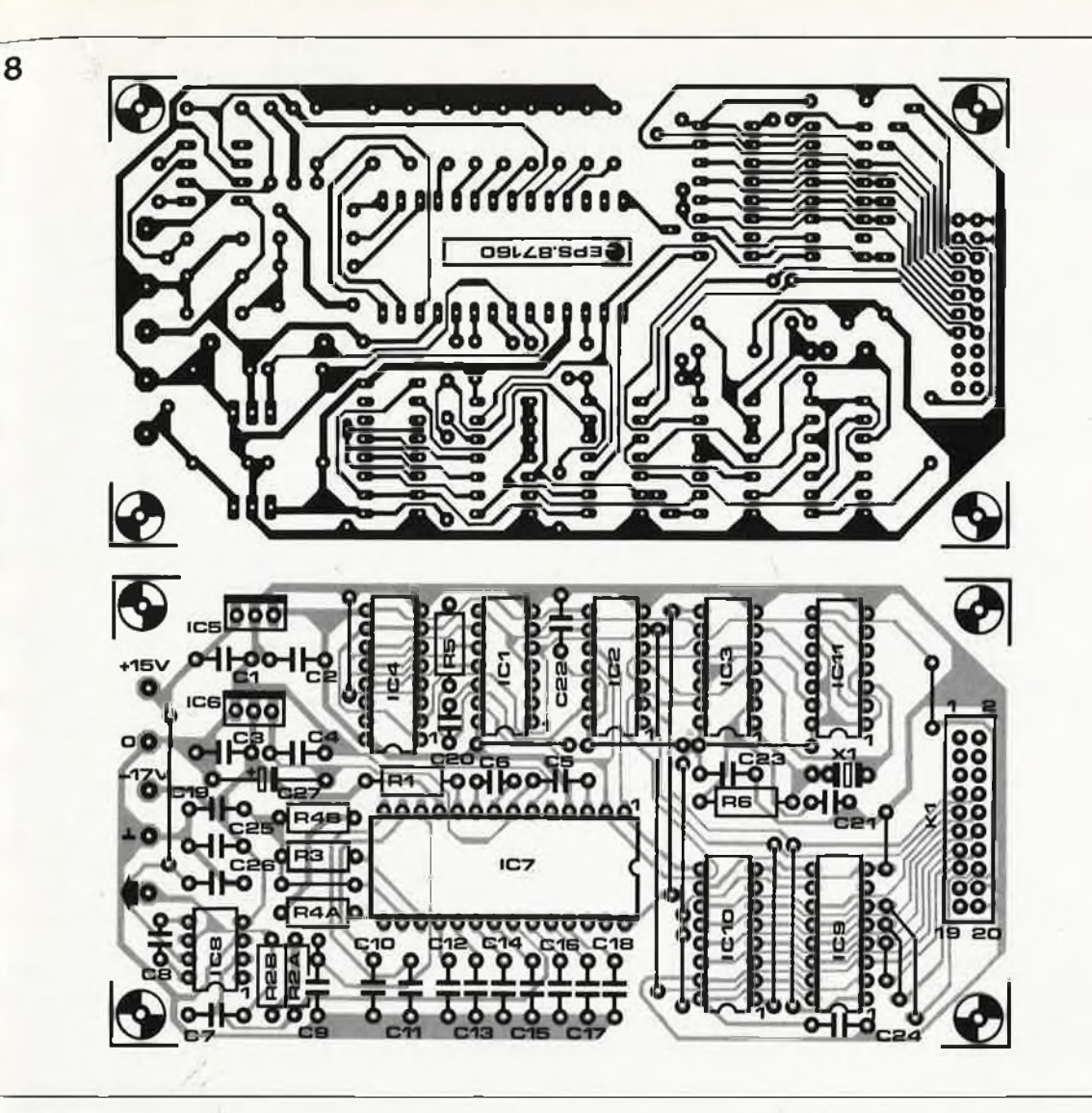

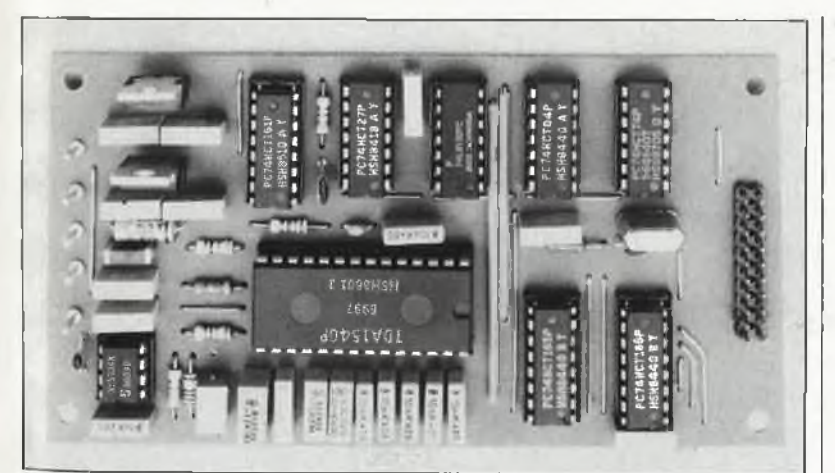

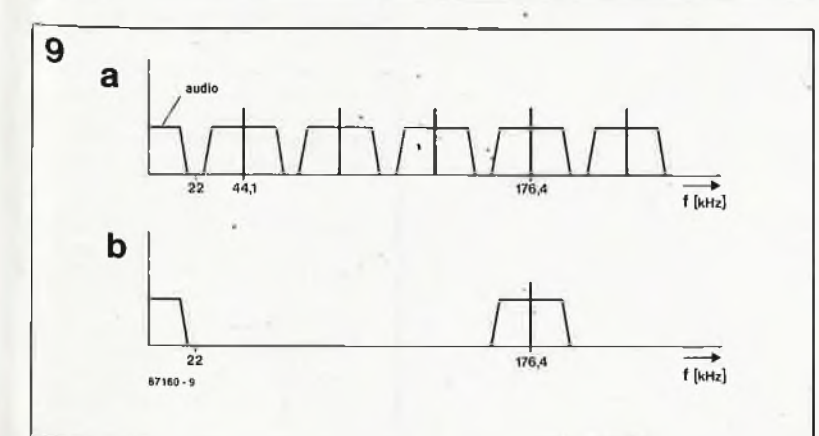

## **Construction**

Le cadre imposé par le fabricant du convertisseur restreint le champ d'expérimentation autour de ce composant; on se conformera donc au schéma pour obtenir de bons résultats, au moins dans un premier temps.

La valeur de la résistance de charge de cet étage de sortie ne doit pas être inférieure à 600 Q. Le circuit d'alimentation ne comporte sur la platine elle-même) que les deux régulateurs pour la tension symétrique de 5 V. Les tensions de +15 V et —<sup>17</sup> V pourront provenir par exemple d'un circuit construit autour d'un <sup>7815</sup> et d'un LM337.

Les résistances R3 et R4 doivent être à couche métallique, tolérance de 1%. Les valeurs indiquées pour R2, R3 et R4 dans la liste des composants sont des valeurs idéales; on obtiendra ces valeurs en associant en série les résistances mentionnées entre parenthèses).

## **Echantillons et filtres**

La fréquence à laquelle on renouvellera les échantillons numériques à l'entrée du convertisseur dépend de

elektor octobre 1987

**Figure 8. Afin de compresser le prix de revient de ce** montage, **avons préféré un circuit simple face (avec certes quelques ponts de câblage) à une platine double face, non moins encombrante et néanmoins sensiblement plus chère.**

## **Liste des composants**

## Résistances:

 $R1 = 2k7$  $R2A = 1 k$  $R2B = 1k5$  $R3 = 82 \Omega, 1\%$  $R4A = 470 \Omega$  $R4B = 150 \Omega$  $R5 = 4k7$  $R6 = 2k2$ 

Condensateurs:

C1. . ,C4,C11,C22. .  $. . C26 = 100 n$  $C5, C14... C18 =$ 10 n  $C6 = 820 p$  $C7 = 1 n$  $C8 = 22 p$  $C9 = 470 n$  $C10 = 220 n$  $C12 = 47 n^2$  $C13 = 22 n$  $C19 = 1n5$  $C20, C21 = 100 p$  $C27 = 2\mu2/16$  V

Semi-conducteurs:

ICI = 74HCT27  $IC2 = 74LS132$ IC3 = 74HCT04 IC4 = 74HCT161 IC5 = 7805  $IC6 = 7905$ IC7 = TDA1540 (Philips, RTC)  $IC8 = NE5534$  $IC9,IC10 =$ 74HCT165 IC11 = 74HCT74

#### Divers:

 $X1 =$  quartz miniature 10 MHz  $K1 = \text{connecteur}$ HE10 encartable mâle 20 broches

**Figure 9. Spectres harmoniques schématisés d'un signal aïidio reproduit par un convertisseur N/A. La fréquence d'échantillonnage est de 44,1 kHz dans un cas, et de 176,4 kHz dans l'autre.**

48

**Figure 10. gramme Propour micro-ordinateur MSX. On obtient au choix une tension continue, une onde en dents de scie ou une onde sinusoïdale.**

10 MSX ' • ' \* \* \* • \* • \* • ' " \* initialise PIOs \*\*\*\*»\*\*\*» \* CLEAR 100.&HC000 'clear memory for machine code A=0 \*<sup>16</sup> 'address modulo <sup>16</sup> DA=A+4:DB=A+5:CA=A+6:CB=A+7:CHOICE=1:KEY OFFiCLS 10<br>20 30 50<br>60<br>70<br>80 100 130 160<br>170<br>180<br>190<br>200 170 290 300 380 3 00 470<br>480<br>490<br>500 530 550 560 580<br>590<br>600<br>610 OUT<br>OUT<br>OUT<br>OUT<br>OUT<br>OUT CA.255 CA, 0 CA, 3 CB.255 'mode 3<br>'all output<br>'interrupt disabled<br>'interrupt disable byte 'all output \*interrupt disabled <sup>m</sup>.h.i.iimo CREATE MACHINE CODE \*•\*\*•»>•••» FOR ADR=0 TO 94 READ AS 'get machine code POKE &HC000+ADR,VAL("&H"+A\$J 'write machine code NEXT ADR:GOSUB 580 ' ' \* \*............................. ' RUN MACHINE CODE A\$=1NKEY\$;IF CHOICE=0 AND A\$="" THEN 190 'select mode IF CHOICE'49 AND CHOICE'52 THEN 220 A\$< >"1" A\$< CHOICE =. ASS: "1" AND A\$<"2" AND A\$<"<br>A3S: "1" AND A\$<"2" AND A\$<"<br>A4S: "" THEN CHOICE=ASC(A\$)<br>CHOICE=50 THEN LOCATE 1, 8 F<br>CHOICE=50 THEN LOCATE 1,10:<br>CHOICE=51 THEN LOCATE 1,10: THEN 190 ULOLEANO I AS<br>LOCATE 1,6 :PRINT"-<sup>,"</sup>idefusr=&HC025<br>LOCATE 1,8 ,PRINT"-<sup>,"</sup>idefusr=&HC025<br>LOCATE 1,10:PRINT"-<sub>"</sub>"igoSUB 430:GOTO 270 FOR A=6 TO 10 'er:<br>FOR A=6 TO 10 'er:<br>LOCATE 1,A:FRINT " "<br>NEXT A.GOSUB 530;GOTO 190<br>'DIRECT VOLTAGE DATA 21,AA,2A,ED,51,48,ED,69.CB,1A,4F,ED,51,48<br>DATA 21,AA,2A,ED,51,48,ED,69.CB,1A,4F,ED,51,48<br>'SAKTOOTH<br>DATA BE,04,05.05,15,20,1E,C0,4F,21,01,00,ED,51<br>DATA ED,69,CB,1A,4f,ED,51,48,ED,61,CB,12,4F,ED<br>CATA 1A,4F,ED,51,43,ED,6 DATA 3E, 04, 06.05, 16, 80, 1E, C0, 4F, 21, 01, 00, ED, 51.48<br>DATA ED, 69, CB.1A, 4F, ED, 51, 48, ED, 61, CB, 12, 4F, ED, 59<br>CATA @3, CB, 74, CA, 21, CO, 21.06, 00.00, ED, 51, 48, ED, 61, CB<br>DATA 1A, 4F, ED, 51, 48, ED, 69 MSB= <sup>X</sup> \ <sup>256</sup> .L£B= <sup>X</sup> MOD OUT DA, &HS0 :OLÍT DB,LSB OUT DA,&H40 : OUT DB.MSB GOSUB 530. OUT DA.&HCO NEXT U : RETURN LOCATE LOCATE LOCATE RETURN LOCATE LOCATE LOCATE LOCATE LOCATE (0-16383) "jW 256 ' \* read PIO 0,0:PRINT "STATUS 0,1-PRINT USING"\ 0,2:PRINT USING"\ 258 ' load ' read ' load ' read 'read PIOs<br>'load shiftreg<br>'read PIOs<br>'generate start b pulse 0,0:PRINT "STATUS PIO-PORTS"<br>0,1:PRINT USING"\ \";"Da= ";HEX\$(INP(DA))<br>0,2:PRINT USING"\ \";"Db= ",HEX\$(INP(DB))<br>'' mode select screen \*\*\*\*\*\*\*\*\*\*\*\*\*\*  $*_{0,+}$  .PRINT STRING\$(40," \*")<br>
0,12;PRINT STRING\$(40," \*")<br>
5,6 PRINT"(1) DIRECT VOLTAGE "<br>
5,8 PRINT"(2) SAWTOOTH VOLTAGE "<br>
5,10:PRINT"(3) SINE-WAVE "

Comodore C64

 $11$ 

640 RETURN

10 20 30 REM INITIALISE PIA DA=S6832:CA<sup>=</sup> DA+<sup>1</sup> :DB=CA+1:CB=DB+1 50 |<br>60 |<br>70 |<br>80 |<br>10 |<br>10 |<br>10 |<br>130<br>190 200 205 CHOICE=0:PRINT CHR\$(147) ; REM CLEAR SCREEN GOSUB 1000 POKE POKE POKE POKE POKE POKE ) REM i FOR 215 216 220 230 240 270 CA,0 DA,255 CA, 6 CB,0 DB,255 CB, 6 : REM : REM : REM : REM : REM : REM OKE CA, 255 SREM SELECT DDRA<br>OKE DA, 255 SREM SELECT DRA<br>OKE CA, 6 SREM SELECT DRA<br>OKE DB, 255 SREM ALL OUTPUT<br>OKE DB, 255 SREM ALL OUTPUT<br>REM \* CREATE MACHINE CODE<br>READ A<br>POKE \$C000+X,A<br>NEXT X<br>REM \*\*\* MAIN PROGRAM \*\*\*\* DR GET A\$:IF A\$="" AND CHOICE=0 THEN 210<br>IF CHOICE>49 AND CHOICE(52 THEN 217 IF IF IF 1000<br>1050<br>1060<br>1070<br>1080<br>1100<br>1100<br>1110<br>1120 2000 2010 2020 2030 2035 2040 2100 2110 2120 2130 3000 3010 3020 3030 3040 3050 3060 3070 3080 3090 6000 6010 6020 6030 6040 CHÔICE>49 AND CHOICE<52 THEN 217<br>A\$<""" AND A\$¢"2" AND A\$<"3" THEN 210<br>A\$<"" THEN CHOICE=ASC(A\$)<br>CHOICE=49 THEN GOSUB 6000:SYS \$ C03A<br>CHOICE=50 THEN GOSUB 6000:SYS \$ C03A<br>CHOICE=51 THEN GOSUB 3000 THEN GOSUB 6000 : SYS \$ C03A THEN SYS \$C000 THEN GOSUB 3000 GOTO 210<br>
FRAS: "THEN CHOICE=ASC(A\$)<br>
PRINT CREEN LAYOUT THEN CLEAR SCREEN<br>
PRINT "THEN (147):REM CLEAR SCREEN<br>
PRINT" (1) DIRECT UNITATION<br>
PRINT "(2) SAMTOOTH VCLIAGE"<br>
PRINT "(3) SINE-WAVE"<br>
PRINT "(3) SINE-WAVE"<br>
PRINT 9 REM SAMTOOTH<br>DATA 120,162<br>DATA 142,2,2<br>DATA 141,2,2<br>DATA 254,0,1<br>DATA 141,0,2 DATA 120, 162, 0, 142, 00, 194, 169, 120, 141, 00, 222<br>
DATA 142, 2, 222, 169, 64, 141, 00, 222, 173, 00, 194<br>
DATA 141, 2, 222, 169, 49, 141, 00, 222, 232, 200, 29<br>
DATA 254, 0, 194, 173, 0, 194, 202, 163, 208, 219, 169, POKE DA,\$80<br>POKE DA,\$40<br>POKE DA,\$40<br>DOKE DA,\$60<br>NEXT UTRETURN<br>REM INPUT ROUTINE<br>POKE \$C200,INT(B/256)<br>POKE \$C201,B-INT(B/256)'256<br>GOSUB 1000:RETURN<br>GOSUB 1000:RETURN READY,

suffira l'application envisagée, et bien entendu aussi des performances dn micro-ordinateur utilisé. La vitesse maximale de ce circuit est de 10 MHz/16, soit 625 000 échantillons par seconde. Il ne faut pas négliger de compter le temps que met le micro-ordinateur à charger les deux octets dans les registres à décalage. En pratique, on se souviendra surtout du fait que la fréquence d'échantillonnage ne devrait pas descendre en-dessous du double de la fréquence la plus élevée du signal analogique à générer. Profitons-en pour jeter un coup d'oeil à ce qui sort du convertisseur N/A d'un lecteur de CD. Sur la **figure 9a** on peut voir le spectre de fréquences d'un signal audio échantillonné à 44,1 kHz (sans sur-échantillonnage ni filtrage numérique). Au-delà de 22 kHz, les produits de modulation pullulent; à leur tour, ces produits peuvent donner naissance à des interférences dans l'amplificateur BF. Il convient donc d'utiliser un filtre passe-bas à pente raide. La présence d'un filtre est justifiée aussi par le fait que dans les conditions décrites, une sinusoïde de 20 kHz est convertie par deux échantillons seulement, que seul un filtre pourra retransformer en onde sinus. Sur la **figure 9b** la fréquence d'échantillonnage est passée à 176,4 kHz (celle d'un.lecteur de disques audio compacts à quadruple sur-échantillonnage); la pente dn filtre pourra être beaucoup raide (un filtre du troisième ordre à la Bessel ou à la amplement).

# **MSX et Commodore 64**

Sur les **figures <sup>10</sup> et <sup>11</sup>** vous trouverez deux programmes, l'un pour les systèmes MSX et l'autre pour le C64, capables de générer chacun une tension continue, une onde en dents de scie et une onde sinusoïdale. Vérifiez les adresses des circuits d'entrée/sortie en les comparant à celles de votre système. Le chargement des valeurs dans le convertisseur a lieu dans les lignes 3040...3080 pour le C64. Dans le programme MSX, ce sont les lignes 470 .. .510. **K**

> Vous avez une question, un problème concernant un montage. Pourquoi vous faire du mauvais sang? Prenez votre minitel, faites le 36-15 puis ELEKTOR: vous venez d'entrer dans le ''Club" des lecteurs d'Elektor. Faites un tour pour voir si vous n'avez pas vous-même la réponse à l'une ou l'autre question, posez la vôtre. Passez une bonne nuit. Qui sait? Peut-être trouverez-vous la réponse à votre question à votre réveil.. .On fait encore des miracles, sur le serveur d'Elektor.

**Figure 11. gramme pour Commodore 64. On Proobtient au choix une tension continue, une onde en dents de scie ou une onde sinusoïdale.**

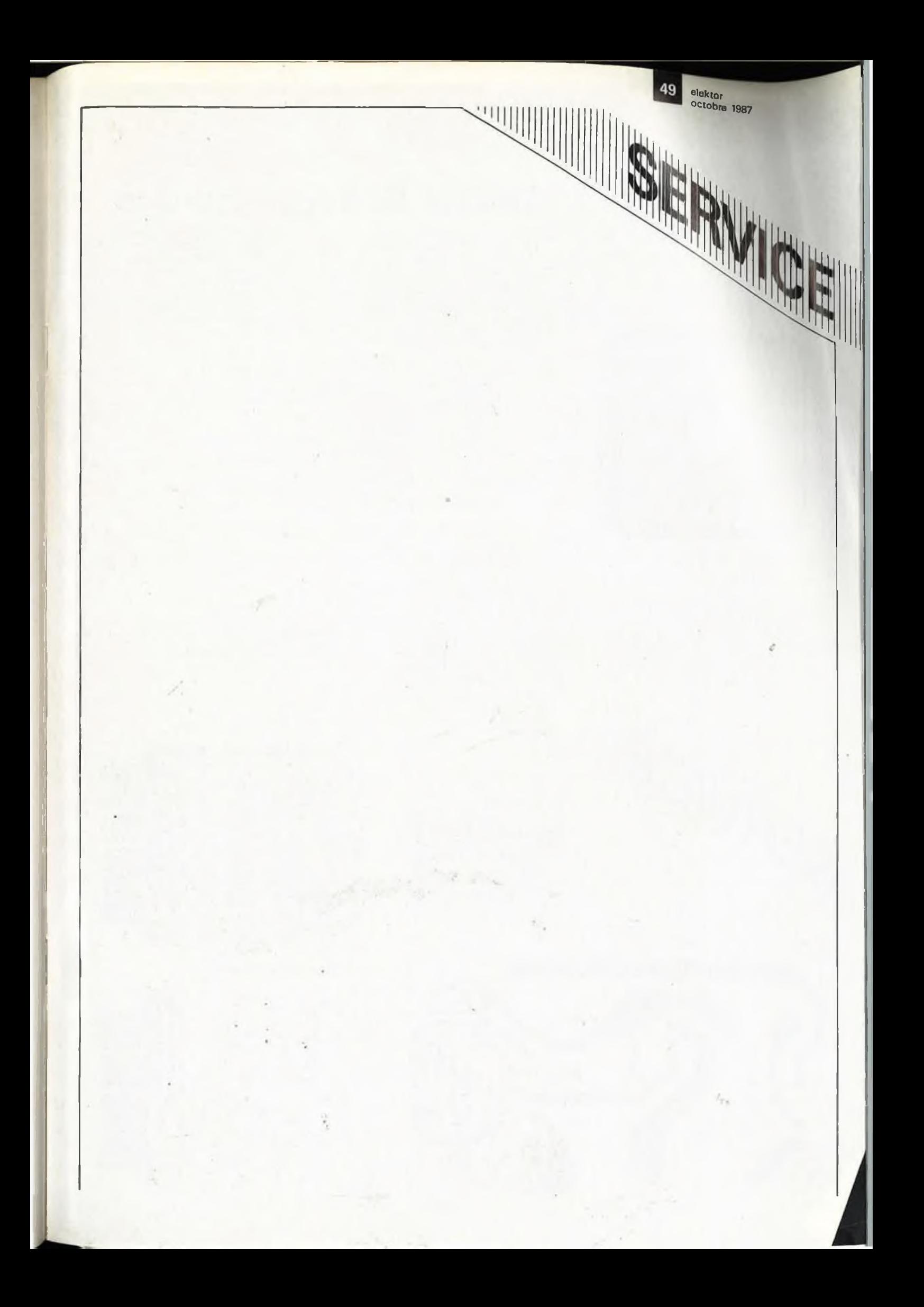

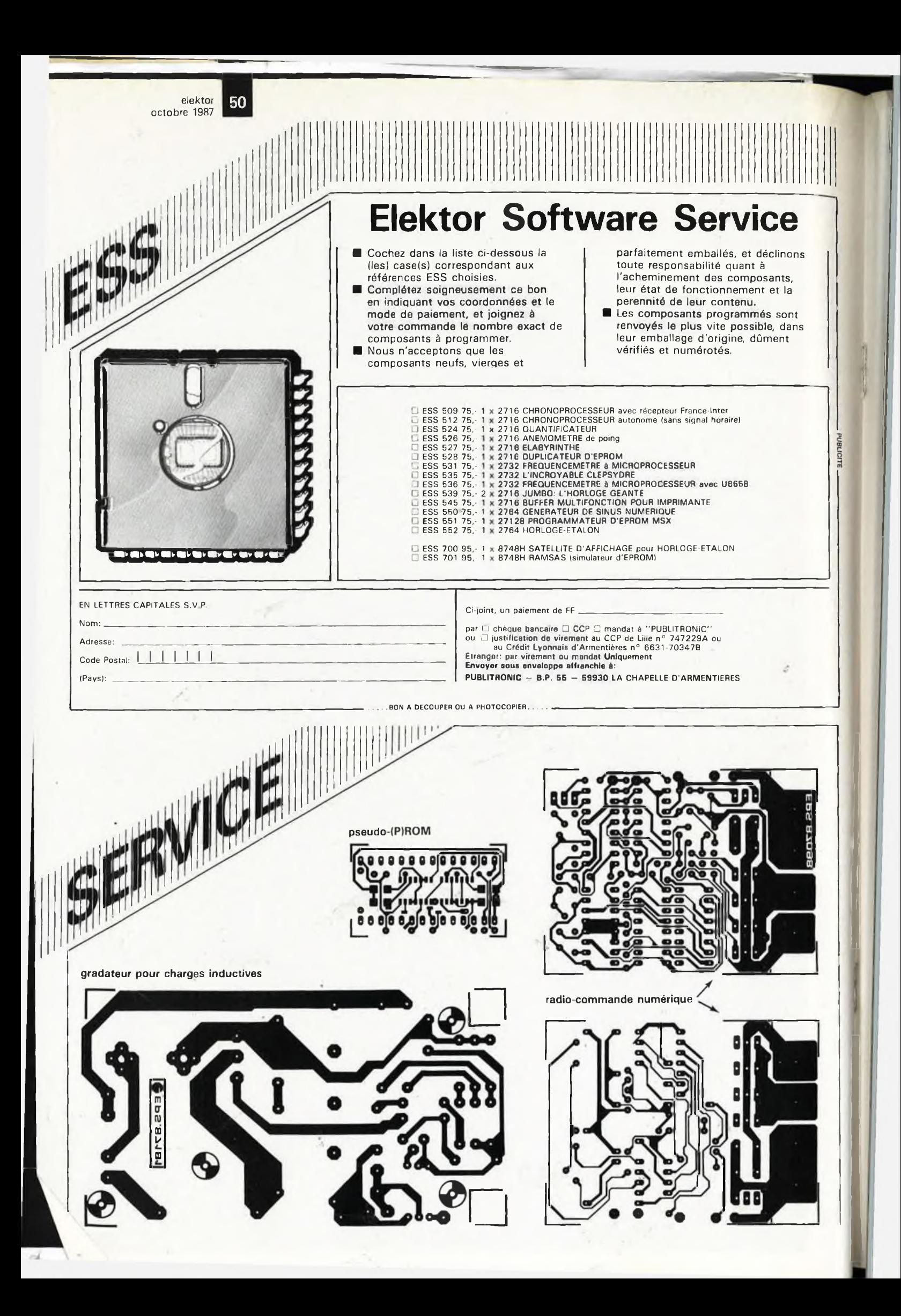

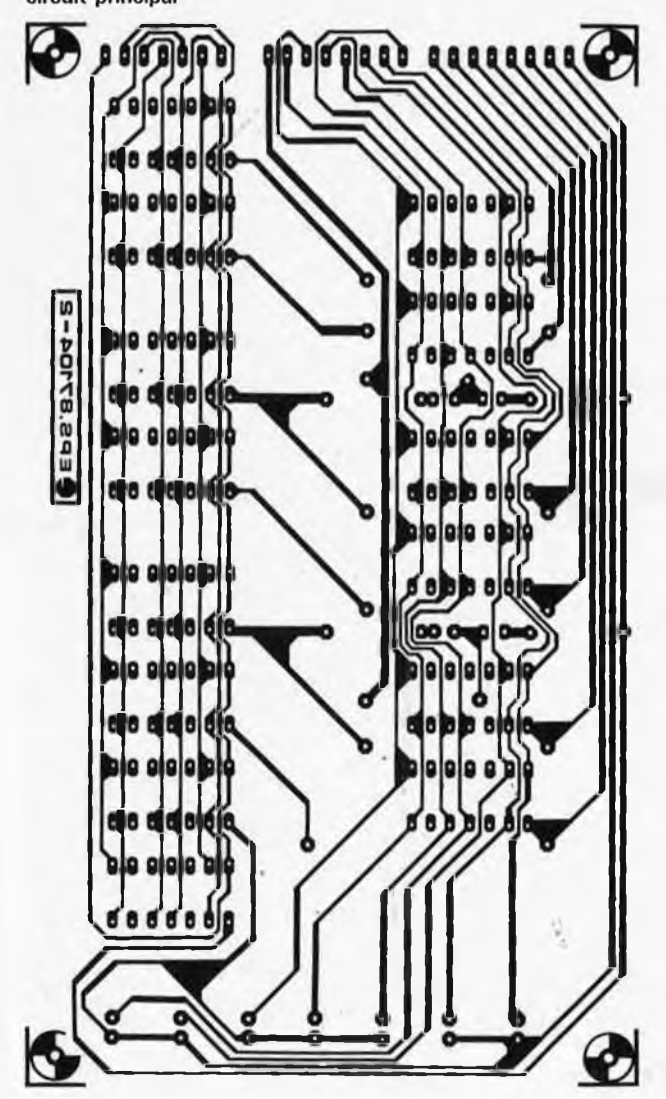

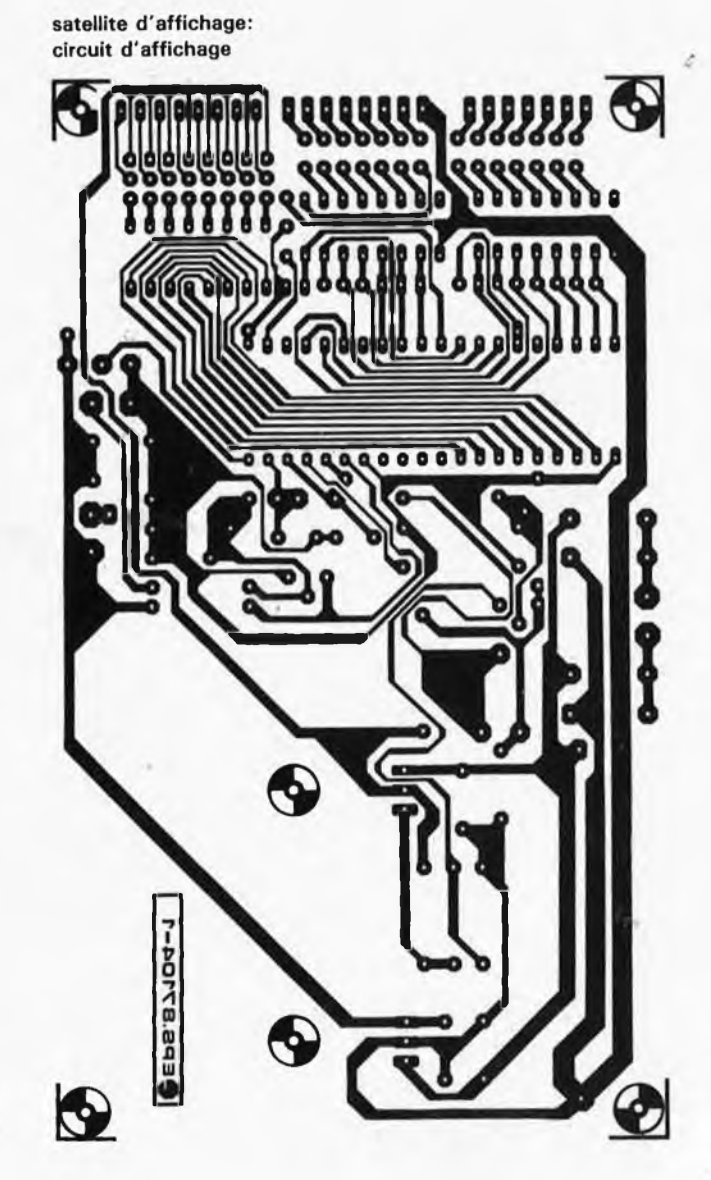

elektor<br>octobre 1987

51

satellite d'affichage:<br>circuit principal

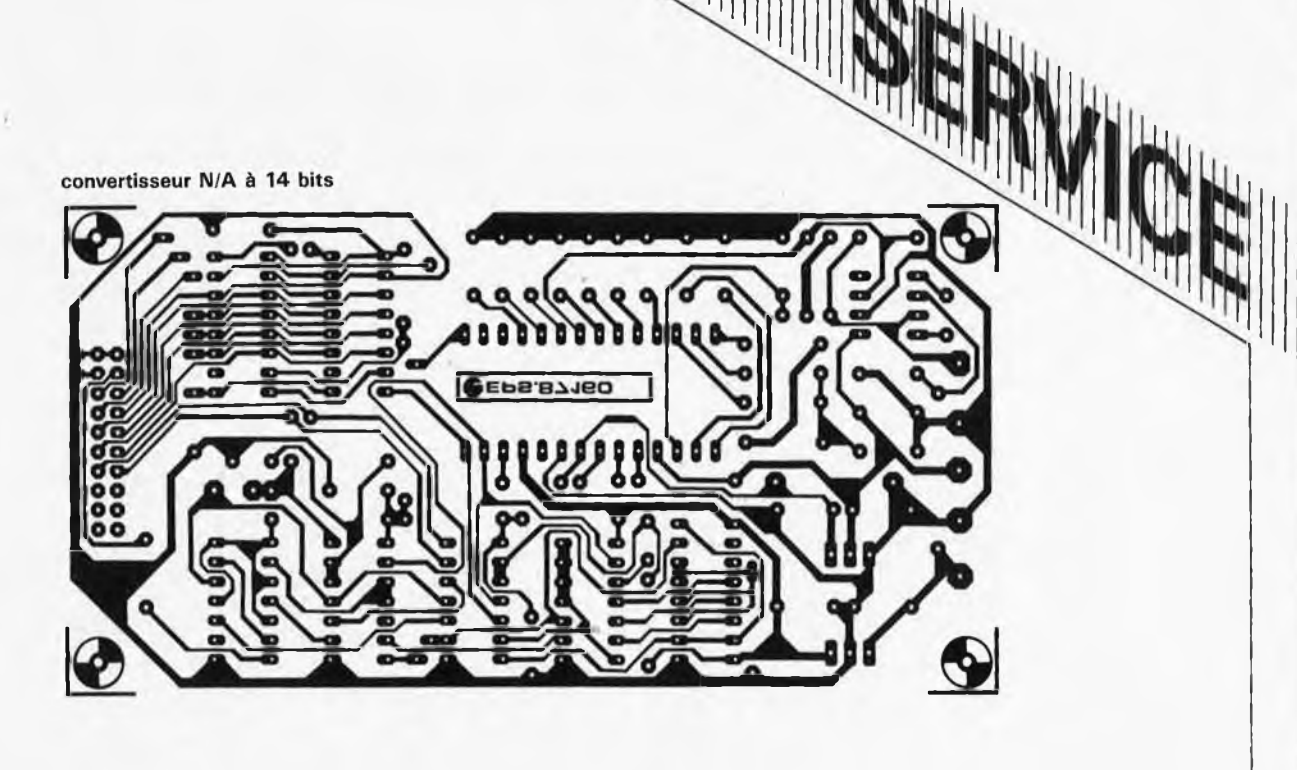

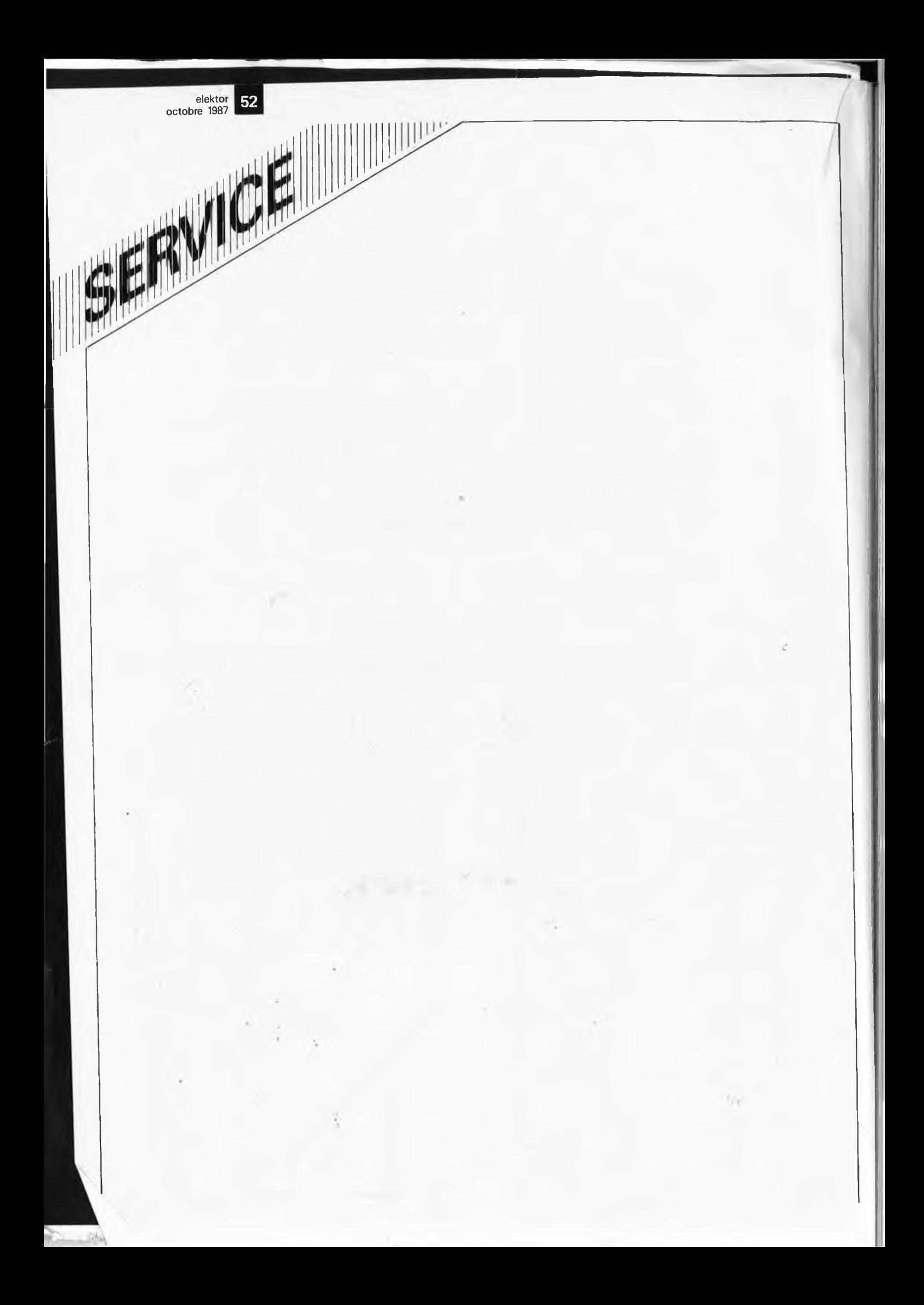

# **commande numérique d'un moteur de** RjC.

dosage de la puissance d'un moteur par ''radiographie''

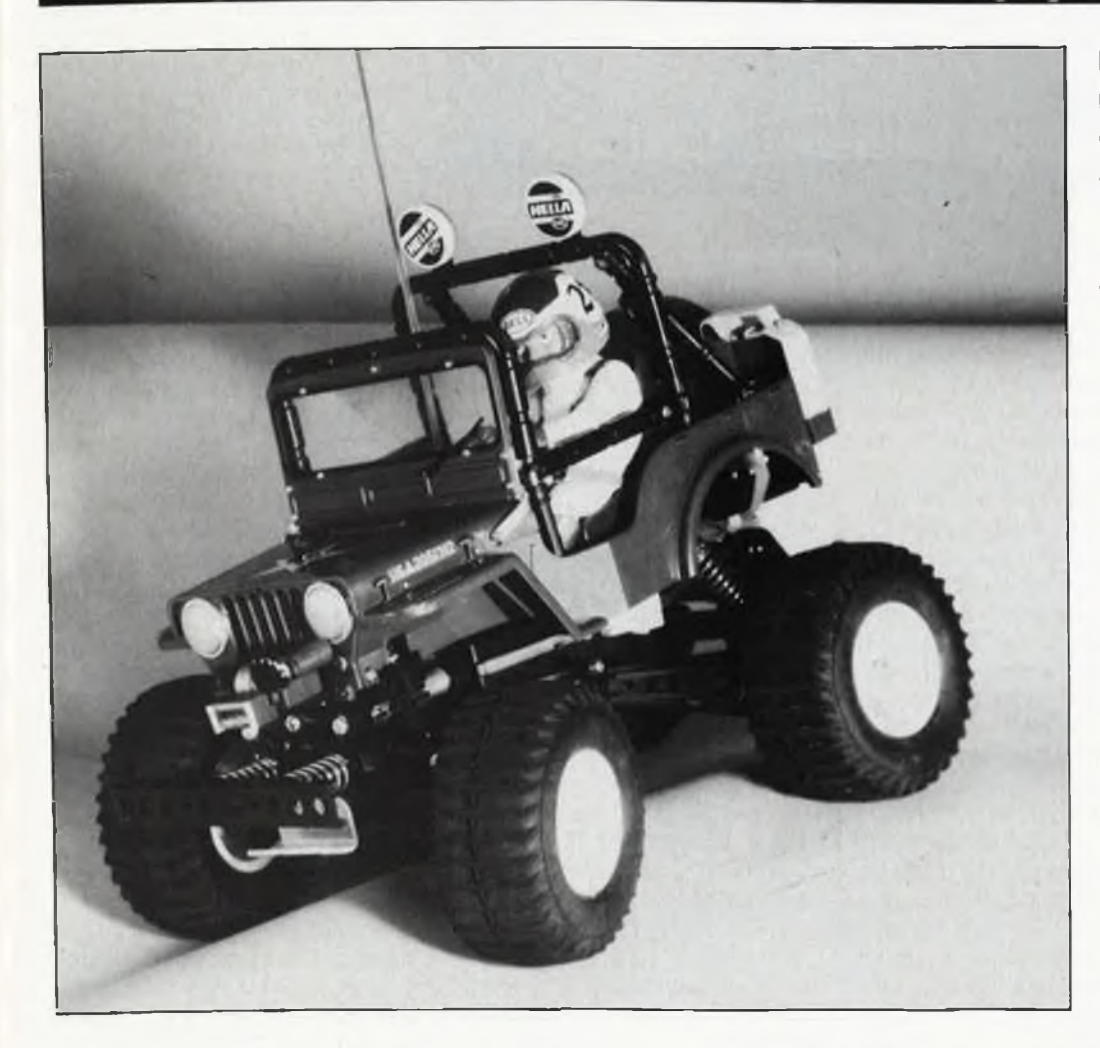

**En un lustre ou deux, la radiocommande est devenue un passe-temps auquel se consacrent de plus en plus de mordus. Côté moteurs, on note également une évolution certaine. Si jusqu'à ces dernières années, les ''mobiles", qu'ils soient aériens, maritimes ou terrestres, étaient plutôt dotés de moteurs à explosion, au grand dam des voisins de ces aires de manoeuvre improvisées, l'évolution de la technologie des moteurs et des accus et la prise de conscience de la protection de l'environnement entre autres raisons, font du moteur électrique un concurrent à part entière du moteur à explosion.**

**elektor 1 octobre <sup>1987</sup>** 53

L'implantation d'un moteur électrique dans un modèle réduit quel qu'il soit force bien évidemment à se poser la question de savoir comment procéder à sa (télé)commande par radio. La première solution qui vient à l'esprit est bien évidemment de faire attaquer un interrupteur marche/arrêt par une servocommande, mais dans bien des cas on souhaite un dosage plus souple de la puissance. Un interrupteur (à pas) avec résistances-série tel celui que l'on trouve dans de nombreuses boîtes de construction de voitures radioguidées peut constituer une alternative même si du point de vue technique on ne peut pas parler d'ultime réussite. En effet, toute la chaleur dissipée par les résistances est de la puissance perdue, diminuant d'autant le rayon d'action obtenu à partir d'une charge d'accu donnée. Côté mécanique, les inter-

rupteurs à résistances présentent également quelques faiblesses; il suffit qu'une voiture radioguidée percute un quelconque obstacle avec une certaine violence pour que la transmission entre la servo et le régulateur souffre très visiblement. Dans ce domaine comme dans bien d'autres, l'électronique permet une approche différente avec de nombreuses solutions à la clef: la régulation de moteur proposée ici se caractérise par des pertes calorifiques très faibles et peut être attaquée directement par le récepteur.

## **Profil**

Les descriptions de montages permettant la radiocommande d'un moteur électrique sont innombrables, constituant sans aucun doute l'une des activités principales des magazines consacrés au modélisme;

# **Caractéristiques techniques**

**Tension d'alimentation: 6 . . .24 V Courant de sortie: 40 A max. Fréquence HF-PWM: 1... <sup>2</sup> kHz Rendement: > 95% (U<sup>b</sup> <sup>=</sup> <sup>12</sup> V)**

- **Possibilité d'inversion du sens de rotation avec**
- **relais de basculement externe (courant de bobine: 400 mA max.)**
- **Possibilité de réglage entre 0.5 et <sup>1</sup> ms de la longueur de l'impulsion d'entrée produisant un passage de 0 au plein débattement.**
- **Neutre: ajustable entre 0,8 et 2,3 ms**
- **Largeur de la zone morte autour du neutre: 50 ps**
- **Consommation propre: < <sup>1</sup> mA**
- **Courant disponible sur la ligne 5 V: 400 mA max. Poids: 35 fl (version 20 A sans boîtier)**

54

**Figure 1. La mise en parallèle de plusieurs FET de puissance permet d'adapter ce montage à la valeur du courant à commander (ainsi qu'au budget disponible). Voici présentées dans l'ordre les versions 10, 20 et 40 A.**

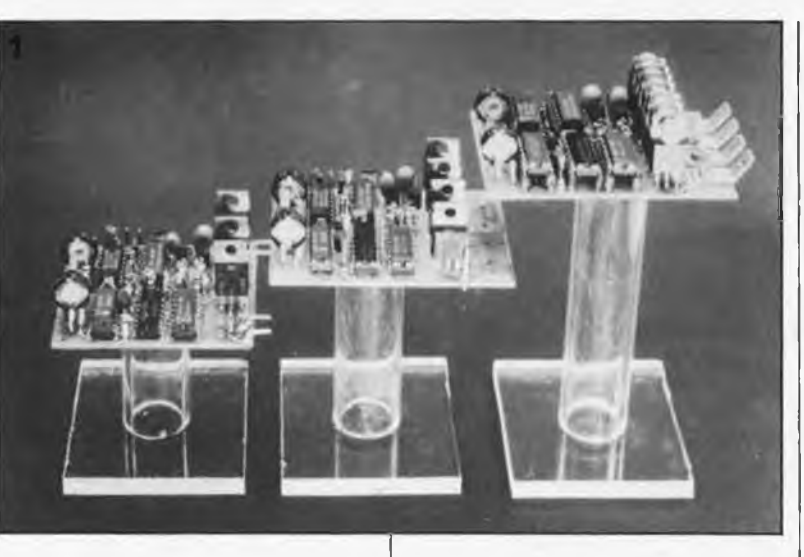

ceci explique que nous ayons opté pour quelque chose de spécial: un montage numérique à 100% (nous reviendrons un peu plus loin sur les avantages présentés par cette approche). L'éloge du principe sur lequel repose ce montage, la modulation de largeur d'impulsion à fréquence ''élevée" (1 à <sup>2</sup> kHz) associée à un étage de sortie à FET de puissance, n'est plus à faire. Selon les besoins, on pourra implanter jusqu'à quatre FET en parallèle de manière à augmenter le rendement et/ou le courant maximal du moteur (40 A!!! max.). Grâce à des diodes "de rouelibre", le moteur tourne très souplement à n'importe quel régime. Deux ajustables permettent de régler le neutre et le régime maximal. Outre l'adaptation à diverses marques de radio-commandes (Robbe par exemple se caractérise par une durée de canal quelque peu différente) ceci permet de choisir le mode de fonctionnement convenable, à un ou deux quadrants. Le mode à un quadrant sera très apprécié par les aéromodélistes d'entre nos lecteurs, puisqu'un moteur d'avion ne connaît (en principe) qu'un seul sens de

rotation. On peut également effectuer le réglage de manière à ce que le moteur soit à l'arrêt lorsque le manche est tiré à fond vers l'arrière et le trim positionné à fond vers l'avant (ce qui permettrait, en jouant sur le trim vers l'arrière, d'obtenir un effet de ''reverse" du moteur). Le plein débattement du manche sert alors au réglage du régime (en avant). Le trim permet dans ce cas de donner un peu de ''reverse" pour freiner l'aéronef lors d'un atterrissage de précision.

L'inversion du sens de rotation du moteur se fait par l'intermédiaire d'un relais de basculement de polarité externe (rajouté). Economiquement, un basculement de polarité électronique ne se justifie pas, sachant qu'il quadruplerait la taille (et le prix de revient) de l'étage de puissance. En mode à un quadrant, un relais de basculement de polarité n'est d'aucun intérêt.

L'alimentation de la partie régulation du montage se fait par l'intermédiaire d'un régulateur à faible chute de tension.

Cette tension de 5 V est également en mesure d'alimenter le récepteur

et d'autres servos supplémentaires. On peut de cette manière supprimer l'accu du récepteur gagnant ainsi en encombrement et en poids. Pour des raisons de sécurité (il faut éviter dans ce cas que l'accu du moteur ne dépasse un certain niveau de décharge) les avis seront partagés sur les risques (admissibles ou non) que comporte cette approche: le choix reste à l'utilisateur.

Ce montage comporte bien évidemment un dispositif de protection contre les fausses-manoeuvres intentionnelles ou accidentelles telles que mise en court-circuit des sorties et surcharge thermique.

## **Le pourquoi du numérique**

Une régulation de moteur pour télécommande par signaux radio n'est en principe qu'un convertisseur largeur d'impulsion—tension. Le décodeur du récepteur fournit une impulsion dont la durée est comprise entre <sup>1</sup> et 2 ms. La largeur de cette impulsion détermine la position de l'organe qu'elle attaque. Pour donner à la radiocommande un comportement en temps réel acceptable, les impulsions de commande sont répétées à uné fréquence de 50 Hz environ. Les régulations classiques (lire analogiques) comparent l'impulsion comparent d'entrée à une impulsion de référence (dont la largeur correspond à la position de neutre), l'impulsion différentielle obtenue à la suite de cette comparaison est allongée (par multiplication par un facteur donné). Il existe ensuite deux possibilités: faire attaquer directement l'étage de puissance par l'impulsion ainsi allongée, soit attaquer un modulateur en largeur d'impulsion par la valeur

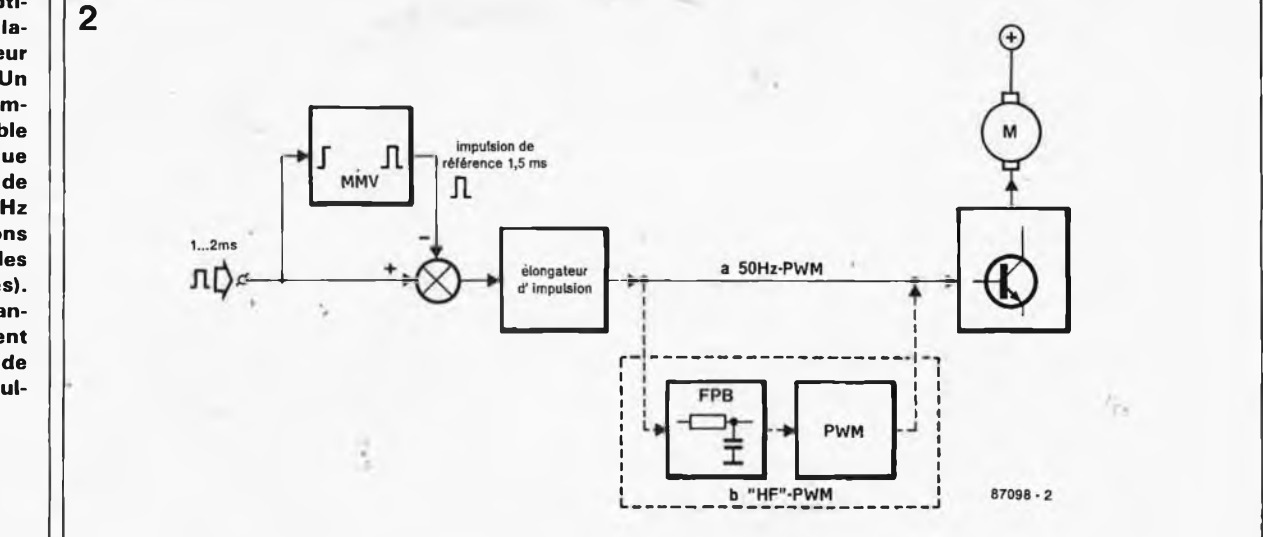

**Figure 2. Synoptique d'une régulation de moteur "classique". Un signal de commande de faible fréquence attaque la fréquence de répétition de 50 Hz des impulsions fournies par les canaux (ou voies). Les radiocommandes HF possèdent un modulateur de largeur d'impulsion distinct.**

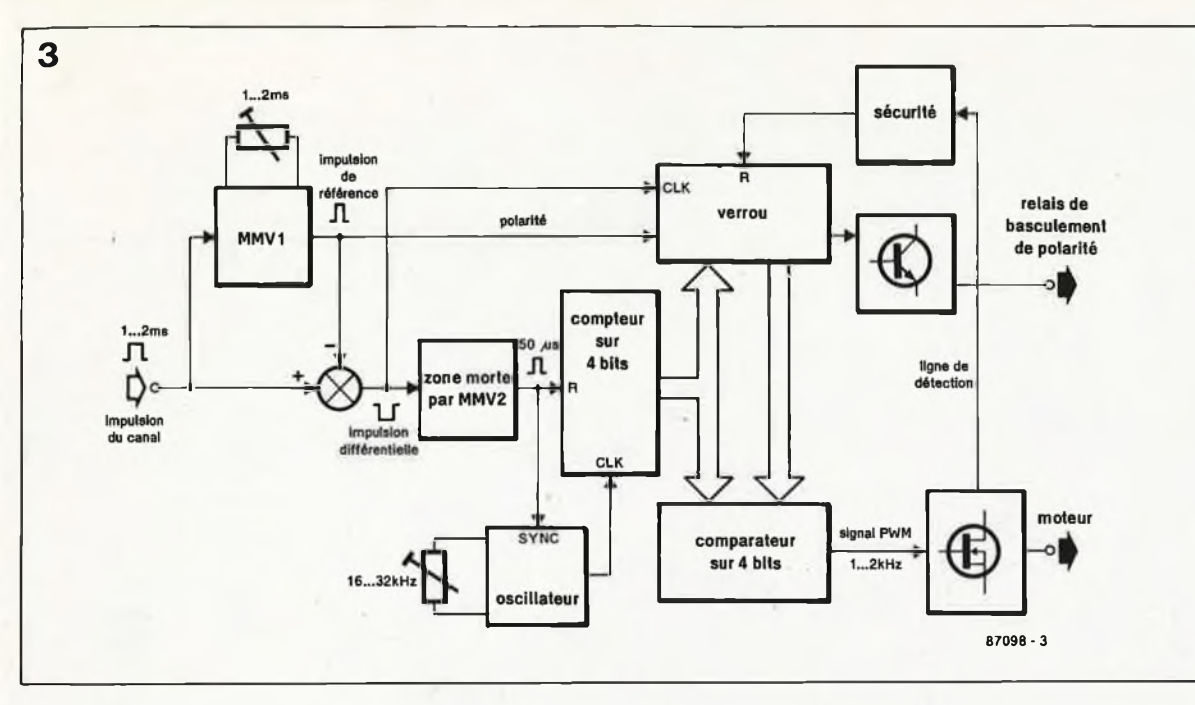

moyennée de ces impulsions allongées, modulateur qui à son tour commande, à une fréquence plus élevée, l'étage de puissance. L'inconvénient de cette approche est que la tension de sortie moyenne n'est pas uniquement fonction de la largeur de l'impulsion, mais aussi de la fréquence de répétition. Dans le cas des radiocommandes ''dernier cri", en particulier, il se peut que, pour des raisons d'optimisation de la densité d'informations, la fréquence de répétition dépende de la position des autres canaux, ce qui ne manque pas de créér une interférence (néfaste). Le concept numérique présenté ici élimine une fois pour toutes ces inconvénients.

## **Le synoptique**

Le schéma synoptique de la **figure** 2 nous présente un étage d'entrée classique. L'impulsion d'entrée déclenche un multivibrateur monostable (MMV) chargé de générer une impulsion de référence. <sup>L</sup> ' impulsion différentielle disponible à la sortie de ''l'additionneur" attaque un second monostable ayant une durée de stabilité relativement brève. Cette durée sert à définir une zone morte autour du neutre. Pour obtenir une réaction de la régulation du moteur, il faut que la longeur de l'impulsion différentielle dépasse celle' de l'impulsion définissant cette zone morte. Simultanément, MMV2 procède à la remise à zéro (RAZ) d'un compteur sur 4 bits et commande la synchronisatoin de l'oscillateur construit autour de N3. Après écoulement de la "durée de neutralisation" définie par la zone morte de MMV2, le compteur est à nouveau libéré. Lorsque l'impulsion différentielle est écoulée, la valeur momentanée du compteur est stockée dans un verrou. Il n'est pas nécessaire de s'appeler Einstein pour comprendre que plus l'impulsion différentielle est longue, plus la valeur contenue dans le compteur sera élevée. Le mot de donnée de 4 bits présent à la sortie du verrou est directement proportionnel (avec une résolution de <sup>16</sup> pas en fait) à la largeur de l'impulsion différentielle. Un cinquième bit sert à donner une information sur la polarité (c'est-à-dire si l'impulsion d'entrée est plus courte ou plus longue que l'impulsion de référence). La modulation en largeur d'impulsion proprement dite se fait par comparaison du mot de 4 bits avec les quatre sorties du compteur sur 4 bits (qui lui poursuit son comptage). Pendant la partie du cycle de comptage au cours de laquelle la valeur du compteur est inférieure à celle du mot de 4 bits, la sortie restera haute ("1") de sorte que les transistors de puissance sont conducteurs. La durée finale de la période du modulateur en largeur d'impulsion est égale au temps nécessaire au compteur pour effectuer un comptage complet. A une fréquence d'oscillation de 32 kHz la fréquence de commutation est de  $32/16 = 2$  kHz. En cas de diminution de la fréquence de l'oscillateur, pour travailler en mode sur un quadrant par exemple (utilisation du plein débattement du manche avec rotation dansle sens en avant uniquement), la fréquence de commutation diminue bien évidemment aussi.

## **Entrons dans le détail**

Comme le prouve le schéma de la

**figure 3** l'écart entre un synoptique et le montage réel est très important. Mais pas de panique: le tout est à base de circuits 40XXX aux prix plus qu'abordables. Lors de l'étude de ce schéma de principe nous ne relèverons que les points importants n'ayant pas été soulevés lors de l'étude du synoptique. MMV1 sert à générer l'impulsion de référence. L'ajustable PI permet d'ajuster le neutre. La soustraction de l'impulsion d'entrée de l'impulsion de référence est réalisée par l'intermédiaire de la porte XOR (OU exclusif) NI. L'impulsion différentielle négative lance MMV2 qui remet à zéro le compteur à 4 bits (IC3) et, via Dl et l'une des entrées de N3, stoppe (un très court instant) l'oscillateur pour l'amener dans une position de redémarrage bien définie. Une fois écoulée la durée de stabilité de MMV2, le compteur est libéré. Le flanc arrière de l'impulsion différentielle provoque le transfert dans un verrou de 6 bits (IC4) de la valeur momentanée du compteur, fixant ce faisant le mot de donnée destiné au modulateur en largeur d'impulsion. Côté compteur à 4 bits, certaines précautions ont été prises pour éviter qu'il ne compte au-delà de son maximum si l'impulsion différentielle devait atteindre sa valeur maximale. Arrivé à la valeur maximale (15), la sortie CO *(Carry Out <sup>=</sup>* retenue) passe au niveau bas. Si ce basculement devait avoir lieu alors que l'impulsion différentielle est toujours présente (la sortie NI est encore au niveau bas), la broche <sup>13</sup> de N2 est mise au niveau bas par l'intermédiaire de Rl, provoquant l'arrêt de l'oscillateur. De ce fait, le compteur reste ''gelé" à sa valeur maximale jusqu'à ce que l'impulsion différentielle soit écoulée et que

**Figure 3. Schéma synoptique du concept utilisé ici. La résolution sur 4 bits permet 16 pas tant vers l'avant que vers l'arrière.**

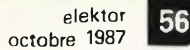

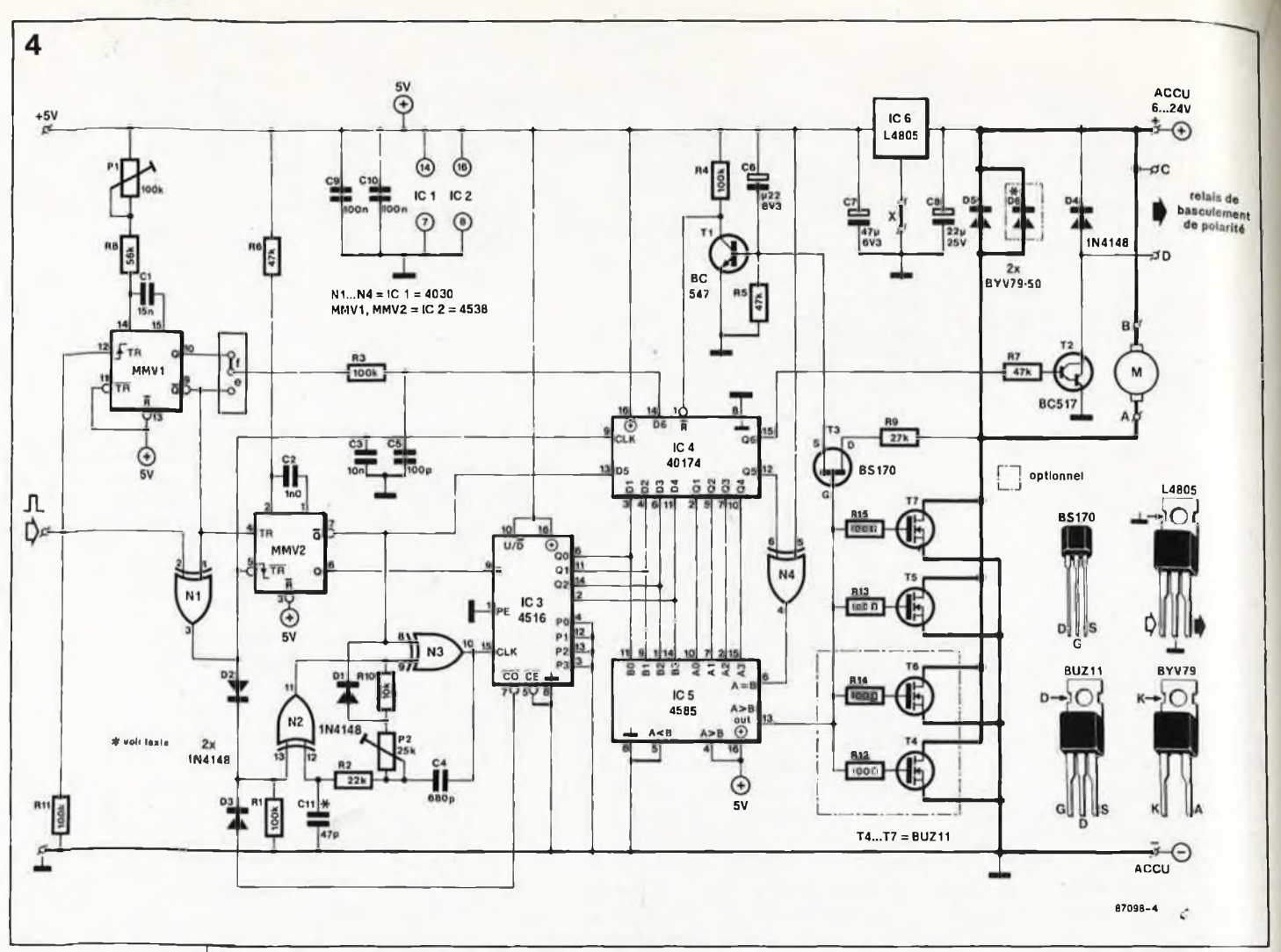

**Figure 4. Comparé à celui d'une régulation conventionnelle, le schéma de notre montage peut sembler impressionnant. L ' utilisation de composants standard limite les coûts. Seuls les FET de puissance restent onéreux.**

**Liste des composants**

**Résistances: R1,R3,R4, R1<sup>1</sup> = 100 k R2 = 22 k R5..,R7 <sup>=</sup> <sup>47</sup> <sup>k</sup> ' R8 - <sup>56</sup> <sup>k</sup> R9 = 27 k R10 = 10 k**  $R12...R15 = 100 Q$ **P1 = ajust. 100 <sup>k</sup> P2 = ajust. 25 k (P1,P2 vertical miniature)**

compte par le verrou. Le sixième bit sert à indiquer le sens de mouvement (avant/arrière). Avec un certain retard dû à R3 et C5 l'impulsion de référence est appliquée à l'entrée de donnée. Si la longueur de l'impulsion d'entrée est inférieure à celle de l'impulsion de référence, la fin de l'impulsion différentielle est déterminée par la fin de l'impulsion de référence. En supposant que le cavalier f soit implanté, le bit de polarité sera mis à "1". Si au contraire l'impulsion d'entrée possède une longueur dépassant celle de l'impulsion de référence, ce sera l'impulsion d'entrée qui déterminera l'instant de fin de l'impulsion différentielle; l'entrée Q6 est alors à "0" à l'instant de stockage du nouveau mot de donnée dans le verrou. Par l'intermédiaire du transistor T2 on peut utiliser' le <bif.de> polarité pour l'activation d'un relais (dont le courant de bobine ne doit pas dépasser 400 mA). A l'aide des cavaliers e ou **f** on peut définir la position du manche provoquant l'activation du relais. En règle générale, la position usuelle est manche "plein arrière". Le comparateur sur 4 bits (IC5) attaque directement les FET de puissance. Les résistances de 100 Ω

cette valeur maximale soit prise en

prises dans les lignes de grille servent à supprimer toute tendance à l'oscillation que pourrait présenter le circuit de grille. En raison de l'impédance de sortie relativement élevée de IC5 (circuit CMOS) et la capacité d'entrée relativement importante présentée par les FET de puissance (valeur typique <sup>1</sup> nF/FET) le comportement en commutation de l'étage de puissance n'est pas parfait, mais, de par la fréquence de commutation assez "basse" utilisée (1 à 2 kHz), plus qu'acceptable.

Grâce à la présence des diodes de ''roue libre" D5 et D6 les moteurs connectés à ce montage gardent un fonctionnement très souple même aux régimes de rotation faibles. Ces diodes assurent en outre une fonction de protection: elles limitent a une valeur légèrement supérieure à celle de la tension d'alimentation, les crêtes de tension qui pourraient apparaître sur le drain lors de la coupure du moteur (inductif).

N4 assure une fonction importante dans la commutation. Montée en inverseur cette porte commande l'entrée A=B du comparateur 4 bits. Si cette entrée se trouve au niveau haut, le rapport cyclique du signal de sortie varie de 0 à 15/16. Si elle est au niveau bas, le rapport cyclique

varie de 1/16 à 16/16. Pour pouvoir faire varier le rapport cyclique sur la totalité du domaine (de 0 à 16/16) N4 fait passer au niveau bas l'entrée A=B lorsque l'impulsion différentielle dépasse la largeur de la zone morte.

La sécurité du montage est assurée par les transistors Tl et T3. En fait on utilise  $R_{ds-on}$  des FET de puissance comme résistance de mesure de courant. <sup>L</sup> ' application d'une tension aux FET rend T3 passant, ce qui provoque la connexion de la base de Tl avec le(s) drain(s) du (des) FET de puissance par l'intermédiaire du filtre passe-bas R9/C6. Lorsque la tension appliquée au drain tend à dépasser 0,6 V environ, Tl entre en conduction entraînant la remise à zéro du verrou, provoquant ainsi la mise hors fonction de l'étage de puissance jusqu'à l'arrivée de<br>l'impulsion d'entrée suivante. l'impulsion Comme C6 est relié au pôle positif, l'application de la tension d'alimentation (mise en marche) entraîne elle aussi une remise à zéro du verrou. Le dispositif de sécurité est un couteau à trois (!!!) tranchants:

— Des courants (de court-circuit) trop importants entraînent une chute de tension trop importante sur une  $R_{ds-on}$  donnée, provoquant

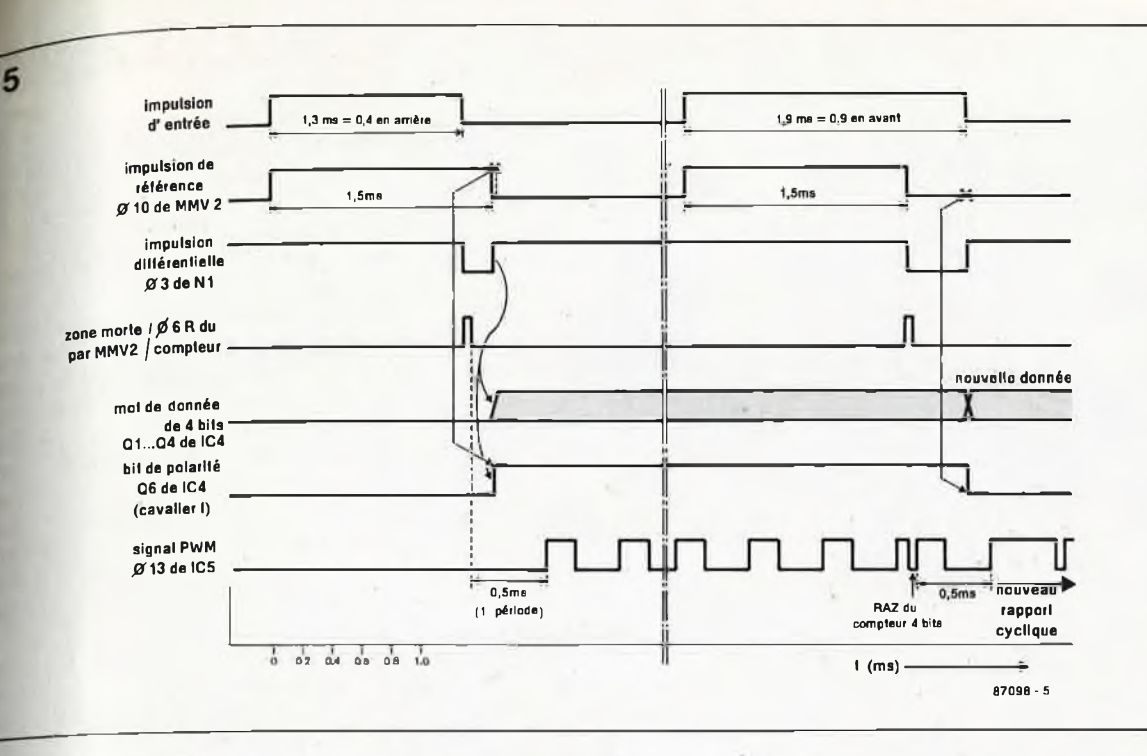

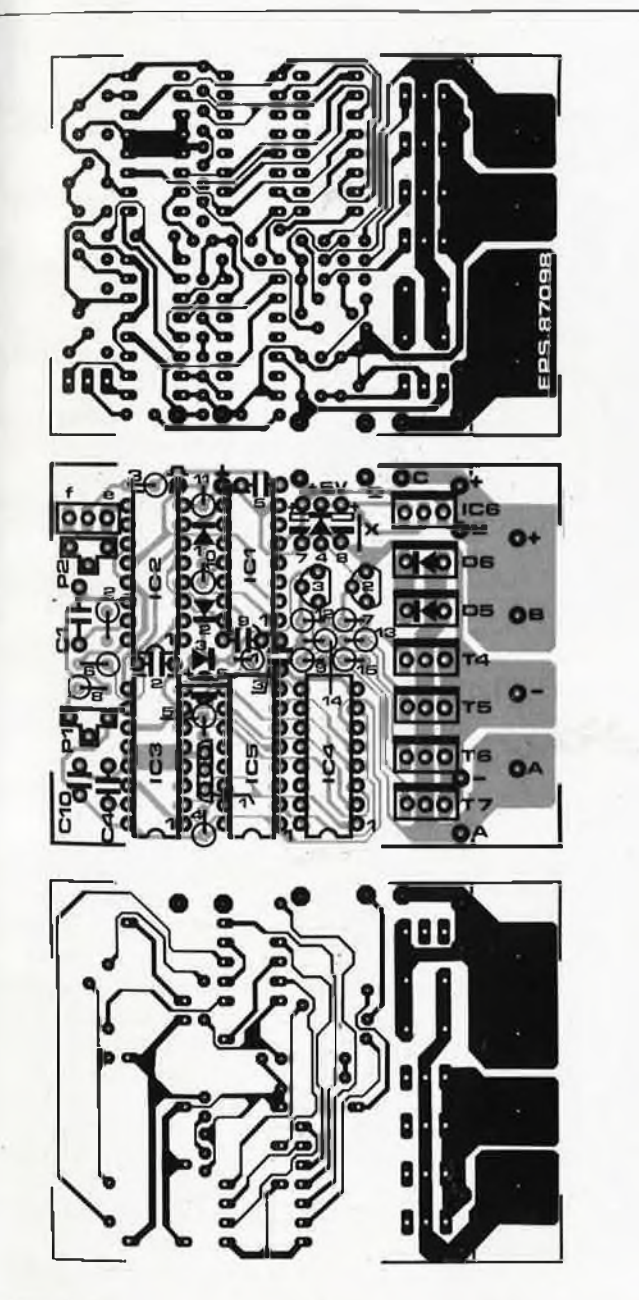

6

l 'entrée en fonction du dispositif de sécurité.

— Une tension d 'alimentation trop faible et, ce faisant, une tension de grille trop basse rendant les FET incapables de commuter, a pour effet de forcer l 'étage de puissance à fonctionner dans son domaine linéaire, mode qui entraînerait une dissipation trop importante de l'étage de sortie. A nouveau, le dispositif de sécurité veille au grain. Cette précaution a en outre l 'avan tage d 'éviter une décharge com plète de l 'accu du moteur.

— Une augmentation de la tempéra ture des FET de puissance entraîne une augmentation parallèle de R<sub>ds-on</sub>; résultat: la sécurité entre en fonction pour une valeur de cou rant plus faible.

# **La construction**

Les dimensions du circuit imprimé conçu à l 'intention de ce montage ne sont pas en rapport avec le nombre de composants qu 'il peut recevoir (5 circuits en boîtier DIL, jusqu'à 7 FET en boîtier TO-220 et une poi gnée de résistances et de condensa teurs). Le fait que lors de la conception des deux faces de cette platine (aux trous non-métallisés) notre concepteur ait alterné compri més de valium et motifs transférables n'est qu 'une simple anecdote. Les surfaces cuivrées que comporte le côté composants de la platine sont prévues pour recevoir des cosses de connexion ''type auto " (6,3 mm) que l 'on préférera aux picots pour la commande de courants importants (> à 15.. .20 A). S 'il n 'est pas dans

#### 57 **elektor octobre 1987**

**Figure 5. Chrono-**

**diagramme des**  $signaux$  **les importants.**

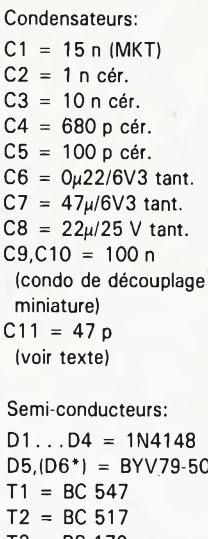

 $D5,(D6^*) = BYV.79-50$  $T3 = BS 170$ T4.T5, 4,15,<br>(T6\*,T7\*) = BUZ11  $IC1 = 403C$ IC2 = 4538 IC3 = 4516 IC4 = 40174 IC5 = 4585 IC6 = L4805 (voir texte) \* optionnels pour courants > 20 A et/ou recherche de rendement plus

# élevé

Divers:

4 contacts type auto (6,3 mm) à montage par vissage (recommandé en cas de courants importants) barrettes de contacts auto-sécables femelles (SIL), pour réalisation de supports de circuits intégrés, soudables des deux côtés du circuit imprimé (78 contacts soit 4 barrettes de 20 contacts) barrette de 3 contacts auto-sécables mâles (SIL) en équerre + <sup>1</sup> cavalier de court circuit

**Figure 6. L'implan tation verticale dés résistances et des diodes permet de limiter lés dimen sions de la platine.**

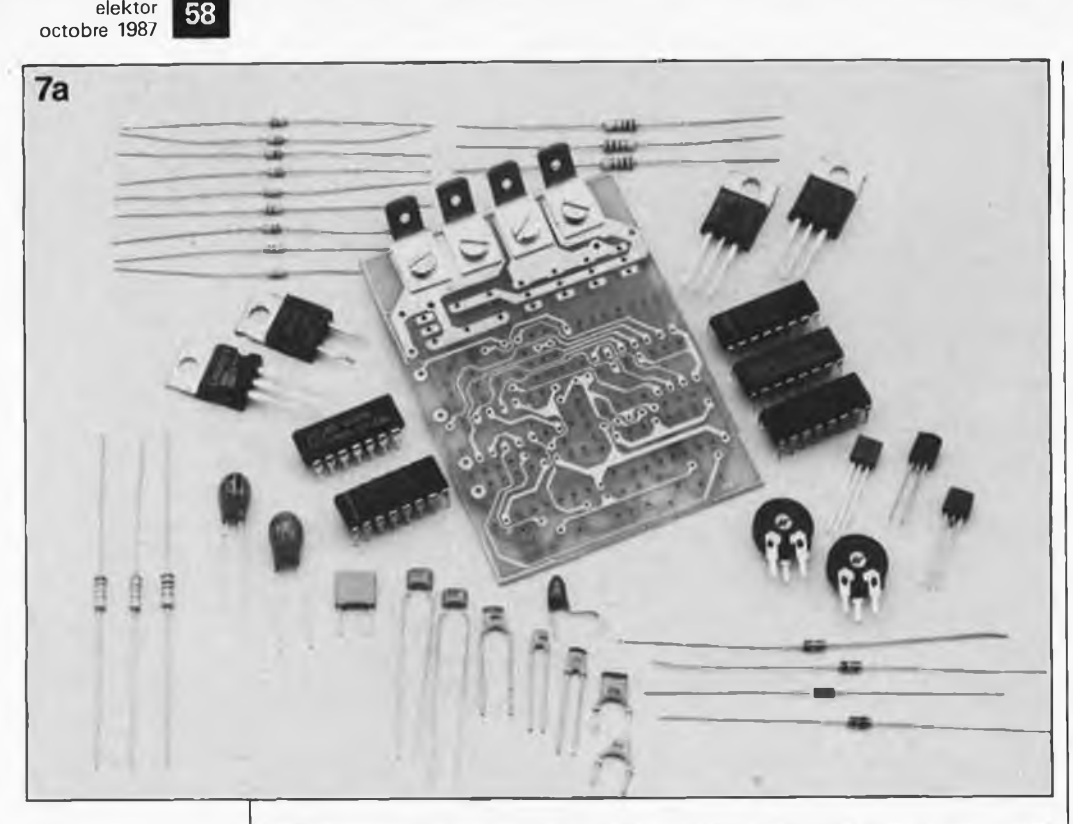

**Figure 7. Une image parle plus que <sup>1</sup> 000 mots** (proverbe) chi**nois!). Visualisa tion de la réalisation en 6 actes.**

**elektor**

**a) Tout est prêt. Les connecteurs type auto viennent d'être montés. En**  $f$ onction **l'espace dis** dis**ponible, on pourra raccourcir cette extrémité et rem placer ces connec teurs par des**  $picots.$ **remarquerez l'absence des bar rettes de contacts femelles (il en existe tant de types différents!!!).**

**b) On commencera par implanter les 6 résistances centrales (entre IC1 . . . IC3 et IC5). Attention certains des composants sont à souder "recto-verso", puisque les trous ne sont pas métallisés.**

**c) Mise en place des supports pour circuits intégrés. Ce type de barret tes autosécables facilite une sou dure "recto-verso" des points con cernés.**

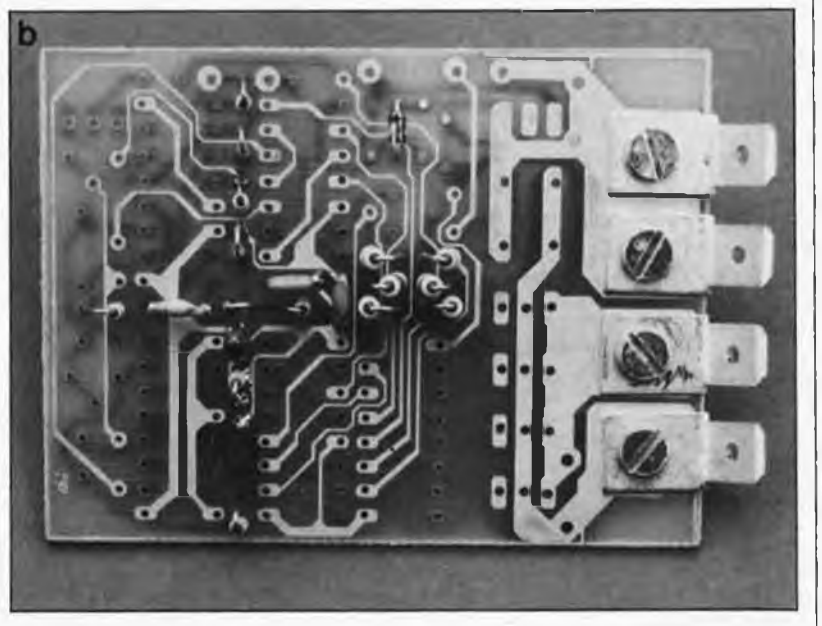

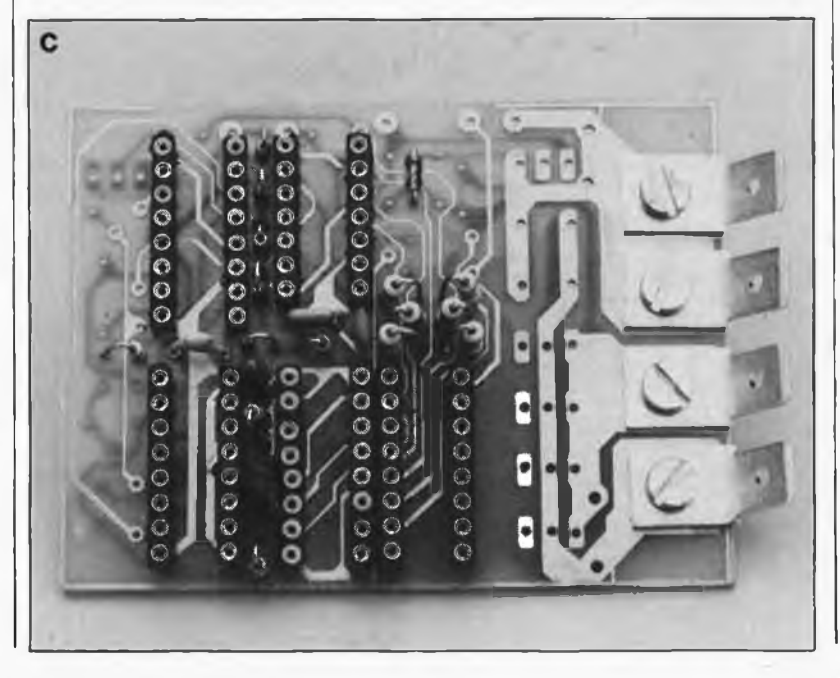

vos intentions de travailler avec des courants élevés et que l 'espace dont vous disposez est chichement compté, vous pourrez envisager de scier au niveau du trait la partie de la platine excédentaire (comportant les surfaces cuivrées de fixation en question).

Comme les trous ne sont pas métalli sés, certains composants (ceux reliés à une piste des deux côtés de la platine) sont à souder recto-verso. <sup>L</sup> ' utilisation de supports pour circuit intégrés ordinaires rend cette opéra tion délicate (pour ne pas dire impossible). Il est préférable d 'utili ser des barrettes de contacts femel les (''tulipe'') auto-sécables pour réaliser les supports. La succession des opérations à effectuer est illus trée par la série de photos de la **fig ure 7.**

L'un de nos prototypes, présentait une certaine instabilité de l 'oscilla teur: le signal de 32 kHz comportait un double flanc. Pour se mettre à <sup>l</sup>'abri de tout problème, il suffit <sup>d</sup>'implanter un condensateur supplémentaire (Cil, valeur: 47 pF, inclus dans la liste des composants) côté pistes entre les points indiqués sur le schéma (figure 7f).

## **1, 2, 3 ou 4 FET, au choix!**

Le montage est en mesure de rece voir entre un (minimum) et quatre (maximum) FET de puissance; le nombre de transistors détermine bien évidemment la valeur maxi male du courant de sortie. On peut prendre comme repère la valeur de IO A/FET. A noter que la mise en parallèle de plusieurs FET améliore aussi le rendement. L 'implantation de plus de deux FET implique la mise en place de la seconde diode de "roue-libre " (D6). La version 20 A (deux FET + une diode) constitue à nos yeux la version standard.

Le seul point faible de ce montage est le niveau relativement faible de la tension de grille attaquant les FET (5 V) qui fait que l 'utilisation des (onéreux) BUZll n 'est pas optimale, ce qui explique la ' 'limite " de 10 A/FET. Si l'accu du moteur dont on dispose est en mesure de fournir une tension suffisante (supérieure à 7 V), on peut envisager d 'accroître la valeur de la tension d 'alimentation et, ce faisant, celle de la tension de grille par interruption du pont X (une piste en fait) et par implantation <sup>d</sup>'une diode (1N4148) <sup>à</sup> cet endroit. Une seconde solution consiste à uti liser des FETMOS spéciaux que l 'on peut directement attaquer par de la logique TTL (5 V). Dans sa série T-MOS, Motorola propose des types

baptisés L (Logic drive FET) trop récents cependant pour que nous ayons pu mettre la main sur une fiche de caractéristiques les concernant. Qui sait, nous en reparlerons peutêtre dans un proche avenir?

## **Implantation dans le modèle réduit**

Il est important de veiller à un antipa rasitage convenable du moteur. La simple implantation d 'un condensa teur aux bornes du moteur n 'est pas toujours suffisante. La solution pro posée par le schéma de la **figure 9** est très efficace. Ces selfs de fabri cation maison ne sont rien de plus que quelques spires de fil de cuivre émaillé effectuées sur un corps de ferrite (tore ou perle à 2 trous). <sup>L</sup> ' antiparasitage doté d'un blindage métallique relié à la masse est soudé directement aux connexions du moteur. On veillera à implanter le brin d 'antenne du récepteur aussi loin que possible du moteur et des lignes d 'alimentation.

Le relais de basculement de polarité sera connecté selon les indications<br>de la figure 8. Il est recommandé d'implanter la résistance-série, par laquelle il ne circule de courant que lorsque le moteur tourne vers l'arrière, ceci de manière à limiter le courant très important qu 'entraîne rait le passage de la position moteur ''plein avant" vers la position "plein arrière''. En l'absence d'une telle résistance, le dispositif de sécurité ne manquerait pas de réagir. Il pro voquerait en outre l 'effondrement de la tension de l 'accu ce qui ne manquerait pas de mettre gravement en danger l 'alimentation du système de guidage (et éventuellement celle du récepteur). Si le moteur ne pos sède qu 'un sens de rotation, on peut, à l 'aide d'un relais unipolaire, réali ser un frein électrique (figure 8b).

La tension de sortie de 5 V peut éga lement servir à alimenter le récep teur et d 'autres servo-commandes (400 mA au maximum). Il ne faut pas perdre de vue que dans le cas d 'un moteur au courant de démarrage élevé, la tension de l 'accu peut accu ser une chute trop importante. Dans les cas limites, nombreux seront ceux qui préféreront doter le récep teur de son propre accu. S 'il est dans vos intentions de drainer un courant important de l 'alimentation de 5 V pour alimenter les servos, et que la tension fournie par l'accu du moteur est relativement élevée (>10 V) il faudra doter IC6 d 'un radiateur.

PI permet d 'ajuster à son gré le neutre et P2 la vitesse de rotation maximale. L'implantation d'un cavalier

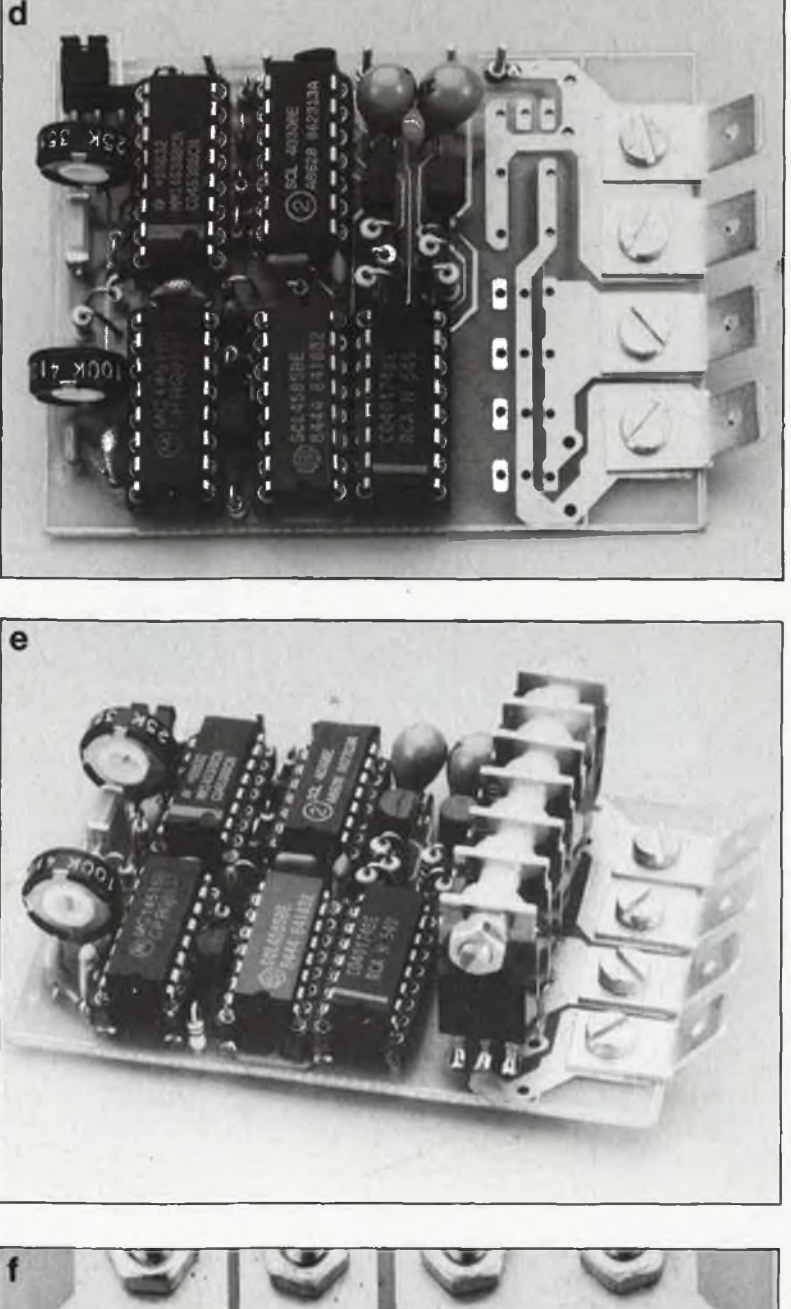

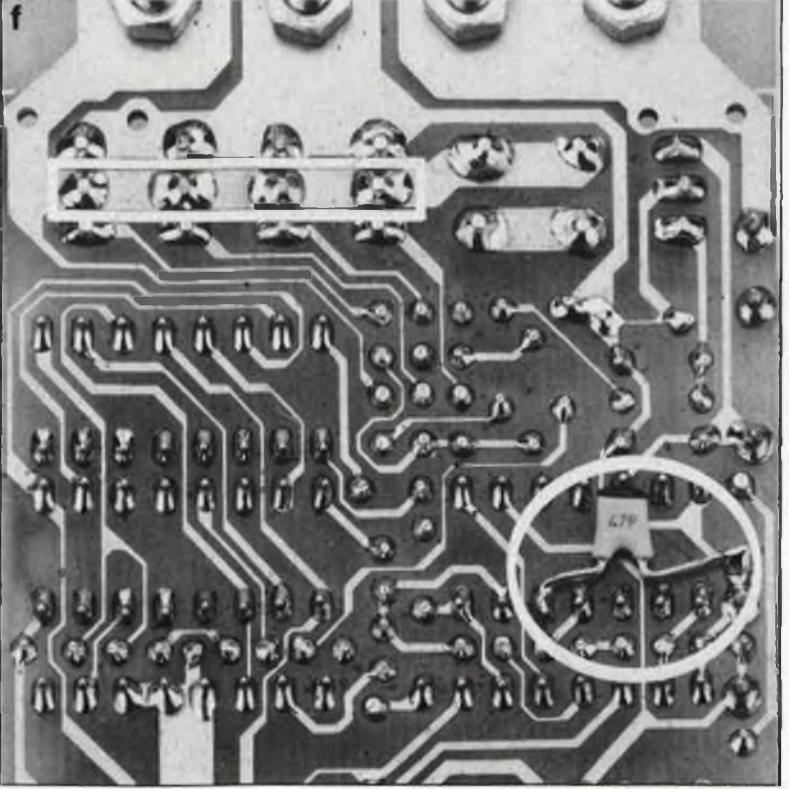

59 **elektor octobre 1987**

**d) Montage des**  $composants$ exté**rieurs, implanta tion verticale des ajustables. Après vérification de l'absence de pro blème côté tension d'alimentation, mise en place des circuits intégrés dans leurs sup ports respectifs.**

**e) Réalisation de l'étage de puis sance. Les boîtiers Peuvent être reliés mécani quement entre eux à l'aide d'une tige filetée métallique (veiller à une par faite isolation). Cette tige fait office de mini radiateur. Ne pas utiliser de rqdiateur commun pour évi ter une élévation de température des FET de puissance, ce qui nuirait à leur stabilité thermi** thermi**que. On peut envi sager de les doter chacun d'un radia teur, précaution inutile en utilisa tion standard.**

**f) L'implantation côté pistes d'un condensateur entre les broches 7 et 12 de IC1 doit garantir un fonc tionnement irré** irré**prochable de l'oscillateur. Si le montage doit véhi culer des courants importants, il peut être judicieux d'étamer la piste commune aux drains des FET.**

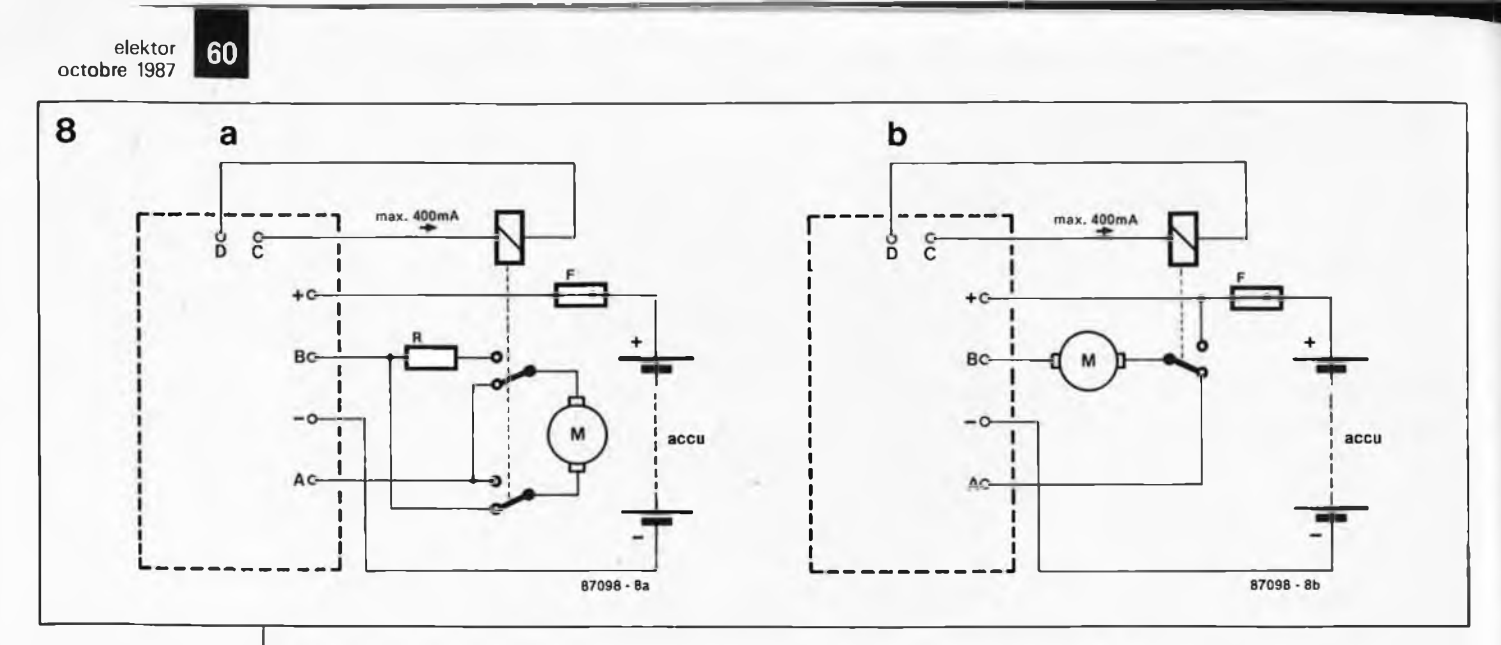

**Figure 8. Un relais de basculement de polarité assure l'inversion du sens de rotation. La tension de bobine du relais sera choisie en fonction du niveau de la tension fournie par l'accu. La résistance limite le courant en cas de passage rapide position "plein avant" vers une position "plein** arrière". **typique comprise entre 0,2 et 0,5 Q. Si l'on ne désire qu'un sens de rotation, on pourra, à l'aide d'un relais unipolaire, réaliser un frein électrique.**

**Figure 9. Pour un fonctionnement irréprochable de cette régulation pour moteur et du système de radiocommande, on ne saurait se passer d'un antiparasitage digne de ce nom.**

**Tableau <sup>1</sup>**

**Figure 10. Version "dimensions mini" de notre montage. Les cosses "type auto" ont été remplacées par 4 picots pliés à 90°.**

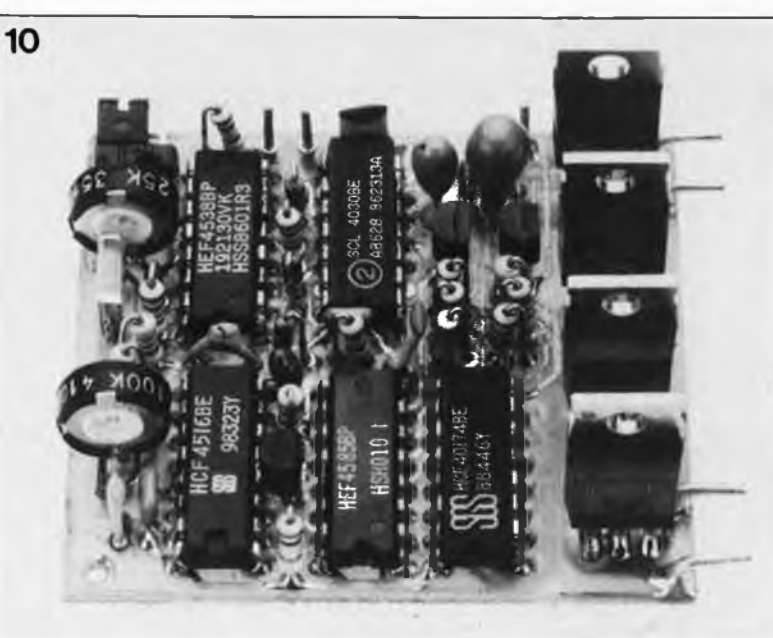

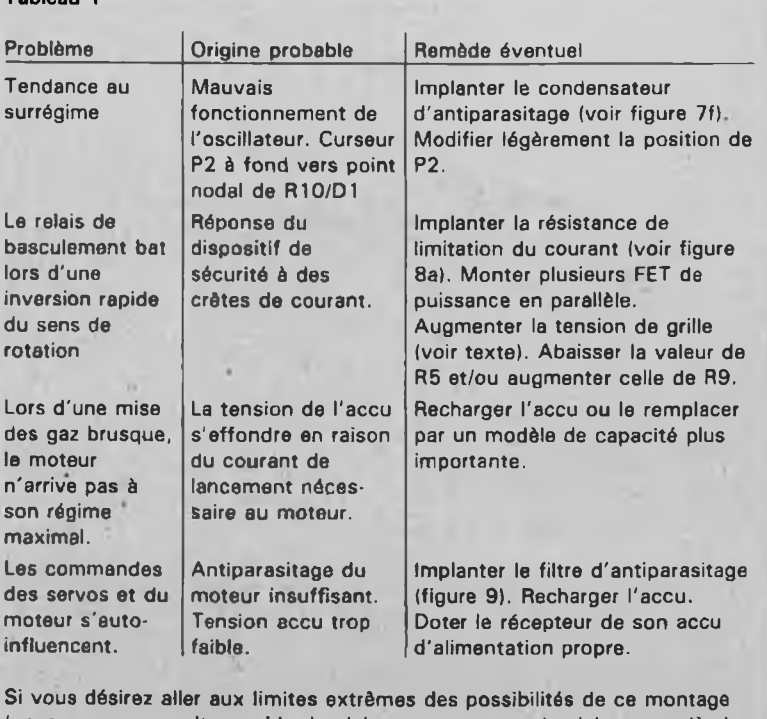

**(pour un passage ultra-rapide de plein gaz avant vers le plein gaz arrière) vous pourrez mettre fs dispositif de sécurité hors fonction en supprimant soit R9 soit T1.**

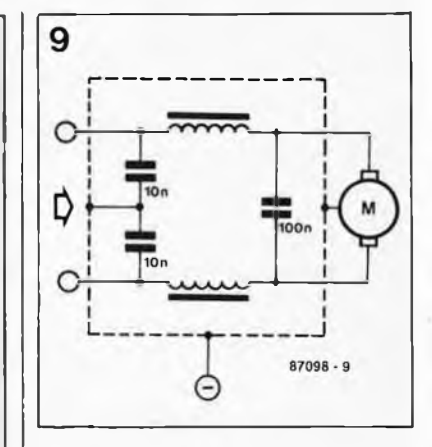

de court-circuit au point *é* ou f permet de faire en sorte que le relais de basculement de polarité ne soit activé qu'en position "marche arrière".

## **En cas de problèmes**

Nous avons procédé à l'implantation de plusieurs régulations de moteur dans divers modèles. Les tests effectués nous ont permis d'établir une sorte de check-liste de dépannage récapitulée dans le **tableau 1.** On y trouve une description du problème, une cause probable et une proposition de remède. Il ne nous reste plus qu'à vous souhaiter bon vol, bonne route ou bonne navigation.  $\blacksquare$ 

Vous avez la possibilité de vous faire entendre. Profitez-en! Grâce au Minitel<br>(36-15 ELEKTOR) ELEKTOR) vous pouvez nous atteindre 24 heures sur 24.

# **diaporama + son stéréo**

# changez de tête de lecture!

**Cet amplificateur a été conçu spécialement pour nos lecteurs amateurs de diaporamas. Il permet d'obtenir sur un seul et même lecteur-enregistreur de cassettes <sup>1</sup> piste de synchronisation des projecteurs + 2 (deux!) pistes audio pour la musique en stéréo, ou pour la musique en mono et le commentaire en mono lui aussi.**

L'amplificateur pour tête de lecture | et d'enregistrement présenté ici fonctionne avec une tête **<sup>4</sup> pistes** montée sur un lecteur ordinaire muni d'une tête <sup>2</sup> pistes d'origine. L'adjonction d'un amplificateur de lecture et d'enregistrement est à la portée de tout électronicien amateur soigneux et lui permettra d'enregistrer ses diaporamas avec son stéréo, ou avec deux pistes audio totalement distinctes et indépendantes.

On trouve des têtes 4 pistes dans les surplus et, plus généralement, sur les lecteurs de cassettes à fonction *auto-reverse.* La récup' est un art que nos lecteurs pratiquent (tout comme nous-mêmes) avec une grande compétence, nous n'en doutons pas! En désespoir de cause, vous pouvez encore tenter votre chance auprès des services de pièces de rechange ...

Sur la tête à 4 pistes, nous vous proposons d'adopter la disposition des pistes telle qu'elle apparaît sur la fi**gure 1.** La piste inutilisée sépare la piste de, synchronisation des pistes audio: il n'y a donc pas de risque de diaphonie gênante entre signaux audio et signaux de synchronisation. L'enregistrement audio et celui de la synchronisation peuvent être faits séparément. Pour effacer les impulsions de synchronisation, il suffit de retourner la cassette et d'enregistrer du silence.

(Avant d'aborder le schéma de l'amplificateur de lecture et d'enregistrement de la troisième piste, soulignons le fait que l'idée de rajouter une piste sur un lecteur à 2 pistes peut également trouver sa solution

dans la cannibalisation de deux lecteurs à 2 pistes: on combine alors une tête <sup>4</sup> pistes au circuit d'amplification original de l'un des appareils auquel on adjoint le circuit d'amplification récupéré sur le deuxième lecteur à 2 pistes.)

## **Le circuit**

Le schéma de la **figure <sup>2</sup>** révèle que notre amplificateur est construit autour d'un intégré du type TDA1002A de Philips. Ce circuit ne vise pas la très-haute-fidélité, mais ses performances le rendent utilisable pour des lecteurs de cassettes (semi-portables). Il ne lui faut qu'un petit nombre de composants discrets pour faire un amplificateur d'enregistrement et de lecture universel. Le schéma montre que le

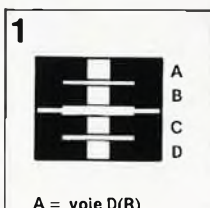

**elektor octobre 1987**

61

 $B = \text{voie } G(L)$ **C = inutilisé D = piste de**

**synchronisation**

**Figure 1. Les pistes A et B de la tête d'enregistrement à 4 pistes (autoreverse) correspondent aux 2 pistes des têtes ordinaires.**

TDA1002A comporte un préamplificateur et un amplificateur d'enregistrement à commande de niveau automatique *(automatic level control = ALC).* La plage de commande de l'ALC est donnée pour 50 dB  $\pm 2$ dB. Lorsque le commutateur tétrapolaire de la **figure 2a** est mis en position RECORD (enregistrement), ce sont les impulsions de synchronisation qui sont envoyées vers la broche l du TDA1002A à travers l'interrupteur "c" et le point "C". Le contact "a" permet à la LED de s'allumer. L'un des pôles de sortie symétriques de la tête d'enregistrement et de lecture est mis à la masse. Le contact "d" établit la liaison entre les points "D" et "E", de sorte que le préamplificateur fonctionne avec C4—R3 comme circuit de réaction (connecté entre la sortie broche 4 et l'entrée broche 2). Le signal amplifié apparaît à la sortie, mais il est appliqué aussi à l'entrée de l'amplificateur d'enregistrement (broche 8) à travers le réseau R8—C7 et à l'entrée du circuit de commande de niveau automatique (broche 6) à travers R8. L'entrée de l'amplificateur d'enregistrement est maintenue à un potentiel fixe par le diviseur de tension que constituent Rll, RIO et R9. Le réseau de contre-réaction entre la sortie broche 9 et l'entrée broche <sup>7</sup> se compose de Rl2...R15 et Cil.. .. Cl4. Le circuit de commande de niveau ALC agit sur la sortie de l'amplificateur d'enregistrement à

**Figure 2. Schéma de l'amplificateur lecture d'enregistrement pour la piste supplémentaire. Les performances de ce schéma ne sont pas suffisantes pour la reproduction de signaux musicaux, mais elles conviennent pour des signaux de commande, voire les commentaires parlés.**

b

travers Rl7, Rl8 et C9. La constante de temps de limitation (10 ms typ.) est déterminée par C15, et le temps de rétablissement par Cl6 et R19 (le fabricant indique 35 s typ.). Le signal amplifié- et limité est appliqué à la tête d'enregistrement à travers CIO et Rl6; il passe par le point "A", le contact "b" de SI et enfin RI.

Quand SI est en position PLAY (lecture), le point "A" est mis à la masse

par le contact "b"; la LED est éteinte, et le signal issu de la tête de lecture est appliqué à l'entrée du TDA1002A. Le contact "d" met en service le réseau de contre-réaction R5, C5, R6 entre la sortie et l'entrée du préamplificateur de manière à obtenir le gain approprié. On remarquera que le circuit de commande de niveau et l'amplificateur ne sont pas utilisés pour la lecture. Le signal de sortie

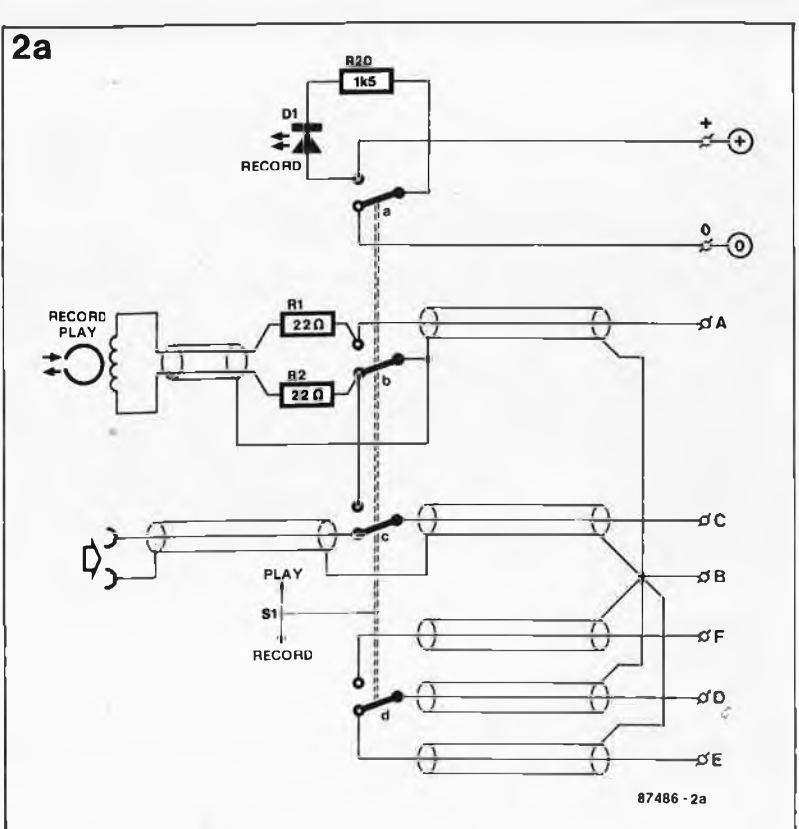

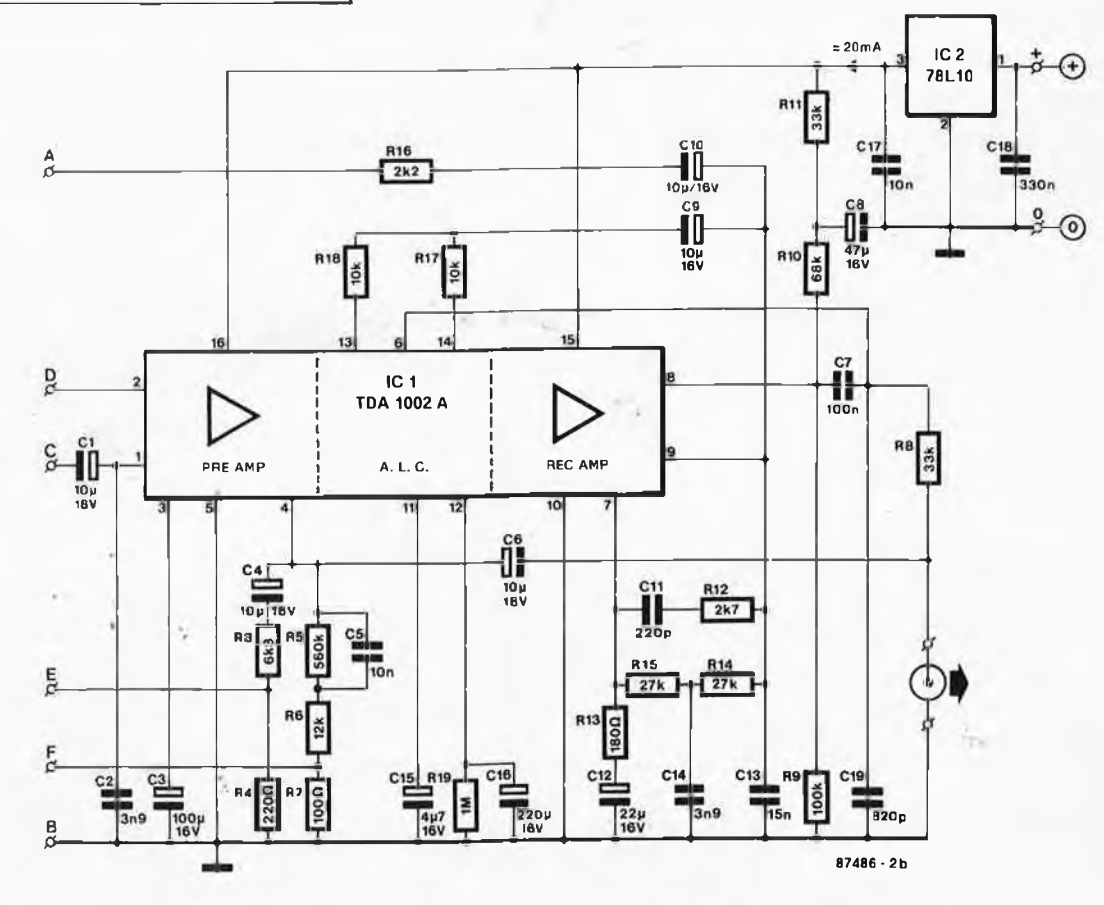

**elektor octobre 1987** 63

Liste des composants

pourra être appliqué au circuit de commande de changement de diapositive.

L'ensemble est alimenté par un régulateur intégré de type 78L10 (IC2). La tension non régulée appliquée à la broche <sup>1</sup> de ce circuit ne devrait pas excéder <sup>15</sup> V. Il faudra peut-être aussi corriger la valeur de R20 en fonction de la tension non régulée dont vous disposerez.

## **Réalisation et mise au point**

La **figure <sup>3</sup>** donne le dessin d'un circuit imprimé étudié pour l'amplificateur de lecture et d'enregistrement. Cette carte ne comporte pas les composants de la figure la (en montage volant). Sa petite taille devrait permettre de la loger dans le coffret du lecteur de cassettes à transformer dont l'alimentation sera le plus souvent en mesure de fournir sans souffrir la vingtaine de milliampères consommés par notre amplificateur. Montez l'inverseur SI et la LED en façade de l'appareil afin de pouvoir y accéder facilement. Prenez des notes écrites et détaillées sur la position de l'ancienne tête stéréophonique avant de la démonter (pour le cas où vous souhaiteriez la remonter ultérieurement). Recherchez les informations sur les connexions de la nouvelle tête à 4 pistes avant de l'implanter.

Dans la plupart des cas, il faut procéder à une adaptation mécanique de la nouvelle tête au support existant et à son dispositif d'azymutage.

Compte tenu des indications de la figure 1, vous connecterez les deux canaux de lecture et d'enregistrement audio au circuit audio d'origine du lecteur de cassettes (il suffit de réutiliser les fils qui étaient reliés à l'ancienne tête). La liaison entre la partie de la nouvelle tête qui se chargera des signaux de synchronisation et RI—R2 (lesquelles résistances sont implantées en montage volant sur SI) devra être aussi courte que

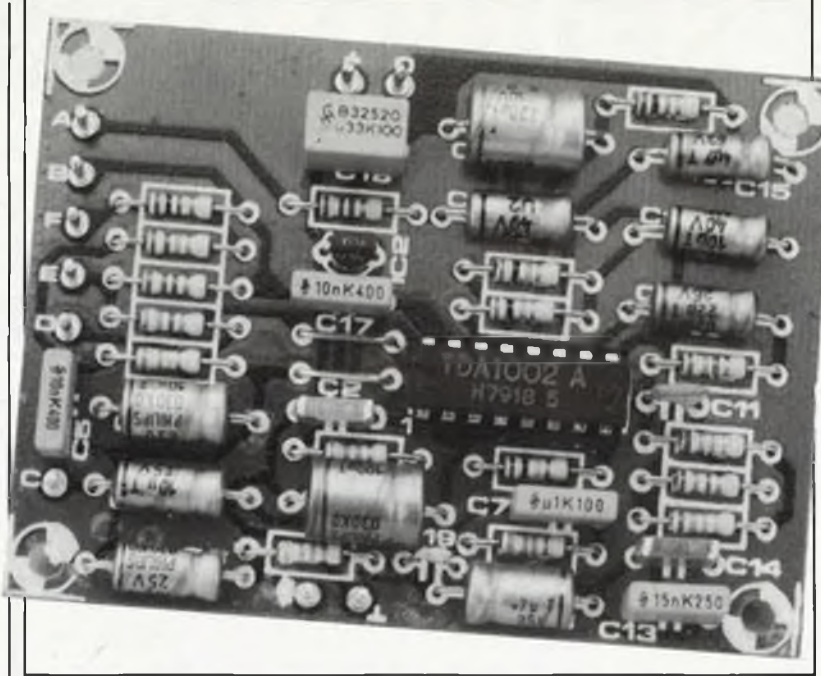

possible, en câble bifilaire blindé, dont la tresse de blindage soigneusement entortillée sera reliée à une seule extrémité au point <sup>B</sup> comme indiqué sur la figure 2a. Une fois que tous les outils métalliques du genre fer à souder et tournevis ont pu être rangés, il est recommandé de passer un coup de démagnétiseur sur la tête.

On notera que les caractéristiques d'égalisation du TDA1002A sont celles de cassettes ordinaires à l'oxyde de fer. Le gain de l'ensemble du circuit est de 40 dB, avec une distorsion moyenne de 0,5%. Le niveau d'entrée maximal est de 20 mV<sub>rms</sub> et le niveau de sortie le plus élevé de 2Vrms. L'impédance d'entrée du circuit est de <sup>16</sup> kQ. Selon la sensibilité de la tête 4 pistes utilisée, il faudra éventuellement modifier la valeur de R16 pour obtenir une amplitude convenable du signal d'enregistrement. Les résistances R3 et R4 fixent le gain de l'amplificateur de lecture; En réduisant le gain de cet étage, on augmente le risque d'oscillation BE

En poussant l'idée, on peut rajouter un 2ème circuit comme celui de la figure 2b, et l'on obtient alors une deuxième piste de synchronisation! On commencera par essayer le fonctionnement de la nouvelle tête de lecture en passant une cassette sur laquelle se trouve déjà un enregistrement musical quelconque, ou, si l'on en a une, une cassette de test. Corrigez l'azymutage de la tête pour obtenir la meilleure qualité possible du signal reproduit. Rembobinez la cassette et enregistrez le signal de synchronisation sur la troisième piste avec le nouvel amplificateur. Rembobinez encore une fois la cassette et écoutez: le signal audio ne doit pas être altéré et le signal de synchronisation non plus; celui-ci doit être lu à un niveau convenable, sans distorsion ni intermodulation (le circuit ALC de l'amplificateur permet d'enregistrer les signaux de synchronisation à haut niveau sans saturer la bande).

Résistances  $(+5%)$ :  $R1, R2 = 22 \Omega$  $R3 = 6k8$  $R4 = 220 \Omega$  $R5 = 560 k$  $R6 = 12 k$  $R7 = 100$  Q  $R8.811 = 33 k$  $R9 = 100 k$  $R10 = 68 k$  $R12 = 2k7$  $R13 = 180 \Omega$  $R14,15 = 27$  k  $R16 = 2k2$  $R17.R18 = 10 k$  $R19 = 1 M$  $R20 = 1k5$ Condensateurs:  $C1, C4, C6, C9, C10 =$ 10  $\mu$ /16 V\*  $C2, C14 = 3n9$  $C3 = 100 \mu/16$  V\*  $C5, C17 = 10 n$  $C7 = 100 n$  $C8 = 47 \mu/16$  V\*  $C11 = 220 p$  $C12 = 22 \mu/16$  V  $C13 = 15 n$  $C15 = 4u7/16 V^*$  $C16 = 220 \mu/16$  V\*  $C18 = 330 n$  $C19 = 820 p$  $* = a$ xial Semi-conducteurs:

 $D1 = LED$ ICI = TDA10O2A  $IC2 = 78L10$ 

Divers:

S1 = commutateur tétrapolaire miniature tête d'enregistrement et de lecture à 4 pistes pour K7

**Figure 3. Dessin de circuit imprimé avec sérigraphie pour l'implantation des composants du schéma de la figure 1a; les composants de la figure 1b sont implantés en montage volant.**

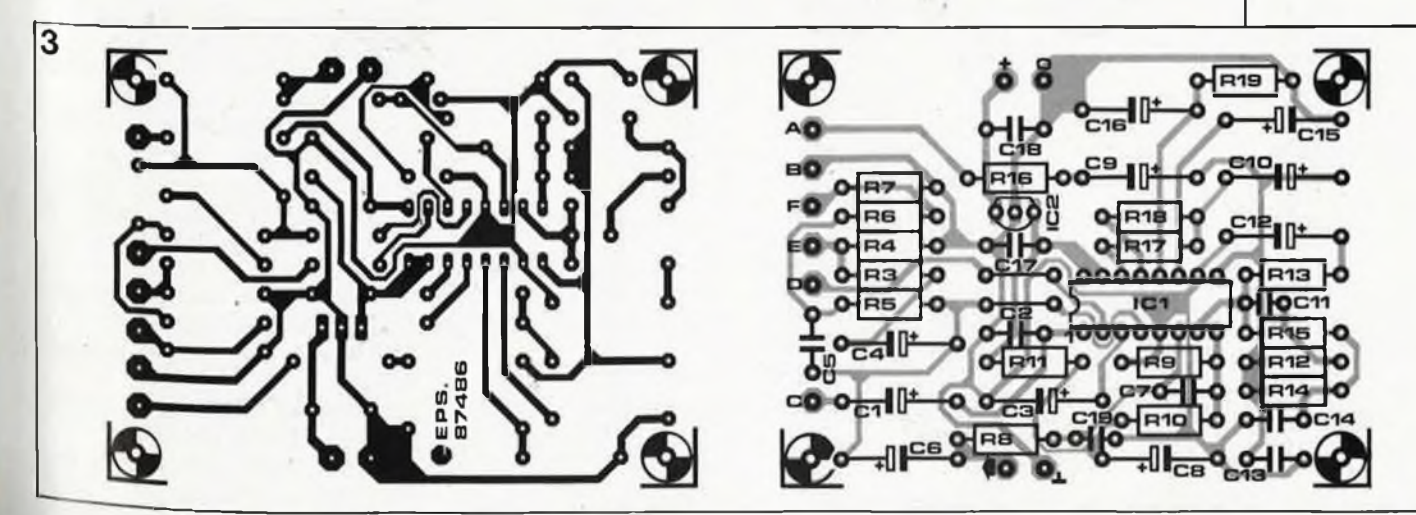

# **PSEUDO-(P)ROM de 32 Koctets en CMS**

## une mémoire vive impérissable

**Cette EPROM de substitution a été conçue non seulement pour les concepteurs de logiciel fatigués de programmer et d'effacer des EPROM à tour de bras au cours de la mise au point des programmes qu'ils écrivent, mais aussi pour les utilisateurs qui souhaitent disposer en mémoire morte de certains logiciels qu'ils utilisent très fréquemment.**

Les EPROM sont des composants bien pratiques: on les programme comme on veut, on les efface quand on veut. Entre-temps, les données programmées ne se perdent ni ne se détériorent, même si l'EPROM est sortie de son support, qu'elle séjourne de longs mois au fond d'un tiroir, qu'on l'envoie par la poste à un partenaire lointain, ou qu'on l'utilise tous les jours. Tout ceci n'est vrai que si le contenu de l'EPROM considérée est définitif, c'est-à-dire après la période de mise au point du programme. Pour la durée des essais et du déverminage, il est préférable de disposer d'un outil plus souple: la<br>programmation d'une EPROM programmation d'une prend du temps, son effacement aussi, et même lorsque l'on a les moyens de se payer un troupeau d'une douzaine d'EPROM cobayes,

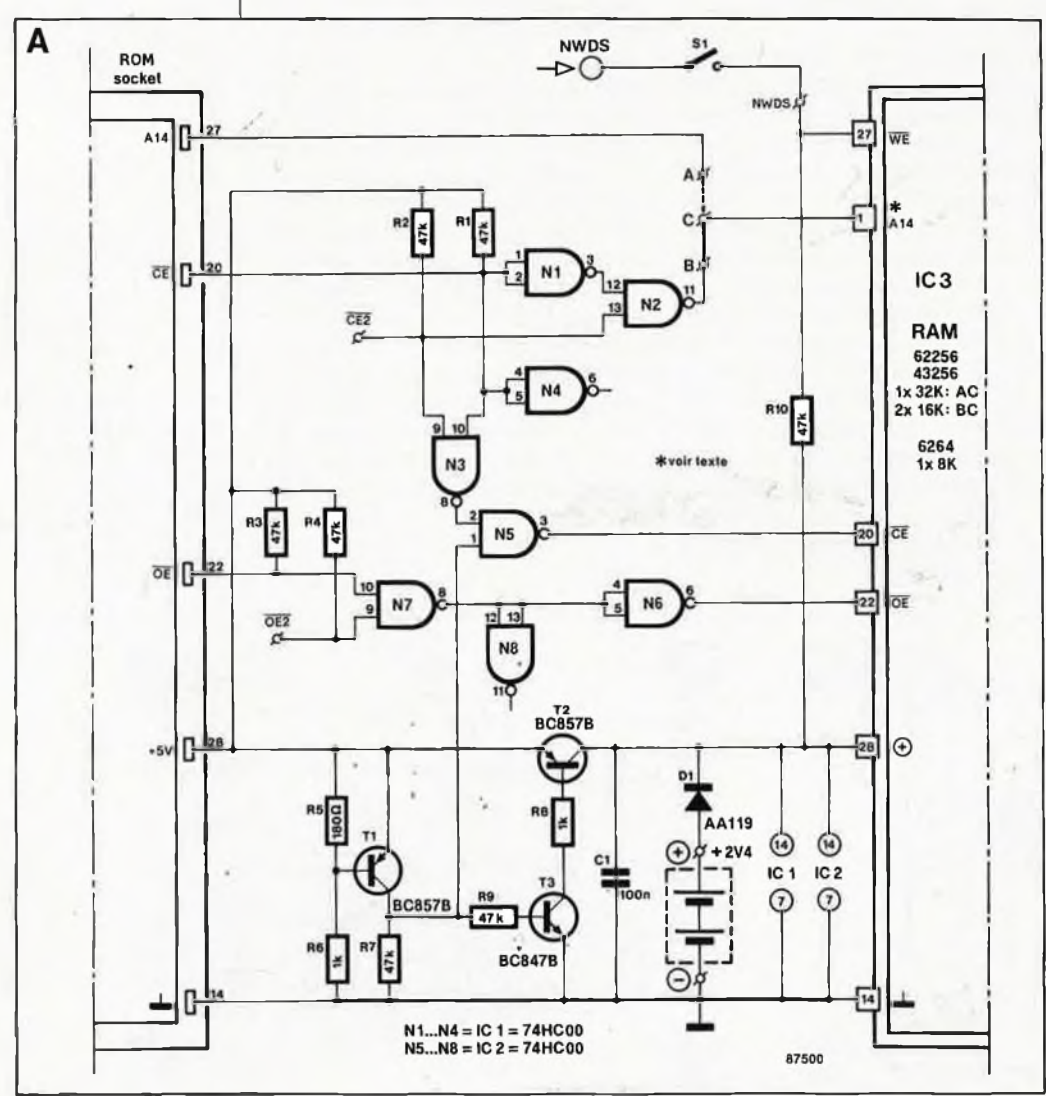

dont on peut griller sans retenue les unes pendant que l'on met à effacer les autres, ce n'est certainement pas la solution idéale.

## **Comme RAMSAS**

Pour répondre à ce besoin, Elektor a présenté récemment un simulateur d'EPROM universel, appelé RAM-SAS, permettant à un système hôte de simuler avec de la RAM le contenu d'une (EP)ROM dans un système cible. La caractéristique la plus remarquable de RAMSAS est sa double interface sérielle et parallèle par laquelle on charge les données dans l'EPROM simulée. Il a été conçu spécialement pour le déverminage et la mise au point du logiciel dans des applications à microprocesseur.

Il existe un autre type de situation dans laquelle on souhaite disposer des avantages de l'EPROM sans en subir les inconvénients; c'est quand sur un micro-ordinateur on fait un usage fréquent d'un programme donné, par exemple un utilitaire, un jeu, un interpréteur BASIC ou un programme de communication, peu importe. Le chargement répété d'un tel programme depuis une disquette (voire une cassette) apparaît souvent comme extrêmement fastidieux, mais d'autre part on répugne à placer un tel programme dans une EPROM, soit parce que l'on n'a pas sousla main le type de 27xx qui conviendrait, soit parce que l'on n'a pas de programmateur, ou encore parce que la période d'utilisation intense du programme est relativement courte et ne justifie pas vraiment... Bref, il faut une solution intermédiaire.

Tout comme RAMSAS, le module PSEUDO—(P)ROM est une RAM qui simule une ROM, avec en plus une alimentation autonome de sauve-

elektor octobre 1987

65

<sub>is S</sub>ans interface parallèle garde,  $max_{I,a}$  PSEUDO-(P)ROM est garde, mexical PSEUDO-(P)ROM est<br>ou sérielle. La PSEUDO-(P)ROM est<br>programmée (adressée en mode<br>programmée une RAM dans programmle (adressée en mode ecriture) écrit. Quand on coupe laquelle sur lequel la PSEUDO**rapparent** est installée, sa **RAM (PR)OM et les données sont** devient **the intactes**, lorsque *l'* on ralencore ia ntachine. Le jour où l'on lume a changer le programme, inutile veut Grange EPROM, pour l'effacer de soulit a grammer: on écrit le nouet la Lepison amme dans la RAM et le verau Particulé. Le dispositif est très rour est jou.<br>peu encomprant car il est réalisé en technique CMS...

# **Courants et tensions**

Il est fait appel à un circuit de mémoire vive statique de  $32 K \times 8$  bits, alimenté, lorsque le système hôte est hors tension, par deux piles "bouton" ou cellules CadNi (2,4 V). Pour obtenir l'entretien de la charge de l'accumulateur, on placera une résistance en parallèle sur Dl après en avoir déterminé la valeur en fonction de la capacité de l'accumulateur d'aprèsla formule  $R$  (en k $\Omega$ ) = 26/ capacité de l'accu

en mAh<br>Le signal de sélection de boîtier CE ne peut être appliqué à la RAM que si Tl permet à la broche <sup>1</sup> de N5 de passer au niveau haut, c'est-à-dire en présence de la tension d'alimentation de l'ordinateur. Dans ces conditions, le circuit T3/T2 alimente tous les circuits présents sur le module (4,8 V). Comme T2 est saturé, la chute de tension à travers sa jonction émetteur-collecteur est inférieure à 0,2 V. En l'absence de la tension d'alimentation de l'ordinateur, le circuit de RAM est alimenté par la pile à travers Dl. Le diviseur de tension R5-R6 bloque Tl dès que la tension d'alimentation de l'ordinateur devient inférieure à 4,5 V. La broche <sup>1</sup> de N5 est basse et la ligne CE reste haute, de sorte que la RAM se met en "veilleuse". Sur notre prototype, le courant mesuré n'était plus que dè 1,5 *pA,* après un bref appel de courant de 3 mA au moment où la tension d'entrée passait de 1,5 V à 1V, ce qui s'explique Par le fait qu'à cet instant les entrées du circuit HC sont à un niveau indéfini.

Pour le module de 32 Koctets, il faut mettre en place le cavalier **A—C,** alors qne le cavalier **B—C** permet  $d'$ obtenir 2 x 16 Koctets lorsque l'on utilise le module sur un support qui n'est destiné à recevoir qu'une ROM (°u une RAM) de <sup>16</sup> Koctets. Si l'on implante une RAM de 8 Koctets  $(6264)$ , il ne faut mettre ni l'un ni l'autre cavalier.

## **Bijouterie électronique**

**B**

La réalisation du module demande **un sonnet une attention extrêmes.** Si vous avez le goût du défi, de la patience, une bonne vue, une main sûre, alors lancez-vous. Vous ne le regretterez pas. Si au contraire vous avez du mal à vous imaginer que le circuit imprimé de la **figure B** est à qu'il comporte 3 circuits intégrés, une dizaine de résistances, trois transistors, une diode, et éventuellement deux piles ''bouton", vous n'êtes peut-être pas encore tout à fait mûr pour ce genre de réalisation.

Ce circuit est à double face, mais les trous **ne sont pas** métallisés. Il y a donc 4 points à ''métalliser": souder de part et d'autre un morceau de patte de résistance. Il y a aussi trois ponts de câblage fixes et un pont module (C—<sup>B</sup> ou C—A), à réaliser tous les quatre avec du fil de cuivre émaillé de faible section plutôt qu'avec du fil de câblage multibrins ordinaire. Il faut commencer par implanter tous les composants CMS de part et d'autre de la platine, puis souder les trois fils de câblage et, le cas échéant, le cavalier B—C ou A— C. N'oubliez pas de souder les connexions de la pile des deux côtés de la platine, ni d'implanter les quatres morceaux de fil qui relient les deux faces cuivrées de la platine. Les broches du support du circuit intégré IC3 doivent dépasser de 4 mm au moins sous la platine, de manière à ce qu'elles puissent être enfichées dans un support pour circuit intégré qui sera à son tour enfiché sur le site. Il n'est pas possible d'utiliser de support à wrapper dont les broches sont de trop forte section pour passer dans les trous de la platine. Nous avons utilisé des supports à tulipe en barrettes, dont les broches sont longues de 7 mm. **La broche <sup>1</sup> du support sera coupéé à ras de la soudure.** Montez des supports tulipe isolés(obtenus en saucissonnant une barrette) dans les trous voisins des broches 28, 27, 22 éf 20, à droite du support d'IC3, et soudez-les des deux côtés de la platine, après avoir vérifié que ces 4 supports étaient surélevés de 1,5 ou 2 mm par rapport au support normal. Côté soudures, il fâut couper ces 4 broches à ras de la platine. Dans la suite de ce paragraphe, nous expliquons la fonction de ces supports rajoutés.

Si l'on veut utiliser le module dans sa configuration " $2 \times 16$  K", il faut souder un fil au point OE2 et un autre au point CE2, côté soudures, et le faire passer entre les broches 5—6 et 9—<sup>10</sup> du support..Couper la broche <sup>1</sup> d'un support ordinaire pour circuit intégré à 28 broches et enfoncer ce support sur les 27 broches sous la

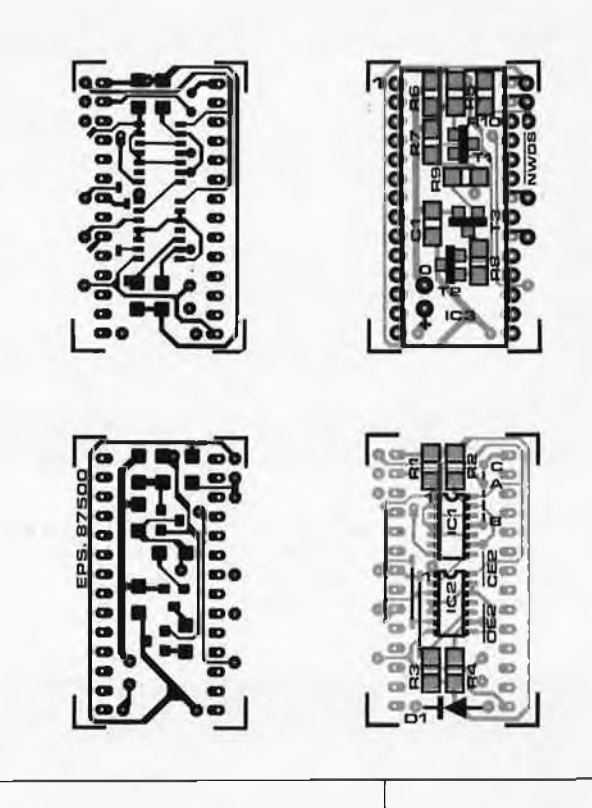

platine du module. Connectez les fils de connexion de la batterie et le fil pour SI (NWDS) côté composants. Utilisez une pince plate d'électronicien pour couder les broches 28, 27, 22 et 20 du circuit 43256 ou 6264 à <sup>1</sup> mm environ du coude original à la sortie du boîtier, de telle manière que ces broches du circuit intégré viennent s'enficher dans les quatre tulipes rajoutées à droite du support principal. La fonction de ces broches rapportées est la suivante:

La broche 20 reçoit le signal de sélection de boîtier CE non pas directement du support de la ROM, mais du circuit auxiliaire.

Il en va de même pour la broche 22 avec le signal OE. La broche 27 d'une EPROM véhicule

le signal d'adresse A14, tandis que la broche 27 d'une RAM véhicule le signal WE qui *n'apparaît d'ailleurs pas sur un suport de ROM ou d'EPROM,* et qu'il faut donc aller chercher ailleurs à l'aide d'un fil sur un circuit de mémoire vive ou un circuit périphérique. Le signal NWDS *(négative write data strobe)* est une impulsion de validation de l'écriture des données du type RAM/RW ou WR. Pour simplifier les choses, les bus d'adresses et de données n'ont pas été représentés sur le schéma. La broche <sup>1</sup> d'IC3 ne reçoit pas directement le signal A14 issu de la broche 27 du support de la ROM. Selon la position du pont de câblage A—C ou B—C, cette broche recevra soit le ''vrai" signal A14 (quand le module PSEUDO—(P)ROM remplace une (EP)ROM de 32 K), soit un signal

```
Liste des composants:
Remarque:
```

```
à l'exception de ceux
qui sont marqués du
signe +, tous les
composants sont du
type CMS! <
```

```
Résistances:
R1 . . . R4,R7,R9,R10
 = 47 kR5 = 180 \OmegaR6, R8 = 1 k
```

```
Condensateurs:
C1 = 100 n ou 47 n
```

```
Semiconducteurs:
D1 = AA119 +T1,T2 = BC857B ou
PNP équivalent en
CMS
T3 = BC847B ou NPN
```
équivalent en CMS  $IC1, IC2 = 74HCOO$ (n'utilisez pas de circuit HCT!)  $IC3 =$ 

```
43256C-10/12/15L +
(NEC) ou 62256
LP10/12+ (RAM
statique CMOS
32 Koctets)
```
Divers +:

- batterie ou accu CadNi( $U_h \geq 2,4$  V) barrettes de supports en tulipe à broches longues (environ  $7$  mm)  $2 \times 14$ broches + 4 broches isolées
- 2 supports à 28 broches
- <sup>1</sup> grip-fil miniature

elektor 66 **octobre 1987**

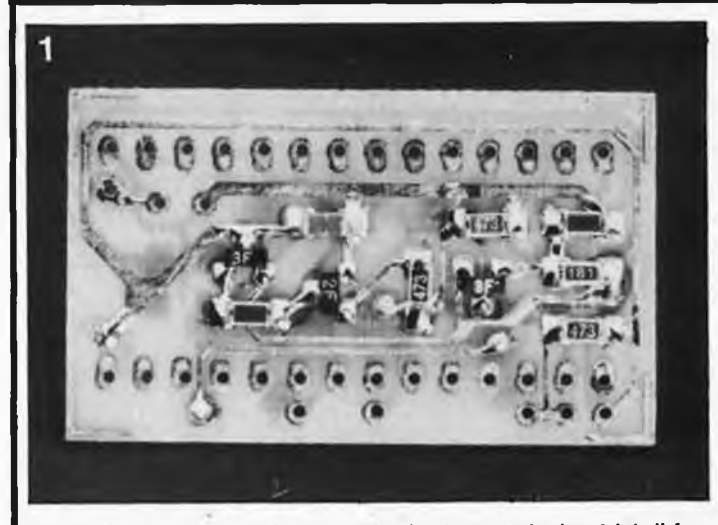

**La première étape de réalisation exige la plus grande dextérité. II faut en effet mettre en place les composants CMS (recto/versof). On "métallisé" ensuite quatre orifices à l'aide d'un reste de queue de résistance ou de condensateur. Nous appellerons côté "soudures" le côté recevant les circuits intégrés CMS.**

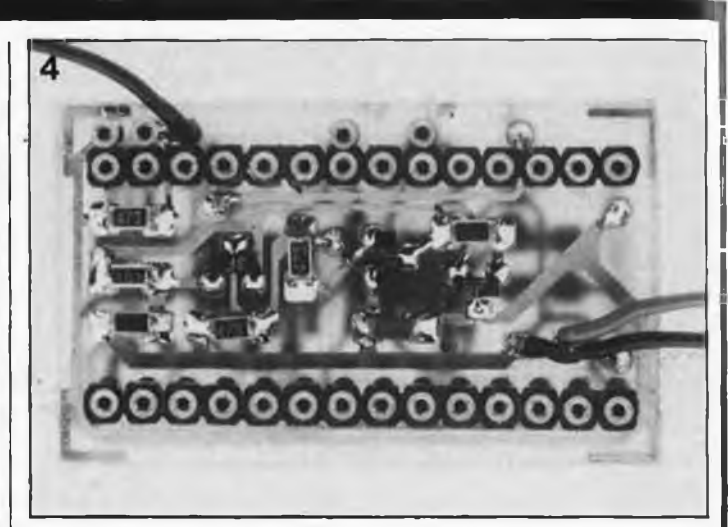

**Les quatre broches pour circuit intégré individuelles seront implantées de manière à dépasser de 1,5 à 2 mm le plan défini par les barrettes autosécables. On les soudera de part et d'autre du circuit imprimé. Comme dans le cas de la broche <sup>1</sup> du "support", ces 4 broches sont coupées au ras de la surface, côté soudures. Les fils de connexions de l'accu et de S1 seront soudés des deux côtés de la platine.**

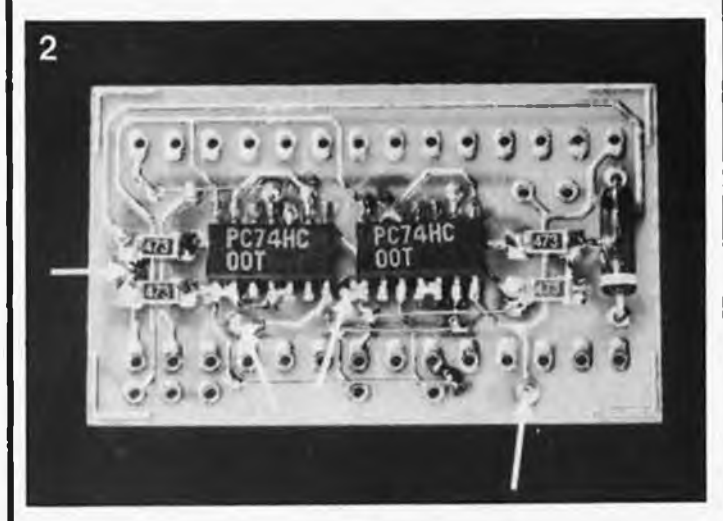

**On implante ensuite les 4 ponts. En fonction de la cartographie de mémoire adoptée, on mettra en place soit le pont A —B ou soit A —C. Implanter D1. En cas d'utilisation d'un accu on pourra connecter la résistance de (re)charge nécessaire à la diode D1 (côté composants). Les flèches indiquent les points de "métallisation".**

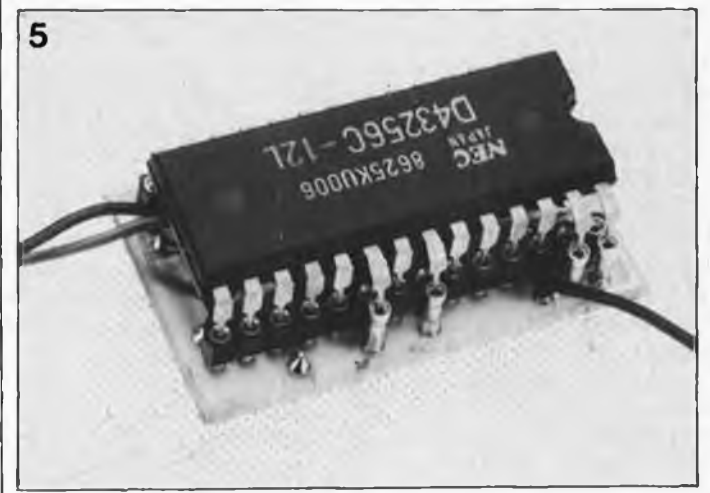

**Avant d'implanter IC3, on fera faire une gymnastique particulière (illustrée par la photo) aux broches 20, 22, 27 et 28 de ce circuit intégré, ceci de manière à ce que ces broches entrent sans problème dans les 4 broches individuelles que nous venons de mentionner.**

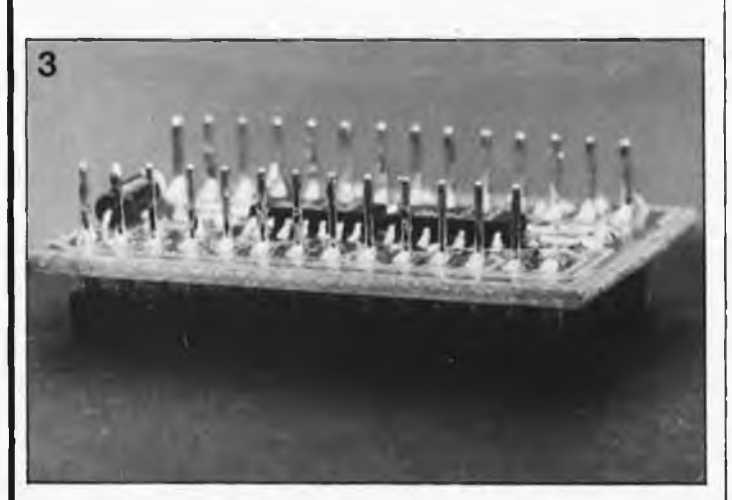

**On monte ensuite deux barrettes de 14 contacts autosécables. II est important que les broches de celles-ci dépassent d'au moins 4 mm la face inférieure de la platine. Éviter l'utilisation de contacts pour "wire wrapping" qui n'entrent pas dans les contacts d'un support ordinaire. La broche <sup>1</sup> doit être coupée au ras de la surface, côté soudures.**

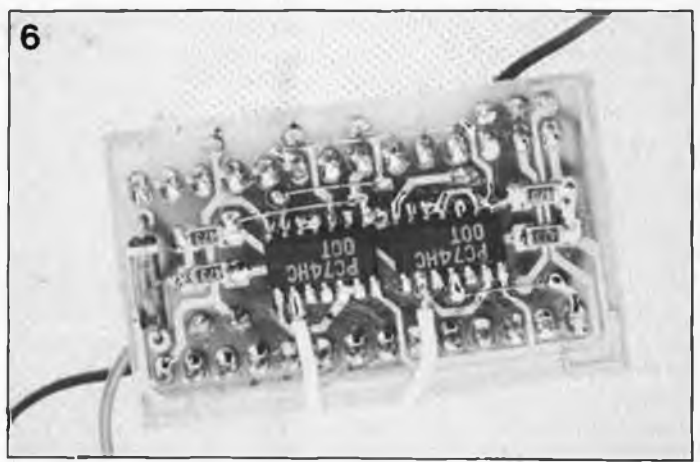

**Si l'on utilise la pseudo —(P)ROM comme double EPROM de 16 K (et qu'il est nécessaire de la connecter à deux supports pour EPROM), on reliera, à l'aide d'un connecteur DIL à 28 broches (ou d'un support à 28 broches), les entrées CE2 et OE2 respectivement aux broches 20 et 22 du second support pour EPROM.**

"A14" réalisé par combinaison du signal CE prélevé sur le support de la première (EP)ROM de <sup>16</sup> K, et du signal CE2 issu du support de la deuxième (EP)ROM de <sup>16</sup> <sup>K</sup> (quand le module PSEUDO—(P)ROM remplace deux (EP)ROM de <sup>16</sup> K).

L'interrupteur SI est facultatif; si la PSEUDO—(P)ROM reste en place à demeure dans un système donné, il est intéressant de disposer de cet interrupteur de verrouillage qui permet d'empêcher l'accès à la PSEUDO—(P)ROM par des opérations d'écriture: quand SI est ouvert, il est impossible d'écrire dans la mémoire IC3.<br>Lorsqu'un module

Lorsqu'un module PSEUDO— (P)ROM remplace deux (EP)ROM de <sup>16</sup> K, il est nécessaire d'aller chercher les signaux OE et CE de la deuxième (EP)ROM sur son support. Pour ce faire, on relie un fil à l'entrée ÔE2 un autre à l'entrée CE2 du module PSEUDO-(P)ROM, et l'on en soude l'autre extrémité l'une sur la broche 20 l'autre sur la broche 22 d'un deuxième support à 28 broches (qui restera vide) et que l'on enfiche sur le support prévu pour la deuxième ROM de <sup>16</sup> K.

Si ces deux entrées restent inutilisées, elles peuvent rester en l'air, puisqu'il y a les résistances de polarisation R2 et R4.

Il existe des piles de très petite taille (à peu près comme une pièce de <sup>10</sup> centimes) que l'on peut coller sous le ircuit intégré IC3. En principe, ces piles dont la capacité est de <sup>10</sup> mA/h devraient tenir pendant de longs mois; à notre grande déception, celles que nous avons essayées n'ont tenu que 2 jours, alors que le courant consommé par le module était normal. L'explication la plus plausible est le vieillissement de ce type de piles, relativement rare et stocké par les commerçants pendant des durées vraisemblablement très supérieures à la normale. Tout ceci pour vous enjoindre de vérifier l'état de vos piles, en cas de déboires, avant d'incriminer un montage qui ne doit consommer que des microampères en état de veille. Si vous utilisez une pile plus épaisse, vous pouvez la coller sur le circuit intégré , ou la placer quelque part à proximité du module PSEUDO— (P)ROM. Et si le micro-ordinateur sur lequel vous utiliserez le module est doté d'une horloge en temps réel avec accu de sauvegarde, il est pas impossible que ce dernier soit si largement dimensionné qu'il puisse fournir le faible courant nécessaire à l'entretien des données dans le module PSEUDO-(P)ROM.

## **74HC00 en CMS?**

A propos de la réalisation, il faut avouer que la disponibilité des composants à montage en surface (CMS) n'est pas idéale. Pour l'amateur, il n'est pas facile de trouver ce genre de marchandise. Pour cette réalisation, il est possible de se passer de CMS pour certains composants: il existe en effet des résistances ordinaires de très petite taille que l'on peut utiliser ici: elles sont à peu près deux fois plus petites que les résistances ordinaires de 1/8 W. Sous IC3, il a bien la place aussi pour trois transistors. De l'autre côté du circuit, c'est moins évident: les 74HC00 ne sont remplaçables ni par des circuits HCT ni par des circuits LS, car **ils soivent continuer de fonctionner même lorsque la tension d'alimentation est tombée à 2,5 V,** ni par des circuits HCT ni par des circuits ordinaires, par manque de place, mais en plus ce sont des composants relativement difficiles à trouver en CMS. Nous en sommes les premiers désolés.

Un bon conseil pratique: n'implantez pas votre module PSEUDO—(P)ROM directement dans le support de l'EPROM ou de la ROM à laquelle il se substitue, mais intercalez un support, surtout si la mise en place du module n'a qu'un caractère provisoire et que vous savez qu'il sera encore manipulé fréquemment. De cette manière vous mettez ses fragiles broches à l'abri d'accidents mécaniques. **M**

## **PS 6620: le détecteur muet**

Le déclenchement d'une sonnerie n'est pas toujours indispensable pour signaler l'appel d'un correspondant. De nombreux appels peuvent rester "muets" et fonctionner sans intervention humaine. C'est le cas par exemple des répondeurs téléphoniques, des terminaux de télétex, des télécopieurs ou des ordinateurs personnels. La tension alternative d'appel ne sert qu'à provoquer leur mise en marche. Le nouveau circuit de détection d'appel, le PSB 6620 de Siemens, convient parfaitement pour remplir cette fonction simple. Un aspect pratique: les signaux d'appel détectés assurent également l'alimentation du circuit.

Contrairement aux circuits d'appel sonore classiques (par exemple le PSB 6520/21), le PSB 6620 se limite à la détection des appels sans déclenchement de sonnerie ou d'autre signal. La possibilité est cependant laissée <sup>à</sup> l'utilisateur du PSB 6620, d'ajouter un circuit spécial destiné à déclencher une sonnerie. Ce peut être le cas avec les téléphones de confort. Lorsque le PSB 6620 est activé, ses sorties présentent un niveau logique TTL/CMOS, ainsi qu'une tension de 5 V destinée à alimenter d'autres portes logiques. Un commutateur de valeur de seuil intégré et présentant une hystérésis importante permet d'éviter les déclenchements intempestifs et d'éliminer les signaux perturbateurs éventuels. Le PSB 6620 est livré en boîtier DIP 8.

Pour lui permettre d'accepter directement les tension alternatives, le PSB 6620 comporte un redresseur en pont<br>interne. Le champ d'applications de ce circuit n'est pas strictement limité aux équipements de télécommunication En effet, le circuit est utilisable de façon très générale comme détecteur de tension alternative dans tous les types de montages. Comparativement aux circuits d'appel à générateur sonore employés jusqu'à présent, le prix du PSB 6620 est nettement plus avantageux.

> *Siemens SA, Service Information 39-47, Bd Ornano 93200 Saint-Denis tél: 48.20.63.16 (p. 293)* (M3620)

elektor octobre 1987

elektor<sup>168</sup> **octobre 1987**

# **(re)chargeur d'accus à <sup>1</sup> franc**

# Elégant, efficace, économique: c'est Elektor!

**Sur tout appareil doté d'une alimentation mixte (secteur/piles), il est possible d'utiliser l'alimentation par le secteur pour entretenir la charge des accumulateurs — une solution élégante, eficace et néanmoins économique.**

Le calcul du prix de revient de ce (re)chargeur pour accus repose sur la supposition (discutable le cas échéant) qu'une "chose acquise ne coûte plus rien". Si donc vous possédez un appareil à piles doté d'une alimentation secteur incorporée, ou un bloc secteur, en un tour de main vous aurez à votre disposition un (re)chargeur pour accus. La modification décrite ici a un avantage indéniable: elle supprime les extractions pénibles (avec les risques qu'elles comportent) de piles récalcitrantes. Les accus ne quittent plus le compartiment prévu à leur intention dans le lecteur de cassettes, le poste de radio portatif ou n'importe quel autre appareil se prêtant à cette opération.

Le franc évoqué dans le titre est (nous n'allons pas chipoter sur les centimes) le prix de revient de la résistance et des deux ou trois centimètres de fil de câblage éventuellement nécessaires à la réalisation de ce montage. En effet c'est très exactement ce qu'il nous faut pour détourner l'alimentation secteur incorporée de sa fonction d'origine et l'utiliser pour recharger les accus que l'on aura implantés dans le compartiment en remplacement des piles.

La réussite de cette conversion repose cependant sur une condition: la tension fournie par l'alimentation doit dépasser de 15% environ la valeur de la tension nominale de service des piles, ce qui revient à dire que pour un poste portatif de 6 V (prévu à l'origine pour 4 piles de 1,5 V) il hous faut 6,8 V et de l'ordre de 3,5 V pour un baladeur de 3 V (alimenté par 2 piles de 1,5 V). La **figure <sup>1</sup>** représente le schéma (complet) du "circuit". La résistance, unique composant qui le constitue, est montée en parallèle sur l'inverseur qui assure l'interruption de l'alimentation par piles de l'appareil lors de l'introduction de la fiche d'extrémité du câble secteur dans l'embase

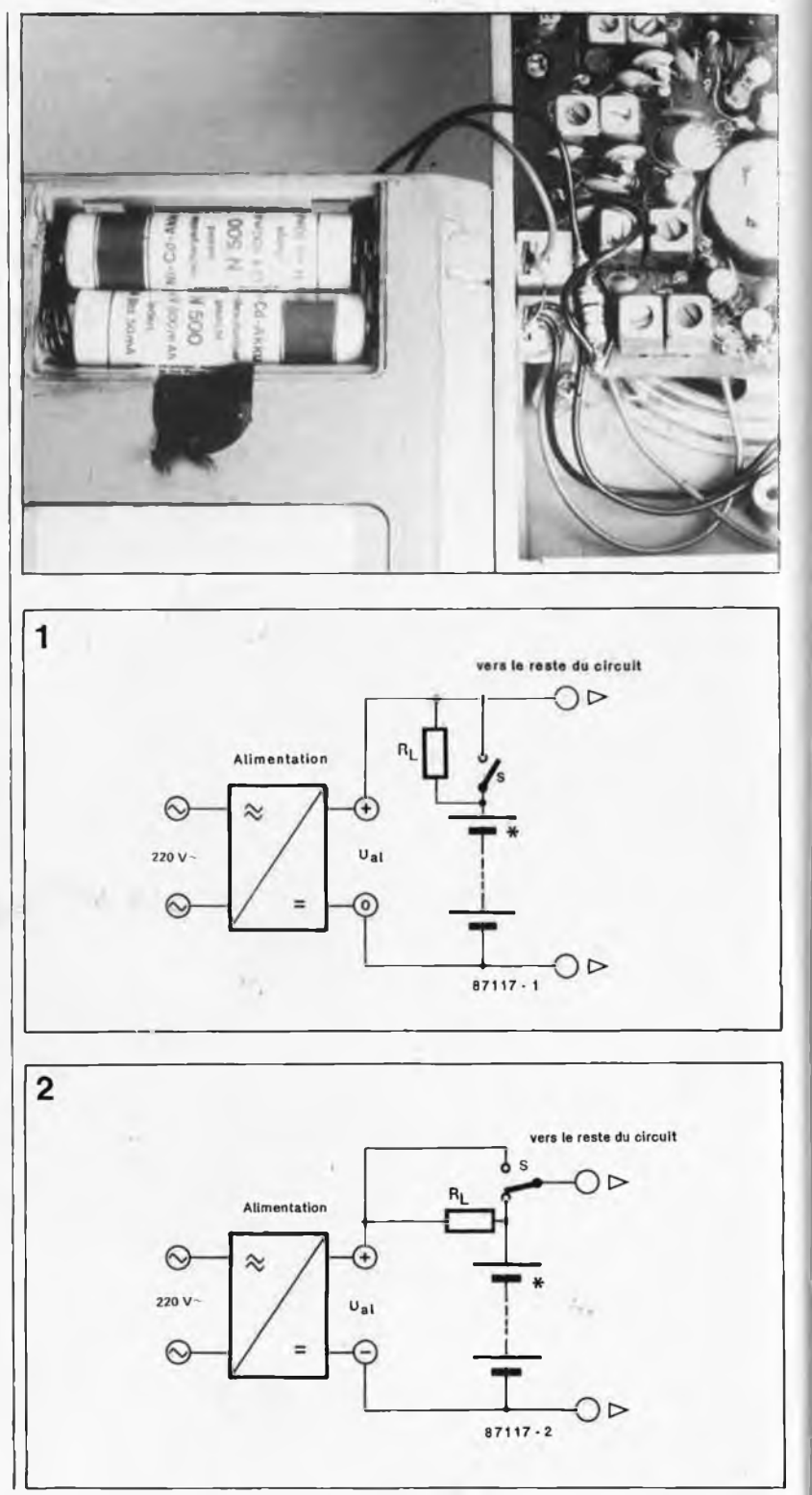

**Figure 1. L'électronique de notre (re)chargeur d'accus se limite à une résistance implantée en parallèle sur l'inter à bascule présent dans l'embase du cordon d'alimentation.**

**Figure 2. Avec certains appareils, l'interrupteur prend la forme d'un inverseur pile/alimentation secteur; la résistance sera implantée sur l'une de ses bornes.**

**elektor octobre 1987**

**Figure 3. Réalisation pratique. La résistance est implantée directement sur l'embase destinée à recevoir la fiche d'alimentation d'un adaptateur secteur. Notre cobaye est ici un mini-récepteur radio.**

**De nombreux montages de ce genre ont fait leurs preuves depuis des années sur toutes sortes d'appareils.**

à interrupteur à bascule. En règle générale, tous les appareils à alimentation mixte possèdent un inter à bascule de ce genre. Dans certains cas, il peut prendre la forme d'un inverseur à lamelles; on se retrouve alors dans le cas illustré par la **figure 2.** Dans les deux cas de figure, dès que l'on alimente l'appareil par le secteur, les accus implantés dans le compartement prévu à l'origine pour les piles se rechargent à travers la résistance. Lors d'une alimentation autonome, hors secteur donc, le contact se referme, mettant ainsi la résistance hors-circuit, l'appareil retrouvant ainsi la pleine tension d'alimentation.

Pour éviter tout problème de surcharge, nous allons donner à la résistance une valeur telle que le courant de charge corresponde à la valeur prévue pour une charge de <sup>14</sup> heures, ce qui revient à lui donner une valeur égale à 10% de la capacité nominale (voire légèrement moins).

Pour le calcul de la valeur de la résistance, il nous faut connaître, outre le courant de charge, la différence de tension entre les valeurs de la tension de charge aux bornes des accus et de la tension de l'alimentation  $U_{a}$  fournie par le bloc secteur; c'est en effet cette différence qu'il faut éliminer lors de la charge sous la forme d'une chute de potentiel aux bornes de la résistance. La généralement comme tension de charge d'un accu au CdNi est de 1,43 V par cellule. Rien de tel qu'un exemple pratique pour parfaitement cerner le problème:

### *une radio portative 6 V à 4 cellules mignon (R6), tension fournie parl'alimentation secteur 6,9 V.*

Le courant de charge recommandé pour des accus R6 (capacité com3 vers les accus osa Pallmontotto  $\widehat{=}$   $\upsilon$ <sub>al</sub>

prise entre 450 et 500 mAh) se situe entre 40 et 50 mA. La tension de charge aux bornes de nos accus devrait être de:

 $1,43$ .  $4 = 5,72$  V. Ceci nous permet de calculer la valeur de la résistance de limitation de tension:  $6.9 V - 5.72 V / 45 mA = 26.2 \Omega$ .

27 Q étant la valeur normée la plus proche, c'est une résistance de ce type que nous allons implanter sur l'embase à interrupteur à bascule. Nous venons ainsi de réaliser notre (re)chargeur pour accus. Pour des accus R6, une résistance d'une puissance de 1/4 W fait parfaitement l'affaire. Dans le cas d'accus R14, la puissance de la résistance passera à 1/2 W voire à 1W pour des accus R20.

Comme le prouve éloquemment la

**figure 3,** l'encombrement de notre (re)chargeur d'accus à 1F est... (doux euphémisme)... extrêmement réduit.

#### Tableau des mots-clés du serveur Elektor

- **Elektor-ACTualités**
- **TABIes des matières**
- **Alimentations, appareils de mesure et de TESt, ARTicles informatifs. AUDio-vidéo, HF-radio, AUTR = divers, DOMestique, Expérimentation, JEUxmodélisme-bncolage, MICro-processeurs, PHOtographie, AUTo-moto-cycles**
- PAGe **Petites Annonces Gratuites elektor**
- **FORum des incidents et accidents**
- П **ABOnnements, cassettes de rangement, infocartes, anciens numéros, copie**
- **INDex des revendeurs (où trouver vos composants?)**
- **Messagerie, dialogues en DIRect, BAL**

## **Le mois prochain:**

- o SERVITEL: pour réduire votre facture de Minitel,
- o 8052AH BASIC SCALP: Système de Conception Assistée par un Langage Populaire,
- o Récepteur Ondes Courtes BLU,
- o Générateur de sons à SAA1099,
- et nous n'en resterons pas là!

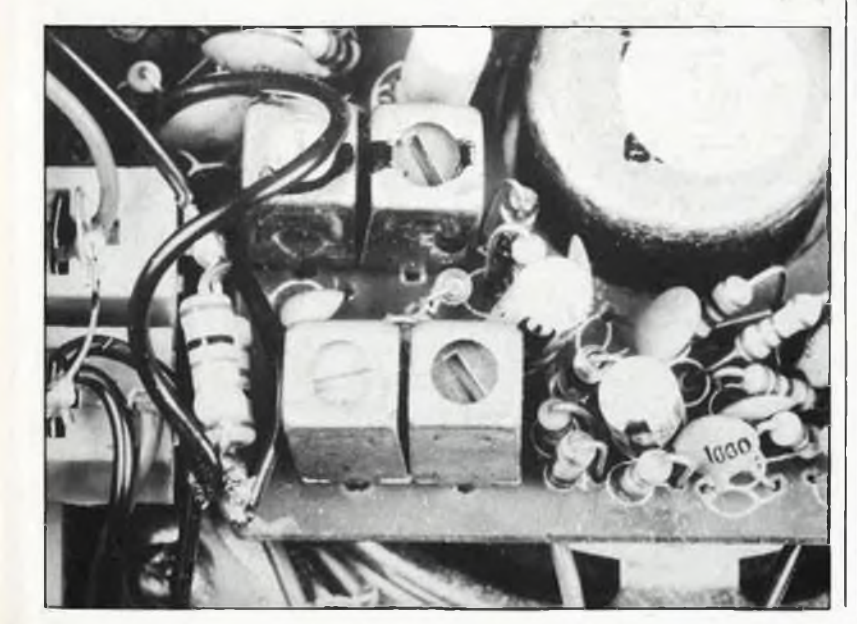

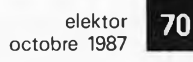

X. Durbecq, Thomson CSF

# **gradateur pour** d'après<br>Thomson CSF **charges inductives**

# Un train d'impulsions d'amorçage pour le triac

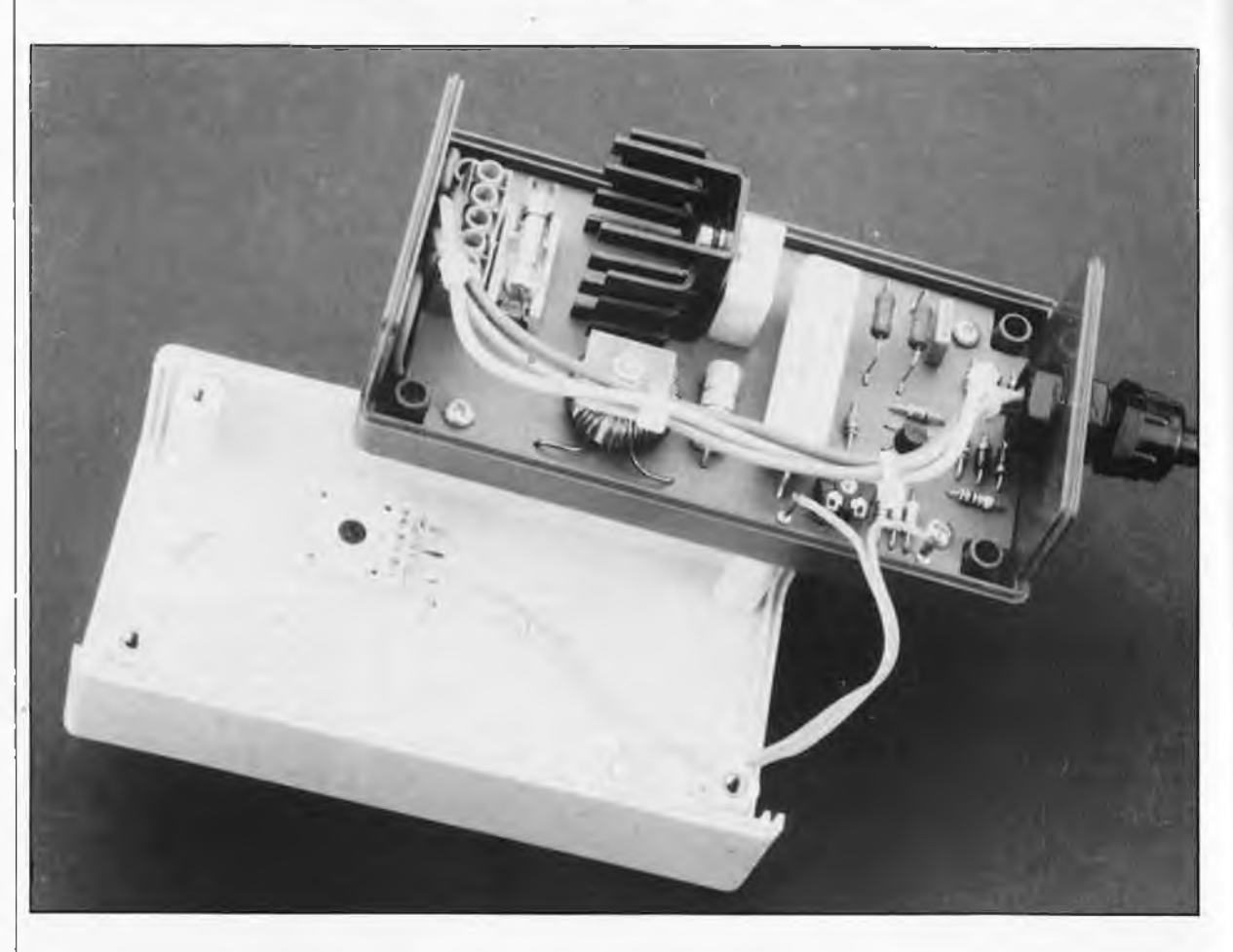

trois couches  $P - N - P$ . Sa caractéristique est symétrique. II est commuté de l'état bloqué <sup>à</sup> l'état passant par dépassement de sa tension de claquage (positive ou négative). II fournit les impulsions d'amorçage à la gâchette du triac.

Diac: Double diode à

**Chaque fois qu'il a été question de gradation dans l'un ou l'autre article publié dans ce magazine, nous avons eu l'occasion de souligner le fait qu'une charge inductive ne se laissait pas commander en découpage de phase aussi facilement qu'une charge ohmique: l'impulsion d'amorçage du triac est trop brève. Voici une solution génialement discrète et universelle.**

Les circuits à découpage de phase de la plus grande partie des gradateurs souffrent d'une restriction qui a déjà embêté plus d'un électronicien amateur ou professionnel; ils ne sont utilisables efficacement qu'avec des charges ohmiques; dans ce cas, il n'y a pas de déphasage entre la tension du secteur et le courant dans la charge (pour plus de détails sur ce sujet on pourra relire avec profit l'article **"cosinus phi ahtigaspi"** dans Elektor n°30, page 42, du mois de décembre 1980). Pour une charge ohmique, les impulsions d'amorçage du triac peuvent être des

impulsions courtes: le courant qui circule dans la charge immédiatement après l'amorçage du triac (ou du thyristor) prend la relève de l'impulsion d'amorçage et entretient la commande. Il suffit que le courant de charge soit plus élevé que le courant de maintien du triac (ce qui est le cas dans la plupart des applications, et explique également le fait que sur les gradateurs du commerce, on trouve toujours, outre l'indication de puissance maximale, une indication de puissance minimale).

Lorsque la charge est fortement

inductive, comme l'est par exemple l'enroulement primaire d'un transformateur ou le circuit d'amorçage d'un tube luminescent (une lampe néon, comme on dit plus couramment), le courant et la tension ne sont pas synchrones; l'un suit l'autre. Il peut donc arriver qu'après l'amorçage, la valeur du courant de charge n'ait pas encore atteint la valeur du courant de maintien. Il y aura donc amorçage du triac ou du thyristor, mais pour une brève durée seulement: aussitôt après l'impulsion d'amorçage proprement dite, obtenue en chargeant un condensateur à

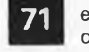

#### **elektor octobre 1987**

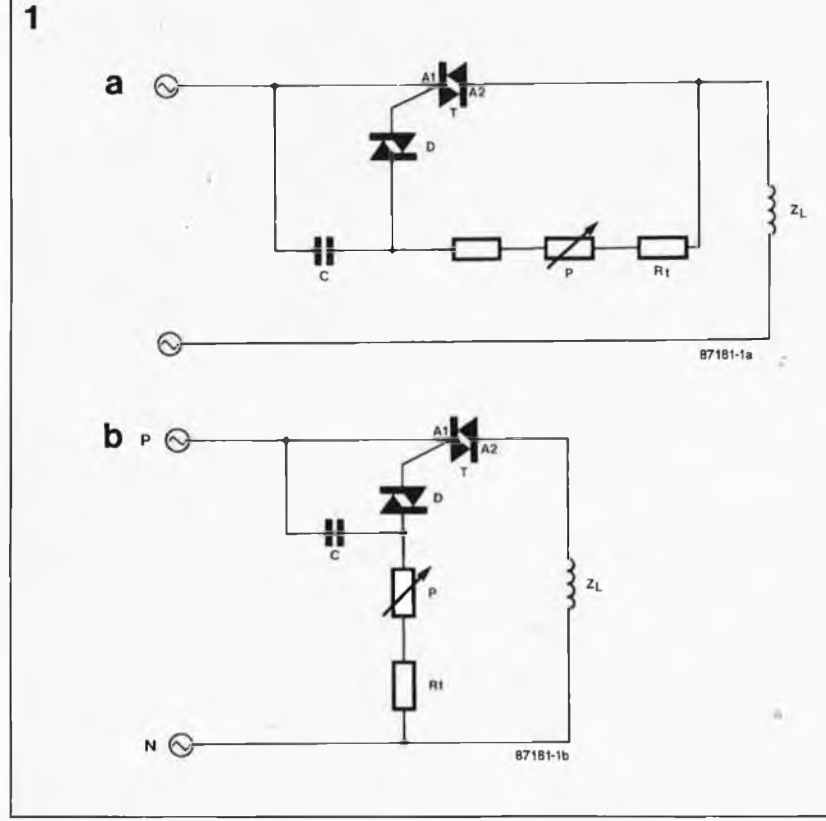

 $\mathbf{c} \otimes$  $z<sub>L</sub>$ 87181-1c

travers une résistance variable, le triac se bloque de nouveau.

Pour résoudre ce problème, on peut **élargir l'impulsion d'amorçage,** soit en générant **un train d'impulsions d'amorçage,** soit en faisant appel à **un réseau RC.** Pour ''élargir" l'impulsion d'amorçage, 'il faut un circuit de commande, avec la puissance appropriée. La commande de la durée d'impulsion ne souffre pas d'approximation, car il faut éviter qu'une telle impulsion ne dure jusqu'au passage par zéro suivant de l'onde secteur; ceci provoquerait des amorçages parasites. En un mot, c'est compliqué!

Le réseau RC auxiliaire paraît nettement plus simple à mettre en oeuvre. Il s'agit dans ce cas de "soutenir" le courant pour qu'il se maintienne audessus de la valeur du courant de maintien, de façon à ce que le triac reste ouvert même après la fin de l'impulsion d'amorçage proprement dite. Il est difficile de calculer les valeurs de composants les plus efficaces pour ce type de circuit; on procède généralemnt par tâtonnements et approximations successives, oscilloscope et multimètre à l'appui.

## **Amorçage par train d'impulsions**

La méthode que nous préconisons est celle des trains d'impulsions, et même si d'habitude on ne la réalise qu'avec des circuits intégrés spéciaux, nous vous proposons ici une version discrète.

La **figure <sup>1</sup>** donne trois possibilités pour commander un triac. Dans le premier cas, nous avons une charge inductive  $Z_L$ , un triac  $T$ , un diac  $D$  et un réseau RC (P+Rt en parallèle sur D/A2 et C en parallèle sur D/Al). L'amorçage dépend donc directement du courant de charge. Un tel circuit ne se prête pas à la commande de charges fortement inductives à faible angle d'amorçage, car la courbe de courant est passablement asymétrique. Ce qui risque de saturer la charge inductive en raison de la composante importante de courant continu.

L'origine de cette asymétrie réside dans le fait que le circuit n'est pas synchronisé par le passage par zéro de l'onde secteur, mais par la tension aux bornes du triac, qui est ellemême fonction du courant de charge.

On peut également synchroniser l'amorçage avec la tension secteur **(figure 1b).** Pour cela on relie les résistances de temporisation  $P + Rt$ au neutre (au lieu de les mettre en parallèle sur D/A2). Quelle que soit la charge, les impulsions d'amor- ^age sont toujours déphasées de 180° dans ce cas. La régulation s'en trouve quelque peu améliorée, mais le circuit est loin d'être optimal puisqu'ici la composante de courant continue peut devenir très forte en raison de l'asymétrie de la courbe de courant provoquée par un angle de déphasage incorrect. Au nombre des inconvénients de ce circuit, il faut encore mentionner la dissipation de puissance dans P et Rt, ainsi que la nécessité d'identifier le neutre.

La troisième possibilité **(figure le)** est un peu plus compliquée que les deux autres. On parvient néanmoins à se passer, là aussi, de circuit intégré. Par rapport aux deux circuits précédents, il n'y a qu'une résistance Rd et un triac TS à rajouter, tandis que  $(P+Rt)$  en parallèle sur  $D/RA$ disparaissent). L'impulsion d'amorçage initiale est suivie par une succession rapide d'autres impulsions d'amorçage, jusqu'au passage par zéro de l'onde.

La **figure 2** montre comment ceci fonctionne; supposons que le déphasage entre la tension et le courant de charge soit de 85° en raison de la forte inductivité de la charge. L'angle d'amorçage est de 60°. L'amorçage du triac a donc lieu après le retard d'amorçage. Grâce au train d'impulsions, le triac va rester ouvert jusqu'à 240° environ (> 180°), c'est-à-dire jusqu'au point <sup>B</sup> sur la courbe de courant de la figure 2. A ce moment le courant de charge devient nul, et le triac se bloque. Puis l'impulsion suivante du train d'impulsions le réamorce. Au cours de la première alternance, il y aura donc une asymétrie certaine de la courbe de courant; ensuite celleci se symétrise progressivement.

## **Gradateur pour transformateurs**

La **figure 3** représente le circuit

**Figure 1. Trois types de commandes de découpage de phase. La difficulté à résoudre provient du. déphasage entre tension et courant dans les charges fortement inductives. Les deux premiers circuits peuvent devenir dangereux pour la charge lorsque la courbe de courant accuse une asymétrie croissante.**

**elektor octobre 1987**

72

**Figure 2. Amor çage d'un triac par un train d'impul sions. THETA est le retard à l'amor çage; ALPHA1 la durée d'amorçage au cours de la pre mière demi**alternance, **ALPHA2 son com plément dans la demi-alternance**  $s$ uivante. **correspond au blo cage du triac et PHI au déphasage du courant de charge.**

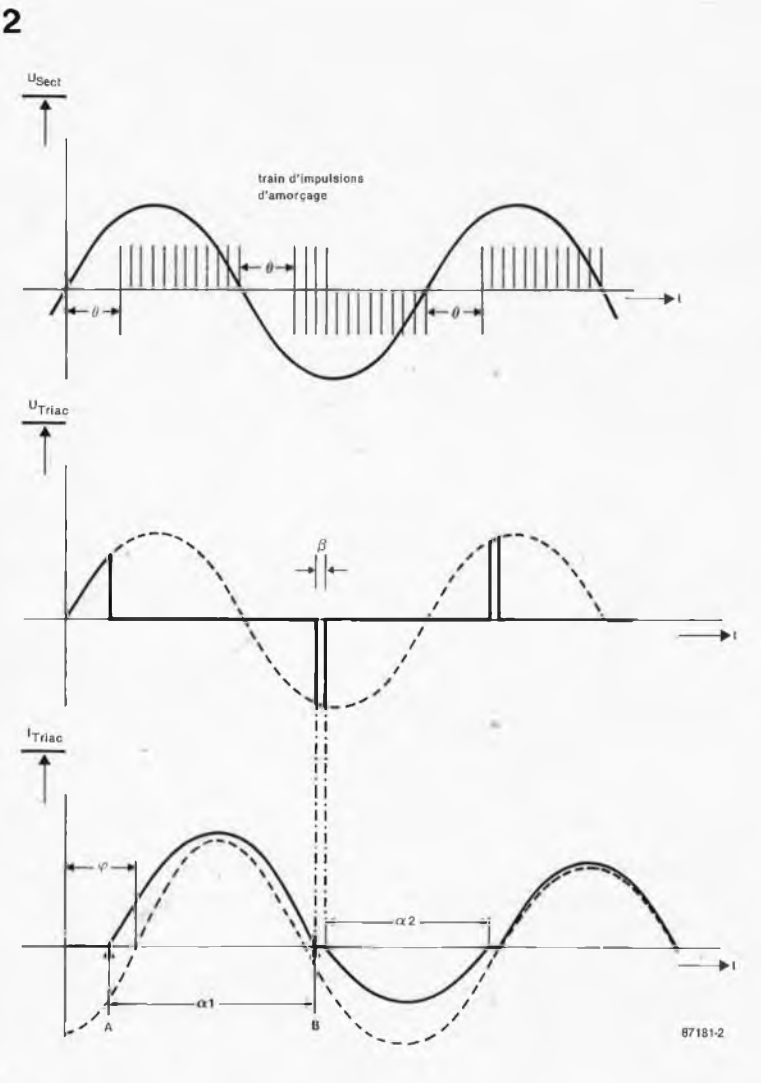

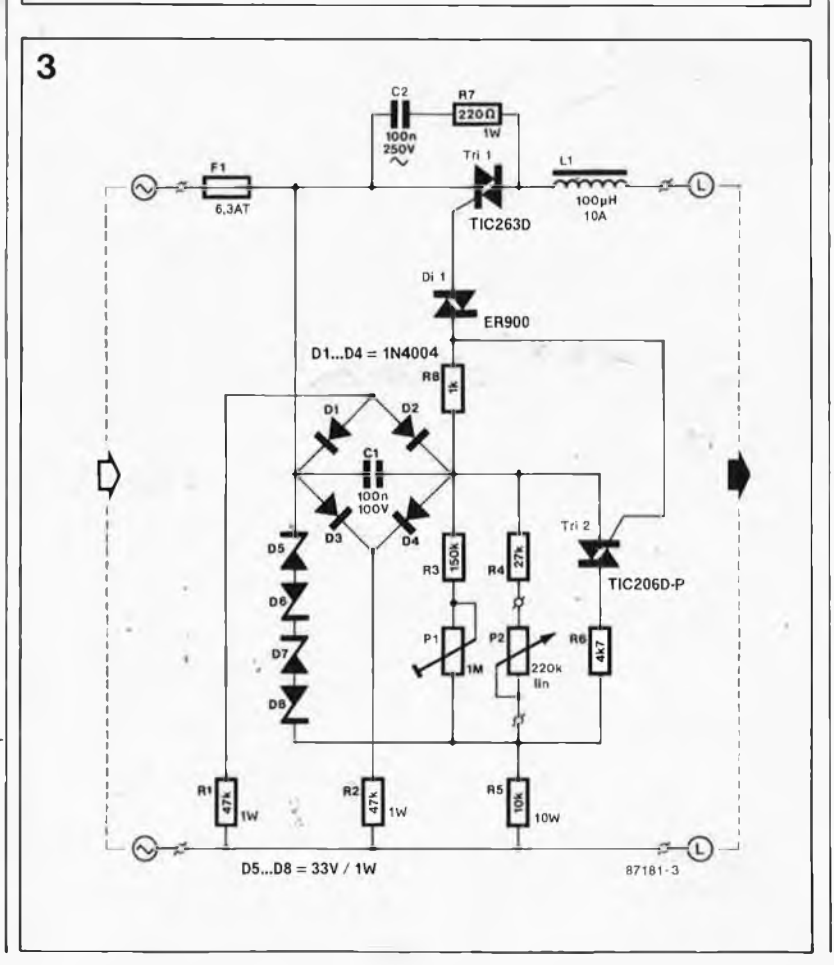

complet de notre gradateur pour charges inductives. Un petit triac d'impulsions qui vont permettre<br>d'entretenir le triac principal Tril. Le condensateur Cl, la résistance de compensation R5 et le potentiomètre P2 fixent le retard à l 'amorçage. L 'ajustable Pl permet de régler le circuit de telle sorte qu 'il soit amorcé même par des courants de charge faibles; cette résistance vari able fixe le début de la plage de découpage de phase couverte par P2.

La charge du condensateur Cl com mence à zéro. La charge sera plus ou moins longue selon le réglage de Pl et P2; en tous cas, dès que la tension au point nodal R4 —R5 —R8 —Cl at teint le seuil du diac D9, celui-ci est amorcé (grâce à un tel diac, on obtient une bonne symétrie dans<br>l'amorçage). La première impulsion d'amorçage parvient au triac principal qui s'ouvre. Le saut de tension aux bornes de R8 provoque l 'amor çage du triac Tri2 qui court-circuite le double réseau P1/R3 —P2/R4. La constante de temps n 'est plus que de (RS +R6)C1. La charge de Cl va être beaucoup plus rapide, et, avec elle, la succession d 'impulsions d 'amorçage. Lorsque l 'onde secteur passe par zéro, T2 se bloque de nou veau, mais un peu plus tard le cycle recommence... Veuillez vous réfé rer aux croquis de la figure 2. Simple, précis, universel; en un mot, <sup>c</sup>'est génial!

La chaîne de diodes zener D5... D8 constitue à la fois une protection contre les sur-tensions pour Tri2 et une stabilisation de tension pour le réseau de réglage de l 'angle de déphasage Pl —P2, pour le rendre insensible aux fluctuations de la ten sion d 'alimentation. Les diodes Dl à D4 et les résistances RI et R2 sont nécessaires pour garantir une décharge totale de Cl durant les passages par zéro de l 'onde secteur. De cette façon l'hystérésis est définie à une valeur faible grâce à quoi la symétrisation de la courbe de courant ne se fait pas trop attendre après la mise en charge.

Le réseau R7 et C2 est là pour sup primer les crêtes de tension transi toires.

La self Ll n'est nécessaire que si l'on utilise le gradateur avec des charges essentiellement capacitives ou ohmiques, on peut s 'en passer lors que le gradateur est mis en oeuvre uniquement avec des charges inductives.

Le circuit pourra être monté sur la platine de la **figure 3.** La résistance R5 est plutôt encombrante, d 'autant

**Figure 3. Outre ses performances excellentes, ce cir cuit présente éga lement l'avantage de ne faire appel qu'à des compo sants extrêmement courants.**

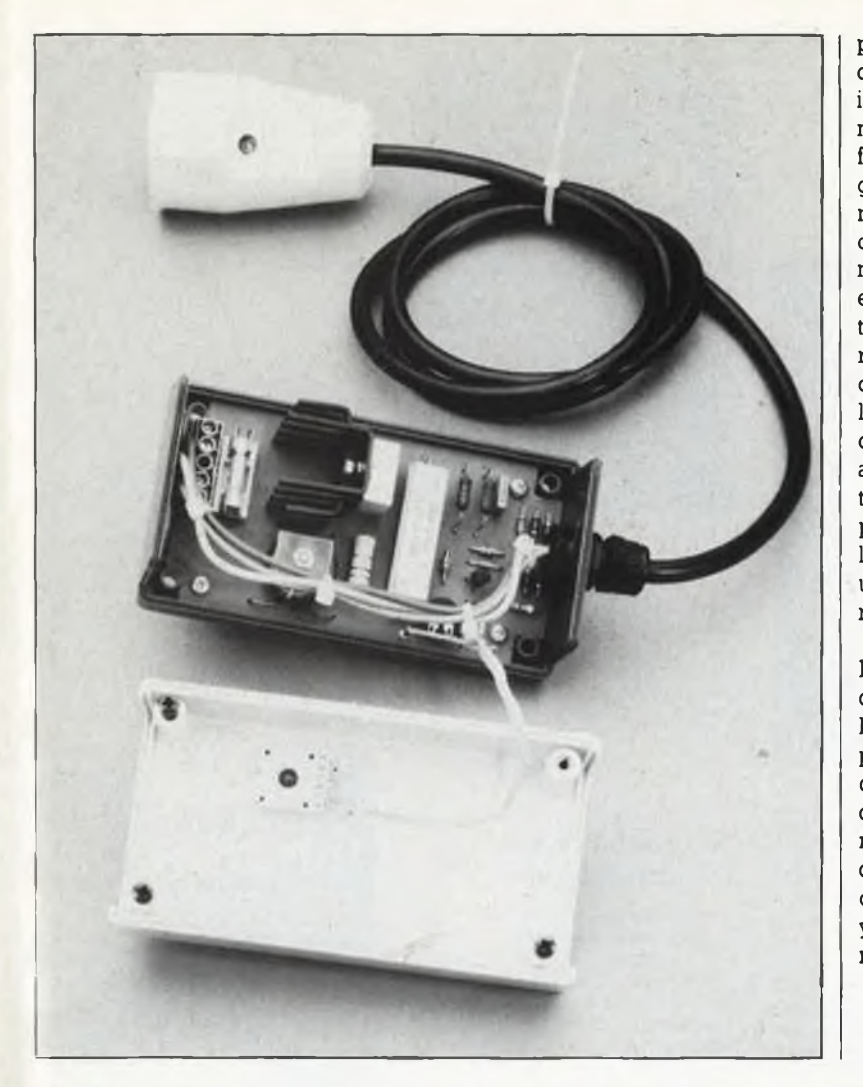

plus qu'il faut la monter à quelque distance de la surface du circuit imprimé. La taille du radiateur de Tl ne doit pas être trop petite, mais il ne faut pas non plus que le boîtier du gradateur devienne trop volumineux. Un boîtier en matière plastique muni d'une fiche électrique mâle moulée sur le corps du boîtier est un excellent choix, même si ce type de boîtier est relativement onéreux. N'oubliez pas d'y percer un certain nombre d'orifices de ventilation! L'axe du potentiomètre P2 doit être en matière plastique lui aussi (même si vous utilisez un bouton en plastique!). Et n'oubliez pas le prévoir un dispositif antitraction sur le câble de sortie (à défaut de mieux, un simple noeud dans le fil à l'intérieur du boîtier, et le tour est joué).

En résumé, on peut dire que ce gradateur est simple à construire, très bon marché, facile à dépanner puisqu'il n'y a pas de circuit intégré difficile à trouver, et précis. Ce circuit est réellement capable de commander des charges purement inductives comme les transformateurs ou les tubes luminescents sans qu'il y ait à craindre de mauvais fonctionnement.

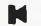

#### $R4 = 27 k$  $R5 = 10 k/10 W$  $R6 = 4k7$

Liste des composants

Résistances:  $R1.R2 = 47 k/1 W$  $R3 = 150 k$ 

- $R7 = 220$   $\Omega/1$  W  $R8 = 1 k$
- $P1 = 1 M$  ajust.
- P2 = 220 k lin. à axe en matière plastique

### Condensateurs:

 $C1 = 100$  n/100 V =  $C2 = 100 \frac{\pi}{400}$  V =

### Semiconducteurs:

 $D1...D4 = 1N4004$  $D5...DB = diode$ zener 33 V/1 W D9 = diac ER 900 ou BR 100/03 (Philips, RTC-Compelec)  $Tri1 = TIC 263D$  $Tri2 = TIC 206D-P$ 

### Divers:

 $L1 =$  self de choc 100  $\mu$ H/10 A

 $F1 = f$ usible 6,3 A lent avec portefusible pour montage sur circuit imprimé bornier à 5 broches pour montage sur circuit imprimé Bride anti-traction Boîtier plastique (120 x 65 x 40 mm) à prise secteur incorporée avec terre (tel que OKW 902038 ou VERO n°SE 430E) Radiateur pour Tri1

**Figure 4. Pour vous être agréable, nous avons étudié un dessin de circuit imprimé pour le gradateur universel.**

h.

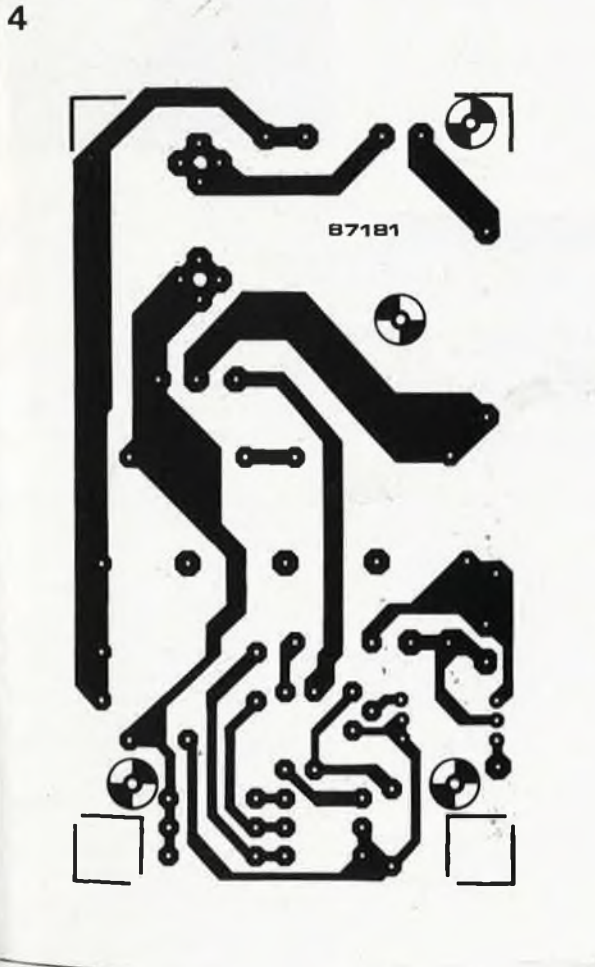

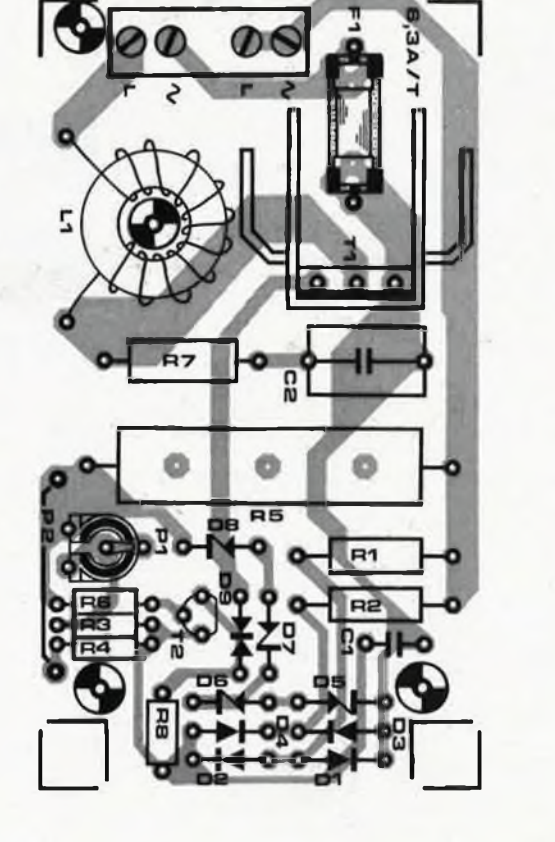

73 elektor<br>octobre 1987

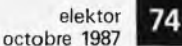

## **The TTL Data Book Volume 3**

**Consacré à la logique et aux mémoires bipolaires programmables, cet ouvrage de quelque 450 pages contient toutes les caractéristiques des PAL et des PROM pro posées par Texas Instruments. II y est fait référence au procédé IMPACT pour les PAL 15 et 20 ns en particulier.**

# **The TTL Data Book Volume 3**

# **Bipolar ProgrammalMc Logic and Memory**

 $\blacklozenge$ INSTRUMENTS

**Au chapitre des PROM, on trouvera les PROM IMPACT dont les temps d'accès sont inférieurs à 30 ns. Pour faciliter le choix du circuit convenabfe, l'ouvrage comporte une liste d'équivalences.**

**L'ouvrage se termine non pas sur une note musicale, mais sur une note d'application, quelques conseils de conception et une liste de fournisseurs d'appareils et de logi**ciels de programmation.

*Texas Instruments MS83, BP 5 06270 Villeneuve-Loubet*

**Si vous possédez un Iclone d\*) IBM PC ou AT et que vous avez l'intention de vous lancer dans le langage machine, voici quelques ouvrages qui pourraient fort bien voué intéresser. .**

## **8086-8088, programmation en langage assembleur**

## *B. Geoffrion*

**Cet ouvrage, à sa seconde édition, est destiné aux utilisateurs des microprocesseurs 8086, 8088, 80186, 80188 et 80286. N'ayez crainte, un chapitre complet est réservé au 80386.**

**Après une première partie consacrée à la structure et aux modes**

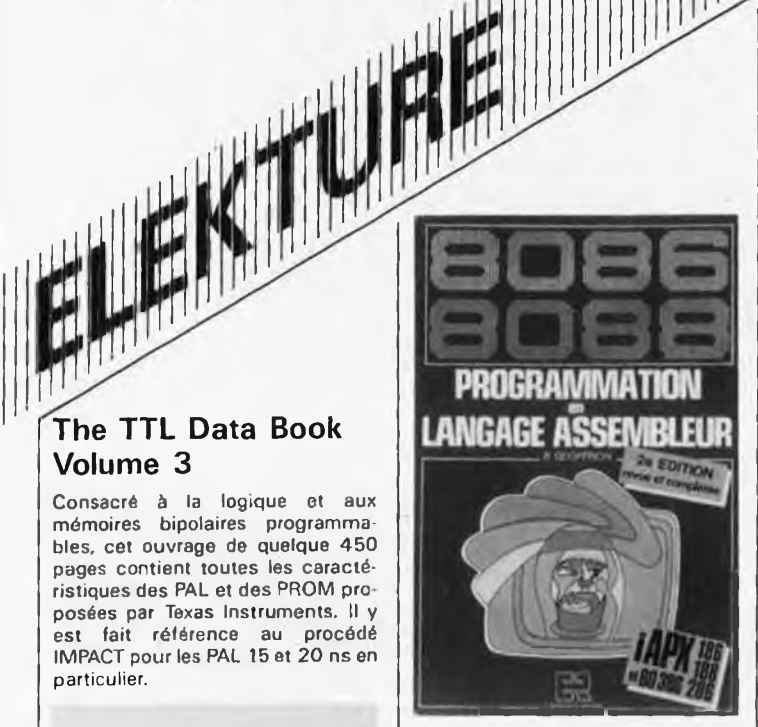

**d'adressage du 8086. ce livre passe aux choses sérieuses, l'étude des instructions de chacun des cinq processeurs énumérés ci-dessus. Vient ensuite un chapitre consacré**

**à ('utilisation de l'assembleur ASM86, reprenant les règles de programmation impératives lors de l'utilisation d'ASM86.**

**Le chapitre suivant, consacré au processeur le plus récent d'Intel, le 80386, passe en revue les instructions et modes d'adressages de ce processeur demier-cri.**

**Un dernier chapitre décrit l'interfaçage du 8087 et du 8089 au 8086 (ei 8088). Le livre se termine par un tableau récapitulatif des instructions et de leurs durées d'exécution.**

*Editions Radio 3, rue de TEperon 75006 Paris*

Chez le même éditeur est paru un volumineux ouvrage consacré au

## **80286 Assembleur IBM AT et compatibles**

*H. Lilen*

**Comme l'annonce fièrement la cou vertute, II s'agit de "3 livres en un seul volume: un cours d'assembleur, uri manuel de l'utilisateur et un guide pratique".**

**Destiné aux débutants qui n'ont encore jamais programmé en assembleur, cet ouvrage reprend les notions de base indispensables. II suppose cependant que le lecteur sache toutefois se servir d'un PC, de son clavier et qu'il connaisse les principales règles d'emploi de son système d'exploitation MS-DOS ou PC-DOS. Pas moins de 250 pages** sont çonsacrées à ce cours **d'assembleur.**

**Le second chapitre effectue une approche synthétique évoquant les différences et les problèmes de compatibilité entre les microprocesseurs 80286 et les "anciens" 8086/8088. Cette seconde partie comporte en outre une liste des ins-**

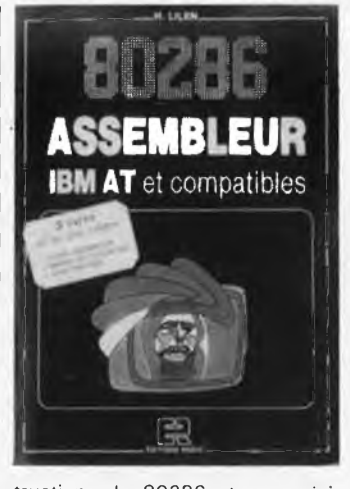

tructions du 80286 et une mini**bibliothèque de routines en tous genres. Le troisième chapitre est un guide pratique reprenant les codes ASCII, les messages d'erreurs et bien d'autres informations utiles.** *Editions Radio*

*3, rue de /'Eperon 75006 Paris*

## **Dictionnaire de l'informatique**

informatique, bureautique, téléin**formatique. télématique**

**Bien qu'elle participe de la vie quotidienne de la plupart des entreprises. l'informatique mais aussi la bureautique, la télématique et la téléinformatique ont conservé l'ésotérisme de leur langage, réservé aux spécialistes. Désarmer cet ésotérisme, c'est permettre aux utilisateurs et aux futurs utilisateurs, et non plus aux seuls praticiens, de comprendre et de résoudre les problèmes informatiques qui se manifestent tant du point de vue du choix dans l'investissement qu'au niveau de l'analyse ou de l'exploitation des données.**

# **dictionnaire de l'informatique**

**mtormAtique, butenulrqu« tMinrorinatique. TôWmalKjue**

Linda Date: District & Highle

Chaque entrée de ce dictionnaire comporte:

sa traduction en anglais; **— sa définition;**

**— un certain nombre de développe-**

**ments explicatifs débouchant sur des exemples, remarques et conseils utiles;**

**— des références aux textes et normes en vigueur, issus principalement de cet organisme** international souverain en la<br>matière que constitue l'Intermatière que constitue<br>national Standards Org Standards Organization (ISO). En annexe figure un lexique

anglais/français répertoriant toutes les rubriques. *La Villeguérin Editions*

*54, rue de Chabrol 75010 Paris*

# **Manuel de l'utilisateur UNIX-XENIX-PC/IX**

## *R. Thomas - J. Yates*

**Une comparaison rapide avec les (hordes di'ulilisateurs de MS-DOS et autres CPM/68K. peut paraître défavorable à Unix, cependant, la famille d'exploitation UNIX, qui va bientôt fêter ses vingt ans, a été implanté sur plus de 100 systèmes différents et doit donc avoir sa raison d'être.**

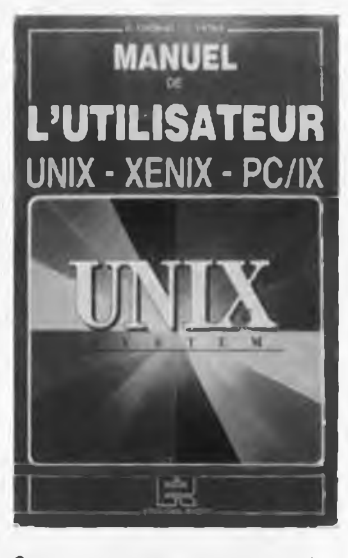

**Cet ouvrage passe en revue tous les aspects d'Unix et répond à la majorité des questions que se posent les utilisateurs ou futurs utilisateurs d'Unix: qu'est-ce au iuste ce système d'exploitation? A quoi sert-il? Comment l'utiliser?**

**Cet ouvrage de plus de 500 pages (auquel on peut donner sans crainte le qualificatif de référence) décrit:**

**- tous les concepts fondamentaux d'Unix; ses diverses versions et variantes, y compris (es plus répandues (Berkeley, System V). ainsi que de nombreuses applications; — tous les aspects du traitement**

**de texte expliqués dans le détail. — quarante-quatre commandes**

**analysées selon les différentes installations, avec leurs syntaxes, leurs options, des exemples, leurs messages d'erreur,. . — les toutes dernières versions:**

**System V in-extenso, les versions IBM PC/IX, EXIN, et même A1X (logiciel d'accompagnement du micro scientifique RT/PC) avec leurs particularité.**

**Ce livre constitue une véritable mine de renseignements indispensables à tous les utilisateurs de l'outil informatique: gestionnaires,** techniciens, informaticiens . . . *Editions Radio*

 $3$ , rue de l'Eperon *75006 Paris*
75 **elektor octobre 1987**

Dépêchez-vous d'acheter les cassettes de rangement pour vos numéros d'Elektor! (à partir du n° 91) Plus de revues égarées ou détériorées, elles sont vraiment très pratiques et vous facilitent la consultation de vos collections.

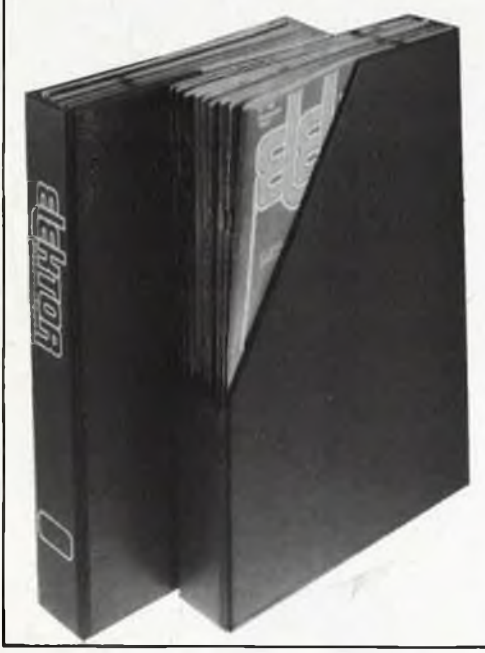

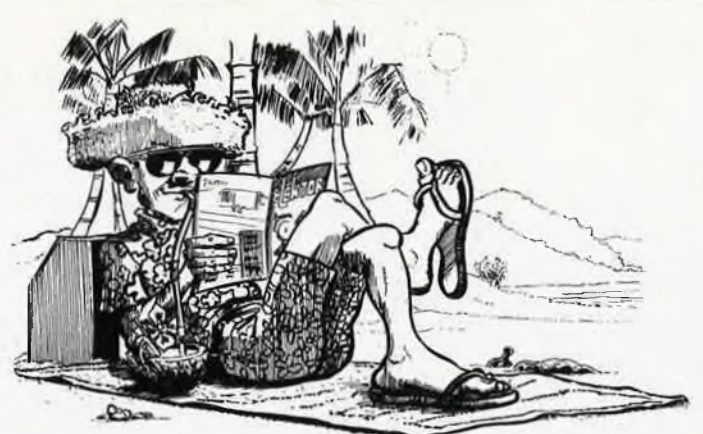

Heureusement, j'ai réussi à sauver ma cassette Elektor!

Elles se trouvent en vente chez certains revendeurs de composants électroniques. Il est également possible de les recevoir par courrier directement chez vous et dans les plus brefs délais; pour cela, faites parvenir le bon de commande en joignant votre règlement. (+ 25 F frais de port) à:

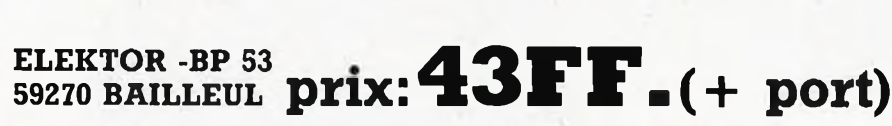

*UTILISEZ LE BON DE COMMANDE EN ENCART. MERCI.*

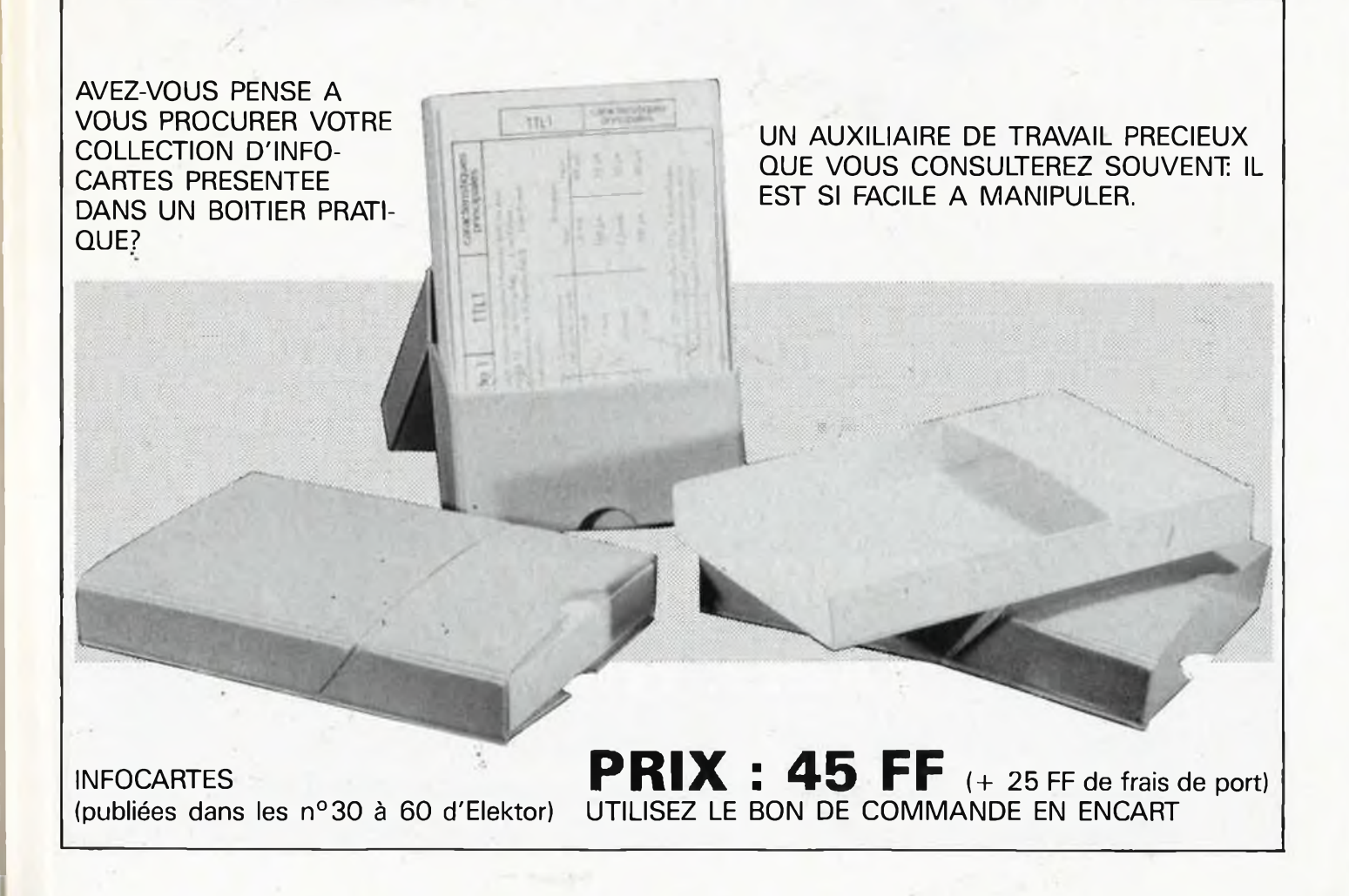

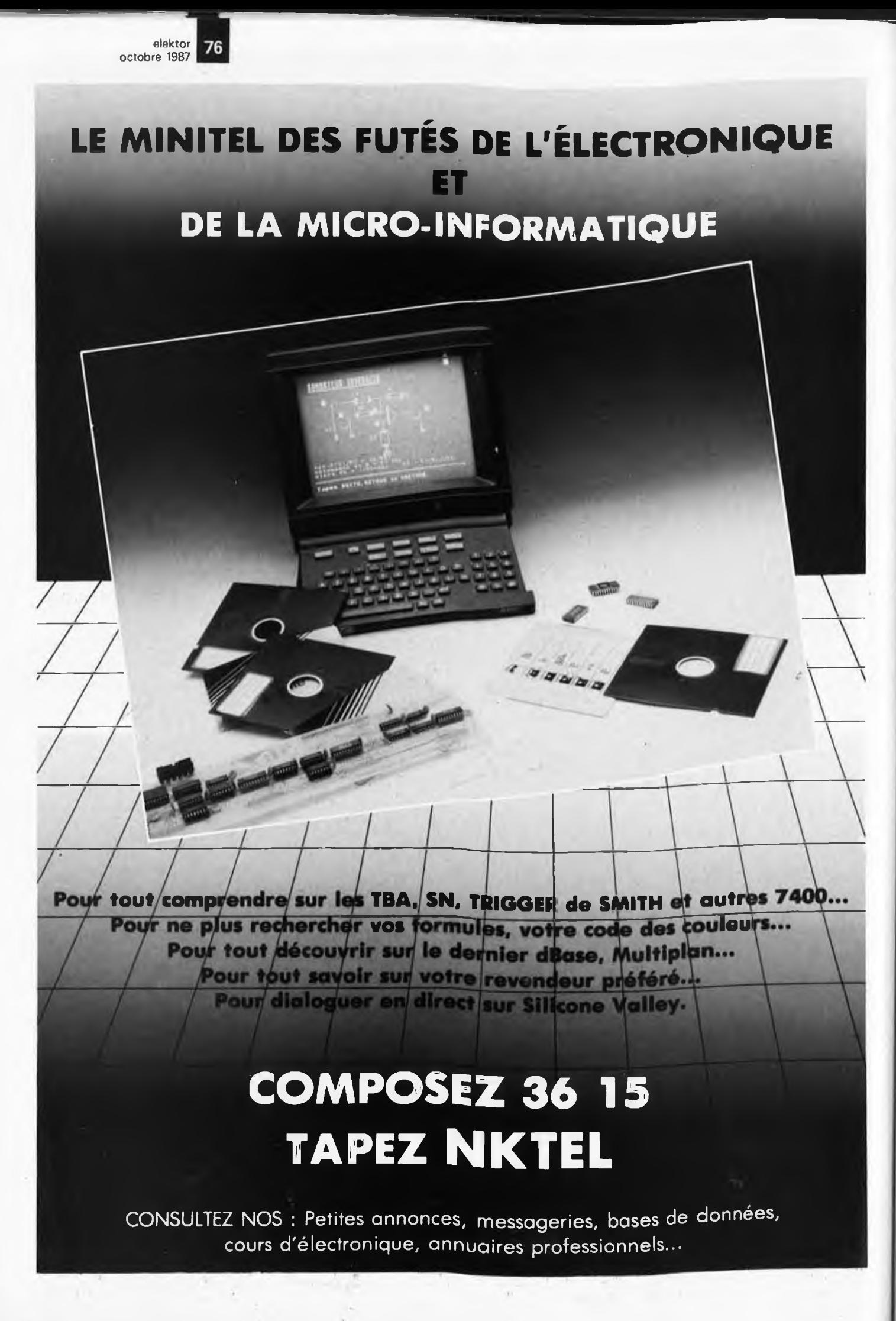

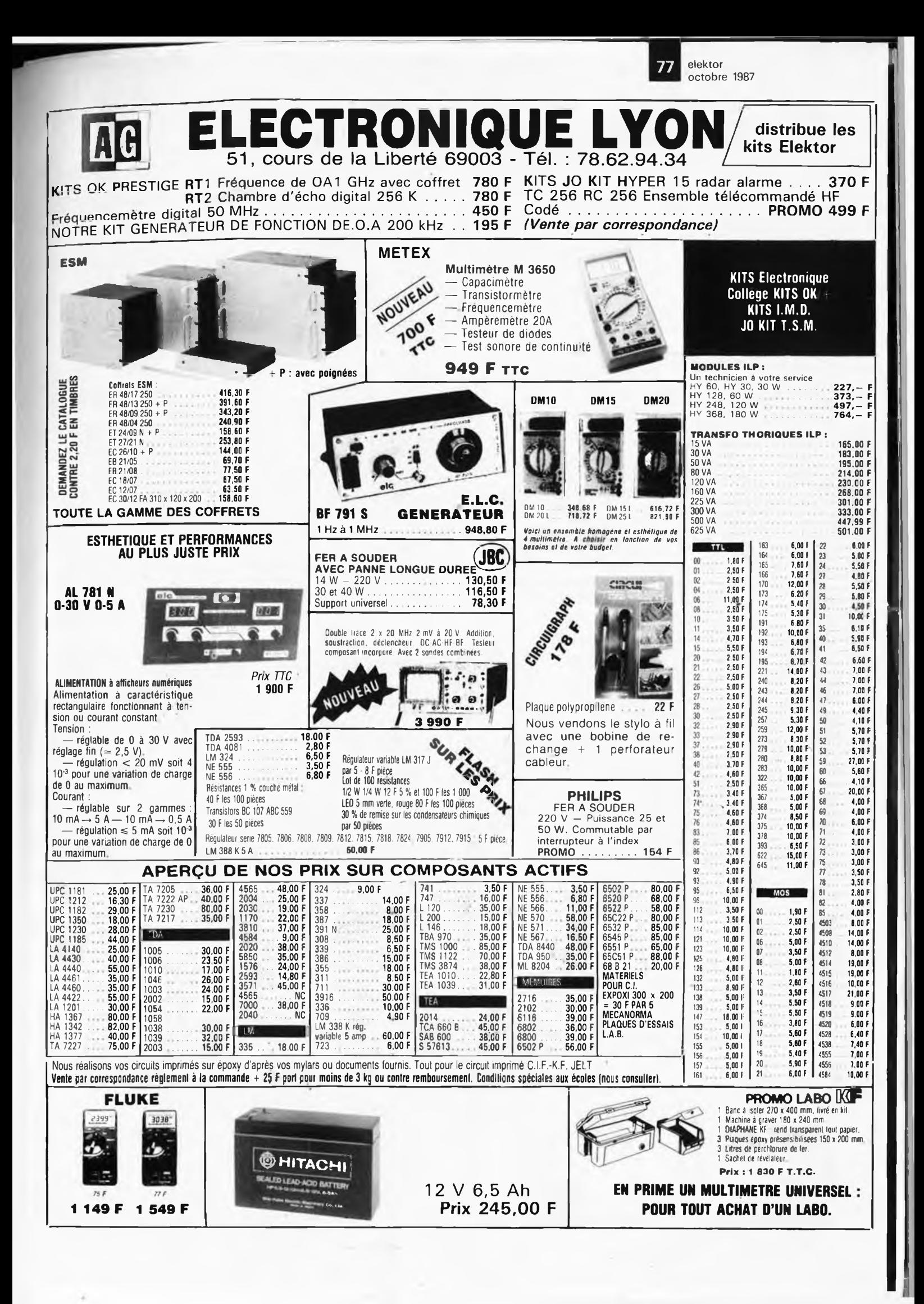

78 **elektor octobre 1987**

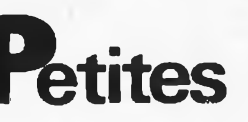

VDS 2 drives 8 pouce Shugart SA 801 avec documentation et diskettes et lot de touches<br>pour clavier Tél.1/48,47:93.01

VDS 2 enceintes 3 voies 4 HP 40W equip. SIARE TBE 3200F Elektor 79 à 92 150F Tél.57.40.61.15 W.E. SVP MERCI

VDS multimètre numérique prof. METRIX MX&2ÔA zéro central soct/bat Led 16mm 1200F. Tél.18 à 21H et sam. 43.55.07.99

Amateur mais étudiant avec pou de moyen<br>CHERCHE généreux donateur déplacements<br>85surés - toute - France - Fabrice - Tél,<br>80.49.26.72

Formation rémunérée ATE micro-inform, niv.<br>ts diplome homologué 25 sem recrut, BAC<br>+ 2 écr. AFPA 6P80 77427 Marne La Vallée Cedex 2

STAGES format, contin, fechriciens électro-<br>niques analog, et mlcr-inf concep è mainte-<br>nance - AFPA, - Marne - La - Vallée - FC - 1/<br>60.05.90.50 p. 340

VDS magnétophone cassette spécial ATARI 800XL neuf 400W moniteur colour Amstrad neuf 1300F Tél.21.96 71.69 après 19H

VDS oscillo Philips 2 x 10MHz 2000F Métnx MX 462 500F + synthé. Roland Juno 2 Midi et clavier dynamique 6000F + fly 1/43.71.97.00

VDS oscilloscope HM 203-4 excellent état avec 2 sondes + notices 2800F. Tél. après 18H au 43.08.63.39

Belg. <mark>VDS</mark> 24 premiers n° l'Audiophile + n°<br>2 + n° 3 150FB pièce ou 300**0FB** le tout.<br>Tél.41.58.11.87 après 18H

VDS mécanique Brenell 19", bipiste 19-38cm/s têtes Nortronics 3000F Tél. 1/30.94.50.34

ACHETE tous compos. ayant trait à la micro. CHERCHE logiciels Apple ll IBM PC ATARI. Garcia 17 Rue Lazare Weiller 72100 Le Mans

VDS DATABOOK Lineer NS suppl. 1984 50F K7 <sup>+</sup> ZX81 500F Powercard ITT 5V3A 100F. Metrix GX933 8KF ampli 2 x 55W 200F Westarmann 88.30.00.40

CHERCHE lecteur TEAC FD55F/03 où éch. lecteur Tandon TM65 2L sous garantie Tél après 19H 89.23.73.95

VOS Thomson TO7.7O + LEP + EXT 64KO<br>+ oxt. communication + 9 cartouches logic<br>Gelineau P, La Hubaudière 49120 La Chapelle<br>Rousselin

VDS ampli mini crescendo 2 x 60W + pro-tection HP 1200F à débattre Tél,89.27.47.08 après 19H

ECHANGE logiciels originaux ATmos. Vds manuel réf. MOS 6502. cherche 65C02IC VDS accordéon Diato Hohwer 2915 Tél, 97.05.68.92

ACHETE livre voltmètres électroniques modernes de Haas Ed. Radio autres livres des éditions radio faire offre. Gelé B. des éditions radio faire offre. Gelé B.<br>Tél.1/39.59.94.30

VDS imprimante microllne 80 peu servi 1900F écrire à Bonnet Fabien 51 Rue Clé-menceau Andlau 67140 Barr

VDS magneto-bande ( + 6 bandes) TEAC A3300-SX ou échange contre metériel infor-matique ou logiciel PAO Tél.1/48,3L65.41

VDS CASIO PB1000 neuf val. 2100 - 1900 s/s garantie — urgent - Gomand Henri Tél H.B. 91.35.90.35 P.243R

#### **MINITEL** 36.15-Tapez Elektor/Mot clé: PAG **Petites Annonces Gratuites Elektor**

Petites Annonces: aussi sur

glement:<br>
Les perties annonces sont gratuites pour les particuliers. Les annonces considérées à ca-<br>
Les petites annonces contre commercial sont payantes d'avance au prix de 35,58 FF par ligne. (30 FF/HT).<br>
Les textes, lis

- mes seront refusés.
- Elektor se reserve le droit de refuser à sa discrétion les textes recus, notamment en raison des limites de l'espace disponible ou d'un texte ne concernant pas l'électronique. En principe, les textes reçus avant le 15 du mois paraîtront le mois suivant.<br>Elektor n'acceptera aucune responsabilité les offres publiées

sulteraient L'envoi d'une demande d'insertion implique l'acceptation de ce règlement.

Texte de l'annonce linclure vos coordonnées):

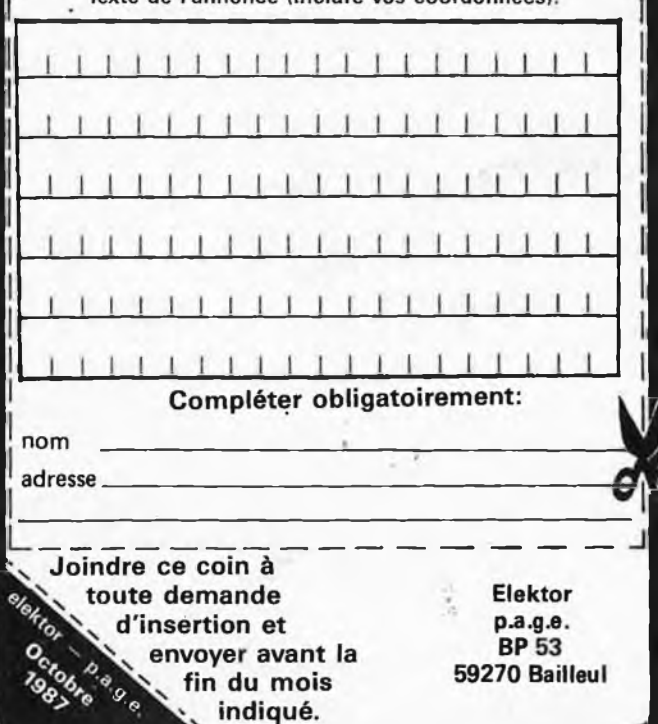

**latites Annonces Gratuites Elektor**

VDS scanner 5 × 200 + alim + ant. 1600F<br>'écrire D. Cartier 84 Rue René Boulanger<br>75010 PARIS

VDS AMSTRAD 648 avec 2 ema lecteur disque nbrx logiciels et utilitaires jeux prix 3000F Ferriere Tél.34,71.19.67

VDS E/R FAX KD <sup>111</sup> + DOC + papier 2500F Volt élect. 600MHz 200F ACHETE HP Supravox T215 RTF. Tél.93.43.11.62

URGENT RECHERCHE 2 EX filtre num Reti-con R5620. Lattard J. 47 Bd. République 92100 Boulogne Tél.1.46.08.38.90

Etudiant en électronique CHERCHE généreux donateur de matériel informatique en panne ou en état Tél.41.64.43.21

CHERCHE schémas étec. ou notice EPSON MX100 rembourserai des frais d'avance Merci. Pujol G. Tél.89.74.35.45

VDS bes prix. Impr. AXIOM, transfo 1500 VA, app mesure + casiers + tubes i divers table circuit imprimé Tél,1/47,59.92.18

VOS CPC 6128 couleur Déc. 86 -t Joy + nb.<br>logs. (utilis, et jaux) + table micro info + nb logs, lutllis. et jaux) + table micro info 4 nb does et revues 3300F Tél.1/34.43.59.32

VDS programmateur universel d'Eprom pour ZX 81 neuf 450F. Tél. le soir 26.87.27.28

VDS ZX Spectrum 48 K Pal + alim + manuel livres + prog. 600F Tél.88.74.57.01 entre 17H et 18H30

CHERCHE tnsolouso simple ou double face bas pnx Tôt le soir V47.78.44.69

VDS ZX 81 350F disquette 3 pouces 10F pièce, appareils de mesure liste sur demande Tél,1/30.55.48.46

VDS audiograph 3300 Neutrik modules entrée-sortie professionnel état neuf Tél.89.43.10.55

VDS CX 5M 4- clav. Music: YK10 IGd modèle! 4- log: YRM (101 + 102 + 104} <sup>+</sup> RAM UDC 01 + 300 timbres sur K7 TBE: 4500F. Tél. le soir 76.09.34.95

VDS oscilloscope Hameg HM312 double trace 10 MHz 1600F Tél.1/46.57.11.33 R 503 Dijon J.F. 9H/18H

VDS VEGAS 6809 2 drives moniteur N/B clavier Flex 09 doc. S. Basic 2900F. Tél.1/46.42.39.82 après 18H

RECHERCHE schémas dep. ou platines Fl-Croma TV couleur Pizon Bros 36 cm portable Bregardis "Pied d'Aloup" La Vernelle 36600 Valançay

VDS oscillo Tektronix 2 x 85 MHz, double base de tps 2500F, géné impulsion Farîaol 10 a 100MHz 350F Tél.56.92.64.12 le soir

CHERCHE un circuil Intégrés SN 29740 et un capteur CTN100K pour une réalisation Tél.76.09.57,05 après 18H

VDS Laser 2MW complet. 1000F oscillo Phi-lips 2 x 10 MHz 2000F. app; de mesure div. Tél. 19.20H 39.78.42.71

VDS encyclopédie 16 vol "le livra prectlque de l'électronique" valeur 3200F cédé: 2500F état neuf. Tél. 88.66.14.19 après 19b, VDS TO7/7O + très nbrx accessoires valeur totale 8000F sacrifier à 20Ô0F Tél. 21.74.30.69: M. Courbon

VDS imprim. prof. 132C Centronic TBE 1500F Télétype ANDER ET JACOB 1600F BUX 22: 300V 40A 250W 70F pièce Jacky 16.1/30.52.35.94 après 18H

ACHETE Doc technique géné AM.FM LF101 B (FarisolJ et transfo alim, faire prop. J.B. Lan gel Rue Falampin 51140 Prouilly

VDS amplificateur 2 X 450W marque PEA-VEY prix 5000F Tél.37,30.19.40 le samedi ou dimanche après 12H.

VDS monocarte 7/6809 64K PIA AClA TIMER corn. N/8 extension mémoire et cla-vier ELEKTOR 57 4 59 Rack 19' 2000F. Tél.1/45.47.52.00

CHERCHE schéma d'un émetteur TV (2KM) et d'un étage d'entrée pour fréquencemêt 2 GH? (IC en récompense) Tél. Christophe 24.54.30.43

VDS collection électronique, Applications numéros 9 à 38. Faire offre Peru M. 9 Rue Jean XXIII 30000 Nîmes

VDS pour Apple II disque dur 5MBS + con-<br>troleur 2500F, pavé numérique + carte hor-<br>loge + + controleur = 3½ = pouces<br>Tél.48.33.26.80

VDS TXRX FT250 Yacsu + PA renforcé + venu r Speech proc DA-Tong t BDE CB + Doc; 3000F. Mascarello. Pro: Tél.1/47.85 54.79 QRA: 1/60.05.06.47

AFFAIRE VDS pour PC Streamer + bande 25M 2000F CHERCHE pour souris Turbo-Mouse Z-N1X Driver récompense TPM 31.80.40.04

CHERCHE ELEKTOR n° 42 à 48 et Radio-Plans N°433 à 436. Eschbach Michel Rue des Carrières 67530 Ottroit Tél.88,95.81.60

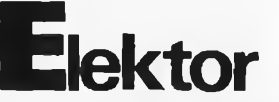

VDS moniteur N&B 44cm et clavier pareil Cherche contacts pour Vegas & compatible Flex 09. Tél.1/46.87.83.39 ap. 18H Charles VDS ose TCXO 10MHz 1PDN pour fréq.Elektor 300F ot micro Buffer pour IBM Apple. . .sans notice 500F Tél.1/34.75.67.46 ap.19H

ACHETE pour oscillo TFOX1 Tube Brimer type D7201GH -I access. Jean Galonnier 23 Place St Exupéry 40270 Grenade/Adour Tél.58.45 19.20

VDS monlL ZENITH ambre, res 640 x 350 pou servi, tous réglages (pour Apple. MSX. Atari, etc.) 700F. Tél. le soir au 1/43.44.87.72

VDS drive 8" Shugart SA850 DF/DD neufs avec doc. 900F l'un ou 1700F la paire Tél.42.82.23.44

VDS Amstrad CPC 464 couleur + drive + impnmante + 40 disks 4- 8 livres + joy-sticks, le tout 55OOF, Tél. après 18H 93.56.53.65

CHERCHE assembleur et/ou désassembleur pour ZX81 (frais à ma charge) Tél. le soir 49.09.00.25

VDS VEGAS 6809 2 drives clavier moniteur N/B FLEX 09 SBASIC DOC 290ÖF. Tél.1/46.42.39.82

VDS analyseur logique pales Mutrix 30000F<br>avec interface IEE E 488 → RS232. M. KLEIN<br>Tél.39.56.00.88 Versailles

VDS oscillo HAMEG 412/4: 3000F Sharp CE150: 1000: Metrix MX727: 1500: Metrix 462C: 500 possibilité échange Tél.69.49.18.94

**RECHERCHE** électronique et informatique<br>création assoc, région 75.78 ou 28 contac-<br>ter Altmann 7 P. Elvard 78210 St CYR<br>Téi.1/30.45.30.05 19-21 H

VDS au plus offrant disques durs 2 x 10 MB fixe + amovible Cynthte D140 4- 7 cartou-ches soit 80 MB Total Tél. au Bureau 83.34.62.14

ACHETE pour pièces TV colorimage 8359 téléfunken TV Barco multist. Florida JJ + schéma + thyrist. 821/600 POB Tél.87.80.35.44

VDS carte graph. HR couleur ELEKTOR avec comp, cartes pour Tavernier 09 Jél. le soir 1/46.20.28.79

VDS oscillo Metrix 0X734 2 x 50 MHz seconde base de temps 3000F. 06604 Anti-bes Tél.93.34.00.06

VDS drive TM100-1 Tandon comp. Amstrad 6128/464 2ème drive TBE de fonctionnera, prix 500F. Yvelines Tèl.34.87 07.10

VDS CPU09 4- mern256K + TVSG + alim09 4- AKL 81 042 le tout 2500F. Mazoyer Marius. Kervegan Pleumeur Bodou 22560 Trebaurden

CHERCHE plans oscilloscope Tektronix type 533. Grandpierre Daniel Tél.1/64,39.11.41

CHERCHE programmes pour MSX Yamaha + carte MPP ELEKTOR J.87 + Prog. interf. E/S 32 bits Tél. après 20H au 61.55.25.03 CHERCHE oscillo é transistors 2 x 20 MHz prix inferieur à 1500F. Tél.63.33.88.71 après 19H

VDS montage vidéo 16bits état de marche 10O0F + ampli AKAI 2 x 25 W faire offre Tél.90.78.20.11

VDS TX/RX 27MHz près jack + alim 5/7A + TOS-metre le tout état neuf 1400F. Tél.40.50.84.09 le soir

CHERCHE schéma et plan TVC GRUNDIG<br>T-51-140 F.P/S frais photo remboursés.<br>Planavergne L. Cuzorn 47500 Fume! Tél.<br>53.71.17.12

VDS ampli crescendo 2 x 140W alim double 1000VA 40000 pF prix intéressant Guillot 82 Rue Tête d'Or 69006 Lyon

VDS imprimante GP100 + papier 800F 4- interface imprimante pour Apple 150F Tél. 44.47.65.93

VDS FT901 6000F - Apple II <sup>+</sup> moni NB. Just cartes 80 coL language, imprimante 100 disk doc. Didier Tél. à Rouen 35.64.01.95

VDS ord. personnel Canon V;20 MSX 64K neuf manuel + jeu + joysticks pour prog. trait. Text. 1500F. Magphone 300F, Tél. le soir au 1/45.77.92.33

VDS capacimètre dig. "Elektor" (monté) 1000F. C.l génér. de sons: SN 76477 70F. SN76495: 50F AY3; 8910: 115F (neufs) Tél.21,92.43.43 ' '•

VDS Apple II + 64K, boîtier type PC + drive int. 4 carte coul. RVB + Joystick +- does + 70disq, Jx. 4500F Tél.1/48.25.64.84 après 17H.

VDS transfo torique neuf 2 x 43V /470VA + 2 condos 10000 pF/IOOV dans un ampli en construction l'ensemble 600F Tél. 49.10.90.65.

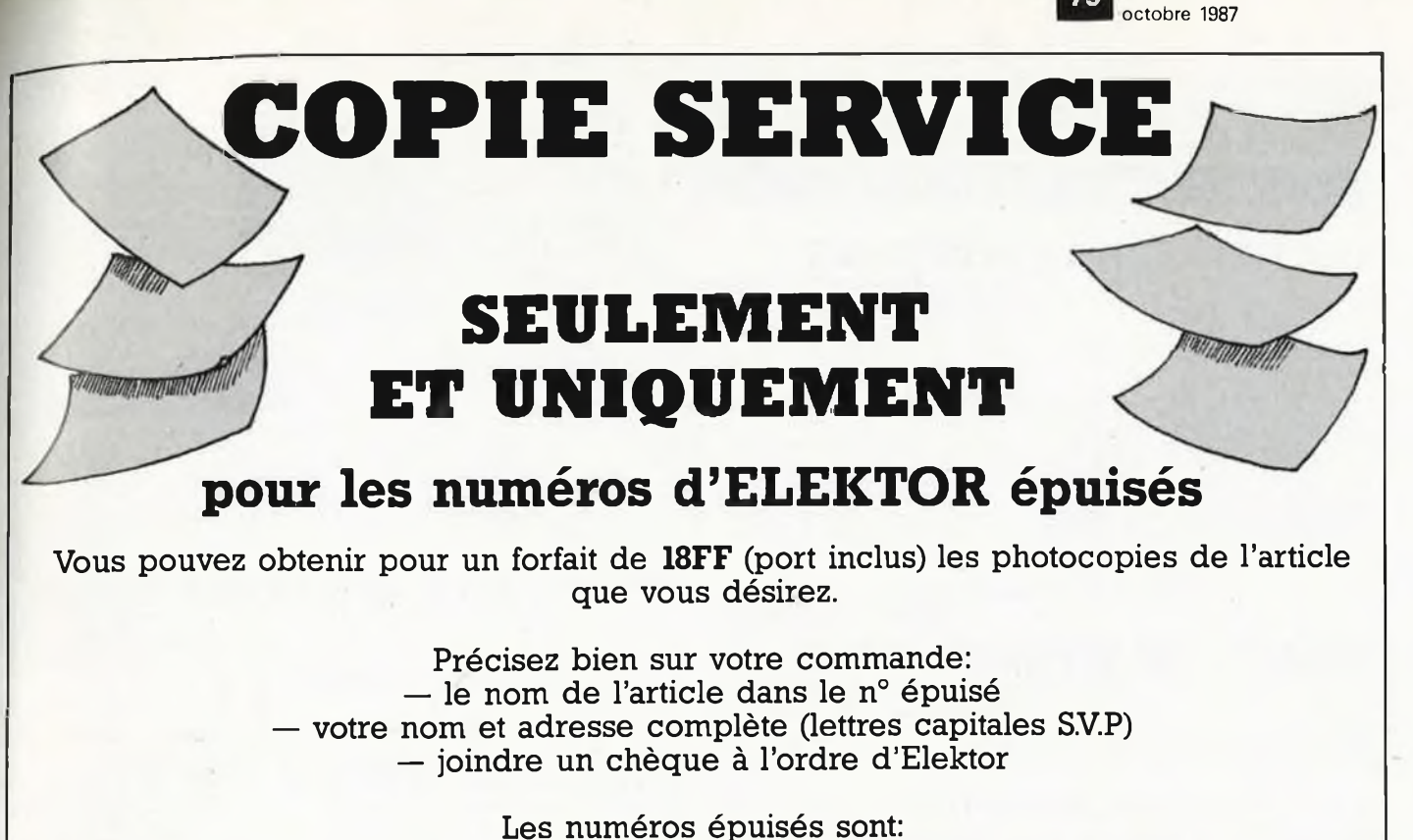

du <sup>1</sup> au 32 inclus du 34 au 40 inclus et 42.43.45.54.57.68 et <sup>71</sup>

**UTILISEZ LE BON DE COMMANDE EN ENCART**

#### **MG 2500 Machine à graver simple et double face** 200 x 300 mm.

Vous aimez les jets d'eau, les jeux Vous aimez les jets d'eau, les jeux 8 litres minimum de perchlorure de<br>de couleurs? KF **S**ICERONT pro- fer suractivé, et elle comporte une pose une nouvelle machine à graver minuterie réglable de 0 à 7 mm. simple et double face, travaillant à Si son prix est à la hauteur de ses jets rotatifs avec pompe.

Elle permet la réalisation de circuits imprimés simple et double face, avec comme surface de gravure La capacité de sa cuve est égale à

fer suractivé, et elle comporte une performances. .

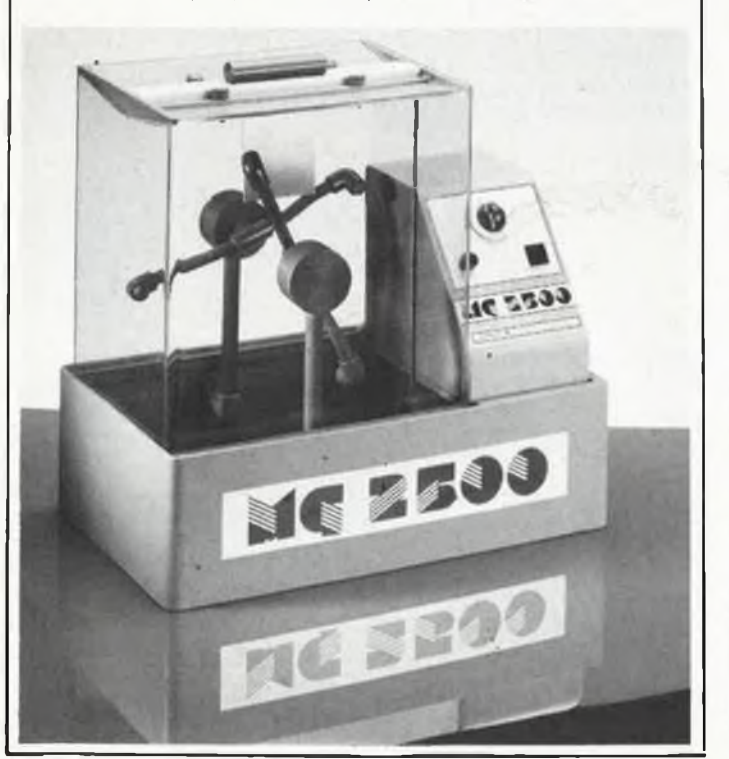

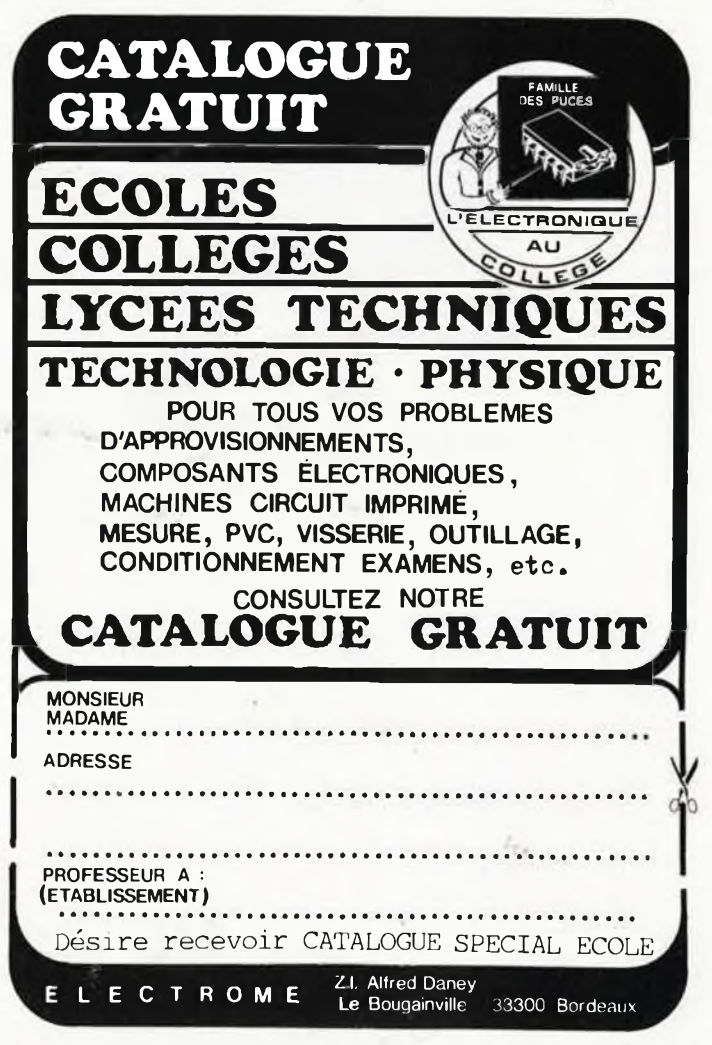

elektor

79

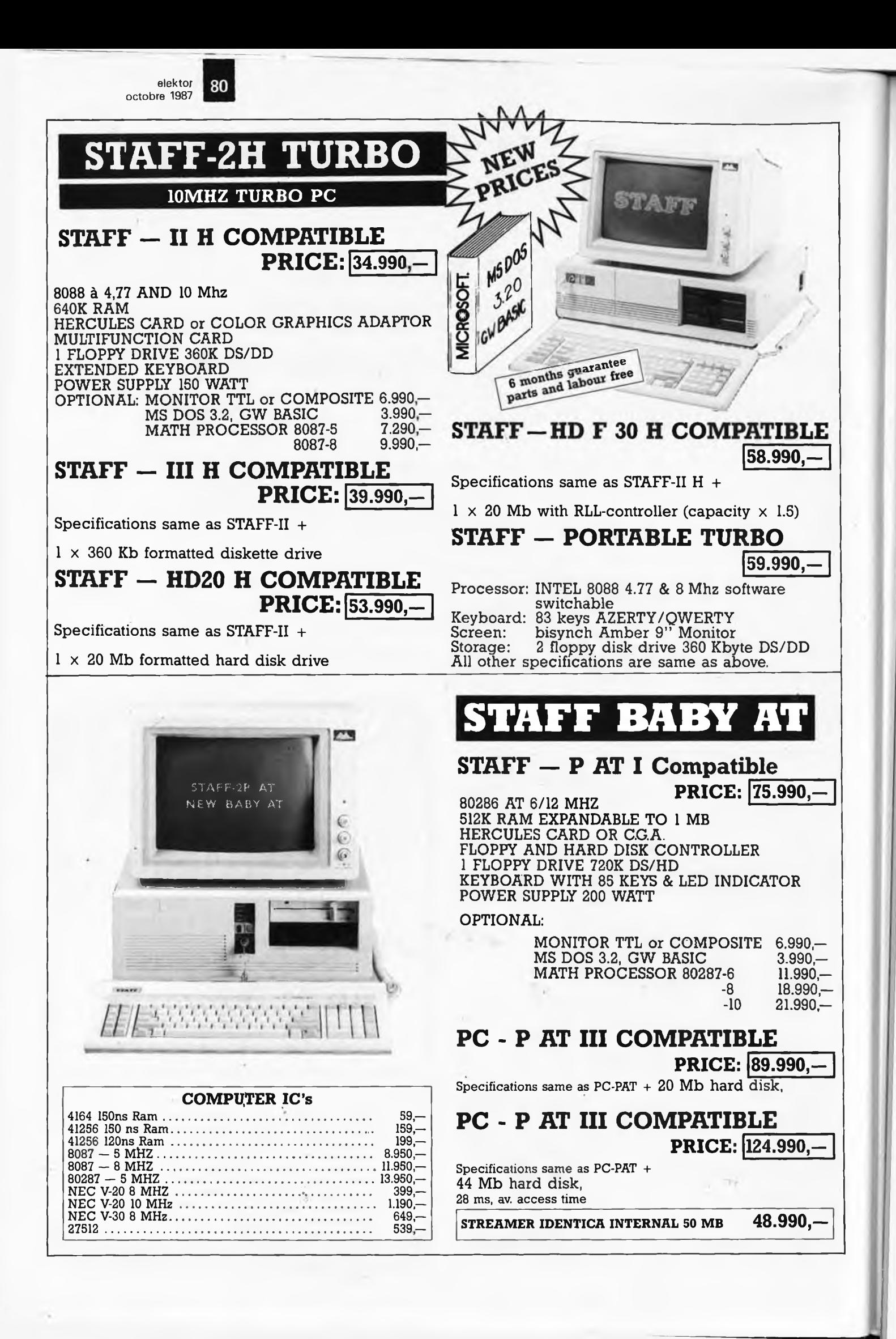

# **181 elektor**<br> **1987 1987 1987**

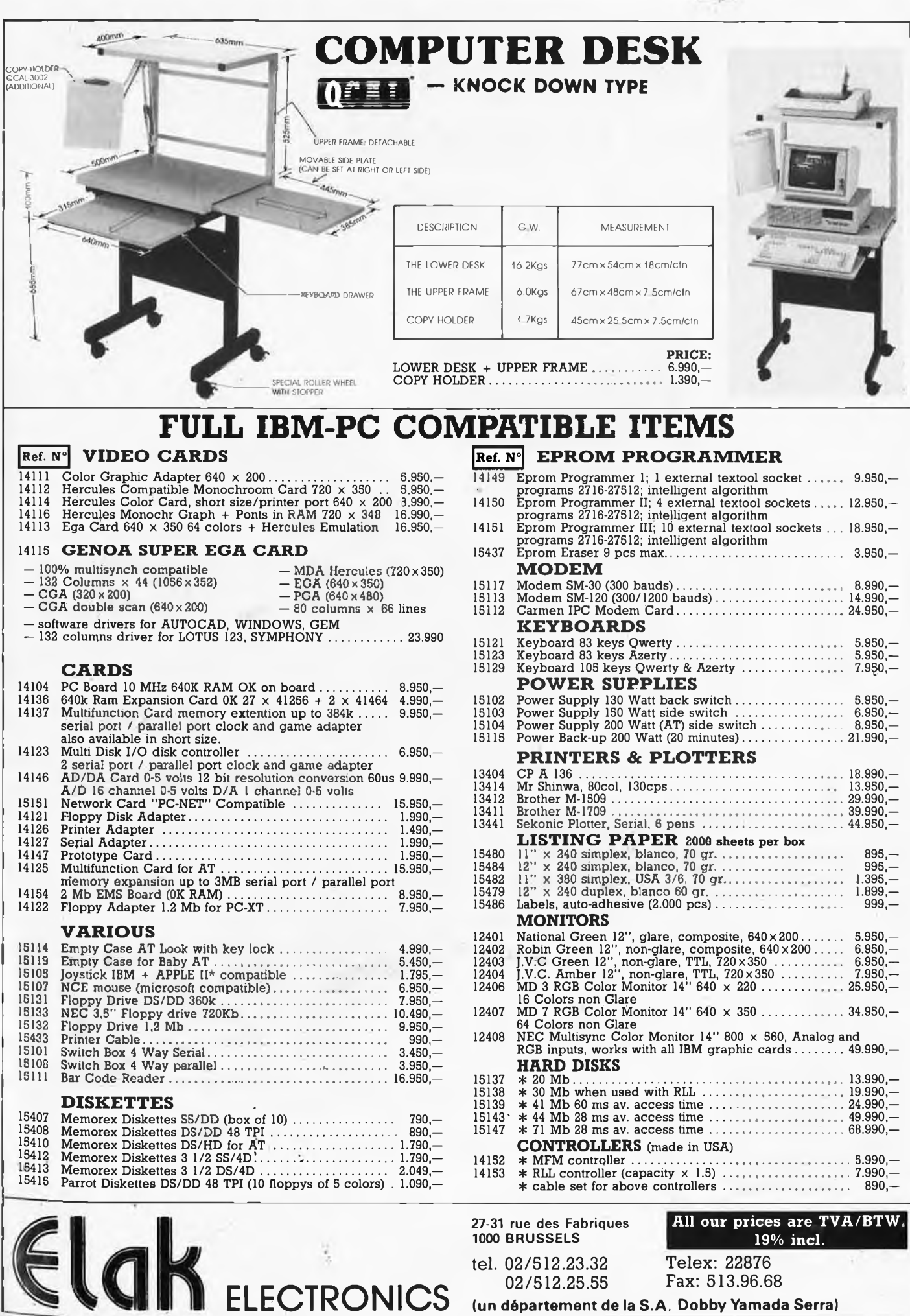

Telex: 22876 Fax: 513.96.68

**(un département de la S.A. Dobby Yamada Serra)**

02/512.25.55

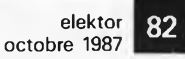

# **alfac électronic pour les branchés du circuit imprimé.**

Amateurs ou "Pros", la gamme Alfac Electronic vous permet de réaliser vous-même vos circuits imprimés les plus complexes. Pastillages, symboles, rubans de précision, une gamme de haute performance qui offre sécurité d'utilisation, facilité d'emploi, fidélité à la reproduction. Tous les produits Alfac Electronic sont présentés sous blister garantissant une protection efficace et une longue conservation. Amateurs ou "Pros", à vos circuits :

alfac

**adage**

ѿ

Alfac Electronic vous y invite.

83 **elektor octobre 1987**

**59, avenue des Romains 74000 ANNECY Tel. 50-57- 30-46 Télex 309 463 <sup>F</sup>**

## **MESUREUR DE CHAMP**

MARQUE FRANCI

# **MC 713**

el C **Cannab** 

NOUVEAU

- $-$  VHF 40  $\overline{a}$  300MHz
- UHF 420 à 900MHz
- $-10\mu$ V à  $10$  mV
- SON AM par ampli BF

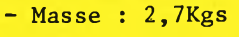

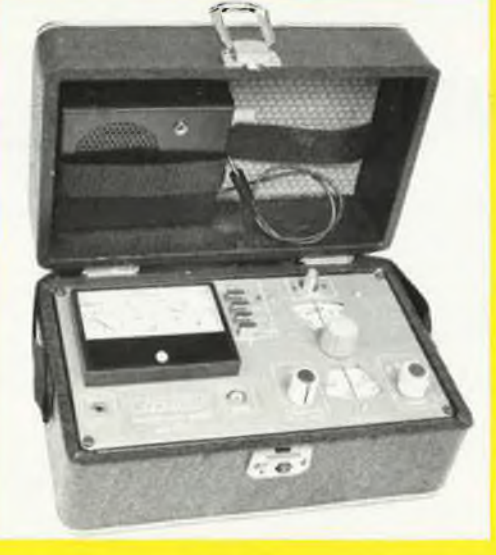

*PRIX TTC: 3500,00F*

*2951,10FHT.*

Petite taille, grande lisibilité, simple d'emploi, prix intéressant, tels sont les principaux avantages du mesureur de champ MC 713.

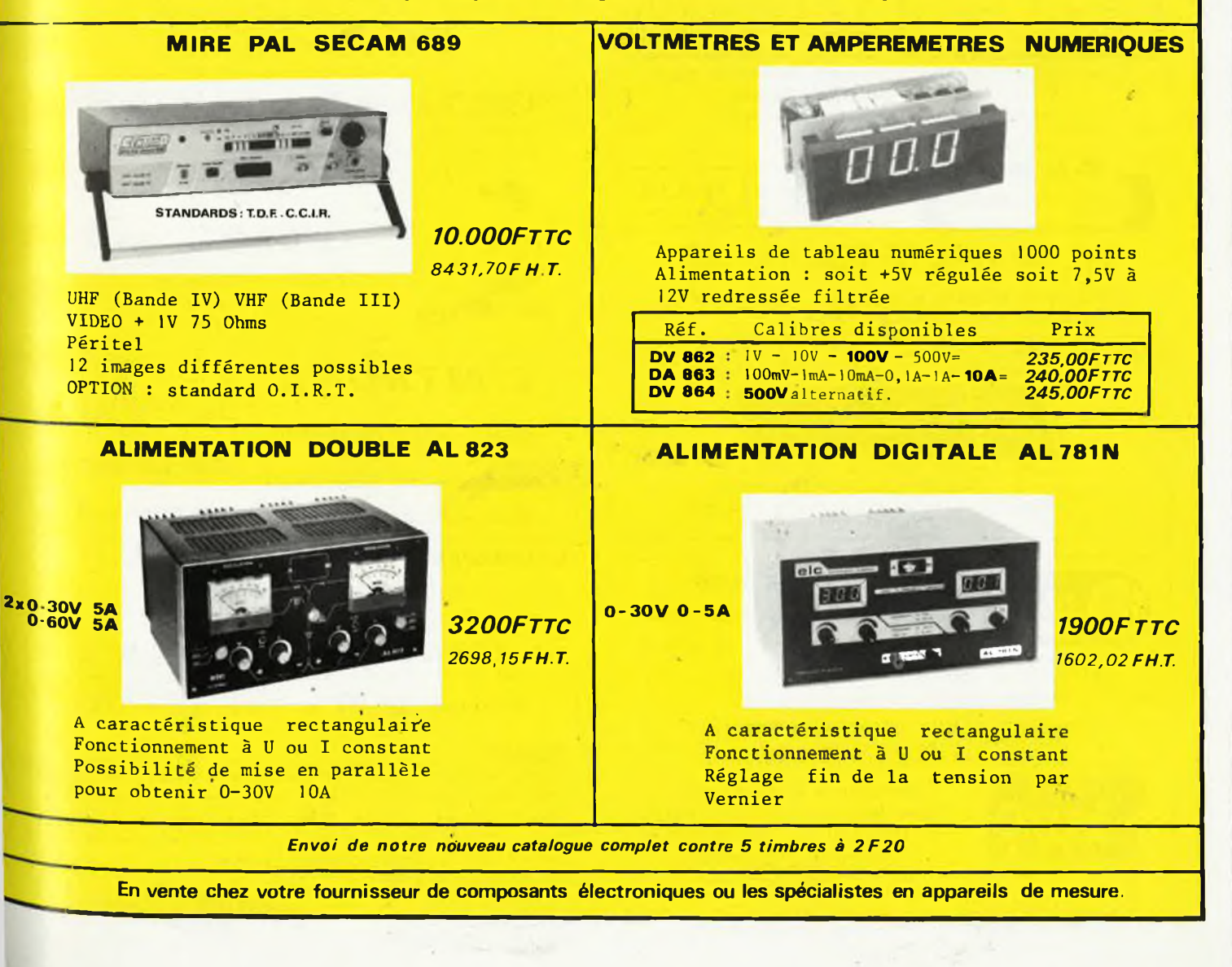

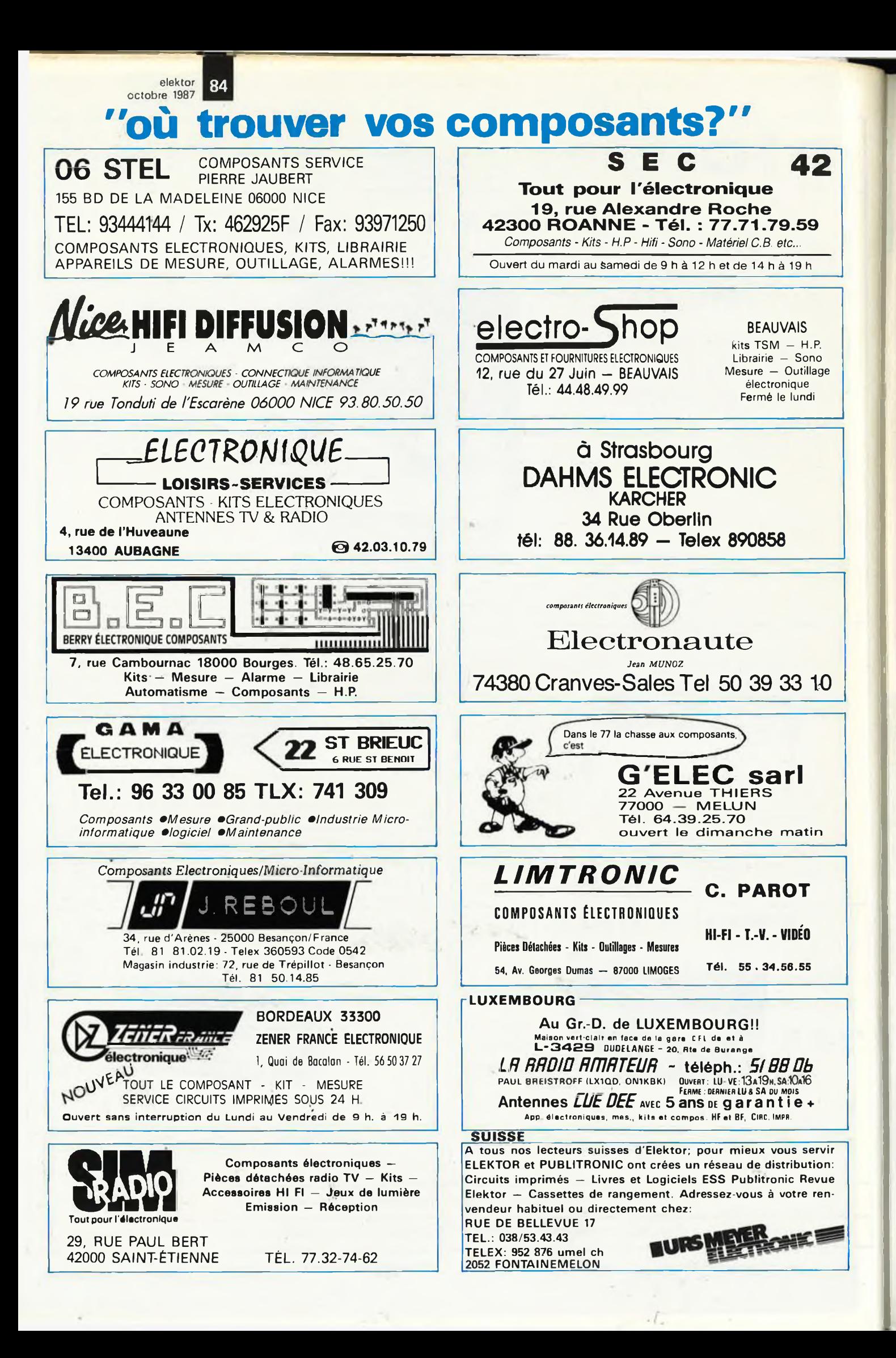

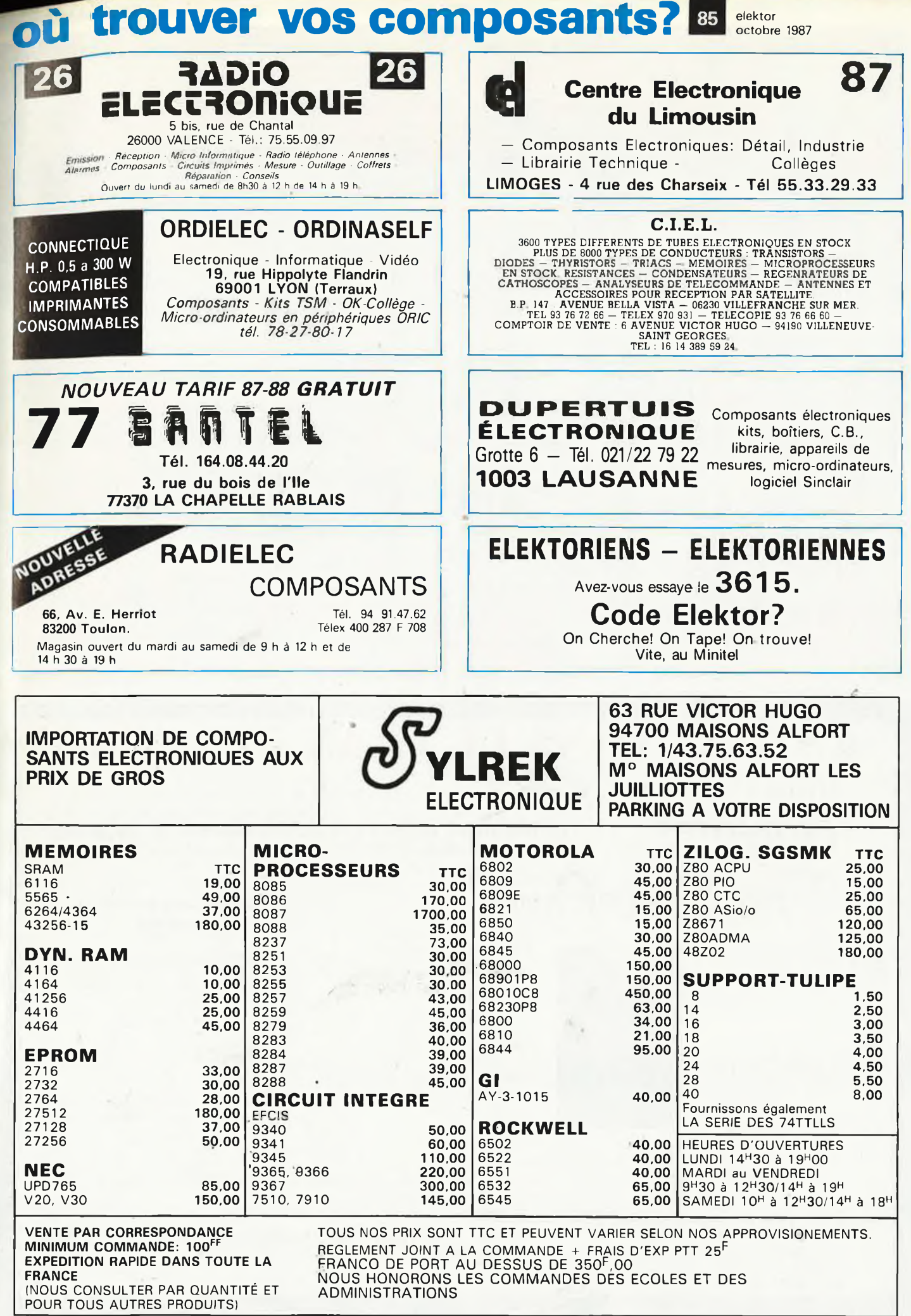

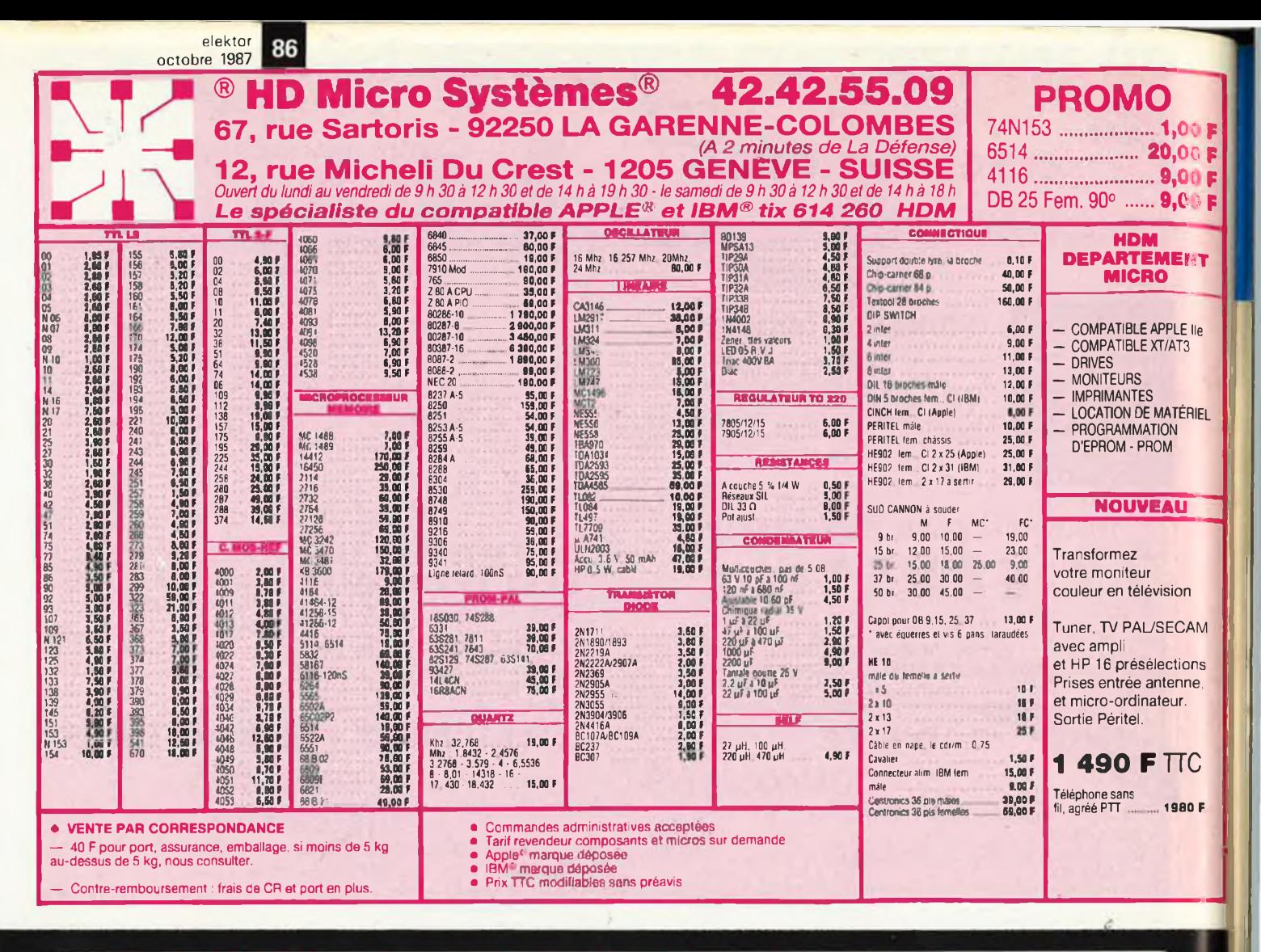

# ENTREZ DANS LE CLAN DES

travaillez en Europrim

EUROPRIM spécialiste depuis plus de 20 ans des produits, outillages et équipements pour les industriels du circuit imprimé, vous offre une gamme complète de produits simples, fiables et efficaces : présensibilisé positif, alu présensibilisé, étain, argenture, dorure à froid... à des prix accessibles à tous.

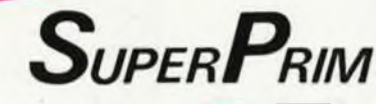

Stratifié de 35 microns à 24/10

Cuivre 1 ou 2 F 18 à 70 microns d'épaisseur

Film adhésif de protection UV

Disponible en conditionnement individuel<br>avec notice d'emploi et révélateur chez votre revendeu

Couche photosensible 4 microns soudable et anti-oxyde

**EXISTE EN FORMATS**  $100 \times 150 - 100 \times 160$  $150 \times 200 - 200 \times 300$  $1 \text{ ou } 2 \text{ F}$ Planche  $1220 \times 920$ ou formats différents nous consulter

EUROPRIM, c'est également une gamme complète de machines à insoler, graver, étamer au rouleau, cisailles, perceuses... pour les "pro" du C.I.

procédé super-color aluminium

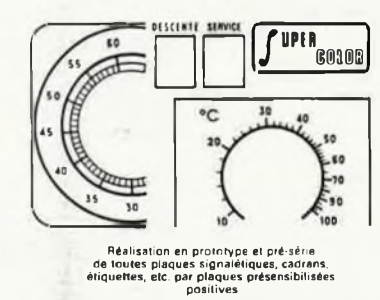

Existe en adhésif et normal<br>épaisseur 3/10<sup>e</sup>

Pour toute information contactez votre distributeur-

conseil EUROPRIM le plus proche ou **EUROPRIM- Département Grand Public** 

176. boulevard Camélinat - 92240 MALAKOFF Tél. 46.57.11.09 - Télex 204 480 F - Fax 40 92 03 25 Europrim le charme discret de la fiabilité

Vente par correspondance : S'adresser à Roubaix 1) Règlement à la commande ajouter 50,00 F pour frais de port et d'emballage.<br>En Contre-remboursement : mêmes condition, majoré de 23,00 F. Livraison sur stock sous 48 heure

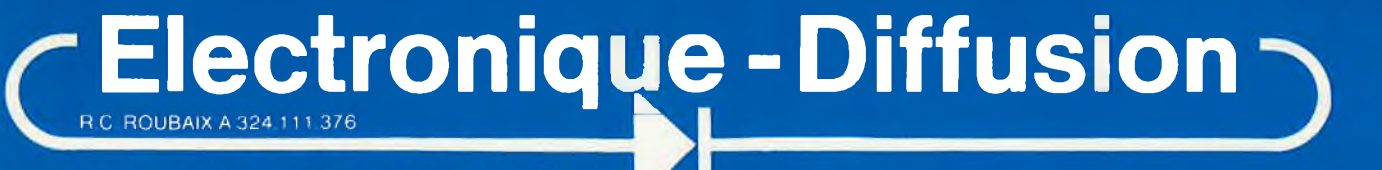

62, rue de l'Alouette, 59100 ROUBAIX @ 20.70.23.42 **TELEX 131 211**

**234, rue des Postes, 59000 LILLE 0 20.70.97.96 (Métro Porte des Postes)**

*Ceci n'est qu'un faible aperçu de nos appareils de mesure. CONSUL TEZ-NOUS !!!*

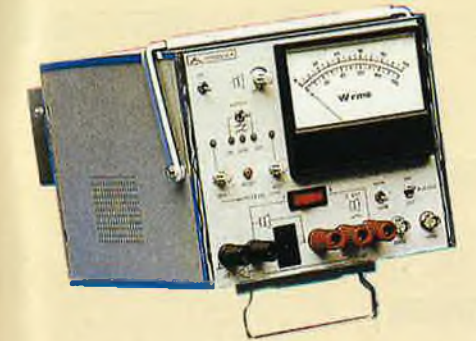

**WB-534 2 960,00 F HT Wattmètre** audio **Puissance jusqu'à 200 W. Gamme de fréquence : CC <sup>à</sup> 300 kHz. Charges internes 4 et 8 Ohm non inductives, max. 200 W.**

**Oscillateur interne <sup>1</sup> kHz, moniteur et circuit d'alarme.**

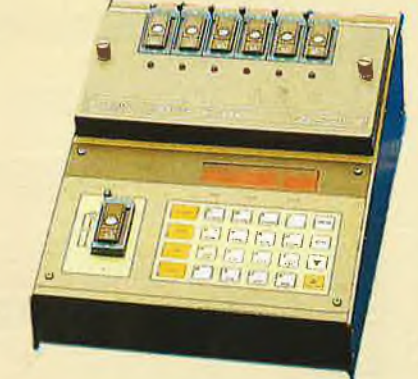

**PR-545 Programma- 8 800,00 F HT teur de mémoires<br>PM-556 PM-556 3 870,00 F HT Module d'extension Pour mémoires EPROM ou EEPROM jusqu'à 256 K, mémoire RAM 32 Kbytes. Entrée des données : Hexadécimal par clavier, ROM externe, E/S série. Programmation standard ou intelligent**

**Fonctions directes et indirectes pour édition, transmission et général Affichage 6 digits, héxadécimal Avec le module PM-556, permet de graver simultanément 7 mémoires.**

Catalogue "spécial école" à disposition des<br>instituteurs et professeurs.<br>Tarif professionnel et revendeur (faire demande sur

**Remise quantitative pour club.**

**papier à entête). . Tarif public contre 10 <sup>F</sup> en timbre.**

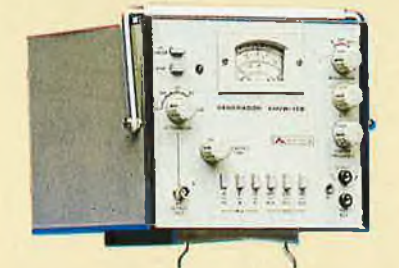

**AM/W-13B 3 170,00 FHT**

 $\ddot{\rm e}$ 

00000

**Générateur RF** 3 759,62 F T<br>140 kHz à 40 MHz 6 gammes Sortie 50 mV (75 0hm). **140 kHz**  $\dot{a}$  **40 MHz 6 gammes Modulation AM, interne <sup>1</sup> kHz 30 % et 60 %, externe Balayage Fl 400 kHz à 500 kHz, excursion de fréquence + 25 kHz**

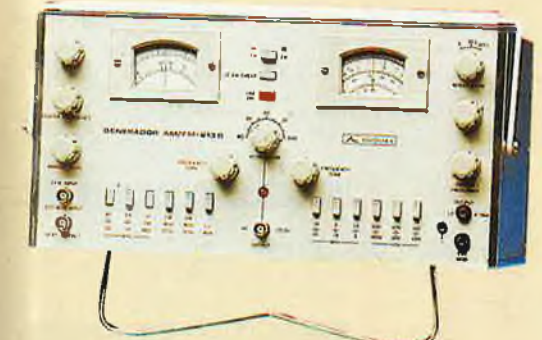

**AM/FM-213B 4 760,00 F HT Générateur** RF

**AM : 140 kHz à 40 MHz. FM : 9,5 MHz à 12 MHz, 85 MHz**

**à 110 MHz. Modulation : <sup>1</sup> kHz interne AM-FM, externe FM. Balayage : 400 kHz à 500 kHz, 9,5 MHz à 12 MHz, 85 MHz**

**à 110 MHz.**

# **<sup>1</sup> 090,00 F HT**

**MIC 4060 D RLC-MÈTRE DIGITAL -Afficheur LCD 3 1/2 digil - Mesure de capacité : 0 à plus de 200 uF - Mesure d'inductance : 0 à plus de 2 <sup>H</sup> - Mesure de résistance 0 à plus de 20 MO - Mesure du facteur de**

**MC-843 3 800,00 F HT Mesureur** de champ **Bandes l-ll-lll-IV-V. Impédance d'entrée 75 Ohm. Détection AM-FM. Test de continuité Sensibilité 10 uV à 3,16 V. Lecture en uV et dBuV. Haut-parleur interne.**

## **ELECTRONIQUE-DtFFUSION : La Mesure professionnelle à prix grand public**

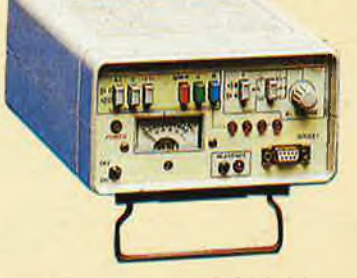

**RT-501B 2 230,00 F HT Régénérateur de tubes <sup>2</sup> 644,78 <sup>F</sup> TTC Tubes noir et blanc et couleur ; Mesure d'émission : 500 ¿/A - 2,5 mA.**

**Test de court-circuit avec identification. Cycle automatique de 70 <sup>s</sup> Tension filament 6.3 <sup>v</sup> -12 v. Adaptateur pour TRC A1 à A7 livré avec le régénérateur. Optionnel, kit JA-1 (A-8 à A12).**

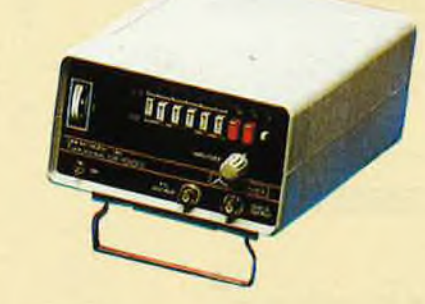

**GF-1OOO 2 340,00 FHT Générateur de fonctions <sup>2</sup> 775,24 <sup>F</sup> TTC Signaux : sinus-carré-triangle, fréquence 0,1 Hz à <sup>1</sup> MHz. VCO externe, offset CC, Sortie TTL indépendante.**

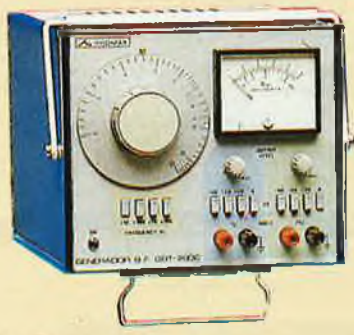

**GBT-200C Générateur BF, 2 580,00 <sup>F</sup> HT basse** distorsion **Signaux sinus-carrés simultanés, 20 Hz à 200 kHz. Tension de sortie : sinus 5 V rms, carré 10 Vp.p. Atténuateur jusqu'à - <sup>60</sup> dB, distorsion < 0,05 %. Impédance de sortie 600 Ohm.**

# OMPTOIR DU LANG

Г

Pou<br>Pou<br>Pou<br>Pou<br>Pou

Г

Ven<br>siler<br>Ven<br>viter<br>Ven<br>120<br>Ven<br>pou

E

 $\frac{220}{25}$ 

Pour<br>LAE<br>630

Ref<br>Ref<br>Ref<br>Ref

 $\frac{1}{2}$ 

 $40<sub>2</sub>$ 

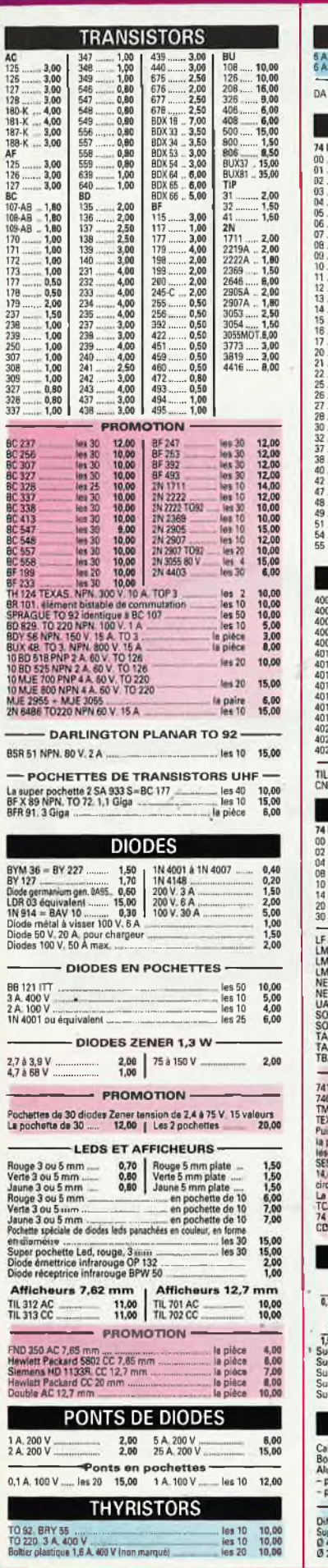

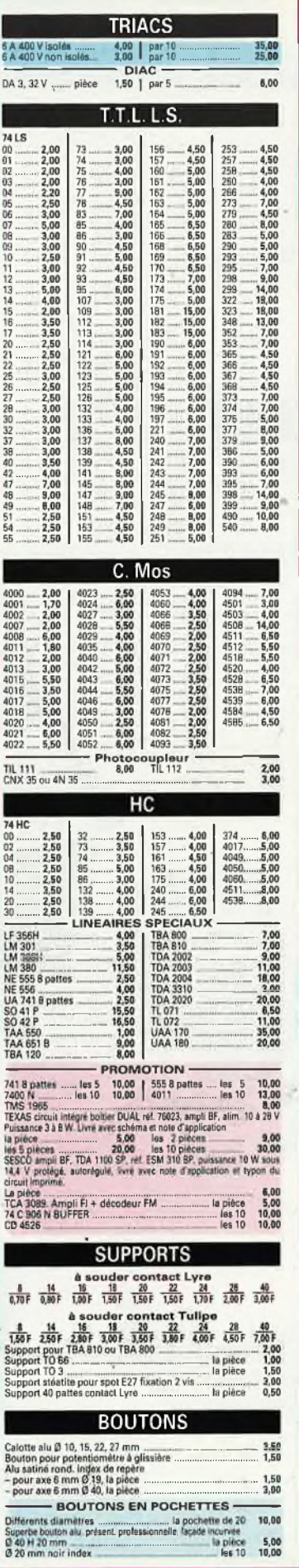

C<sub>R</sub><br>Al E

les 10 10,00<br>les 10 10,00<br>les 20 10,00

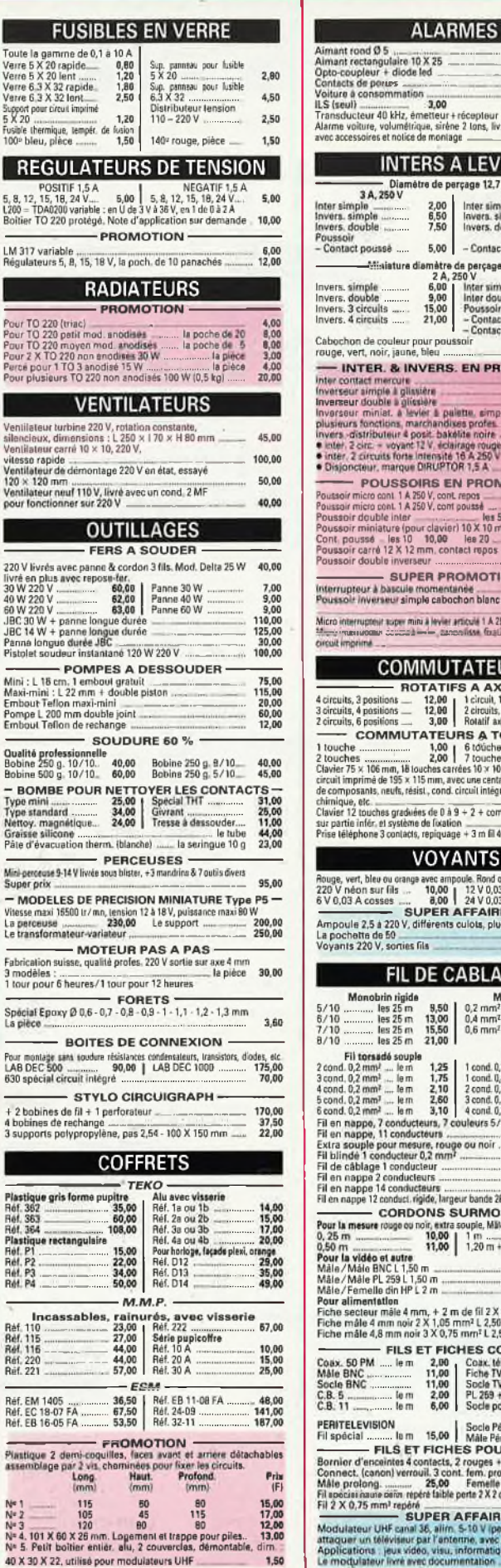

#### $\frac{1,00}{1,50}$ <br>3,50 e 10 X 25<br>ode led 3,50<br>20,00 apple 150,00  $\frac{1}{1000}$ <br> $\frac{1}{100}$ <br> $\frac{1}{100}$ **TERS A LEVIER** mêtre de perçage 12,7 mm<br>6 A, 250 V  $\begin{array}{c} 2,00 \\ 6,50 \\ 7,50 \end{array}$ 6 A, 25<br>Inversi simple<br>Inversi double 9,50<br>10,50<br>13,50  $5.00 -$ Contact repos 2.50  $\frac{2,50}{3,50}$  $\frac{5,00}{7,00}$ 1.00 **INVERS. EN PROMOTION**  $\frac{2.00}{4.50}$ The VERS. EN PRODUCTOR<br>
(lightene lands)<br>
gitable<br>
gitable<br>
gitable<br>
gitable<br>
gitable<br>
methodisse profes.<br>
a pole based on the lands<br>
are literated by capacity and the set of the set of the set of the set of<br>
the set of th  $\begin{array}{c} 10,00 \\ 1,00 \\ 3,00 \\ 10,00 \\ 3,00 \\ \end{array}$ SOIRS EN PROMOTION<br>
A 259 V, cont pouse<br>
A 259 V, cont pouse<br>
A 259 V, cont pouse<br>
a s avec boutton<br>
(pour clavier) 10 X 10 mm<br>
10 10 10,00<br>
12 mm, contact repos<br>
1950<br>
1950<br>
1950<br>
1950<br>
1950<br>
1950<br>
1950<br>
1950<br>
1950<br>
1950<br>  $\frac{1,50}{2,00}$ <br>5,00  $15,00$ <br> $1,00$ <br> $5,00$ UPER PROMOTION<br>Lile momentante<br>simple cabochon blanc 10/10 5.00 simple cabochon blanc 10 / 10<br>min a lever articule 1 A 250 V = les 10 = 10,00<br> $\frac{3}{2}$  =  $\frac{3}{2}$  = ancorisse fization, = les 10 = 10,00 **MMUTATEURS** Π 1,00 6 Müches<br>
2,00 7 touches<br>
8 touches carrées 10 x 10, fixé sur<br>
x 115 mm, avec une centaine<br>
résist, cond. circuit intégré.  $\frac{3,00}{4,00}$ résist, cond. circuit intégré.<br>duées de 0 à 9 + 2 + composants divers<br>ème de lixation<br>acts, repiquage + 3 m fil 4 conduct. 15,00 duées de 0 à 9 + 2 + compe  $7,00$ <br>4,00 **VOYANTS** J les 10 16,00 ies fils **compared to the company** L DE CABLAGE  $\begin{array}{r} 9,50 \quad \text{Multibinds} \\ 9,50 \quad 0,2 \, \text{mm}^2 \, \text{...} \text{ less 25 m} \\ 13,00 \quad 0.4 \, \text{mm}^2 \, \text{...} \text{ less 25 m} \\ 15,50 \quad 0.6 \, \text{mm}^2 \, \text{...} \text{ less 25 m} \\ 21,00 \quad \text{...} \end{array}$ abi  $\begin{array}{c} 13,00 \\ 19,00 \\ 27,00 \end{array}$ mm 2,50<br>3,75<br>4,00<br>5,10<br>3,50<br>5,7,00<br>4,00<br>4,00<br>4,00<br>4,00 **IDONS SURMOULES** RDONS SURMOULES<br>
ou noir, extra souple, Mille / Mille 4 mm repiquage<br>
10,00 | 1 m<br>
17,00 | 1,20 m + pointe de touche 15,00<br>
tre — 17,00 | 1,20 m + per<br>1,50 m<br>L1,50 m<br>HP L 2 m<br>HP L 2 m  $\frac{20,00}{20,00}$ <br> $\frac{20,00}{2,00}$ 4 mm, + 2 m de fil 2 X 0,5 mm<sup>2</sup> .......<br>ioir 2 X 1,05 mm<sup>2</sup> L 2,50 m<br>noir 3 X 0,75 mm<sup>2</sup> L 2,50 m  $\begin{array}{c} 4.00 \\ 6.00 \\ 10.00 \end{array}$ S ET FICHES COAX.- $2,00$ <br> $2,00$ <br> $3,00$ <br> $8,00$ <br> $5,00$ 2,00<br>
2,00 Fiche TV Mou F<br>
11,00 Fiche TV Mou F<br>
11,00 Fiche TV Mou F<br>
2,00 PL 259 + réducteur -<br>
6,00 Socie pour PL 259 --m<br>m<br>m 15,00 Socio Péritei  $\frac{6,00}{8,00}$  $\overline{m}$ am 15,00 | Mala Périte)<br>
LET FICHERS POUR H.P.<br>
4 Contects, 2 rouges + 2 noirs<br>
and Contects, 2 rouges + 2 noirs<br>
time and 200 Fem probability<br>
mala 36, alim, 5-10 V (permet de pouvoir)<br>
and 36, alim, 5-10 V (permet de pou  $\begin{array}{r} 6,00 \\ 25,00 \\ 25,00 \\ 14,00 \\ 3,50 \end{array}$ 15.00

# 26 à 30, RUE DU LANGUEDOC - 31068 CEDEX ELEPH. 61.52.06.21 - TELEX 530.718

1,00<br>1,10<br>1,7,10<br>2,40<br>2,50<br>3,10<br>3,50<br>2,50

6,00<br>3,00<br>8,00<br>5,50<br>2,50<br>3,00<br>1,60

1,50

8,00<br>15,00<br>15,00<br>5,00<br>15,00<br>13,00<br>1,50

 $200$ 

 $\frac{10,00}{1,00}$ 

6.00

15.00

 $\frac{15,00}{25,00}$ <br> $\frac{9,00}{9,00}$ 

25,00

5.00<br>32,00<br>13,00<br>24,00<br>60,00<br>12,00<br>50<br>29,00

25.00

100.00

10,00  $3,00$ <br> $8,00$ <br> $5,00$ 

 $\begin{array}{c} 12,00 \\ 8,00 \\ 0,00 \\ 12,00 \end{array}$ 

7,00<br>10,00<br>15,00

2,50<br>4,00<br>5,00

16.00

18.00

10.00

25.00

 $\frac{20.00}{10.00}$ 

 $In each of$ 

**FICHES ET PRISES** 

Normes DIN

Normes US -

FICHES ALIMENTATION -

**CIRCUITS IMPRIMES & PRODUITS** 

races 200 x 300<br>
1 lace 200 x 300<br>
1 lace 200 x 300<br>
1 lace 200 x 300<br>
1 lace 200 x 300<br>
2 S4 mm, 3.18 mm, 3.18 mm<br>
2 S4 mm, 3.18 mm<br>
2 S4 mm, 3.18 mm<br>
2 s4 mm<br>
2 s4 mm, 3 s4 mm<br>
2 s4 mm<br>
2 s4 mm<br>
2 s4 mm<br>
2 s4 mm<br>
2 s4 m

Photoscalcie positif (Control Capital Capital Capital Capital Capital Capital Capital Capital Capital Capital Capital Capital Capital Capital Capital Capital Capital Capital Capital Capital Capital Capital Capital Capital

**PLAQUES PRESENSIBILISEES POSITIVES** 

**MESURE** 

**APPAREILS DE TABLEAU SERIE DYNAMIC - classe 2,5**<br>Voltmétre 15, 30, 60 V - Ampéremètre 1, 3, 6 A 45, 40, 60<br>Voltmétre 15, 30, 60 V - Ampéremètre 1, 3, 6 A 48, 40

Volumere 15, 30, 60 V - Amperemente 1, 5 Sec.<br>- Vu-matre en promo - Vu-matre en promo - Nepter 10,00<br>- Secondo Vu-matre sensibilità 200 us, grando lluriste - 10,00

**RELAIS** 

**RESISTANCES** 

 $0.70$ -PROMOTION-

 $\begin{tabular}{|c|c|c|c|} \hline \textbf{P} & \textbf{P} & \textbf{B} & \textbf{O} & \textbf{M} & \textbf{O} & \textbf{O$ 

**RESISTANCES AJUSTABLES EN PROMO-**

 $\frac{1}{4}$  bes 3.54 mm, 10 0 a 1 MQ a 2.00<br>the model is to 10 0 a 2.2 MQ a poche de 65 16,00

 $\begin{array}{c} 0.20 \\ 0.10 \\ 0.25 \\ 0.75 \\ 0.15 \\ 0.40 \end{array} \begin{array}{c} \text{Bobinées} \\ 3 \text{ W0.10} \text{a}3.3 \text{ K}\Omega \\ 5 \text{ W10} \text{a}4.7 \text{ K}\Omega \\ 10 \text{ W10} \text{a}10 \text{ K}\Omega \\ \end{array}$ 

EXCEPTIONNEL-<br>Dimitre 1 gentine, 1 continued, 1.4, 1 gentine

Socie sectionale 2 cont 4 mm

State Horizon<br>
Transfer contain<br>
Transfer contain<br>
Dass and Ism 2 mm 6 col.<br>
Pays In House our main<br>
Transfer croco is state<br>
Transfer croco is state<br>
Transfer croco is state<br>
Transfer croco is state<br>
Transfer croco is sta

la plaque

See let  $32.5$  mm<br>
See let  $32.5$  mm<br>
See let  $32.5$  mm<br>
See let  $32.5$  mm<br>
See let  $32.5$  mm<br>
See let  $32.5$  mm<br>
See let  $32.5$  mm<br>
See let  $32.5$  mm<br>
See let  $32.5$  mm<br>
See let  $32.5$  mm<br>
See let  $32.5$  mm<br>
See let  $32.$ 

Final Brownsels<br>Rocke 3 contacts<br>Socie 6 contacts<br>Socie 6 contacts<br>Socie 8 contacts<br>Socie 8 contacts<br>Mille HP

stacts

urn Mile 3 contacts<br>Mile 4 contacts

ge ou

3,50

svon pour pile 9 V

Bakélite 15/10 face 35 microns

**The open FR4 2 faces** 

Fina madere

1 AF<br>24 V. 2 RT + support<br>220 V industriel 10 A 3 RT

14 W 5 % 1 0 Å 10 0<br>13 W 5 % 1 0 Å 10 0<br>13 W 5 % 1 0 Å 10 0 0<br>1 W 10 0 Å 10 M 0<br>1 W 10 0 Å 10 M 0<br>1 W 10 0 Å 10 M 0

Haque papier époxy 16/10 microns<br>1 lace 70 x 150<br>Jaquessos - 150

**Normes DIN<br>
1,50** Milo 3 contacts<br>
1,50 Milo 3 contacts<br>
1,50 Milo 3 contacts<br>
1,60 Femalls HP<br>
1,70 Femalls documents<br>
1,70 Femalls documents<br>
2,20 Femalls documents<br>
1,70 Femalls documents<br>
2,20 Femalls documents<br>
2,20

### **POTENTIOMETRES** Ajustables pas 2.54 mm pour circ imprimés verticaux & horiz<br>Valeur de 100 Q à 2.2 MQ 1.00 Valeur de 100 0 à 2,2 MO<br>
Types imple roial d'axécution<br>
Modèle lineaire de 100 0 à 1 MO<br>
Modèle lineaire de 100 0 à 1 MO<br>
Type à glusiere pour Cl déplacement du curseur 60 mm<br>
Mono lineaire de 4,7 KO à 1 MO<br>
Mono lineair 3,80 8,00<br>9,00<br>10,50<br>12,50 15,00

Type rectangulaire, de 100  $\Omega$  à 1 MD<br>
- POTENTICOMETTES EN POCHETTES -<br>
Bobnes de 22 (1 a.3,3 KG<br>
20 lours 2,2 KG<br>
here al spocke de 20 pantenes - 18<br>
here al spocke de 3,15 sur ...<br>
12,00 les 2 poches<br>
la poche de 35,1  $10,00$ <br> $10,00$ 20,00 15,00

# $(65.10 - 10.00)$ **VISSERIE - CONNECTEURS**

 $1200$ 

VIS A CHE COURT CONTRACT DE CONTRACT DE CONTRACT DE CONTRACT DE CONTRACT DE CONTRACT DE CONTRACT DE CONTRACT DE CONTRACT DE CONTRACT DE CONTRACT DE CONTRACT DE CONTRACT DE CONTRACT DE CONTRACT DE CONTRACT DE CONTRACT DE C 5,00<br>7,00<br>10,00<br>12,00  $\frac{6,00}{7,50}$ <br> $\frac{9,00}{11,00}$ 11 contacts Pression de coasses rondelles, plota, récepteur de précieur de Conseil de Conseil de Conseil de Conseil de Conseil de Conseil de Conseil de Conseil de Conseil de Conseil de Conseil de Conseil de Conseil de Conseil de Conse  $3,00$ <br> $2,00$  $\begin{array}{c} 6,00 \\ 10,00 \\ 10,00 \end{array}$ 

6,00 - ANTENNES TELESCOPIQUES Modèle droit 1 m<br>Modèle orientable 1 m<br>Modèle orientable double  $12,00$ <br> $18.00$ 

#### **TRANSFORMATEURS**

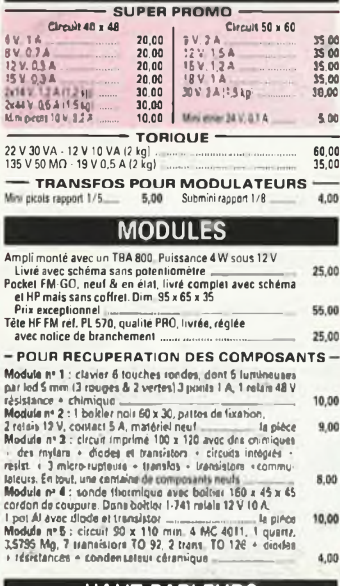

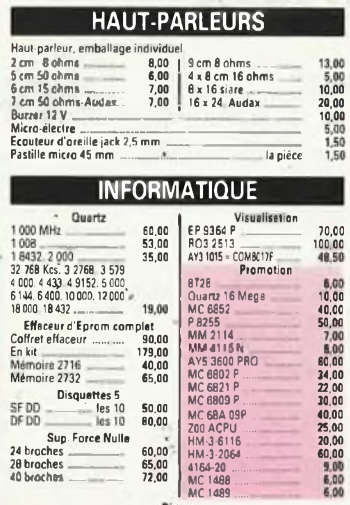

CA 3161<br>CA 3162 La paire 65,00 | AY3 8910 ......

80,00<br>140.00

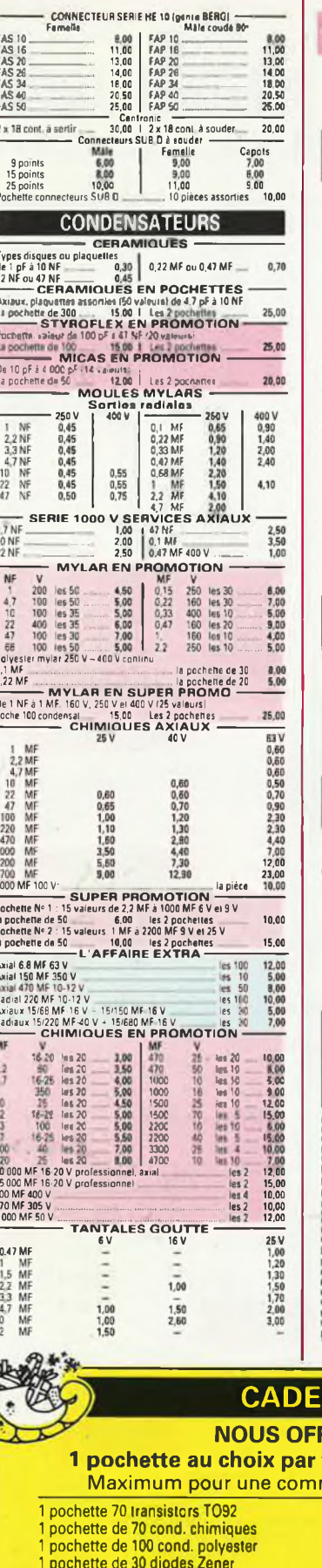

1 pochette de 30 cond. Tantale

pochette de 10 transistors TO3

POURQUOI ACHETER AILLEURS CE QUI CHEZ NOUS EST "GRATIS" ?

TANTALES EN PROMOTION **SER** Pochotte an achoide B, 1448 e 1449 Tension de fi<br>La pochotte de 30 20.00 1 = 3 pochottii) 30.00 - VARIABLES ET AJUSTABLES -**Alistable 20 p<br>Apistable 200 pF<br>Acciable 300 pF<br>Acciable pour AM del FM and the Subset of Alistable 200 pF**<br>Pochette assort de 30 ajust de 3 pF à 60 pF la proche 10,00  $3,00$ <br>15,00 Une nouvelle gamme de composants miniatures qualite "PRO". **COND. POLYESTER METALLISE COND. POLYESTER METALLISE**<br>
PRO oblue resine good in 10 MF = 18 10 2.80<br>
INF = 18 10 2.00 | 10 MF = 18 10 2.50 | 42 MF = 18 11 0 3,00<br>
3 NF = 18 10 2.00 | 10 MF = 18 10 2.50 | 42 MF = 18 11 0 3,00<br>
Radiaux submitted in 1 - CHIMIQUES MINIATURES RADIAUX  $1 \times 10^7 + 10^8 + 10^9 + 10^9 + 10^9 + 10^9 + 10^9 + 10^9 + 10^9 + 10^9 + 10^9 + 10^9 + 10^9 + 10^9 + 10^9 + 10^9 + 10^9 + 10^9 + 10^9 + 10^9 + 10^9 + 10^9 + 10^9 + 10^9 + 10^9 + 10^9 + 10^9 + 10^9 + 10^9 + 10^9 + 10^9 + 10^9 + 10^9 + 10^9 + 10^9 + 10^9 +$ 2,50<br>2,50<br>2,50<br>2,60<br>3,00 3,00<br>3,00<br>3,00<br>5,00<br>2,00 - CHIMIQUES Type 038 1000 MF 350 V<br>2700 MF 63 V<br>2700 MF 63 V<br>2700 MF 400 V<br>25,00 6800 MF 25 V 12,50<br>5,00<br>12,00  $-$ INVERSELIRS MINIATURES 3 A 250 V  $-$ - A lovier ON ON ON MOMENT ON OFF ON MOM OFF MOM t creast  $3,00$  $2,00$ <br> $3,00$  $\overline{2,00}$  $2,00$ 2 circuits | 4,00  $3,00$  $3.00$ Levier à verrouillage 2 circuits<br>Inter OIL 1 contact<br>Inter OIL 3 contacts  $\begin{array}{c} 2,00 \\ 1,00 \\ 1,80 \end{array}$ Bohier 170 X 160 X 45 mm. Patter de fination. A l'interieure<br>2 circuits implemes avec des composants neuts. Poisience<br>cond. Irangedors - circuits integrés - 2 transistors de<br>pussance, politic TOD, etc. Poisie 12 kg<br>Empireb 30.00 **CONDITIONS DE VENTE<br>PAR CORRESPONDANCE** .<br>Nos prix sont TTC, Nous expédions Concert tous les jours (sauf dimanche et jours lériés)<br>Soluvert tous les jours (sauf dimanche et jours lériés)<br>Sh à 12 h et de 14 h à 19 h<br>le samedi : 8 h 30 - 12 h et 14 h < 18 h 30 Ne payez que ce que vous devez ! PAYEZ PAR CARTE BLEUE Evitez les cheques de remboursement les avoirs, les montants arrondis **VENTE PAR CARTE BLEUE NOM** ............ Prénom ....... Nº de la carte : Validité de la carte ................. Signature OIL Montant -- (à découper et à joindre à la commande). **AU RONS** tranche de 250,00 FF mande: 10 pochettes pochette de 5 connecteurs Sub-D pochette de 4 modules pour récupération de composants<br>pochette de 5 relais 48 volts 1 pochette de 200 résistances 1/2W

1 et 3, rue de Reuilly<br>75012 PARIS<br>Tél. : 43.46.63.76<br>Télex : 214 477

IBØ1

C

25, rue Bayard 31000 TOULOUSE Tél.: 61.62.02.21 Fermé le lundi

**OUVERT TOUS LES JOURS** SAUF LE DIMANCHE<br>De 9 h 30 à 12 h 30 et de 14 h à 19 h

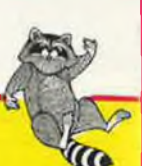

# **NOTRE RATON LAVEUR NE S'ENDORT PAS.** Il vous prépare une rentrée hivernale chaleureuse!

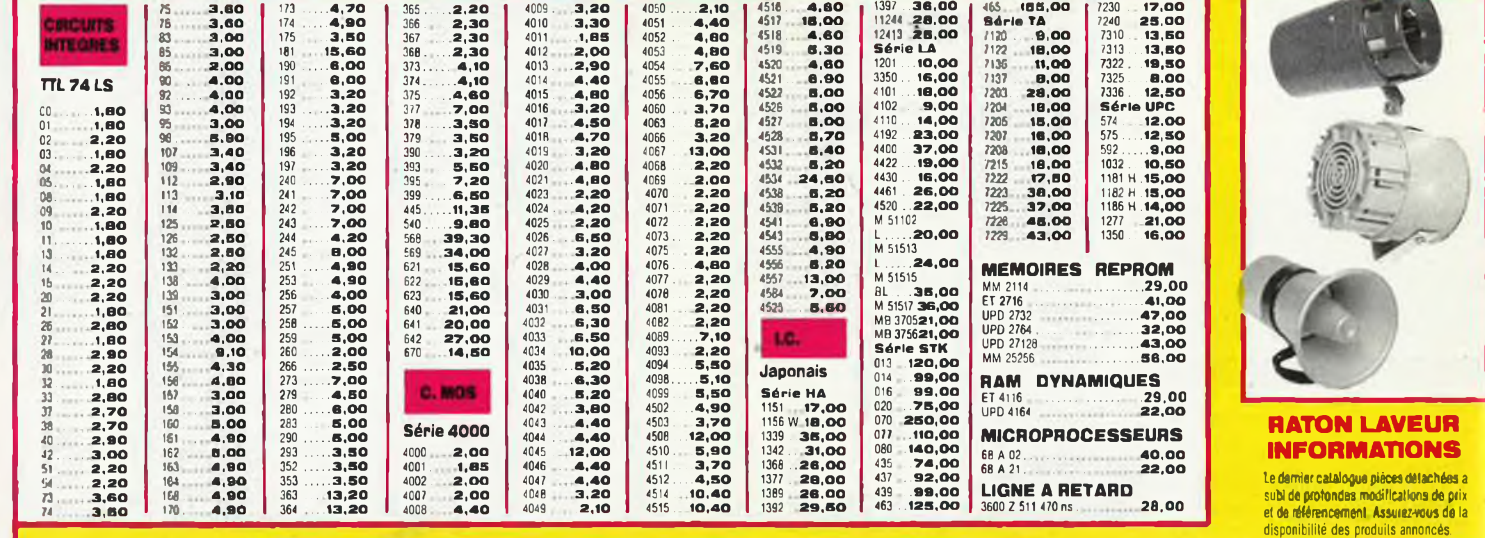

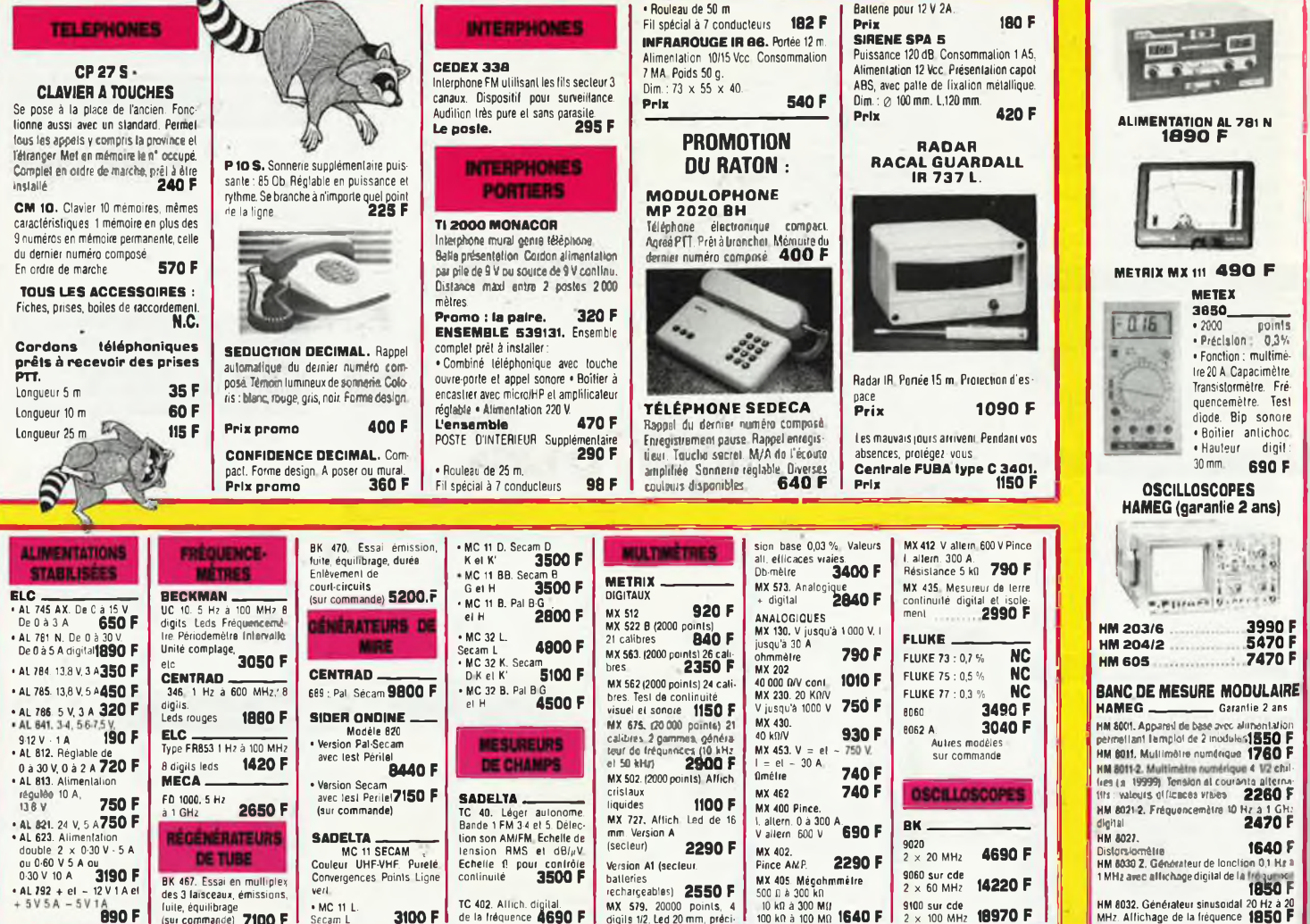

Ces prix sont valables dans la limite des stocks disponibles. Ils sont donnés à titre indicatif TTC et peuvent être modifiés en fonction des fluctuations du marché et sous réserve d'erreurs typographiques.

#### **MULTIMETRE METEX M 3650** LE NOUVEAU STANDARD

tis prisi tabo de la toille d'un multimatre. BFONCTIONS vitales. Sortie

selicitocs<br>
VBC:  $0.1$  mV  $\lambda$  1000 V an 5 paramers  $0.3$  %  $t$   $t$  = 10 Mohen)<br>
VBC:  $0.1$  mV  $\lambda$  750 V an 5 paramers  $1.2$  %  $t$   $t$  = 10 Mohen)<br>
100 =  $0.1$  wk  $\lambda$  20 A v an 5 paramers  $1.2$  %  $t$  s = 20 A)<br>
100 =  $0$ UN RAPPORT QUALITE PRIX INEGALE

 $17B$ 

CIE

**SMERRITION** 

Le M 3650 : 898.00F<br>96.00F plus fan des lots chasers as dessaux d'une valeur de 785-807<br>890-001 int. M 3850

Premier 1ot : 1 foarste de princetion pour M 3550 ; 1 pain de grip (iit 135 mm R + N<br>Deuxième lot : 1 chargeur aniversel pour accumulations, table R B R 16, R 20 st IR 778<br>Truisième lot : 1 babine souders 10/10 ème 500 gro

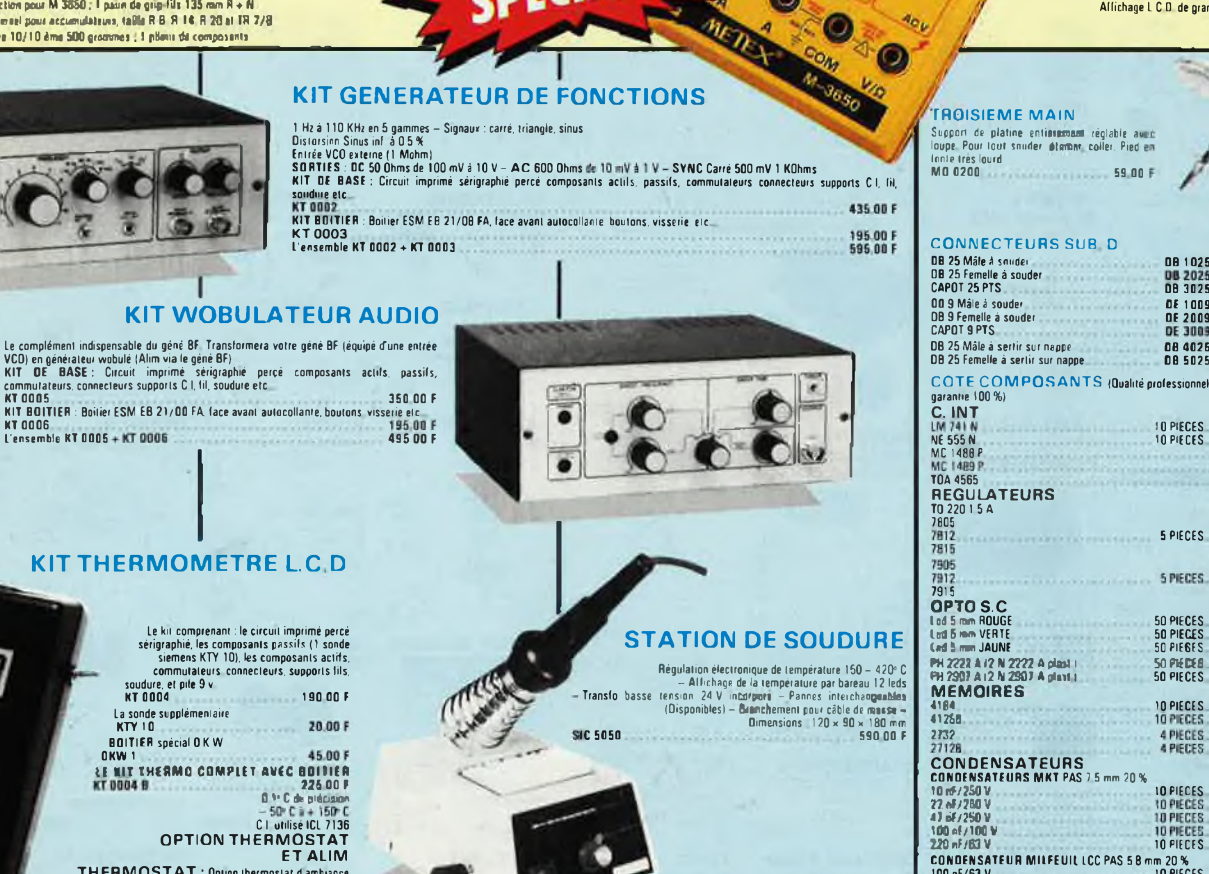

Millon

# La sonde supplémentaire<br>KTY 10 BOITIER spécial OKW

**THERMOSTAT :** Option the mostal d ambience<br>cde par pot ajustable 15 tours sortie sur relais<br>KIT comprenant circuit imprime et lous les composants<br>KT 0004 T

AT OUDE T<br>ALIM : Option alim permettant d'alimenter plusieurs<br>thermomètres KIT comprenant tous les composants et circuit thermometre<br>
KT 0004 A 85.00 F

Le circuit imprimé français

**MACHINE A GRAVER C.I.F.** 

The United States of the Countries of the States of the States of the States of the States of the Caroline of the Caroline of the Caroline Caroline Caroline Caroline Caroline Caroline Caroline Caroline Caroline Caroline Ca

**GRAV CI2 MODELE 87** 

 $688802$ 

**SUPPORT DE FER A SOUDER**<br>Support universel pour tous les fers à souder Avec ressort et éponge<br>SP 0035 32 50 F

#### **ACCUS. PILES.** et CHARGEUR CDNK VARTA

CACURE 1.2 V 500 m A) h Electrodes fritées le lot de 4<br>
AC 5006<br>
AC 5006<br>
ACC 5014<br>
AC 5014<br>
AC 5022<br>
ACC 5022<br>
ACC 5022<br>
ACC 5022<br>
ACC 5022<br>
ACC 5022<br>
ACC 5022<br>
ACC 5021<br>
ACC 5014<br>
ACC 5014<br>
ACC 5010 m A/h Electrodes frit AC 5022<br>
• Accu R 6 à Cosses 1 2 V 600 mA/h Electrodes Intées LE LOT DE<br>
• PIECES<br>
• PIECES 4 PICES<br> **CCHARGEUR Universed pour R B IT 14 R 20 TR 17619 V ... 20 DD F**<br>
CH 57031 ... 99 00 F

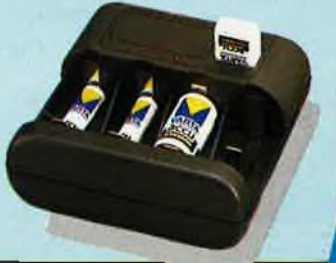

#### **VENTE EXCLUSIVEMENT PAR CORRESPONDANCE O CONDITIONS DE VENTE**

ni Al <mark>4 communes</mark> : Françoide port à parte de 500 F en dessous sjouter 26 F pour frèes de port et emballage<br>Tim<mark>erousement :</mark> Françoide port à parte de 500 F Frais de C.R.T, en seu quel you soit le montant<br>18 novembre PTT per recorporteus en part au:<br>Liba: milite ano commendes virinpinocioum sanctius, sweet 12 h 00

**CATALOGUE 87 DISPONIBLE CONTRE 13.00 F** Composants Electronique, Kits, Outillage, Mesure, Peri informatique etc...<br>• Matórial do type professionnel origine garantie 100 % Disponible dans la limite des stocks

## 3, allée Gabriel 59700 MARCQ-EN-BARŒUL Tél. 20.89.09.63 **Télex 131 249 F**

**VOLTMETRE** - AMPEREMETRE  $-$ OHMETRE - CAPACIMETRE - FREQUENCEMETRE - TEST CONTINUITE - TEST DIODES - TEST TRANSISTORS (HFE) Dimensions  $90 \times 176 \times 36$  mm<br>Affichage L C D de grande taille (30 mm)

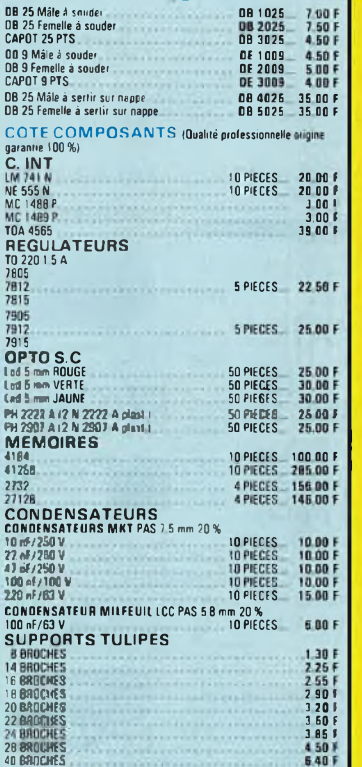

640F

l'Electronique et la Péri-Information

Génération

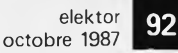

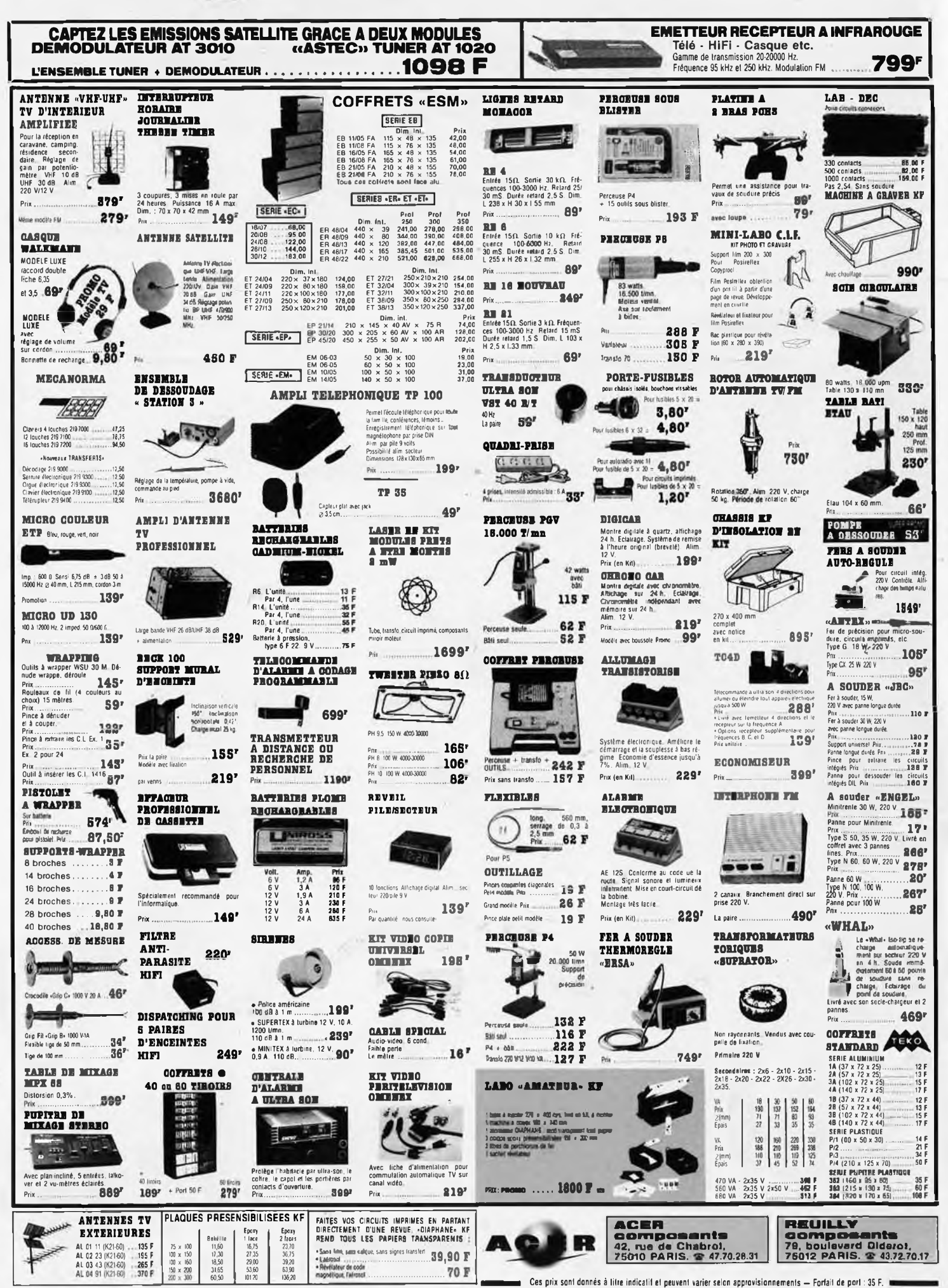

#### ACER ouvert de 9 heures à 19 heures sans inte

T

**TTL 74 LS** 

CIRCUITS INTEGRES<br>LINEAIRES ET SPECIAUX

**MS. TELEX CODER 643 608**<br>TELEX : OCER 643 608

93 elektor<br>octobre 1987

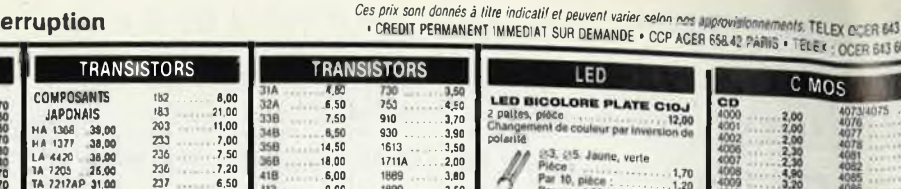

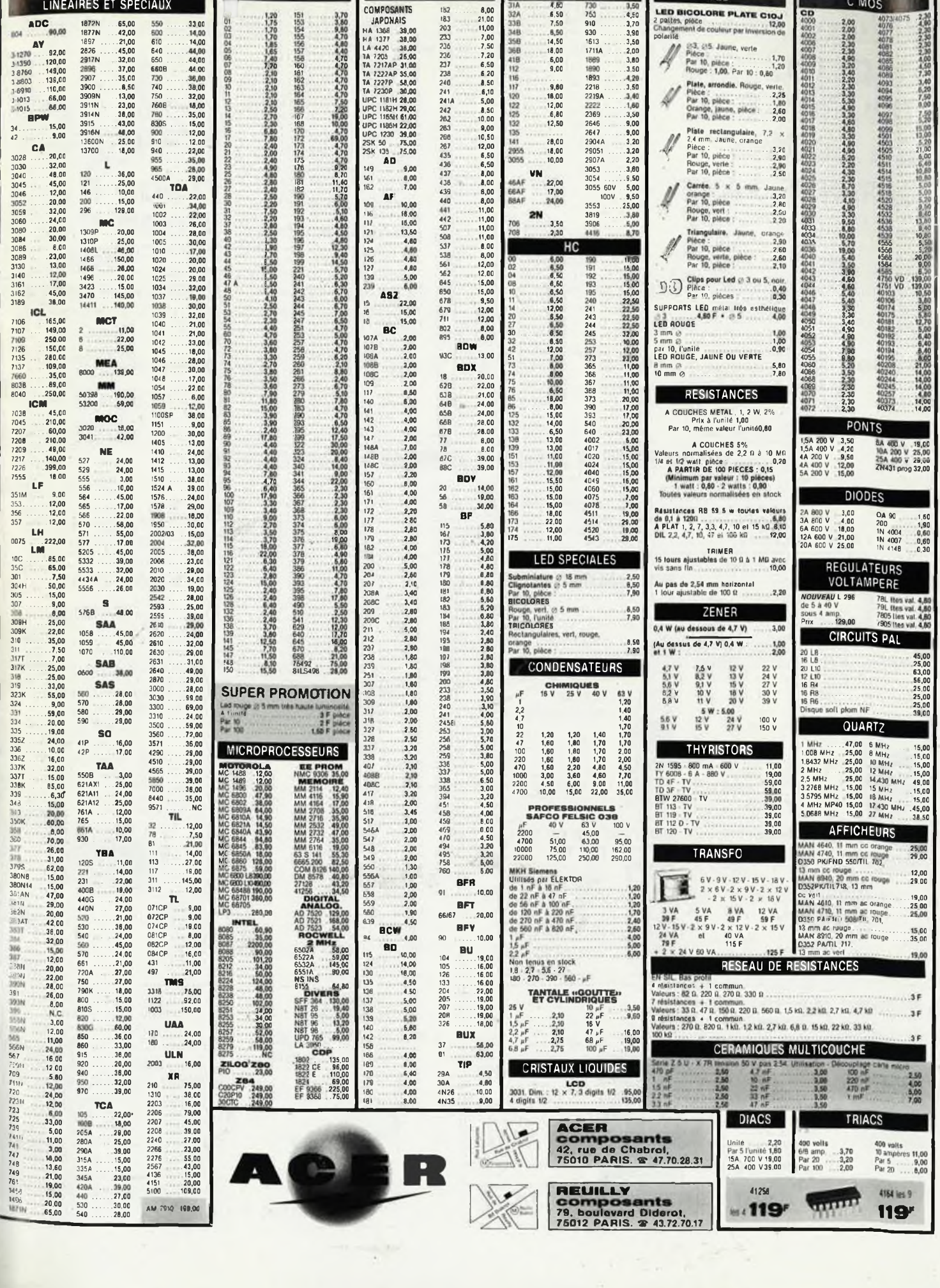

 $\frac{1}{\sqrt{2}}$ 

elektor 94

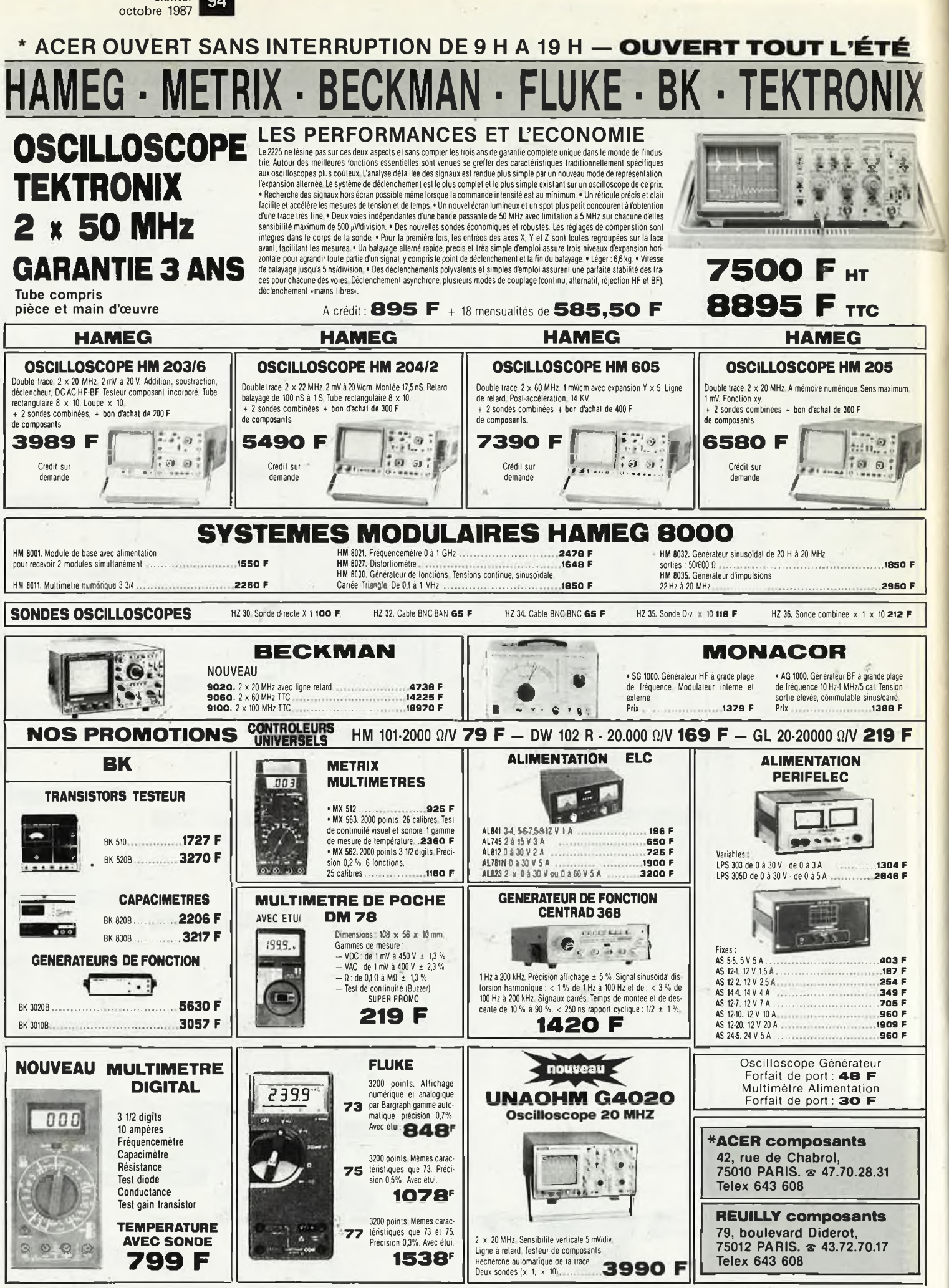

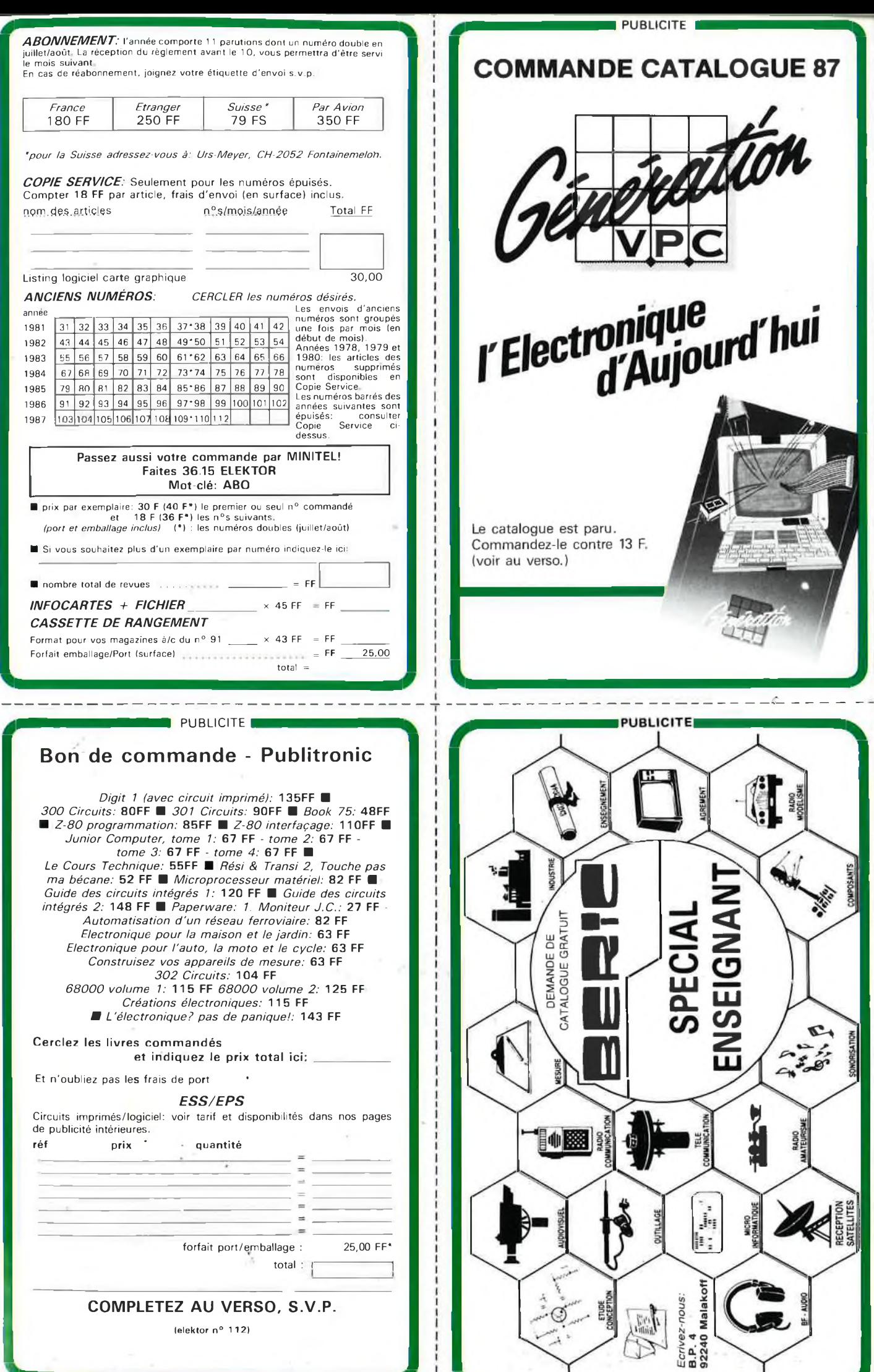

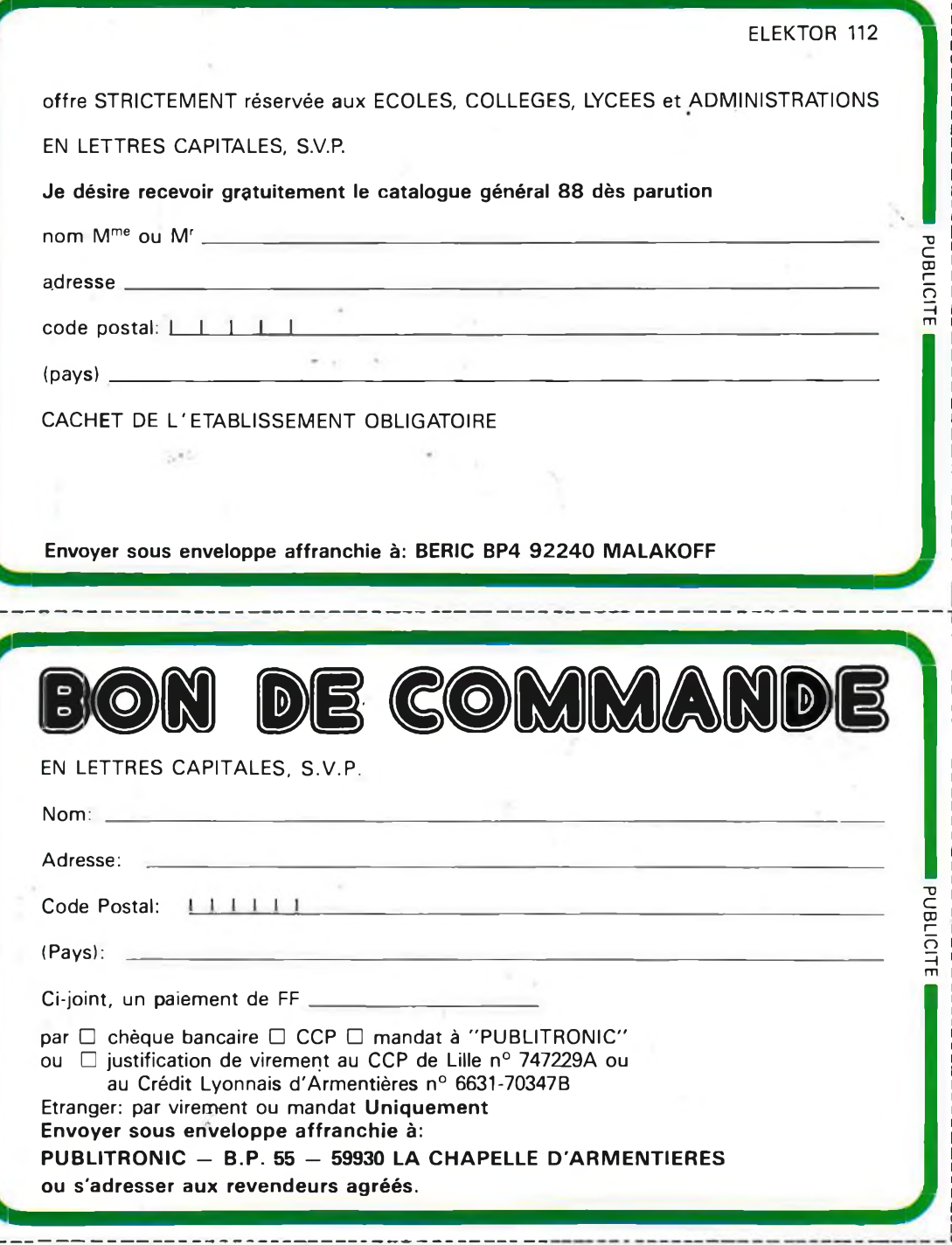

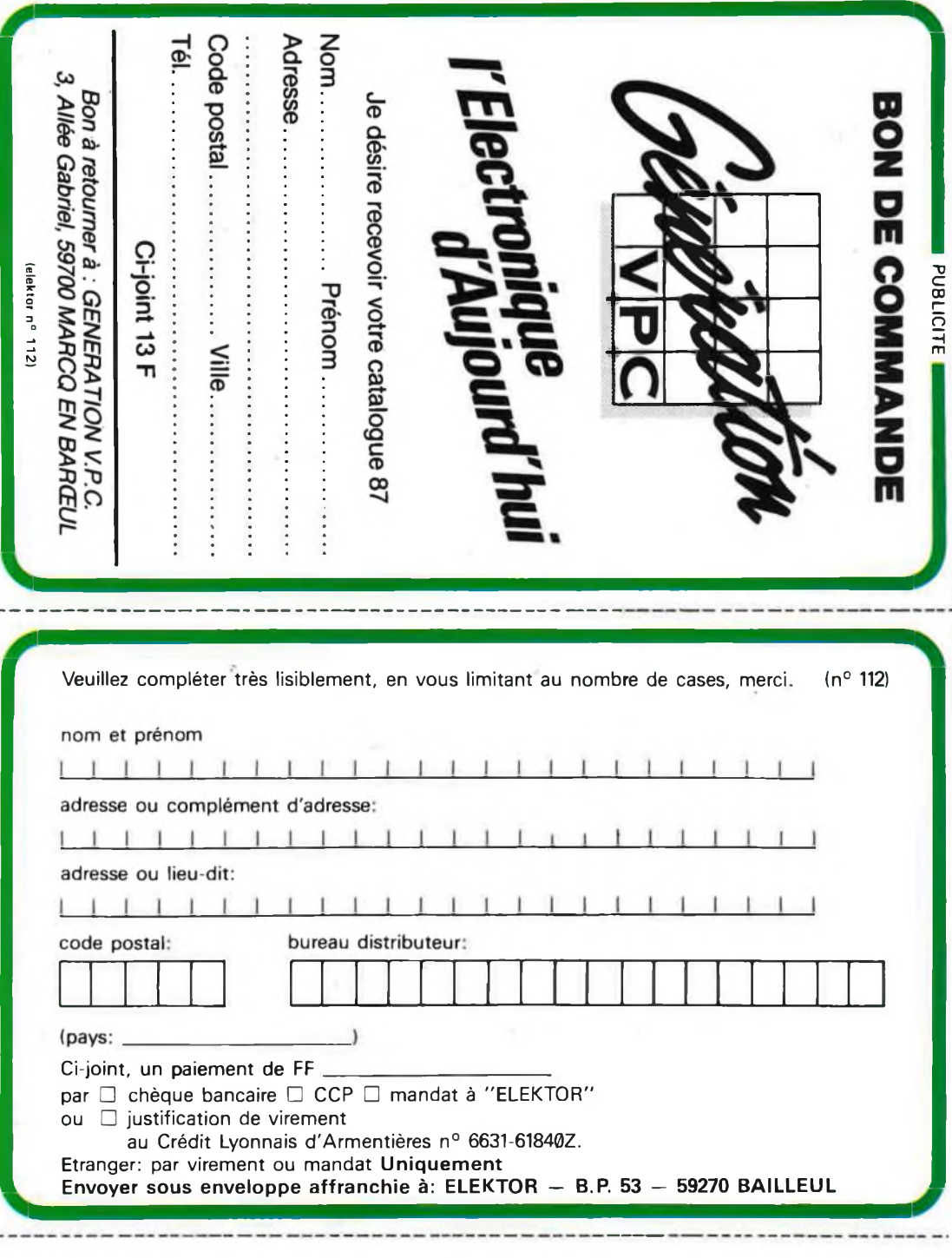

#### $7110$ **METRIX**  $\sqrt{2}$  $\bullet$  $\bullet$ **OX 710C**

 $\mathbb{F}^{\bullet}$ 

.325

**British Avenue** 

A. S. J. Chespi

儒 36

 $13.4$ 

**Contractor** 

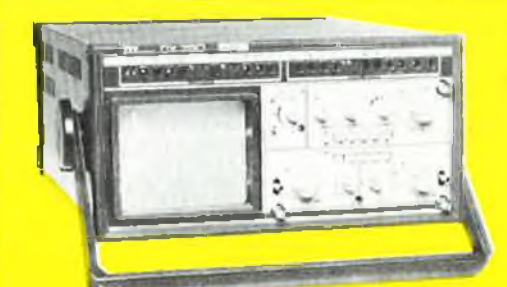

## **OSCILLOSCOPE A MEMOIRE NUMERIQUE**

OX 710 C

 $/$ uar

2 convertisseurs analogique/numérique 2 MHz. Mémoire de 2 K mots par canal. Définition constante de l'affichage. Double lissage de la trace. Sauvegarde en cas de coupure par protection par pile. Analyse du signal mémorisé : gain variable, décalage des traces, loupe (x 32).

Modes : Single, Roll, Refresh. Contrôle par micro-<br>processeur. Sortie table traçante.

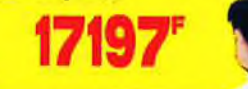

EXCEPTIONNEL

## **Oscillos e double trace 15 MHz**

**OX 750 2 « 20 MHz A crédit 2197 F comptant + 12 mensualités de 1423,70 F**

- Écran de o x 10 cm.
- **• IS'tùBe cathodique possède un réglage de rota- 'rion de trace pour compenser <sup>l</sup>'influence du**
- **champ magnétique terrestre. • Bande du continu <sup>à</sup> <sup>15</sup> MHz (- <sup>3</sup> db),**
- **• Fonctionnement en XY.**
- **• Inversion de la voie <sup>B</sup> (± YB).**
- **■- Fonction addition et soustraction (YA + YB).**
- **Testeur incorporé pour le dépannage rapide et la vérification des composants (résistances, condensateurs, selfs, semiconducteur). . - Le testeur de composants presénte les courbes**
- **courant/tension sur les axesa 90° Le mode de sélection alterné choppé est commuté par le choix de-la vitesse de la base de temps.**

DISTRIBUÉ PAR :

**+ 12 mensualités de <sup>A</sup> crédit : 395 F comptant**

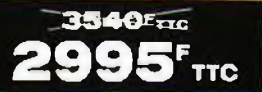

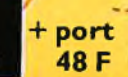

Les prix sont donnés à titre indicatif et peuvent varier selon nos approvisionnements.

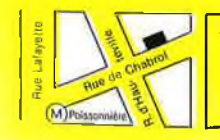

**\*ACER composants 42, rue de Chabrol, 75010 PARIS. ® 47.70.28.31 Telex 643 608**

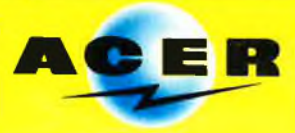

**REUILLY composants 79, boulevard Diderot, <sup>75012</sup> PARIS,** *s* **43.72.70.17 Telex 643 608**

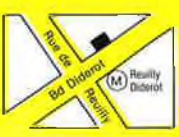

# *TEKTRONIX 2225 : VISEZ PLUS HAUT* **PAYEZ MOINS CHER**

**Wronix 2225**

Dominer sa technologie pour Tektronix c'est être capable, à la fois, d'améliorer ses performances et de baisser ses prix. L'oscilloscope portable Tektronix 2225 en est la preuve : bande passante de 50 MHz ; sensibilité de 500 pV pour la mesure des signaux faibles. balayage alterné pour une analyse détaillée. système de déclenchement complet et automatique ; plus la simplicité d'utilisation et la fiabilité Tektronix, le tout pour **7500 Francs \***

**ITRIOOCRAMMING** 

íic/òtv

Pour le prix d'un oscilloscope ordinaire, offrez-vous un Tektronix II vous conduira lusqu a la pointe du possible.

I« Prix hors taxes au 1.12.86 comprenant 2 sondes et 3 ans de garantie!.

**Tektronix** 

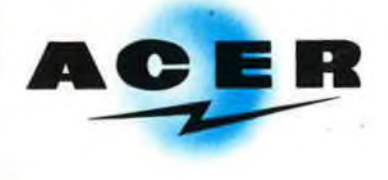

**ACER COMPOSANTS**

**Tél. : (1) 47.70.28.31** De 9 h à 12 h 30 et de 14 h à 19 h du lundi au samedi

**REUILLY COMPOSANTS 79, bd Diderot 75012 PARIS Tél. : (1) 43.72.70.17** De 9 h à 12 h 30 et de 14 à 19 h du lundi au samedi. Fermé lundi matin

**12, rue de Chabrol 75010 PARIS**<br>
POISTRIBUÉ PAR : **P : 20, rue de Chabrol 75010 PARIS**  $\mathcal{A}$  sm  $\mathcal{A}$ 8895<sup>F</sup> Tre **A CREDIT : comptant 895<sup></sup>** 

**+ 18 mensualités de 585,SO<sup>F</sup>**